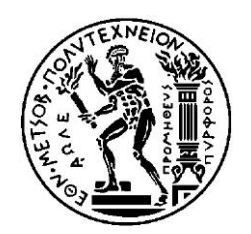

## **ΕΘΝΙΚΟ ΜΕΤΣΟΒΙΟ ΠΟΛΥΤΕΧΝΕΙΟ** ΔΙΑΤΜΗΜΑΤΙΚΟ ΠΡΟΓΡΑΜΜΑ ΜΕΤΑΠΤΥΧΙΑΚΩΝ ΣΠΟΥΔΩΝ **«ΣΥΣΤΗΜΑΤΑ ΑΥΤΟΜΑΤΙΣΜΟΥ»** ΤΟΜΕΑΣ ΤΕΧΝΟΛΟΓΙΑΣ ΤΩΝ ΚΑΤΕΡΓΑΣΙΩΝ

**Προσδιορισμός Διαστασιακών Αποκλίσεων, Ενθέτων και Ρωγμής σε Χυτοπρεσσαριστό Τεμάχιο με τη βοήθεια Μηχανικής Όρασης**

## ΜΕΤΑΠΤΥΧΙΑΚΗ ΔΙΑΤΡΙΒΗ της **ΜΑΝΟΥ ΕΥΓΕΝΙΑΣ**

Επιβλέπων: **Γ.Χ. Βοσνιάκος Καθηγητής Ε.Μ.Π.**

Αθήνα, Οκτώβριος 2018

*Στην οικογένειά μου.*

### **Ευχαριστίες**

Η παρούσα μεταπτυχιακή εργασία, εκπονήθηκε στο Εθνικό Μετσόβιο Πολυτεχνείο, για το Διατμηματικό Πρόγραμμα Μεταπτυχιακών Σπουδών «Συστήματα Αυτοματισμού» στο «Εργαστήριο Τεχνολογίας των Κατεργασιών» του τμήματος των Μηχανολόγων Μηχανικών.

Αρχικά θα ήθελα να πω ένα μεγάλο ευχαριστώ στον καθηγητή μου, τον κ. Βοσνιάκο για την εμπιστοσύνη που μου έχει δείξει όλα αυτά τα χρόνια, δεδομένης και της επιτυχούς συνεργασίας μας κατά τις προπτυχιακές μου σπουδές στο τμήμα των Μηχανολόγων Μηχανικών του ΕΜΠ. Η παρουσία του και οι εύστοχες παρατηρήσεις του ήταν πάντα εκεί όταν το χρειαζόμουν για να με προσανατολίσουν στη λύση των προβλημάτων που αντιμετώπισα κατά την εκπόνηση και αυτής της διπλωματικής. Το πιο σημαντικό για μένα ήταν η υπομονή και η πίστη που είχε σε όλη αυτή την προσπάθεια. Ακόμη, θα ήθελα να τον ευχαριστήσω για τη δυνατότητα που μου έδωσε και συνεργάστηκα στα πλαίσια της εργασίας με την εταιρεία Vioral και είχα την ευκαιρία να λύσω ένα πραγματικό πρόβλημα. Από την πλευρά της Vioral, θα ήθελα να ευχαριστήσω τον Πέτρο Μιχαλακάκη, για το χρόνο του, καθώς και για τις πολύτιμες συμβουλές που μου έδωσε.

Επίσης, δεν θα μπορούσα να παραλείψω τη βοήθεια που μου δόθηκε από το προσωπικό του εργαστηρίου, τον Νίκο Μελισσά και τον Κώστα Κερασιώτη. Παρά το φόρτο εργασίας τους και οι δύο ήταν διατεθειμένοι να με εξυπηρετήσουν και να μου παρέχουν το χρόνο και τις ιδέες τους.

Τέλος, θα ήθελα να ευχαριστήσω την οικογένεια και τους φίλους μου, που ήταν πάντα εκεί στο να με υποστηρίξουν και να με παροτρύνουν.

## **Περίληψη**

Η παρούσα μεταπτυχιακή εργασία ανήκει στον τομέα του ποιοτικού ελέγχου κατά τη διαδικασία αυτοματοποίησης της παραγωγής. Στα πλαίσιά της, χρησιμοποιήθηκαν τεχνικές Μηχανικής Μάθησης και Επεξεργασίας εικόνας.

Σε συνεργασία με την εταιρεία Vioral λήφθηκαν συγκεκριμένου τύπου χυτά δοκίμια από κράμα αλουμινίου, τα οποία κατασκευάζονται στις εγκαταστάσεις της. Αυτού του τύπου τα δοκίμια έπρεπε να ελεγχθούν ως προς την ύπαρξη συγκεκριμένων διαστασιακών αποκλίσεων, την ύπαρξη κάποιων ενθέτων και την ποικίλων διαστάσεων και μορφής ρωγμών σε συγκεκριμένη περιοχή.

Για τους ελέγχους που αφορούν τις διαστασιακές αποκλίσεις και την ύπαρξη των ενθέτων παραλήφθηκαν φωτογραφίες από την εταιρεία Vioral. Η εταιρεία διαθέτει το δικό της σύστημα ποιοτικού ελέγχου, το οποίο είναι ικανό να εντοπίζει όσα τεμάχια δεν πληρούν συγκεκριμένες προδιαγραφές, οι οποίες αφορούν του ελέγχους που αναφέρθηκαν πιο πάνω στη τρέχουσα παράγραφο. Κατά την επίλυση αυτών των ελέγχων χρησιμοποιήθηκαν τεχνικές επεξεργασίας εικόνας, αφού έγινε η εισαγωγή των εικόνων, στο λογισμικό Matlab, το οποίο διαθέτει το κατάλληλο toolbox.

Για την επίλυση του ελέγχου της ύπαρξης των ρωγμών, αναπτύχθηκε ένα σύστημα ποιοτικού ελέγχου. Το σύστημα απαρτίζεται από τη βάση στήριξης των τεμαχίων, ένα σύστημα φωτισμού, μια κάμερα και τον κατάλληλο κώδικα. Τόσο η βάσης στήριξης, αλλά και το σύστημα του φωτισμού κατασκευάστηκαν στο εργαστήριο του Τομέα Τεχνολογίας των Κατεργασιών. Τέλος, ο κώδικας που αναπτύχθηκε βασίζεται στην εκπαίδευση Νευρωνικού Δικτύου Αναγνώρισης Μοτίβων.

## Πίνακας Περιεχομένων

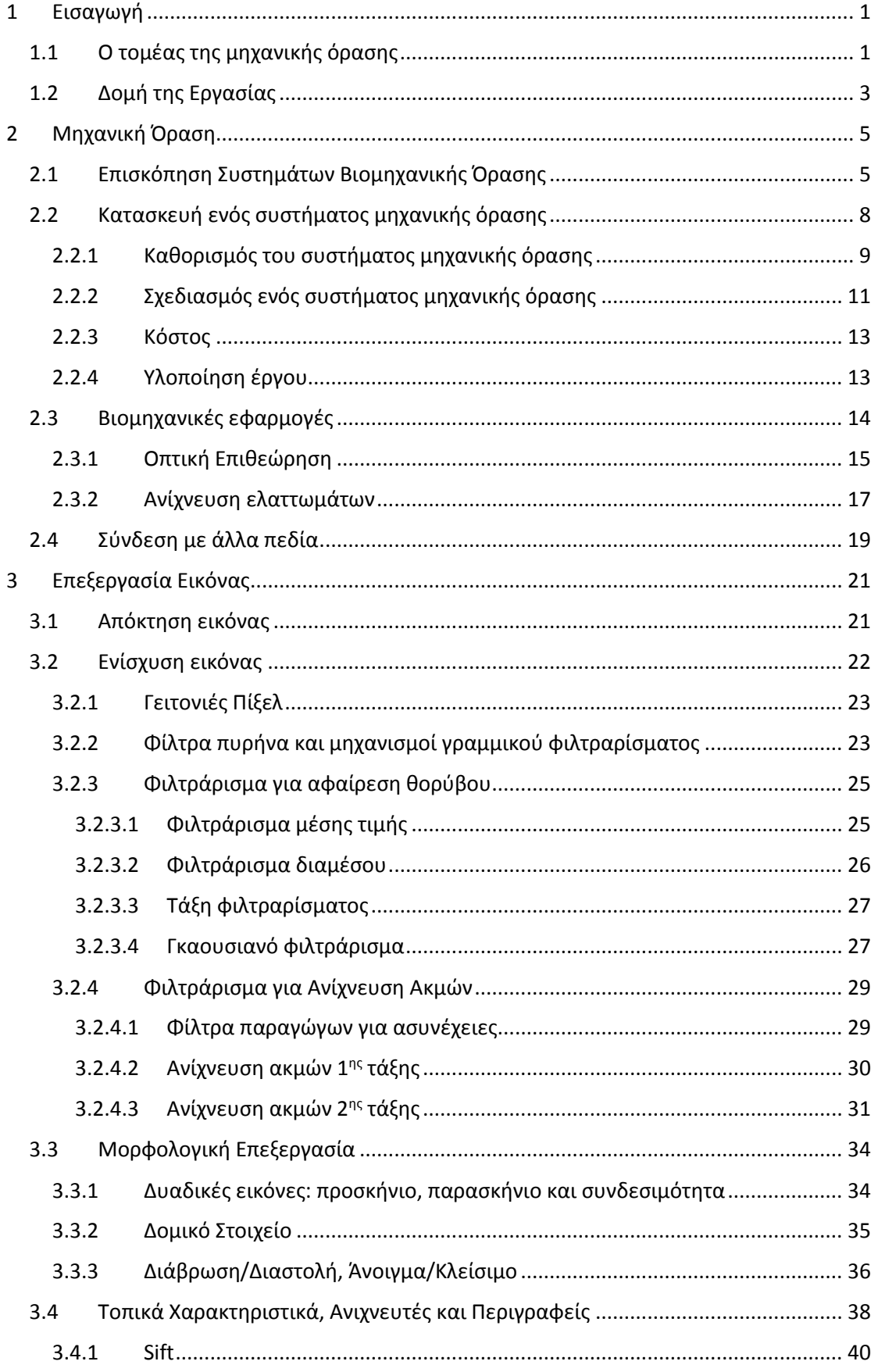

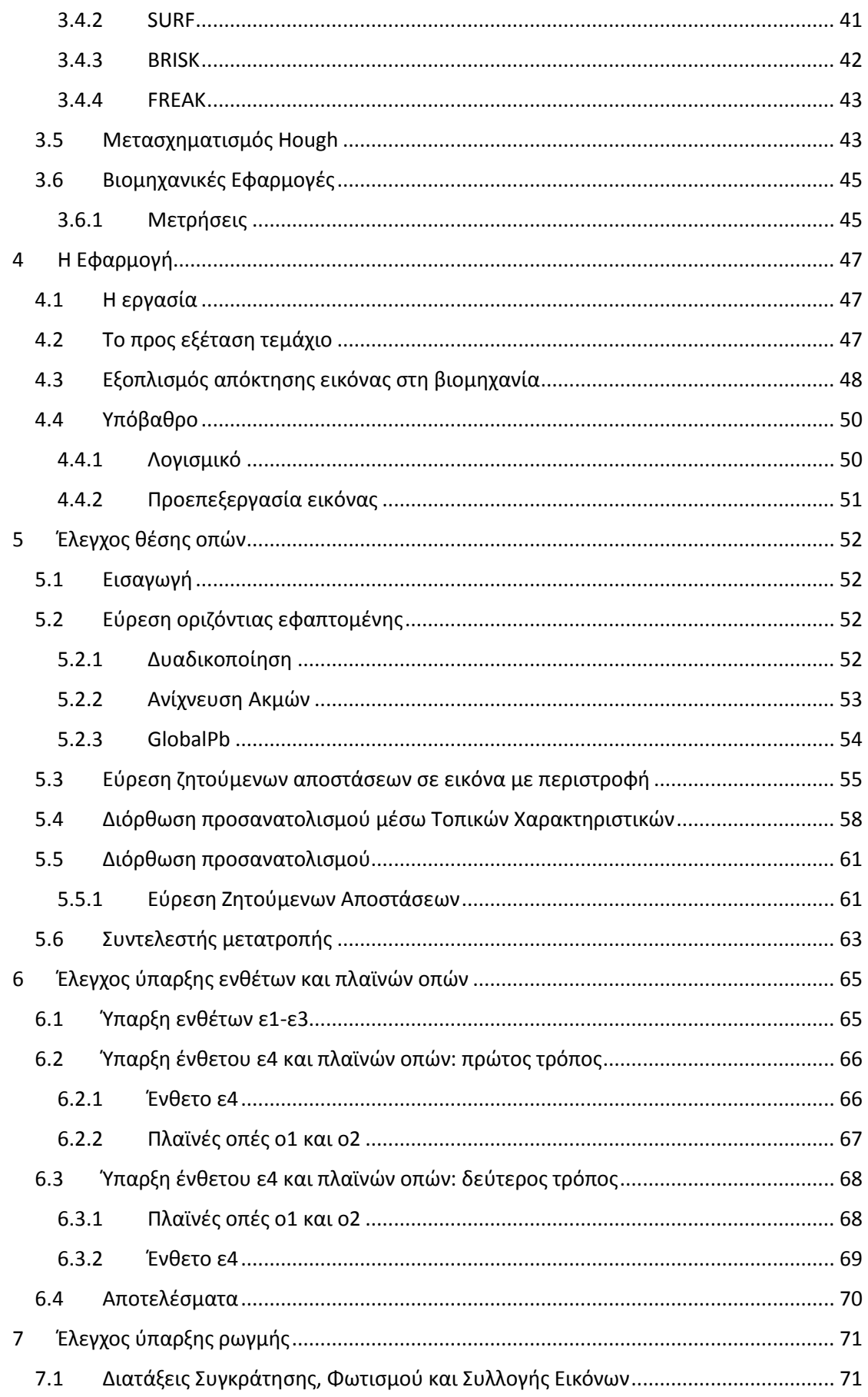

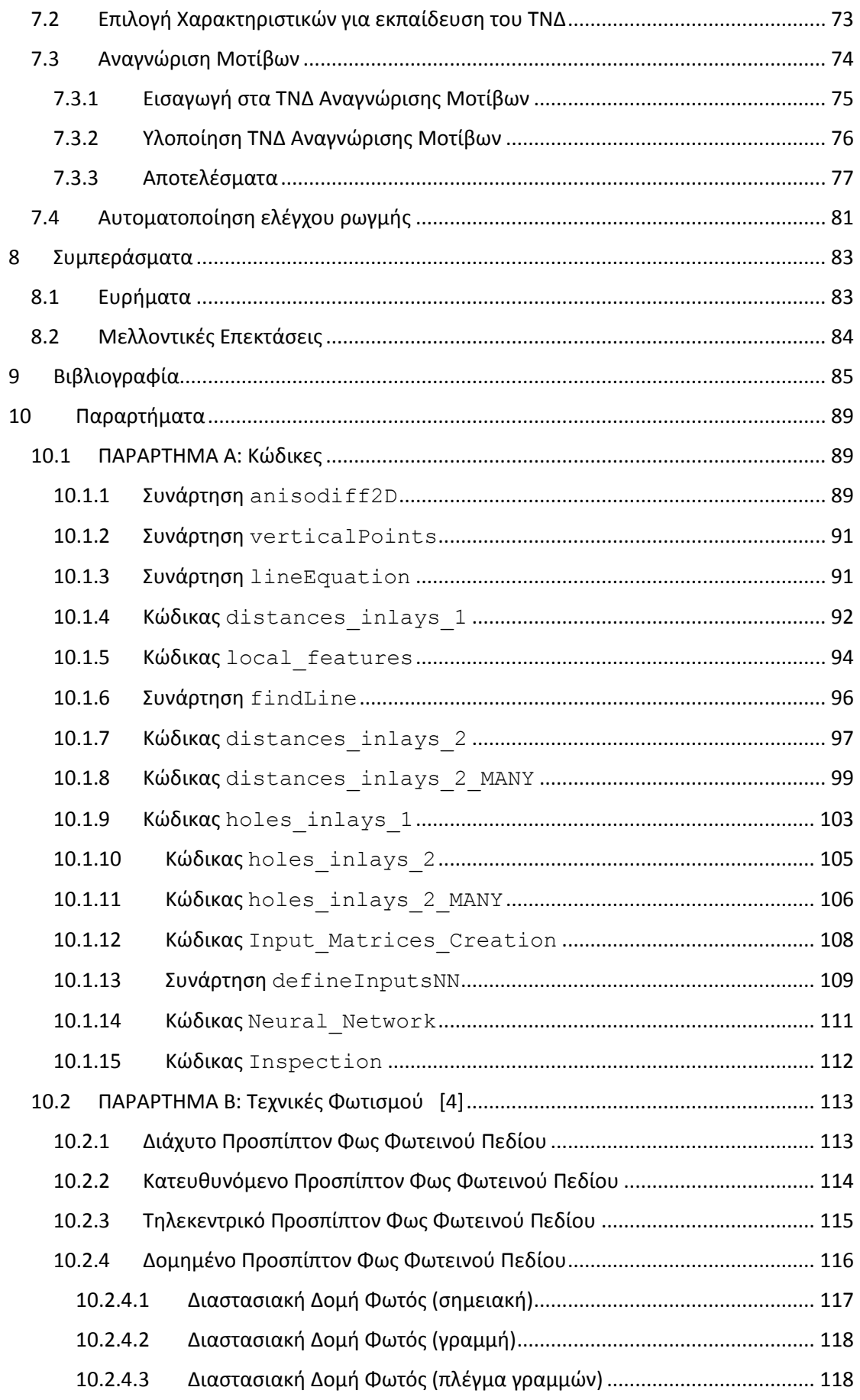

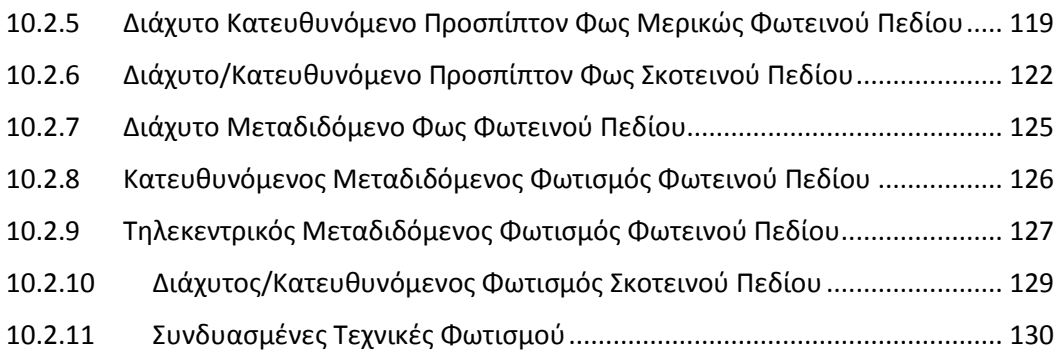

## **Εικόνες**

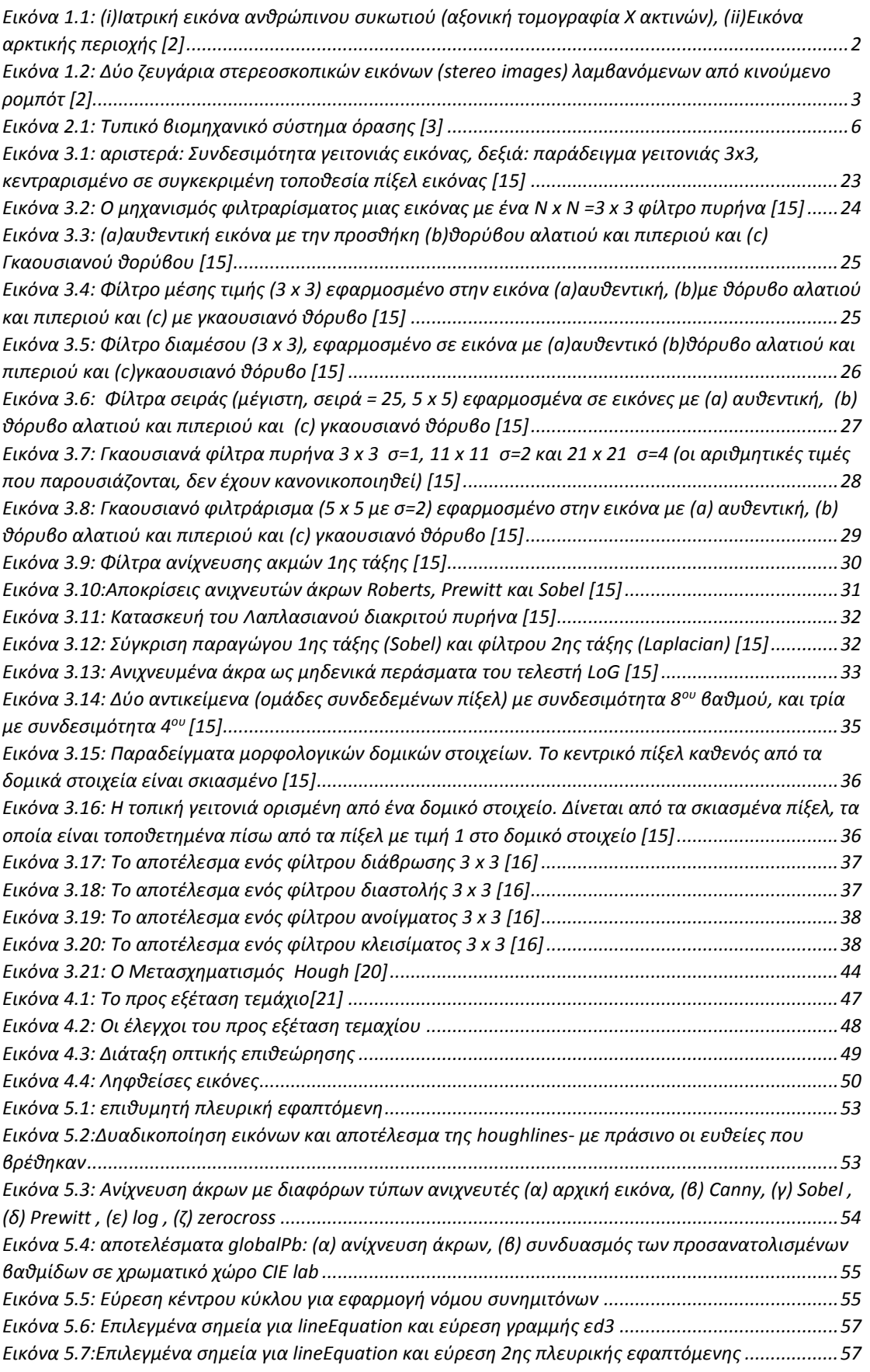

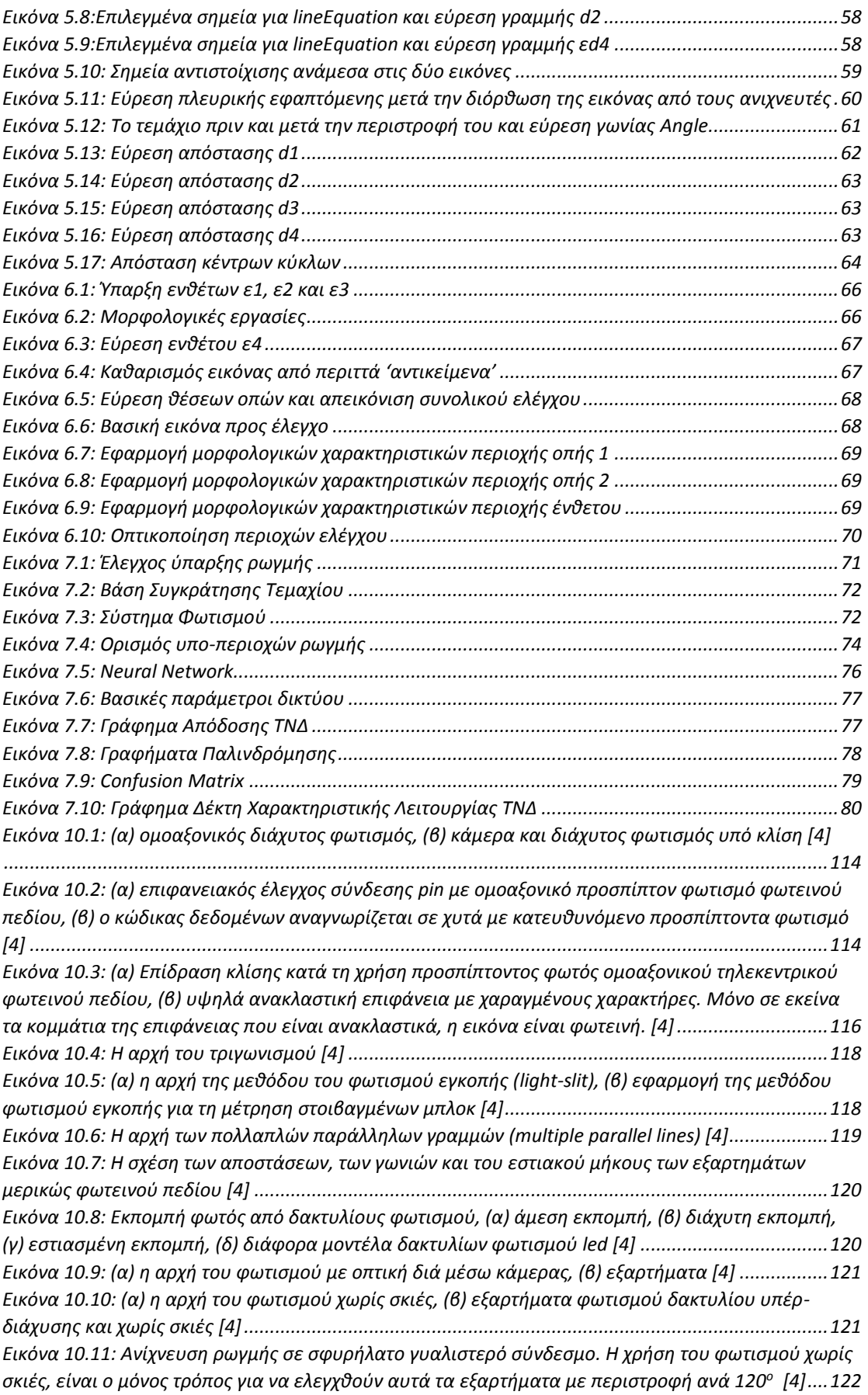

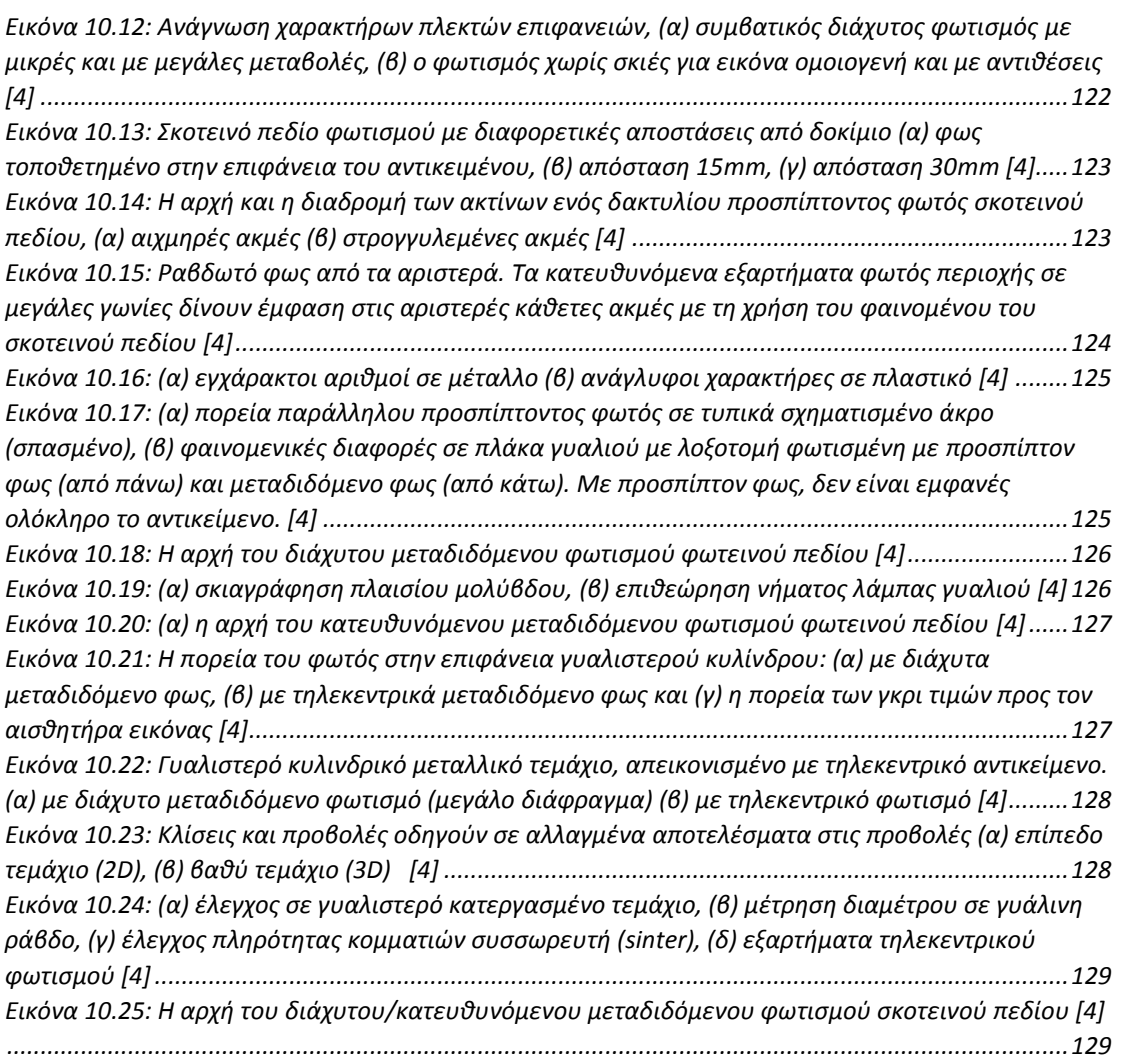

## **Πίνακες**

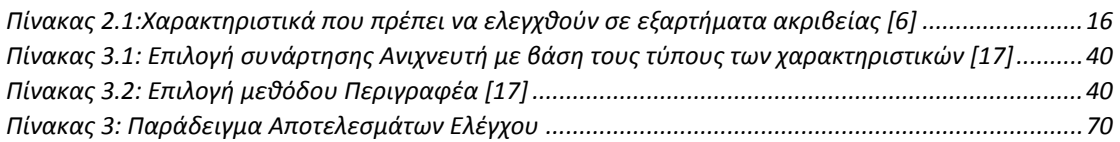

# <span id="page-17-0"></span>*1 Εισαγωγή*

#### <span id="page-17-1"></span>**1.1 Ο τομέας της μηχανικής όρασης**

Η μηχανική όραση, υπολογιστική όραση ή τεχνητή όραση, είναι ένα επιστημονικό πεδίο της τεχνητής νοημοσύνης το οποίο επιχειρεί να αναπαράγει αλγοριθμικά την αίσθηση της όρασης, συνήθως σε συστήματα βασισμένα σε ηλεκτρονικούς υπολογιστές, όπως τα ρομπότ. Η μηχανική όραση σχετίζεται με τη θεωρία και την τεχνολογία που εμπλέκονται στη σχεδίαση και κατασκευή συστημάτων που λαμβάνουν και αναλύουν δεδομένα από ψηφιακές εικόνες. Τα εν λόγω δεδομένα μπορούν να είναι φωτογραφίες, βίντεο, όψεις από πολλαπλές κάμερες και πολυδιάστατες εικόνες. [1]

Ο στόχος ενός συστήματος μηχανικής όρασης (machine vision) είναι να αναπτύξει ένα μοντέλο του πραγματικού κόσμου από εικόνες. Ένα τέτοιο σύστημα μπορεί και ανακτά σημαντικές πληροφορίες μιας σκηνής από τις δισδιάστατες προβολές της (twodimensional projections). Μιας και οι εικόνες αποτελούν τις δισδιάστατες προβολές του τρισδιάστατου κόσμου, αυτή η πληροφορία δεν είναι άμεσα διαθέσιμη και πρέπει να ανακτηθεί. Αυτή η ανάκτηση απαιτεί την αντιστροφή πολλών σε μία χαρτογράφηση (many-to-one mapping). Επίσης, για την επαναφορά αυτής της πληροφορίας χρειάζεται και γνώση για τα αντικείμενα της σκηνής, καθώς και για τη γεωμετρία της προβολής (projection geometry). [2]

Η όραση υπολογιστών χρησιμοποιείται σήμερα σε πλήθος εφαρμογών, οι οποίες περιλαμβάνουν :

- Έλεγχο διαδικασιών (π.χ. ένα βιομηχανικό ρομπότ ή ένα αυτόνομο όχημα)
- Ανίχνευση συμβάντων (π.χ. οπτική επιτήρηση)

• Οργάνωση πληροφοριών (π.χ. ευρετηριοποίηση βάσεων δεδομένων και ακολουθιών εικόνων)

• Εξομοίωση αντικειμένων και περιβαλλόντων (π.χ. βιομηχανική επιθεώρηση, ιατρική ανάλυση εικόνας ή τοπογραφική εξομοίωση)

• Αλληλεπίδραση χρηστών με υπολογιστικά συστήματα (π.χ. ως είσοδος σε μια

συσκευή επικοινωνίας ανθρώπου / μηχανής). [1]

Για να κατανοήσουμε καλύτερα τις εφαρμογές ενός συστήματος μηχανικής όρασης και τον τύπο της επεξεργασίας που απαιτούν, ας παρατηρήσουμε τις[: Εικόνα](#page-18-0) 1.1 κα[ι Εικόνα](#page-19-1)  [1.2](#page-19-1). Απεικονίζουν τρεις διαφορετικές εφαρμογές συστημάτων μηχανικής όρασης. Οι πληροφορίες που ανακτώνται από το σύστημα όρασης (vision system) και στις τρεις περιπτώσεις είναι διαφορετικές. Στην [Εικόνα](#page-18-0) 1.1(i) μας ενδιαφέρει η διάγνωση μιας ασθένειας με τη χρήση μιας εικόνας υπολογιστικής τομογραφίας (computed tomography). Το σύστημα μηχανικής όρασης βοηθά το γιατρό να ανακτήσει τις πληροφορίες με το να ενισχύει τις εικόνες. Οι ποσοτικές μετρήσεις στις περιοχές ενδιαφέροντος είναι επίσης εύκολα διαθέσιμες. Τέτοια συστήματα αναπτύσσονται για όλα τα μοντέλα εικόνων που μπορεί να συναντήσει κανείς στο σύστημα υγείας. Παρόμοιες εφαρμογές όμως αναπτύσσονται και για την επιθεώρηση βιομηχανικών, γεωργικών και άλλων προϊόντων. Τα συστήματα μηχανικής όρασης έχουν χρησιμοποιηθεί για τον ποιοτικό έλεγχο προϊόντων, από πίτσες μέχρι και πτερύγια τουρμπινών, από δομές υπομικρών σε πλακίδια μέχρι και αυτόματα πάνελ, από μήλα μέχρι και πορτοκάλια.

Η [Εικόνα](#page-19-1) 1.2 δείχνει δύο ζευγάρια εικόνων που έχουν αποκτηθεί από κινούμενο ρομπότ. Το κάθε ζευγάρι απεικονίζει ένα στερεοσκοπικό ζευγάρι (stereo pair) σε μια συγκεκριμένη χρονική στιγμή. Αυτές οι εικόνες χρησιμοποιούνται για να ανακτηθεί η τρισδιάστατη δομή του περιβάλλοντος από ένα ρομπότ, προκειμένου να μπορεί να κινηθεί μέσα σε αυτό αυτόνομα. Οι πληροφορίες που λαμβάνονται από τη στερεοσκοπία και την κίνηση, συνδυάζονται για να πάρουμε μια εύρωστη χαρτογράφηση του περιβάλλοντος σε μια ικανοποιητική ανάλυση (resolution) για την εργασία. Τέτοιου είδους τεχνικές είναι χρήσιμες στην αυτόνομη πλοήγηση αυτοκινήτων, αεροπλάνων, τανκ και ρομπότ. Υπάρχουν διάφορες μέθοδοι για να μετατραπεί το βάθος σε σημεία στις εικόνες και συνήθως τα αποτελέσματα πολλών από εκείνες συνδυάζονται προκειμένου να ληφθούν ακριβείς τιμές βάθους.

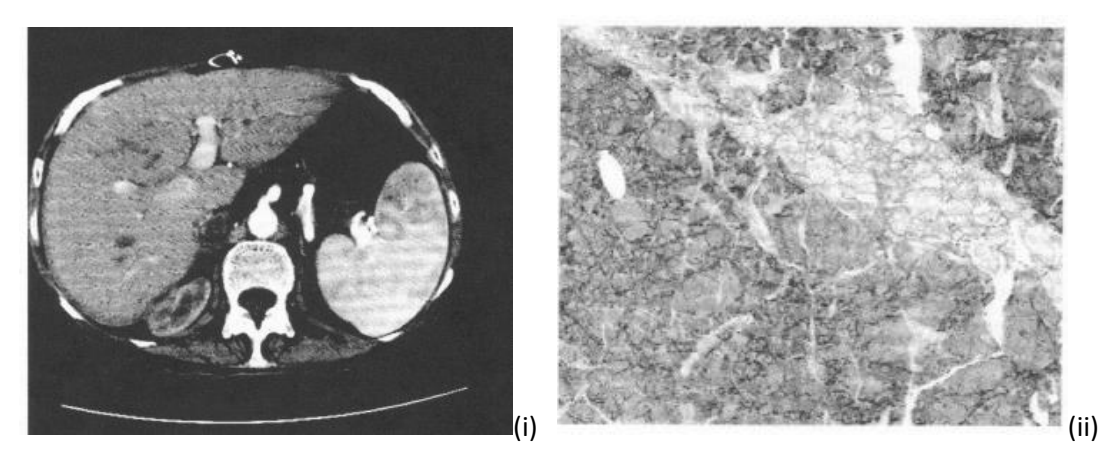

*Εικόνα 1.1: (i)Ιατρική εικόνα ανθρώπινου συκωτιού (αξονική τομογραφία Χ ακτινών), (ii)Εικόνα αρκτικής περιοχής* [2]

<span id="page-18-0"></span>Η [Εικόνα](#page-18-0) 1.1(ii) δείχνει μια εικόνα μιας αρκτικής περιοχής που έχει ληφθεί από ένα δορυφόρο. Διαφορετικές περιοχές σε αυτή την εικόνα αντιπροσωπεύουν όγκους πάγου διαφορετικής ηλικίας. Αυτούς του είδους οι εικόνες λαμβάνονται τακτικά από δορυφόρους. Είναι πολύ σημαντικές στην πρόβλεψη του καιρού, στην ανάλυση της κλιματικής αλλαγής, στην γεωργία, τη δασοκομία και σε άλλες εφαρμογές. Τα συστήματα μηχανικής όρασης παίζουν ένα διαρκώς αυξανόμενα σημαντικό ρόλο στην ανάλυση και τη διαχείριση πληροφοριών των υπερβολικά μεγάλων όγκων δεδομένων που συλλέγονται από δορυφόρους. [2]

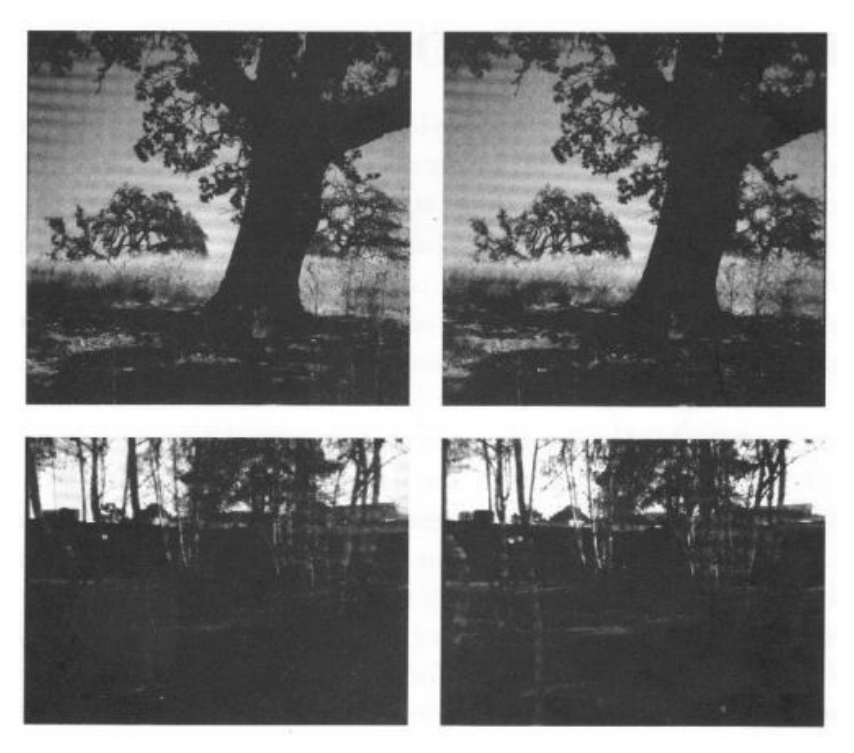

*Εικόνα 1.2: Δύο ζευγάρια στερεοσκοπικών εικόνων (stereo images) λαμβανόμενων από κινούμενο ρομπότ* [2]

### <span id="page-19-1"></span><span id="page-19-0"></span>**1.2 Δομή της Εργασίας**

Το παρόν κεφάλαιο αποτελεί μια εισαγωγή στον τομέα της μηχανικής όρασης, δίνοντας στον αναγνώστη τη δυνατότητα να κατανοήσει σε ένα πρώτο επίπεδο το επιστημονικό πεδίο και τις εφαρμογές της.

Το *δεύτερο* κεφάλαιο εμβαθύνει περισσότερο σε αυτόν τον τομέα και εστιάζει στη δομή ενός συστήματος οπτικής επιθεώρησης και την απόκτηση εικόνων. Παρουσιάζει παραδείγματα τυπικών εφαρμογών και τις συσχετίζει με άλλα επιστημονικά πεδία.

Το *τρίτο* κεφάλαιο, αποτελεί το πέρασμα στον υπολογιστικό τομέα της επεξεργασίας εικόνας που στόχο έχει τη βελτίωση των εικόνων. Εδώ αναλύονται οι βασικές τεχνικές της, οι οποίες χρησιμοποιήθηκαν και στην παρούσα εργασία και παρουσιάζονται τυπικές βιομηχανικές εφαρμογές, δίνοντας έμφαση στις μετρήσεις, που είναι και ένας από τους κύριους σκοπούς της εργασίας.

Στο *τέταρτο* κεφάλαιο, γίνεται η παρουσίαση του θέματος της εργασίας. Αναλύονται κομμάτια, όπως η φύση του προβλήματος, η υπάρχουσα λύση, καθώς και εκτίθεται η βάση της επίλυσης, μέσω της επιλογής της κατάλληλης πλατφόρμας και των πρώτων επεξεργασιών.

Το *πέμπτο* κεφάλαιο, αποτελεί ένα από τα κεφάλαια επίλυσης. Εδώ καταγράφονται όλα τα βήματα και η συλλογιστική που ακολουθήθηκαν προκειμένου να επιλυθούν οι ανάγκες διαστασιολόγησης και ύπαρξης ενθέτων στον πρώτο τύπο εικόνων.

Σε συνέχεια, το *έκτο* κεφάλαιο επίσης είναι το δεύτερο στη σειρά κεφάλαιο επίλυσης. Σκοπός του είναι, κατ' αντιστοιχία με το πέμπτο, η εκτίμηση της ύπαρξης ή όχι ενός συγκεκριμένου ενθέτου, καθώς και κάποιων οπών στον δεύτερο τύπο εικόνων.

Το *έβδομο* κεφάλαιο, αποτελεί και το τελευταίο κεφάλαιο επίλυσης. Σε αυτό παρουσιάζεται η κατασκευή ενός συστήματος φωτισμού, μιας βάσης για το τεμάχιο και η εκπαίδευση ενός νευρωνικού δικτύου ύστερα από συλλογή εικόνων, με σκοπό την διάγνωση ύπαρξης ή όχι κάποιων ελαττωμάτων.

Στο *όγδοο* κεφάλαιο δίνονται τα συμπεράσματα και προτείνεται μελλοντική εργασία.

Το *ένατο* κεφάλαιο αποτελεί τη βιβλιογραφία της παρούσας εργασίας.

Τέλος, παρατίθεται μια σειρά από παραρτήματα. Στο πρώτο παράρτημα παρουσιάζονται όλοι οι κώδικες που αναπτύχθηκαν στα πλαίσια της παρούσας εργασίας και στο δεύτερο γίνεται μια εκτενής ανάλυση των συστημάτων φωτισμού που χρησιμοποιούνται σε εφαρμογές μηχανικής όρασης.

# <span id="page-21-0"></span>*2 Μηχανική Όραση*

#### <span id="page-21-1"></span>**2.1 Επισκόπηση Συστημάτων Βιομηχανικής Όρασης**

Παραδοσιακά, η οπτική επιθεώρηση (visual inspection) και ο ποιοτικός έλεγχος (quality control) γινόταν από ειδικούς. Παρόλο που οι άνθρωποι μπορούν να εκτελέσουν διάφορες εργασίες καλύτερα από μηχανές σε πολλές περιπτώσεις, είναι πιο αργοί από τις μηχανές και κουράζονται εύκολα. Πολλές φορές είναι δυσεύρετοι, είναι δύσκολο να παραμείνουν στη θέση τους και απαιτείται η εκπαίδευσή τους, με τον κίνδυνο οι ικανότητές τους να θέλουν χρόνο για να αναπτυχθούν. Ακόμη, υπάρχουν περιπτώσεις όπου η επιθεώρηση τείνει να είναι κουραστική ή δύσκολη, ακόμα για τους καλύτερα εκπαιδευμένους επιθεωρητές. Σε αρκετές περιπτώσεις, ακριβείς πληροφορίες πρέπει να εξαχθούν γρήγορα ή επαναλαμβανόμενα και να χρησιμοποιηθούν (π.χ. για τον εντοπισμό στόχων και την καθοδήγηση ρομπότ). Σε ορισμένα περιβάλλοντα (π.χ. για υποβρύχιες επιθεωρήσεις, στην πυρηνική βιομηχανία, τη χημική βιομηχανία κ.λπ.), η επιθεώρηση μπορεί να είναι δύσκολη, ακόμα και αδύνατη. Η υπολογιστική όραση (computer vision) μπορεί να αντικαταστήσει αποτελεσματικά την ανθρώπινη επιθεώρηση σε τόσο απαιτητικές περιπτώσεις.

Η [Εικόνα](#page-22-0) 2.1 παρουσιάζει τη δομή ενός τυπικού συστήματος βιομηχανικής όρασης (industrial vision system). Αρχικά, χρησιμοποιείται ένας υπολογιστής για την επεξεργασία των ληφθεισών εικόνων. Αυτό επιτυγχάνεται με την εφαρμογή ειδικού λογισμικού επεξεργασίας εικόνας (image processing) και λογισμικού ταξινόμησης (classification). Οι εικόνες, συνήθως, λαμβάνονται από μία ή περισσότερες κάμερες τοποθετημένες στην προς επιθεώρηση σκηνή και στις περισσότερες περιπτώσεις έχουν σταθερή θέση. Ως επί το πλείστον, τα βιομηχανικά συστήματα αυτοματισμού, είναι σχεδιασμένα για να επιθεωρούν μόνο «γνωστά» αντικείμενα σε σταθερές θέσεις. Η σκηνή είναι κατάλληλα φωτισμένη και διαρρυθμισμένη, έτσι ώστε να διευκολύνει τη λήψη των απαραίτητων χαρακτηριστικών των εικόνων για την επεξεργασία και την ταξινόμησή τους. Αυτά τα χαρακτηριστικά είναι γνωστά εκ των προτέρων. Όταν μια διαδικασία είναι εξαιρετικά χρονικά περιορισμένη ή υπολογιστικά εντατική και ξεπερνά τις δυνατότητες επεξεργασίας του κύριου επεξεργαστή, χρησιμοποιείται συγκεκριμένο υλικό για την εφαρμογή (π.χ. επεξεργαστές ψηφιακού σήματος – digital signal processors (DSPs), ειδικά ολοκληρωμένα κυκλώματα για την εφαρμογή – application specific integrated circuits (ASICs) ή προγραμματιζόμενες πύλες πεδίου – field programmable gate arrays (FPGAs)), προκειμένου να αυξηθεί η ταχύτητα επεξεργασίας. Τα αποτελέσματα αυτής της επεξεργασίας μπορούν να χρησιμοποιηθούν για να:

- Ελεγχθεί μια διαδικασία βιομηχανοποίησης (π.χ. για την καθοδήγηση ρομποτικών βραχιόνων για την τοποθέτηση στοιχείων σε τυπωμένα κυκλώματα, για την βαφή επιφανειών, κ.λπ.).
- Πολλαπλασιάζονται σε άλλες εξωτερικές συσκευές (π.χ. μέσω του δικτύου ή άλλου τύπου διεπιφανειών όπως το FireWire) για περαιτέρω επεξεργασία (π.χ. ταξινόμηση).
- Χαρακτηρίζουν τις φθορές ή τα ελαττωματικά αντικείμενα και να αναλαμβάνουν δράση αναφέροντας και διορθώνοντας αυτές τις φθορές και αντικαθιστώντας ή αφαιρώντας τα ελαττωματικά αντικείμενα από τη γραμμή παραγωγής.

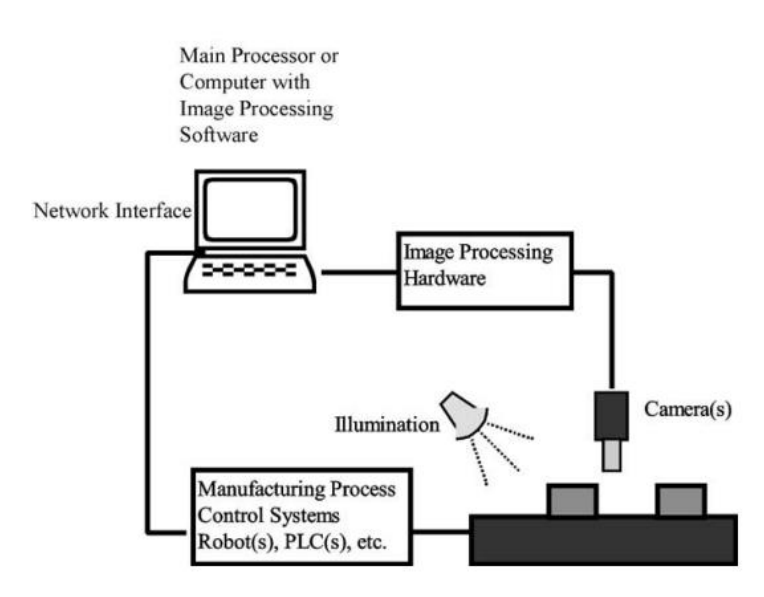

*Εικόνα 2.1: Τυπικό βιομηχανικό σύστημα όρασης* [3]

<span id="page-22-0"></span>Οι απαιτήσεις ως προς το σχεδιασμό και την ανάπτυξη ενός επιτυχημένου συστήματος μηχανικής όρασης ποικίλουν ανάλογα με το πεδίο εφαρμογής και σχετίζονται με τις εργασίες που πρέπει να γίνουν, με το περιβάλλον, την ταχύτητα, κ.λ.π. Για παράδειγμα, το σύστημα πρέπει να είναι σε θέση να διαφοροποιεί τα αποδεκτά από τα μη αποδεκτά προϊόντα, ενώ σε άλλες εφαρμογές, το σύστημα πρέπει να επιτρέπει στους χρήστες να προσφέρουν καθοδήγηση και εργασίες ευθυγράμμισης ή εργασίες μέτρησης και επαλήθευσης της συναρμολόγησης.

Δεν υπάρχει κάποιο σύστημα βιομηχανικής όρασης ικανό να χειρίζεται όλες τις εργασίες σε κάθε πεδίο εφαρμογής. Μόνο όταν οι απαιτήσεις ενός συγκεκριμένου πεδίου εφαρμογής είναι καθορισμένες, τότε μπορούν να παρθούν οι κατάλληλες αποφάσεις για το σχεδιασμό και την ανάπτυξη της εφαρμογής. Το πρώτο πρόβλημα που πρέπει να λυθεί σε μια εργασία αυτοματοποιημένης μηχανικής όρασης είναι η κατανόηση του είδους των πληροφοριών που λαμβάνει το σύστημα μηχανικής όρασης και πως αυτές μεταφράζονται σε μετρήσεις ή χαρακτηριστικά τα οποία εξάγονται από τις εικόνες. Για παράδειγμα, είναι σημαντικό να καθορίζεται εξ αρχής τι σημαίνει «ελαττωματικό» υπό το πρίσμα των μετρήσεων και των κανόνων από ένα λογισμικό ή υλικό (hardware). Στη συνέχεια, πρέπει να παρθεί μια απόφαση σχετικά με το είδος των μετρήσεων που πρέπει να ληφθούν (π.χ. μέτρηση θέσης ή έντασης) και για την ακριβή θέση της λήψης των μετρήσεων.

Προκειμένου ένα σύστημα να είναι αξιόπιστο, πρέπει να μειώνει τα «ποσοστά διαφυγής» (escape rates) (π.χ. μη αποδεκτές περιπτώσεις που αναφέρθηκαν ως αποδεκτές) και τους «ψευδείς συναγερμούς» (false alarms) (π.χ. αποδεκτές περιπτώσεις που αναφέρθηκαν ως μη αποδεκτές) όσο το δυνατόν περισσότερο. Είναι ευθύνη των μονάδων επεξεργασίας και ταξινόμησης να διατηρούν την αξιοπιστία του συστήματος, μόνο που η αποτελεσματικότητα της ταξινόμησης βασίζεται επίσης και στην ποιότητα των ληφθεισών εικόνων. Ένα σύστημα βιομηχανικής όρασης πρέπει να είναι επίσης εύρωστο (robust). Έτσι θα πρέπει να προσαρμόζεται αυτόματα από μόνο του και να επιτυγχάνει σταθερά υψηλή απόδοση, παρά τις παρατυπίες στο φωτισμό, τις συνθήκες βαθμολόγησης (marking) ή το φόντο (background) και να αντιμετωπίζει την οποιαδήποτε αβεβαιότητα στις γωνίες, τη θέση κ.λπ. Η εύρωστη απόδοση (robust performance) είναι δύσκολο να επιτευχθεί. Υψηλές τιμές αναγνώρισης και ταξινόμησης λαμβάνονται μόνο υπό συγκεκριμένες συνθήκες καλού φωτισμού και χαμηλού θορύβου. Τέλος, ένα βιομηχανικό σύστημα όρασης πρέπει να είναι γρήγορο και οικονομικό.

Τυπικά, ένα σύστημα βιομηχανικής επιθεώρησης υπολογίζει τις πληροφορίες από τις ακατέργαστες (raw) εικόνες σύμφωνα με την παρακάτω ακολουθία βημάτων:

- 1. *Απόκτηση εικόνας* (Image acquisition). Οι εικόνες που περιέχουν τις απαραίτητες πληροφορίες λαμβάνονται σε ψηφιακή μορφή από κάμερες, ψηφιοποιητές, κ.λπ.
- 2. *Επεξεργασία εικόνας* (Image processing). Μόλις αποκτηθούν οι εικόνες, φιλτράρονται για να απομακρυνθεί ο θόρυβος του περιβάλλοντος (background noise) ή οι ανεπιθύμητες αντανακλάσεις (reflections) από το σύστημα φωτισμού. Η αποκατάσταση των εικόνων (image restoration) μπορεί να εφαρμοστεί επίσης για να βελτιωθεί η ποιότητα της εικόνας με τη διόρθωση των γεωμετρικών παραμορφώσεων που εισήχθησαν από το σύστημα λήψης (π.χ. την κάμερα).
- 3. *Εξαγωγή χαρακτηριστικών* (feature extraction). Ένα σύνολο γνωστών χαρακτηριστικών για το πεδίο της εφαρμογής, υπολογίζεται, πιθανότατα με σεβασμό για την μη αλληλοκάλυψη ή τη μη συσχέτιση των χαρακτηριστικών, έτσι ώστε να επιτευχθεί καλύτερη ταξινόμηση. Παραδείγματα τέτοιων χαρακτηριστικών περιλαμβάνουν το μέγεθος, τη θέση, τη μέτρηση του περιγράμματος μέσω της ανίχνευσης των ακμών (edge detection) και τη σύνδεση, καθώς και μετρήσεις υφής (texture) σε περιοχές. Τέτοια χαρακτηριστικά μπορούν να υπολογιστούν και να αναλυθούν από στατιστικές ή άλλες υπολογιστικές τεχνικές, π.χ. νευρωνικά δίκτυα (neural networks – NNs) ή ασαφή συστήματα (fuzzy systems – FSs). Το σύνολο των υπολογιζόμενων χαρακτηριστικών αποτελεί την περιγραφή της εικόνας εισόδου.
- 4. *Λήψη απόφασης* (Decision-making). Ο συνδυασμός των μεταβλητών χαρακτηριστικών (feature variables) σε ένα μικρότερο σύνολο νέων μεταβλητών χαρακτηριστικών, μειώνει το πλήθος των χαρακτηριστικών. Παρόλο που το αρχικό πλήθος των χαρακτηριστικών μπορεί να είναι μεγάλο, η υποκείμενη διαστασιακότητα των δεδομένων ή η εσωτερική διαστασιακότητα, μπορεί να είναι αρκετά μικρές. Το πρώτο βήμα στη «λήψη απόφασης» προσπαθεί να μειώσει τις διαστάσεις του χώρου χαρακτηριστικών στην εσωτερική διαστασιακότητα του προβλήματος. Το μειωμένο σύνολο χαρακτηριστικών τίθεται υπό περαιτέρω επεξεργασία, προκειμένου να ληφθεί μια απόφαση. Αυτή η απόφαση, όπως και ο τύπος των χαρακτηριστικών και των μετρήσεων (οι περιγραφές των εικόνων) υπολογίζονται με βάση την εφαρμογή. Για παράδειγμα, στην περίπτωση της οπτικής επιθεώρησης κατά την παραγωγική διαδικασία, το σύστημα αποφασίζει αν

τα παραγόμενα προϊόντα πληρούν τις ποιοτικές προδιαγραφές αντιστοιχίζοντας μια υπολογισμένη περιγραφή σε κάποιο γνωστό μοντέλο της εικόνας (περιοχή ή αντικείμενο) προς αναγνώριση. Η απόφαση (π.χ. η αντιστοίχιση του μοντέλου) ενδέχεται να εμπεριέχει επεξεργασία με κατώτατα όρια (thresholds), στατιστική ή ελαφρά ταξινόμηση (soft classification). [3]

#### <span id="page-24-0"></span>**2.2 Κατασκευή ενός συστήματος μηχανικής όρασης**

Η συγκεκριμένη ενότητα εστιάζει στον τρόπο επίλυσης ενός συγκεκριμένου προβλήματος όρασης στην πράξη και στο ποια βήματα θα πρέπει να ακολουθηθούν για να υλοποιηθεί μια επιτυχημένη εφαρμογή. Αποτελεί τη βάση για τις σημαντικές αποφάσεις που θα πρέπει να παρθούν για το σχεδιασμό του συστήματος. Η πραγμάτωση του έργου αυτού ακολουθεί τα παρακάτω βήματα:

- 1. Ορισμός του έργου
- 2. Σχεδιασμός του συστήματος
- 3. Υπολογισμός του κόστους
- 4. Ανάπτυξη και εγκατάσταση του συστήματος

Ο επιτυχημένος *σχεδιασμός* βασίζεται σε λεπτομερείς προδιαγραφές. Ο στόχος και το περιβάλλον πρέπει να οριστούν. Πολλές φορές περιβαλλοντικές επιδράσεις όπως μηχανικές ανοχές, ακόμα και ο ίδιος ο στόχος δεν είναι επαρκώς ορισμένα. Κάτι τέτοιο μπορεί να οφείλεται σε έλλειψη γνώσης σχετικά με αυτούς τους παράγοντες ή στην εκτίμηση ότι η επεξεργασία εικόνας γίνεται κυρίως από κάποιο λογισμικό και συνεπώς μπορεί να τροποποιηθεί εύκολα. Παρόλο που το λογισμικό είναι εύκολο να δεχθεί αλλαγές, η συνέπεια μιας ανεπαρκούς προδιαγραφής είναι επικίνδυνη για την αποτελεσματική ροή των εργασιών.

Εκτός από τις προδιαγραφές, είναι κομβικό να παρασχεθούν ένα σύνολο δειγμάτων, τα οποία καλύπτουν περιπτώσεις χωρίς σφάλματα (error-free), καθώς και κάποιων τα οποία βρίσκονται μέσα σε ένα εύρος «μόλις αποδεκτών» (just good) και «μόλις μη αποδεκτών» (inaccurate). Αυτά τα κομμάτια είναι απαραίτητα για το σχεδιασμό του φωτισμού, προκειμένου να καθορίσουν την απαιτούμενη ανάλυση και παράλληλα να δώσουν μια εικόνα για την ποικιλία των αλλαγών στα χαρακτηριστικά.

Ο *σχεδιασμός* περιλαμβάνει τα παρακάτω κρίσιμα βήματα:

- Επιλογή του τύπου κάμερας σάρωσης
- Καθορισμό του οπτικού πεδίου
- Υπολογισμό της ανάλυσης
- Επιλογή των φακών
- Επιλογή του μοντέλου της κάμερας, του συλλέκτη καρέ και της πλατφόρμας υλικού
- Επιλογή φωτισμού
- Καθορισμό των πτυχών των μηχανικών και ηλεκτρικών διεπιφανειών
- Σχεδιασμό και επιλογή του λογισμικού

Αν το σύστημα έχει σχεδιαστεί, μπορεί να εκτιμηθεί το *κόστος* για το υλικό και το λογισμικό. Επιπλέον, μπορεί να γίνει μια πρόβλεψη της απαιτούμενης προσπάθειας για την ανάπτυξη και την εγκατάσταση. [4]

#### <span id="page-25-0"></span> $2.2.1$ Καθορισμός του συστήματος μηχανικής όρασης

Πριν από την έναρξη ενός έργου όρασης, πρέπει να εξετασθούν οι προϋποθέσεις και οι συνθήκες. Οι συνθήκες συμπεριλαμβάνουν την περιγραφή του κομματιού, καθώς και τις απαιτήσεις ως προς την ταχύτητα και την ακρίβεια.

#### **Έργο και Κόστος**

Πρόκειται για τα πιο σημαντικά ζητήματα. Το κομμάτι πρέπει να καλύπτει τις απαιτήσεις του συστήματος. Οποιαδήποτε εργασία που εκτελείται και όποιο αποτέλεσμα δημιουργείται από τις ανάγκες του συστήματος πρέπει να είναι καθορισμένα, συμπεριλαμβανομένης και της ακρίβειας. Πρέπει να απαντηθούν ερωτήματα του τύπου: για ποιο λόγο πραγματοποιείται η επιθεώρηση και ποιες μετρήσεις πρέπει να υλοποιηθούν. Τα πλεονεκτήματα ενός συστήματος μηχανικής όρασης μπορεί να είναι πολλαπλά. Για παράδειγμα, το έργο μπορεί να γίνεται με μεγαλύτερη ακρίβεια, να επιτυγχάνεται η 100% επιθεώρηση όλων των κομματιών κλπ.

#### **Τεμάχια**

Όπως αναφέρθηκε πιο πριν, μια ακριβής περιγραφή των *τεμαχίων* (part) και ένα επαρκές δείγμα είναι απαραίτητα για το αποτέλεσμα. Πρέπει να καθοριστούν τα παρακάτω χαρακτηριστικά, όπως επίσης και το εύρος της ποικιλίας τους:

- διακριτά κομμάτια ή συνεχές υλικό (π.χ. χαρτί ή υφάσματα)
- μέγιστες και ελάχιστες διαστάσεις
- αλλαγές στο σχήμα
- περιγραφή των χαρακτηριστικών που πρέπει να εξαχθούν
- αλλαγές αυτών των χαρακτηριστικών που μπορεί να είναι ενδιαφέρουσες για τα σκάρτα κομμάτια, αλλά και για την ποικιλία του κομματιού
- το φινίρισμα της επιφάνειας
- το χρώμα
- διάβρωση, φιλμ λαδιού ή κόλλα
- αλλαγές λόγω του χειρισμού, για παράδειγμα ετικέτες ή αποτυπώματα

Ένα βασικό χαρακτηριστικό των συστημάτων όρασης, είναι η ικανότητά τους να ενεργούν χωρίς να είναι απαραίτητο να ακουμπήσουν τα τεμάχια. Παρόλα αυτά, μπορεί να προκληθεί κάποια ζημιά σε ευαίσθητα κομμάτια λόγω της θερμότητας της λάμπας ή της ακτινοβολίας. Επίσης, θα πρέπει να ελέγχεται ο χειρισμός του τεμαχίου.

#### **Αναπαράσταση Τεμαχίων**

Ένα ακόμη σημαντικό ζήτημα, είναι η *αναπαράσταση των τεμαχίων* (part presentation), η οποία σχετίζεται με την κίνηση του τεμαχίου (αριθμημένη / προσανατολισμένη θέση και συνεχής κίνηση), τη θέση των ανοχών και το πλήθος των τεμαχίων που φαίνονται (αριθμός, επικάλυψη, επαφή). Το κύριο ζήτημα που προκύπτει σε τεμάχια που επικαλύπτει το ένα το άλλο ή εφάπτεται το ένα στο άλλο, είναι ότι τα χαρακτηριστικά δεν είναι πλήρως εμφανή.

#### **Απαιτήσεις Απόδοσης**

Βάση δίνεται και στις *απαιτήσεις απόδοσης* και συγκεκριμένα στην ακρίβεια και στην χρονική απόδοση. Η απαιτούμενη ακρίβεια πρέπει να καθοριστεί, καθώς επηρεάζει την απαιτούμενη ανάλυση. Καθώς ένα σύστημα όρασης είναι συνήθως ένα κομμάτι μιας γραμμής παραγωγής, το έργο του πρέπει να ολοκληρωθεί μέσα σε προκαθορισμένο χρόνο. Οι απαιτήσεις ανεξαρτήτως του χρόνου επεξεργασίας επηρεάζουν την επιλογή της πλατφόρμας υλικού και τελικά θα μειώσουν την δυνατότητα χρήσης συγκεκριμένων αλγορίθμων. Έτσι λοιπόν, πρέπει να καθοριστούν ο χρόνος κάθε κύκλου (cycle time), η έναρξη της απόκτησης δεδομένων, η μέγιστη ταχύτητα επεξεργασίας και το πλήθος των κύκλων παραγωγής από την επιθεώρηση μέχρι το αποτέλεσμα.

#### **Διεπιφάνεια**

Ένα σύστημα όρασης συνήθως δεν είναι ένα αυτόνομο σύστημα, αλλά χρησιμοποιεί *διεπιφάνειες* στο περιβάλλον του. Μπορεί να είναι τύπου ανθρώπου-μηχανής για χειρισμό από άνθρωπο, ή τύπου μηχανής με μηχανή. Επιπροσθέτως, βάσεις δεδομένων, πρωτόκολλα ή αρχεία συμβάντων είναι κοινές μέθοδοι για την αποθήκευση και μεταφορά πληροφορίας. Τυπικές χρήσεις των διεπιφανειών περιλαμβάνουν το χειρισμό και την οπτικοποίηση των αποτελεσμάτων, τον καθορισμό του τύπου του τρέχοντος κομματιού, την έναρξη της επιθεώρησης, την αποθήκευση των αποτελεσμάτων και των δεδομένων της επιθεώρησης σε βάσεις δεδομένων ή φακέλους συμβάντων και τέλος τη δημιουργία και την επιθεώρηση πρωτοκόλλων για την αποθήκευση ή την εκτύπωση.

#### **Χώρος Τοποθέτησης**

Όσον αφορά την τοποθέτηση του εξοπλισμού, πρέπει να εξεταστεί *ο χώρος τοποθέτησης*. Πρέπει να δοθεί βάση στην δυνατότητα ευθυγράμμισης του φωτός και της κάμερας. Πρέπει να απαντηθούν ερωτήματα όπως αν μπορεί να υπάρξει επίγνωση μέσα στη σκηνή της επιθεώρησης και πόσες παραλλαγές μπορούν να υπάρξουν στις μέγιστες και τις ελάχιστες αποστάσεις ανάμεσα στην κάμερα και το κομμάτι. Τέλος, πρέπει να ελεγχθεί η απόσταση ανάμεσα στην κάμερα και στη μονάδα επεξεργασίας, προκειμένου να υπάρχει επαρκές μήκος καλωδίου.

#### **Περιβάλλον**

Ένας ακόμη σημαντικός παράγοντας είναι το *περιβάλλον*. Το περιβάλλον εμπεριέχει φως, βρωμιά και σκόνη από την οποία πρέπει να προστατευθεί ο εξοπλισμός, κραδασμούς ή δονήσεις που επηρεάζουν τμήματα του εξοπλισμού, ζέστη ή κρύο, την ανάγκη ειδικού προστατευτικού γυαλιού και τέλος την απαίτηση τροφοδοσίας.

#### **Λίστα Ελέγχου**

Τελευταία απαίτηση αυτής της ενότητας είναι η δημιουργία μιας *λίστας ελέγχου* (checklist) για τη συλλογή όλων των απαραίτητων πληροφοριών για το σχεδιασμό του συστήματος μηχανικής όρασης. [4]

#### <span id="page-27-0"></span>2.2.2 Σχεδιασμός ενός συστήματος μηχανικής όρασης

Σε αυτό το στάδιο είναι γνωστές οι πληροφορίες σχετικά με το έργο, τα τεμάχια και τα διάφορα ζητήματα. Πάνω σε αυτή τη βάση, μπορεί πλέον να σχεδιαστεί το πρότζεκτ, με τις παρακάτω βασικές αρχές.

#### **Τύπος Κάμερας**

Η επιλογή του *τύπου της κάμερας* είναι κομβική υπόθεση για το σχεδιασμό του συστήματος. Το αν θα είναι κάμερα περιοχής (area) ή γραμμής σάρωσης (line scan) επηρεάζει την επιλογή του υλικού και την απόκτηση των εικόνων. Οι κάμερες περιοχής είναι πιο κοινές σε εφαρμογές αυτοματισμού και παρέχουν πλεονεκτήματα συγκριτικά με κάμερες γραμμής σάρωσης. Η τοποθέτηση μιας κάμερας περιοχής είναι συνήθως πιο εύκολη υπόθεση, καθώς δεν απαιτείται η κίνηση του κομματιού ή της κάμερας. Οι κάμερες σάρωσης γραμμής και οι συλλέκτες καρέ (frame grabber) είναι πιο ακριβοί από τις κάμερες περιοχής.

#### **Οπτικό Πεδίο**

Το *οπτικό πεδίο* καθορίζεται από παράγοντες όπως το μέγιστο μέγεθος του τεμαχίου, η μέγιστη μεταβολή του κομματιού σε μεταφορά και προσανατολισμό, το περιθώριο ως αντιστάθμιση του μεγέθους του εξαρτήματος και την αναλογία διαστάσεων του αισθητήρα της κάμερας.

#### **Ανάλυση**

Πρέπει να γίνει ένας διαχωρισμός ανάμεσα στην ανάλυση της κάμερας του αισθητήρα, στη χωρική ανάλυση και στην ακρίβεια μέτρησης .

#### **Κάμερα, Συλλέκτης Καρέ και Πλατφόρμα Υλικού**

Στη συνέχεια, πρέπει να γίνει κατάλληλη εκλογή της *κάμερας, του συλλέκτη καρέ* και της *πλατφόρμας του υλικού*. Σε αυτό το βήμα, ο τύπος κάμερας σάρωσης και η απαιτούμενη ανάλυση είναι γνωστά. Συνεπώς, μπορεί να επιλεγεί ένα κατάλληλο μοντέλο. Οι αποφάσεις ως προς το μοντέλο της κάμερας, το συλλέκτη καρέ και την πλατφόρμα είναι αλληλένδετες και υλοποιούνται σε ένα βήμα.

#### **Σχεδιασμός Φακών**

Μιας και πλέον το οπτικό πεδίο και η ανάλυση της κάμερας είναι γνωστά, μπορεί να γίνει επιλογή των φακών. Σημαντική παράμετρος στο *σχεδιασμό των φακών* είναι η απόσταση απομάκρυνσης (standoff distance). Γενικά, η χρήση μεγαλύτερων αποστάσεων θα αυξήσει την ποιότητα της εικόνας. Ο διαθέσιμος χώρος θα πρέπει να χρησιμοποιηθεί για να ληφθεί η κατάλληλη απόσταση απομάκρυνσης. Αυτή η απόσταση χρησιμοποιείται για τον υπολογισμό του εστιακού μήκους (focal length).

#### **Φωτισμός**

Το επόμενο βήμα είναι η εκλογή του *φωτισμού*. Ο φωτισμός σε ένα σύστημα μηχανικής όρασης αποτελεί από μόνος του ένα πολύ σημαντικό κομμάτι. Η εύρεση της ιδανικής εγκατάστασης στηρίζεται σε μια σειρά από πειράματα βασισμένα σε θεωρητικό υπόβαθρο. Το κάθε σενάριο φωτισμού, καθορίζει την ποιότητα των χαρακτηριστικών σημάτων στην εικόνα. Τα χαρακτηριστικά απαιτείται να παρουσιάζονται με τη μέγιστη αντίθεση. Η πρόκληση για το φωτισμό είναι να αυξηθεί ο λόγος σήματος προς το θόρυβο και να μεγιστοποιήσει και να εκθέσει αυτά τα χαρακτηριστικά για να αυξηθεί η αντίθεση (contrast). Επένδυσης σε βελτιστοποιημένο σενάριο φωτισμού θα αυξήσει τις επιδόσεις και την αξιοπιστία του συστήματος και θα μειώσει την πολυπλοκότητα του λογισμικού.

Έτσι λοιπόν, προκειμένου να αυξηθεί η αντίθεση, πρέπει να εξεταστούν παράγοντες όπως η κατεύθυνση του φωτός, καθώς το φως μπορεί να διαχέεται από όλες τις κατευθύνσεις και να κατευθύνεται από ένα εύρος γωνιών. Επίσης, το φάσμα του φωτός επηρεάζει την αντίθεση, όπως για παράδειγμα φαινόμενα φθορισμού ή η επίδραση υπεριώδους ή υπέρυθρου φωτός, αλλά και οπτικά φίλτρα. Άλλος παράγοντας είναι η πόλωση (polarization), μιας και η επίδρασή της αυξάνει την αντίθεση στις περιοχές αντικειμένων που αντανακλούν το φως άμεσα σε σύγκριση με τη αντανάκλαση διάχυσης (diffuse reflection).

Οι βασικοί τύποι φωτισμού είναι ο οπίσθιος (backlight) και ο εμπρόσθιος (frontlight) φωτισμός. Ο οπίσθιος χρησιμοποιείται κυρίως υπό τη μορφή πάνελ που δίνουν φως από την πίσω πλευρά του τεμαχίου. Κοινές πηγές φωτός είναι τα led και οι σωλήνες φθορισμού. Μια άλλη τεχνική είναι ο συγκεντρωτικός φωτισμός, όπου ένας συγκεντρωτικός φακός χρησιμοποιείται για να συγκεντρώσει το φως του οπίσθιου φωτισμού στη διεύθυνση της κάμερας. Για τον οπίσθιο φωτισμό υπάρχουν διάφορες τεχνικές όπως το διαχεόμενο φως, που παρέχεται από όλες τις γωνίες κυρίως σε θόλους (dome lights). Επίσης, υπάρχει το κατευθυνόμενο φως (directed light), που παρέχεται από ένα εύρος γωνιών σε δακτυλίους (ring lights) ή γραμμές (line lights). Μία τεχνική εμπρόσθιου φωτισμού είναι ο ομοεστιακός εμπρόσθιος (confocal frontlight), όπου χρησιμοποιούνται διαχωριστές δέσμης (beam splitters) προκειμένου το φως να έρχεται από την κατεύθυνση του οπτικού άξονα της κάμερας. Ο φωτισμός φωτεινού πεδίου (bright field) αποτελεί μια παραλλαγή κατευθυνόμενου φωτισμού κατά την οποία το φως αντανακλάται από την επιφάνεια του τεμαχίου στην κάμερα. Η επιφάνεια απεικονίζεται φωτεινή στην εικόνα, και οι περιοχές του τεμαχίου που δεν αντανακλούν το φως φαίνονται σκοτεινές. Ο φωτισμός σκοτεινού πεδίου (dark field), αποτελεί άλλη παραλλαγή κατευθυνόμενου φωτισμού, όπου το φως που αντανακλάται από το τεμάχιο, οδηγείται μακριά από την κάμερα. Έτσι, η επιφάνεια απεικονίζεται σκοτεινή στην εικόνα και περιοχές με ανωμαλίες απεικονίζονται φωτεινές, καθώς αντανακλούν το φως.

Μια κοινή πηγή φωτός είναι οι λάμπες φθορισμού, όπου είναι διαθέσιμες τόσο σε ευθεία μορφή, όσο και σε μορφή δακτυλίων, οι οποίοι όμως δεν παρέχουν συνεχόμενο φωτισμό δακτυλίου. Βασική παράμετρος για τις εφαρμογές μηχανικής όρασης είναι η ηλεκτρική ρύθμιση της υψηλής συχνότητας, καθώς στα 50 Hz είναι εμφανής η ταλάντωση στις εικόνες. Τα φώτα αλογόνου (halogen) και ξένου (xenon) αποτελούν μια ακόμη πηγή φωτός, τα οποία λειτουργούν υπό συνεχή τάση ρεύματος και έτσι δεν προκαλούν ταλάντωση. Τα φώτα αλογόνου χρησιμοποιούνται συνήθως σε συνδυασμό με υαλοβάμβακα και διάφορα καλύμματα πρόσδεσης, όπως δακτυλιοειδή και γραμμικά. Τα φώτα ξένου χρησιμοποιούνται σε εφαρμογές που πρέπει να αναβοσβήνουν (flash). Επίσης, τα led διαδίδονται όλο και πιο πολύ σε τέτοιες εφαρμογές και έχουν αρκετά πλεονεκτήματα, όπως ότι χρησιμοποιούν τάση συνεχούς ρεύματος, έχουν μεγάλη διάρκεια ζωής η οποία ξεπερνά αυτή των αλογόνου και φθορισμού. Τέλος, τα λέιζερ οποία χρησιμοποιούνται σε ειδικές εφαρμογές, όπως ο τριγωνισμός (triangulation).

Όσον αφορά την εύρεση της βέλτιστης εγκατάστασης, είναι περισσότερο βοηθητική μια θεωρητική ιδέα. Είναι απαραίτητη μια επιβεβαίωση βασισμένη σε πειράματα με το τεμάχιο, χωρίς όμως να απαιτείται η ύπαρξη της ίδιας της κάμερας στα πρώτα στάδια, αλλά τη θέση της μπορεί να αναλάβει το ανθρώπινο μάτι. Τέλος, όταν πρέπει να ελεγχθούν ένα πλήθος χαρακτηριστικών, τότε ενδέχεται να απαιτείται ένα πλήθος διαφορετικών φωτισμών. Όμως, θα πρέπει να ελεγχθεί η αλληλεπίδραση τους, οπότε μπορούν χρησιμοποιηθούν διαφορετικοί σταθμοί κάμερας δημιουργώντας ένα σύστημα όπου το κομμάτι φωτίζεται με περισσότερα από ένα φώτα και καταγράφεται από αντίστοιχα περισσότερες κάμερες. Μία ακόμη λύση, είναι η χρήση διαφορετικών χρωμάτων για τις κάμερες. Έτσι θα τοποθετηθούν λάμπες με χρώμα σε συνδυασμό με φίλτρα φωτισμού για την εκάστοτε κάμερα που αντιστοιχεί στη κάθε πηγή φωτός.

Μια εκτενής ανάλυση των τεχνικών φωτισμού γίνεται στο [ΠΑΡΑΡΤΗΜΑ](#page-129-0) Β: Τεχνικές [Φωτισμού](#page-129-0).

#### **Μηχανικές Συνθήκες**

Η βάση στήριξης των καμερών και του φωτισμού, είναι κομβική για την εγκατάσταση, τη λειτουργία και τη συντήρηση. Οι συσκευές πρέπει να προστατεύονται από δονήσεις και ταλαντώσεις. Επίσης, η τοποθέτηση των καμερών και των φώτων πρέπει να πραγματοποιείται εύκολα. Παρόλα αυτά, μετά την ευθυγράμμιση, οι συσκευές δεν θα πρέπει να μετακινούνται από τους χειριστές.

#### **Ηλεκτρικός Σχεδιασμός**

Πρέπει να καθοριστεί η κατάλληλη τροφοδοσία και να δοθεί σημασία στα καλώδια.

#### **Λογισμικό**

Πρέπει να γίνουν δύο βήματα. Το πρώτο είναι η επιλογή της βιβλιοθήκης λογισμικού (software library) και το δεύτερο είναι ο σχεδιασμός και η εφαρμογή του συγκεκριμένου λογισμικού εφαρμογών. [4]

#### <span id="page-29-0"></span>2.2.3 Κόστος

Πριν την έναρξη του πρότζεκτ, πρέπει να γίνει μια εκτίμηση του κόστους του. Το κόστος μπορεί να χωριστεί στο αρχικό κόστος επένδυσης (initial development cost) και στο κόστος λειτουργίας (operating cost). Το κόστος επένδυσης εμπεριέχει έξοδα για: τη διαχείριση του έργου, το βασικό σχεδιασμό, τα εξαρτήματα υλικού, τις άδειες του λογισμικού, την ανάπτυξη του λογισμικού, την εγκατάσταση, τις αρχικές δοκιμές, τις δοκιμές εφικτότητας και τις δοκιμές αποδοχής, την εκπαίδευση, την τεκμηρίωση.

Αν κατασκευαστούν περισσότερα από ένα από τα συστήματα, τα κόστη για τα επόμενα συστήματα, θα είναι μικρότερα από το πρωτότυπο. Ο βασικός σχεδιασμός, η ανάπτυξη λογισμικού, οι δοκιμές επίτευξης και τα έγγραφα, δεν απαιτούνται.

Όσον αφορά το κόστος λειτουργίας, πρέπει να ληφθούν υπόψη παράγοντες όπως: η συντήρηση, όπως ο καθαρισμός του οπτικού εξοπλισμού, η αλλαγή του εξοπλισμού, όπως οι λάμπες, η χρήση, για παράδειγμα της ηλεκτρικής ενέργειας ή του πεπιεσμένου αέρα αν απαιτείται, κόστη για την τροποποίηση του συστήματος, λόγω αλλαγών στα προϊόντα.

#### <span id="page-29-1"></span>2.2.4 Υλοποίηση έργου

Η υλοποίηση του έργου, ακολουθεί συνήθως τη συγκεκριμένη ακολουθία βημάτων: προδιαγραφή, σχεδιασμό, αγορά υλικού και λογισμικού, ανάπτυξη-εγκατάσταση, δοκιμές εκτέλεσης, δοκιμές αποδοχής, εκπαίδευση και τεκμηρίωση.

Το στάδιο της εγκατάστασης προτείνεται να χωριστεί σε δύο τμήματα. Το πρώτο εστιάζει στον εξοπλισμό. Μόλις γίνει διαθέσιμος, μπορεί να γίνει η εγκατάσταση στην καθορισμένη τοποθεσία. Μπορεί το λογισμικό να μην έχει αναπτυχθεί πλήρως, όμως αυτό το πρώιμο βήμα απαιτείται για να ελεγχθεί η αξιοπιστία και η ποιότητα της εικόνας. Η ποιότητα της εικόνας μπορεί να ελεγχθεί κατευθείαν στο περιβάλλον παραγωγής. Έτσι λοιπόν, το σύστημα απαιτεί βασικό λογισμικό για την απόκτηση των εικόνων, την ενεργοποίηση και την αποθήκευση της εικόνας. Η αξιοπιστία του συστήματος μπορεί να ελεγχθεί στα πλαίσια της ενεργοποίησης και της απεικόνισης. Σε αυτό το στάδιο όμως, μπορεί το σύστημα να έρθει αντιμέτωπο με εξωτερικές επιδράσεις όπως δονήσεις και ηλεκτρικές παρεμβολές.

Στη συνέχεια, το λογισμικό πρέπει να ελεγχθεί και να βελτιωθεί μέχρις ότου να πληρούνται οι προδιαγραφές. Τα αποδεκτά τεστ θα αποδείξουν ότι το σύστημα λειτουργεί επιθυμητά..

Τελευταίο βήμα είναι η δημιουργία του κατάλληλου εγχειριδίου και η λεπτομερής εκπαίδευση των χειριστών. Το εγχειρίδιο θα πρέπει να περιλαμβάνει σημεία όπως: προδιαγραφές του συστήματος, ο χειρισμός και η χρήση του συστήματος, καθώς και εγχειρίδιο του υλικού και του λογισμικού, συντήρηση, μηχανολογικά σχέδια, κυκλωματικό διάγραμμα, εγχειρίδια των χρησιμοποιούμενων στοιχείων, όπως για παράδειγμα των καμερών [4]

#### <span id="page-30-0"></span>**2.3 Βιομηχανικές εφαρμογές**

Ενδιαφέρουσες έρευνες έχουν διεξαχθεί σε συγκεκριμένα πεδία εφαρμογών, τα οποία περιλαμβάνουν αυτόματη επιθεώρηση τυπωμένων πλακετών κυκλωμάτων, επιθεώρηση της ποιότητας ξύλου και για αυτόματη συγκομιδή φρούτων. [3]

Προκειμένου να παρουσιαστούν οι εφαρμογές των συστημάτων μηχανικής όρασης, λαμβάνονται υπόψη τέσσερις μηχανισμοί: η οπτική επιθεώρηση (visual inspection), ο έλεγχος των διαδικασιών (process control), η αναγνώριση αντικειμένων (parts identification) και η καθοδήγηση και έλεγχος ρομπότ (robotic guidance and control). Σε αυτό το πεδίο, ο πιο σημαντικός στόχος της μηχανής αφορά την αυτόματη οπτική επιθεώρηση (AVI).

#### **Αυτόματη Οπτική Επιθεώρηση**

Το αυτόματο σύστημα οπτικής επιθεώρησης μπορεί να χρησιμοποιηθεί για σκοπούς μέτρησης, υπολογισμού, ελέγχου ακεραιότητας και ποιοτικού ελέγχου. Στον πεδίο των μετρήσεων και των υπολογισμών, ο υπολογισμός μικρών κενών, η μέτρηση των διαστάσεων αντικειμένων και η ανάλυση της μορφολογίας ρωγμών είναι κοινές εφαρμογές. Ο έλεγχος ακεραιότητας σε εγκαταστάσεις αυτοκινητοβιομηχανίας, στην βιομηχανία τροφίμων και σε γραμμές παραγωγής ιατρικών και φαρμακευτικών προϊόντων, πραγματοποιείται με τη χρήση τέτοιου είδους συστημάτων.

Η χρήση τέτοιου είδους μεθόδων επιθεώρησης στην γραμμή παραγωγής, έχει αυξήσει την ταχύτητα και την αξιοπιστία των επιθεωρήσεων. Για παράδειγμα, κατά τη διάρκεια συναρμολόγησης αυτοκινήτων, ένα ρομπότ οδηγούμενο από ένα σύστημα όρασης, αναγνωρίζει τον προσανατολισμό των κεφαλών των μηχανών και τις πιάνει και τις τοποθετεί στα μπλοκ του κινητήρα. Σε μια άλλη περίπτωση, ένα σύστημα ερευνά τη συναρμολόγηση γραμμής οπτικών ινών. Ένα σύστημα απεικόνισης που βασίζεται στον υπολογιστή, ενσωματώνει το υλικό και το λογισμικό για να αναλύσει τις ληφθείσες εικόνες για πιθανές κηλίδες ινών και ρωγμές. Σε ένα άλλο παράδειγμα, στην αεροδιαστημική βιομηχανία, ένα ρομπότ βασισμένο σε ένα σύστημα όρασης, το οποίο μπορεί να αυτό-βαθμονομείται και να αυτό-διδάσκεται, μπορεί και κάνει διατρήσεις ηλώσεων στα μεταλλικά ελάσματα του αεροπλάνου με μεγάλη ακρίβεια.

#### **Έλεγχος Διαδικασιών**

Η χρήση ενός συστήματος όρασης θα μπορούσε να βοηθήσει στην καλύτερη ανάλυση, έλεγχο και παρακολούθηση. Η εφαρμογή συστημάτων όρασης μπορεί επίσης να βοηθήσει στην ανάλυση ακροφυσίων και στην παρακολούθηση της παραγωγικής διαδικασίας. Επίσης, παρέχει απευθείας σύνδεσης επιθεώρηση και επιλογές απεικόνισης για γραμμές παραγωγής στον τομέα της συναρμολόγησης στην αυτοκινητοβιομηχανία, στη βιοϊατρική, τη φαρμακευτική, το φινίρισμα μετάλλων και την παραγωγή ξυλείας.

#### **Αναγνώριση Αντικειμένων**

Η αναγνώριση και ταξινόμηση αντικειμένων, είναι από τις πιο σημαντικές εφαρμογές σε ένα σύστημα όρασης. Η ταξινόμηση χυτών αντικειμένων της αυτοκινητοβιομηχανίας, καθώς και η αναγνώριση και εκφόρτωση τεμαχίων από παλέτες, είναι σημαντικές εφαρμογές. Ένα σχετικό παράδειγμα σε εντελώς διαφορετικό τομέα, είναι η αναγνώριση φαγητών και άλλων προϊόντων.

#### **Καθοδήγηση και Έλεγχος Ρομπότ**

Οι αυτοματοποιημένες διαδικασίες βασίζονται σε διαφορετικά ρομπότ, τα οποία απαιτούν συστήματα καθοδήγησης. Επίσης, διαδικασίες ευθυγράμμισης και προσαρμογής απαιτούν έξυπνα συστήματα καθοδήγησης. Σε γενικές γραμμές, στην αυτοκινητοβιομηχανία, η καθοδήγηση της κίνησης των ρομπότ, υλοποιείται με τη χρήση συστημάτων όρασης, τα οποία δρουν ως έξυπνοι αισθητήρες, προκειμένου να καθοριστεί η εκάστοτε θέση σε διάφορες εφαρμογές, όπως συγκόλλησης. [5]

Παρακάτω, δίνεται έμφαση στις εφαρμογές επιθεώρησης, καθώς σχετίζεται με την παρούσα διπλωματική.

#### <span id="page-31-0"></span>2.3.1 Οπτική Επιθεώρηση

Επιπρόσθετα στα όσα αναφέρθηκαν πιο πάνω, επιθεώρηση καλείται η διαδικασία σύγκρισης μεμονωμένων αντικειμένων, σε σχέση με προκαθορισμένες προδιαγραφές που αφορούν τη διατήρηση της ποιότητας. Η διαδικασία της επιθεώρησης, λαμβάνει χώρα σε τρία καθορισμένα στάδια:

- 1. Απόκτηση εικόνας
- 2. Προσδιορισμός θέσης αντικειμένου
- 3. Έλεγχος αντικειμένου και μέτρηση [6]

Παρακάτω παρουσιάζονται διάφοροι τύποι Αντικειμένων προς Επιθεώρηση:

#### **Τρόφιμα**

Τα τρόφιμα, αποτελούν μια ιδιαιτέρως ευρεία κατηγορία, που κυμαίνεται από σοκολατένια μπισκότα μέχρι πίτσες και από έτοιμα πακέτα κατεψυγμένων τροφίμων σε πλήρη γεύματα (όπως παρέχονται από τις αεροπορικές εταιρείες). Στη βιομηχανία τροφίμων υπάρχει μια τάση προς τα προϊόντα υψηλής προστιθέμενης αξίας. Κανονικά, τέτοιου είδους προϊόντα θα έπρεπε να ελέγχονται σε όλα τα στάδια της παραγωγής για να υπάρχει πρόληψη ελαττωματικών. Τα συστήματα επιθεώρησης όμως, είναι αρκετά δαπανηρά, με αποτέλεσμα να έχει εγκαθιδρυθεί η τάση να ελέγχονται στο τέλος της γραμμής παραγωγής. Αυτή η διαδικασία διασφαλίζει ότι η εμφάνιση του τελικού αντικειμένου είναι αποδεκτή και ότι το μέγεθος του προϊόντος βρίσκεται μέσα σε ένα συγκεκριμένο εύρος, το οποίο απαιτείται από τη μηχανή συσκευασίας. Αυτού του είδους η στρατηγική, είναι λογική για αρκετά προϊόντα, όπως ορισμένοι τύποι μπισκότων, όπου υπάρχει ένα στρώμα μαρμελάδας κάτω από ένα στρώμα σοκολάτας. Οι πίτσες αποτελούν μια άλλη κατηγορία, όπου πολλά πρόσθετα είναι εμφανή στο πάνω μέρος του τελικού προϊόντος και τα οποία είναι ανιχνεύσιμα από ένα σύστημα όρασης στο τέλος της γραμμής παραγωγής.

Τα πακεταρισμένα γεύματα παρουσιάζουν επίσης ανάγκες επιθεώρησης και συναρμολόγησης. Ένα ρομπότ ή κάποιος άλλος μηχανισμός, πρέπει να τοποθετήσει ξεχωριστά τα αντικείμενα σε ένα πλαστικό δίσκο και είναι επιθυμητό όλα τα αντικείμενα να ελεγχθούν για να διασφαλιστεί, για παράδειγμα, ότι η κάθε σαλάτα περιέχει μια ελιά ή ότι το κάθε κέικ θα έχει την απαιτούμενη ποσότητα κρέμας.

#### **Εξαρτήματα Ακριβείας**

Πολλοί κλάδοι της βιομηχανίας έχουν κάνει πρόοδο στην αυτόματη κατασκευή σύνθετων προϊόντων. Είναι απαραίτητο αντικείμενα όπως ροδέλες και δακτυλίους, να ελέγχονται για το μέγεθος και τη στρογγυλότητά τους, βίδες να ελέγχονται για την ύπαρξη σπειρώματος, πρίζες να ελέγχονται ως προς τις οπές, τις ασφάλειες και τις βίδες. Οι μηχανές και τα συναρμολογήματα φρένων πρέπει επίσης να ελέγχονται για ένα πλήθος πιθανών βλαβών. Προβλήματα προκύπτουν όταν αντικείμενα όπως φλάντζες, οπές και σπειρώματα λείπουν, με αποτέλεσμα άλλα εξαρτήματα να μην μπορούν να τοποθετηθούν κατάλληλα.

Ο [Πίνακας](#page-32-0) 2.1 συνοψίζει ορισμένα κοινά χαρακτηριστικά, που πρέπει να ελεγχθούν κατά την εξέταση μεμονωμένων εξαρτημάτων ακριβείας. Πρέπει να σημειωθεί ότι η μέτρηση της έκτασης οποιουδήποτε ελαττώματος, παράλληλα με τη γνώση από που προέρχεται, θα έπρεπε να επιτρέπει την ταξινόμηση των εξαρτημάτων ανάλογα με την ποιότητα, εξοικονομώντας έτσι χρήματα, διότι η απόρριψη όλων των ελαττωματικών αντικειμένων είναι μια πολύ ακραία επιλογή.

<span id="page-32-0"></span>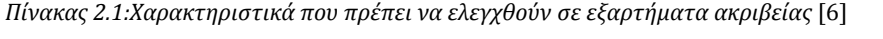

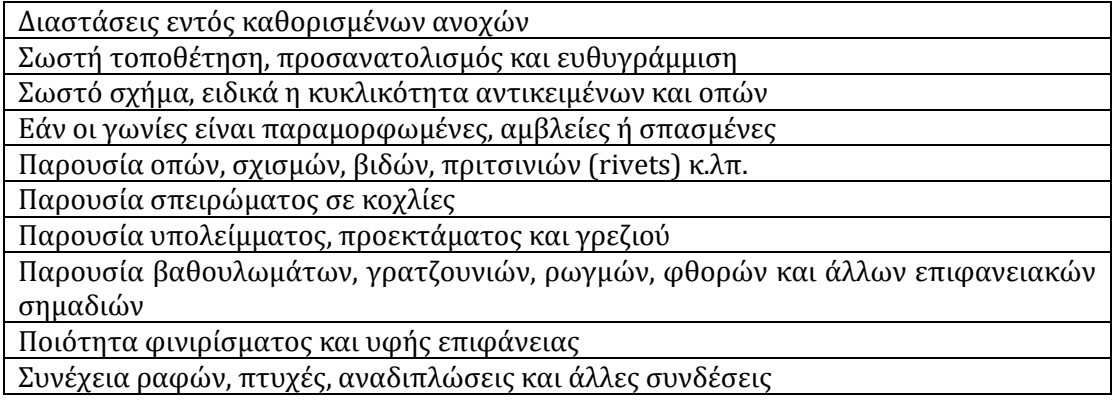

#### **Διαφορετικές Απαιτήσεις για Μέτρηση Μεγέθους**

Η μέτρηση μεγεθών είναι σημαντική τόσο στη βιομηχανία τροφίμων, όσο και στην αυτοκινητοβιομηχανία. Όμως, τα προβλήματα στις δύο περιπτώσεις είναι αρκετά διαφορετικά. Για παράδειγμα, η διάμετρος ενός μπισκότου μπορεί να κυμαίνεται μέσα σε ευρύ όρια (~5%) χωρίς να δημιουργούνται προβλήματα, αλλά όταν βγαίνει εκτός του ορισμένου εύρους υπάρχει κίνδυνος εμπλοκής της μηχανής συσκευασίας. Αντίθετα, τα μηχανολογικά τεμάχια απαιτούν ακρίβεια της τάξης του 1% για δακτυλίους έως 0,01% για κεφαλές εμβόλων. Συνεπώς, είναι δύσκολος ο σχεδιασμός ενός συστήματος επιθεώρησης γενικού σκοπού. Ωστόσο, πολλές φορές, η διαδικασία κατασκευής επιτρέπει μικρές διαφορές στο μέγεθος από το ένα στοιχείο στο επόμενο. Ως εκ τούτου, μπορεί να είναι επαρκές ένα σύστημα το οποίο μπορεί να μετρήσει με ακρίβεια μεγαλύτερη από 1%, εφόσον είναι ικανό να ελέγχει όλα τα χαρακτηριστικά που παρουσιάζει ο [Πίνακας](#page-32-0) 2.1. Όταν η υψηλή ακρίβεια είναι ζωτικής σημασίας, η ακρίβεια της μέτρησης θα πρέπει να είναι ανάλογη με την ανάλυση της εικόνας εισόδου.

#### **Τρισδιάστατα Αντικείμενα**

Όλα τα πραγματικά αντικείμενα είναι τρισδιάστατα, αν και το κόστος εγκατάστασης ενός σταθμού επιθεώρησης απαιτεί συχνά την εξέτασή τους από μία οπτική σε μια διδιάστατη εικόνα. Αυτή η απαίτηση είναι εξαιρετικά περιοριστική και σε πολλές περιπτώσεις απαγορευτική. Παρόλα αυτά, σε γενικές γραμμές, ένα μεγάλο πλήθος ορθών ελέγχων και μετρήσεων μπορεί να πραγματοποιηθεί από μια τέτοιου είδους εικόνα. Το ότι κάτι τέτοιο είναι εφικτό, έγκειται στην εκπληκτική ικανότητα του ανθρώπινου ματιού να ελέγχει, για παράδειγμα, με μια ματιά εάν μια επιφάνεια είναι επίπεδη ή όχι. Επιπλέον, πολλές φορές τα προϊόντα είναι ουσιαστικά επίπεδα και οι πληροφορίες που προσπαθούμε να εξάγουμε, εκφράζονται από το σχήμα τους ή από την ύπαρξη κάποιων άλλων χαρακτηριστικών τα οποία είναι ανιχνεύσιμα σε μια διδιάστατη εικόνα. Εάν απαιτούνται τρισδιάστατες πληροφορίες, υπάρχουν μέθοδοι για την απόκτησή τους από μία ή περισσότερες εικόνες, για παράδειγμα μέσω διοπτρικής όρασης ή δομημένου φωτισμού.

#### **Άλλα Προϊόντα και Υλικά προς Επιθεώρηση**

Αρχικά, τα ηλεκτρονικά εξαρτήματα επιθεωρούνται όλο και περισσότερο κατά τη διάρκεια της κατασκευής τους, όπως οι πλακέτες κυκλωμάτων (PCBs) και τα ολοκληρωμένα κυκλώματα. Επίσης, πολύ σημαντική είναι η επιθεώρηση χαλύβδινων ταινιών και ξύλων. Τρίτον, η επιθεώρηση μπουκαλιών και γυαλιών έχει τις δικές της ιδιαίτερες περιπλοκές λόγω της φύσης των υλικών. Οι λάμψεις είναι ένας σχετικός παράγοντας, όπως και στην περίπτωση επιθεώρησης σελοφάν στις συσκευασίες τροφίμων. [6]

#### <span id="page-33-0"></span>2.3.2 Ανίχνευση ελαττωμάτων

Εκτός από όσα αναφέρθηκαν πιο πάνω για τις εφαρμογές τις οπτικής επιθεώρησης, άνθηση παρουσιάζει και η χρήση της για εφαρμογές ποιοτικού ελέγχου σε συνδυασμό με τη βοήθεια τεχνικών μηχανικής μάθησης για την ανίχνευση ελαττωμάτων προϊόντων.

Λόγω του σχεδιασμού των τεμαχίων και των τεχνικών επεξεργασίας, τα χυτά μπορεί να αναπτύξουν επιφανειακές ασυνέχειες, όπως ρωγμές και πόροι, οι οποίοι επηρεάζουν σε μεγάλο βαθμό τις ιδιότητες του υλικού. Οι Świłło και Perzyk [7]στην εργασία τους, παρουσιάζουν ένα ολοκληρωμένο σύστημα όρασης σε συνδυασμό με την τεχνική των νευρωνικών δικτύων για την επιθεώρηση επιφανειακών ατελειών και την κατηγοριοποίησή τους. Διακριτοποιούν αυτές τις ατέλειες σε τρεις τύπους: τις οπές (blowholes), τις πορώδεις συρρικνώσεις (shrinkage porosity) και τις κοιλότητες συρρίκνωσης (shrinkage cavity). Για την εκπαίδευση του νευρωνικού δικτύου διακρίνουν οκτώ χαρακτηριστικά: την περιοχή (area – ο αριθμός των πίξελ της κηλίδας (blob)), την περίμετρο (το συνολικό μήκος των άκρων της κηλίδας), την επιμήκυνση Feret (μέτρηση του σχήματος της κηλίδας), τη συμπύκνωση (προκύπτει από την περίμετρο και την περιοχή της κηλίδας), την τραχύτητα (μέτρηση της τραχύτητας της κηλίδας), το μήκος (μέτρηση κατά προσέγγιση του μήκους του αντικειμένου), την επιμήκυνση και το εύρος (κατά προσέγγιση μέτρηση του εύρους του αντικειμένου).

Οι Wang και Shen [8] αντίστοιχα, ανέπτυξαν ένα ολοκληρωμένο σύστημα μηχανικής όρασης για την ανίχνευση επιφανειακών ελαττωμάτων σε χάλκινες ράβδους, τα οποία οφείλονται στον τρόπο παραγωγής τους. Αυτές οι ατέλειες δεν επηρεάζουν μόνο την εμφάνιση του προϊόντος, αλλά μειώνουν και την αντίστασή του σε διάβρωση, σε τριβή, το όριο κόπωσης και άλλες δυνατότητες. Αφού αποκτηθεί η προς επιθεώρηση εικόνα, ακολουθούνται πέντε βήματα. Το πρώτο βήμα είναι το φιλτράρισμα της εικόνας, προκειμένου να απομακρυνθεί ο θόρυβος. Το επόμενο στάδιο είναι η ανίχνευση των αντικειμένων. Σε αυτό το στάδιο λαμβάνεται η απόφαση του αν ή όχι υπάρχει κάποιο ελάττωμα στην εικόνα. Αν δεν υπάρχει η διαδικασία σταματά εδώ. Σε αντίθετη περίπτωση προχωρά στα επόμενα βήματα: την κατάτμηση της εικόνας, την εξαγωγή και επιλογή των χαρακτηριστικών της εικόνας και τέλος την ταξινόμηση του ελαττώματος με την τεχνική των νευρωνικών δικτύων. Οι ελαττωματικές εικόνες, θα κατατμηθούν από τον πελάτη, ο οποίος μπορεί να ταξινομήσει και τις πληροφορίες της φθοράς, το ρυθμό, τους συναγερμούς και στη συνέχεια να στείλει αυτές τις πληροφορίες στον εξοπλισμό ελέγχου. Το σύστημα κάνει χρήση της «αφαιρετικής μεθόδου» για την ανίχνευση των ελαττωμάτων, η οποία χρησιμοποιεί την εικόνα που έχει αποκτηθεί για να αφαιρέσει τη στάνταρ εικόνα που επιλέγεται από το σύστημα και στη συνέχεια αναλύει το αποτέλεσμα της αφαίρεσης αυτών των δύο εικόνων.

Οι Zhao et al. [9] ασχολήθηκαν επίσης με χυτά και συγκεκριμένα με ελαττώματα στο εσωτερικό τους. που αναπτύσσονται κατά τη χύτευση και μπορεί να οδηγήσουν σε ρωγμές και κόπωση, που μπορεί να είναι καταστροφικές για τα προϊόντα. Ασχολήθηκαν με τέσσερις τύπους ελαττωμάτων χύτευσης που περιλαμβάνουν ρωγμές (cracks), οπές εμφύσησης (blow holes), πορώδεις συρρικνώσεις (shrinkage porosities) και κοιλότητες συρρίκνωσης (shrinkage cavities). Η εργασία τους αποτελείται από τρία κύρια σημεία: μία μέθοδο κατάτμησης, ένα χαρακτηριστικό τριγωνικού σχήματος για τη διακριτοποίηση των ελαττωμάτων και τέλος έναν ταξινομητή, ο οποίος εκπαιδεύεται για να ταξινομεί κατάλληλα τις φθορές στην κλάση στην οποία ανήκουν.

Το πεδίο έρευνας των Gamage και Xie [10], αφορά την εξώθηση τήγματος (cast extrusion), μέσω της οποίας δημιουργούνται φιλμ πολυπροπυλενίου. Κατασκεύασαν ένα σύστημα όρασης πραγματικού χρόνου, το οποίο κάνει χρήση της θεωρίας σκέδασης Mie, σε συνδυασμό με ένα σύστημα ανάλυσης εικόνων για την ανίχνευση των περιοχών με τα ελαττώματα. Το λογισμικό ανίχνευσής τους αναπτύχθηκε με τη βοήθεια της πλατφόρμας NI vision και του LabVIEW. Τα απαιτούμενα βήματα για την πραγματικού χρόνου επεξεργασία εικόνας για την ανίχνευση των ελαττωμάτων, περιλαμβάνουν: αρχικά την απόκτηση της εικόνας, την εφαρμογή φίλτρων εξομάλυνσης και στην συνέχεια την εύρεση του ιστογράμματός της. Το ιστόγραμμα μιας εικόνας αποδίδει τη συχνότητα (αριθμός) του πλήθους των πίξελ με το επίπεδο του γκρι. Παρέχει μια γενική περιγραφή της εικόνας και υποβοηθά στην ανίχνευση των διαφόρων στοιχείων της,

όπως φόντο, κηλίδες (blobs) και θόρυβος. Το επόμενο βήμα είναι μια μορφολογική επεξεργασία της εικόνας για την απομάκρυνση των μικρών αντικειμένων της. Ακολούθως, μετατρέπεται σε δυαδική και γίνεται καταμέτρηση και ανάλυση των εναπομενουσών στοιχείων. Τελευταία βήματα είναι η ταξινόμησή τους και η μορφολογική εργασία της διαστολής για να εξαχθεί η περιοχή του ελαττώματος.

Σε ένα διαφορετικό πεδίο εφαρμογών, αλλά συναφές αναφορικά με τις τεχνικές που εφαρμόστηκαν οι Elbehiery, Hefnawy και Elewa [11] ασχολήθηκαν με επιφανειακά ελαττώματα σε κεραμικά πλακάκια, μέσω υπολογιστικής όρασης. Το πρώτο κομμάτι του αλγορίθμου τους, αφού λάβει την εικόνα, αναπροσαρμόζει την έντασή της και στη συνέχεια παράγει το ισοσταθμισμένο ιστόγραμμά της, το οποίο αποτελεί είσοδο για το δεύτερο κομμάτι του αλγορίθμου. Σε αυτό, η εικόνα εισόδου μετατρέπεται σε δυαδική και στη συνέχεια γίνεται η ανίχνευση των ακμών, η οποία παράγει τις ελαττωματικές περιοχές και η οποία ακολουθείται από μια εργασία συμπλήρωσης των εικονοστοιχείων, προκειμένου να διακριτοποιηθούν τα ελαττωματικά. Ακολούθως εφαρμόζονται μορφολογικές εργασίες για να ενισχυθεί με μεγαλύτερη ακρίβεια αυτή η διακριτοποίηση. Τελικό βήμα είναι η μείωση του θορύβου και εργασίες εξομάλυνσης του αντικειμένου, για να αποδοθεί μια καθαρή εικόνα, η οποία περιέχει μόνο το ελάττωμα.

Επίσης, οι Singh και Kaur [12] ασχολήθηκαν με την ανάπτυξη ενός συστήματος μηχανικής επιθεώρησης για την ανίχνευση ρωγμών, οπών, ξένων υλικών ή περίσσειας υλικού, σε πλακάκια. Αφού αποκτήσουν την εικόνα, αφαιρούν το θόρυβο και στη συνέχεια τη μετατρέπουν σε δυαδική, θέτοντας ένα κατώφλι, το οποίο μετατρέπει το φόντο σε λευκό και τις περιοχές ενδιαφέροντος σε μαύρο. Η εικόνα πλέον μπορεί να εκφραστεί σε καρτεσιανό σύστημα ανεξάρτητο από περιστροφή. Για να υπολογιστούν τα χαρακτηριστικά των παρατηρούμενων φθορών, η εικόνα υποβάλλεται σε κατάτμηση, η οποία βασίζεται σε κριτήρια συνδεσιμότητας των εικονοστοιχείων. Εξάγονται ακολούθως στατιστικές παράμετροι της κατατμημένης εικόνας/φθοράς. Ο ταξινομητής καλύπτει πέντε ειδών ελαττώματα. Πρέπει να σημειωθεί ότι και εδώ χρησιμοποιείται η μέθοδος εξισορρόπησης του ιστογράμματος για την ενίσχυση της αντίθεσης στην επιφάνεια των πλακιδίων.

#### <span id="page-35-0"></span>**2.4 Σύνδεση με άλλα πεδία**

Αρκετά πεδία είναι σχετικά με την μηχανική όραση δεδομένου ότι απαιτούν ανάκτηση πληροφοριών από εικόνες. Παρακάτω αναλύονται κάποια πολύ σχετικά πεδία.

Ένα από αυτά είναι το καλώς ανεπτυγμένο πεδίο της *Επεξεργασίας Εικόνας* (Image Processing). Οι τεχνικές επεξεργασίας εικόνας μετατρέπουν συνήθως τις εικόνες σε άλλου τύπου εικόνες, αφήνοντας το έργο της ανάκτησης των πληροφοριών στο χρήστη. Αυτό το πεδίο εμπεριέχει ζητήματα όπως βελτίωση εικόνας, συμπίεση εικόνας και διόρθωση θολών ή εκτός εστίασης εικόνων. Από την άλλη πλευρά, οι αλγόριθμοι μηχανικής όρασης παίρνουν τις εικόνες ως εισόδους και παράγουν άλλους τύπους εξόδων, όπως αναπαραστάσεις των περιγραμμάτων των αντικειμένων στην εικόνα. Έτσι, στη μηχανική όραση δίνεται έμφαση στην αυτόματη ανάκτηση πληροφοριών, με την ελάχιστη αλληλεπίδραση από το χρήστη. Οι αλγόριθμοι επεξεργασίας εικόνας χρησιμοποιούνται στα πρώιμα στάδια των συστημάτων μηχανικής όρασης για την ενίσχυση συγκεκριμένων πληροφοριών και τη μείωση του θορύβου.

Τα *Γραφικά Υπολογιστών* (Computer Graphics) παράγουν εικόνες από γεωμετρικά πρωτογενή στοιχεία, όπως γραμμές, κύκλοι, επιφάνειες ελεύθερης μορφής κλπ. Οι
σχετικές τεχνικές παίζουν πολύ σημαντικό ρόλο στην αναπαράσταση και την εικονική πραγματικότητα. Η μηχανική όραση, αποτελεί το αντίθετο πρόβλημα: την εκτίμηση δηλαδή των γεωμετρικών αρχών και άλλων χαρακτηριστικών από μία εικόνα. Συνεπώς, τα γραφικά υπολογιστών αποτελούν τη σύνθεση μιας εικόνας και η μηχανική όραση την ανάλυση των εικόνων. Η μηχανική όραση χρησιμοποιεί αναπαραστάσεις καμπυλών και επιφανειών και άλλες τεχνικές των γραφικών υπολογιστών και τα γραφικά υπολογιστών χρησιμοποιούν πολλές τεχνικές της μηχανικής όρασης προκειμένου να εισάγουν τα μοντέλα στον υπολογιστή για να δημιουργήσουν ρεαλιστικές εικόνες. Η οπτικοποίηση και η εικονική πραγματικότητα, φέρνουν αυτά τα δύο πεδία πιο κοντά.

Η *Αναγνώριση Μοτίβων* (Pattern Recognition) ταξινομεί τα αριθμητικά και συμβολικά δεδομένα. Έχουν αναπτυχθεί τεχνικές στατιστικές και συντακτικές για την ταξινόμηση των μοτίβων. Οι τεχνικές της αναγνώρισης μοτίβων είναι κομβικές για την μηχανική όραση στην αναγνώριση αντικειμένων. Για την ακρίβεια, πολλές βιομηχανικές εφαρμογές βασίζονται στην αναγνώριση προτύπων. Η αναγνώριση αντικείμενων στη μηχανική όραση, απαιτεί συνήθως και διάφορες άλλες τεχνικές.

Η *Τεχνητή Νοημοσύνη* (Artificial Intelligence) αφορά το σχεδιασμό συστημάτων, τα οποία είναι νοήμονα, καθώς και την έρευνα των υπολογιστικών πτυχών της νοημοσύνης. Χρησιμοποιείται για την ανάλυση σκηνών υπολογίζοντας μια συμβολική αναπαράσταση των περιεχομένων της σκηνής, αφού οι εικόνες έχουν τεθεί υπό επεξεργασία για την απόκτηση των χαρακτηριστικών τους. Μπορεί να θεωρηθεί ότι εμπλέκονται τρία στάδια: αντίληψη (perception), νόηση (cognition) και δράση. Η αντίληψη μετατρέπει τα σήματα του πραγματικού κόσμου σε σύμβολα, η νόηση χειρίζεται τα σύμβολα και η δράση μετατρέπει τα σύμβολα σε σήματα που δημιουργούν αλλαγές στον κόσμο. Πολλές τεχνικές της τεχνητής νοημοσύνης αποτελούν σημαντικά στοιχεία σε πολλές πτυχές της μηχανικής όρασης. Μάλιστα, η μηχανική όραση θεωρείται συχνά ως πεδίο της τεχνητής νοημοσύνης.

Ο σχεδιασμός και η ανάλυση των *Νευρωνικών Δικτύων* (Neural Networks) αποτελεί ένα πολύ ενεργό πεδίο τις τελευταίες δεκαετίες. Χρησιμοποιούνται για την επίλυση ορισμένων προβλημάτων μηχανικής όρασης.

Η *Ψυχοφυσική* (Psychophysics), σε συνεργασία με τη γνωσιακή επιστήμη (cognitive science), μελετούν την ανθρώπινη όραση εδώ και αρκετό καιρό. Πολλές τεχνικές της μηχανικής όρασης σχετίζονται με όσα είναι γνωστά για την ανθρώπινη όραση και αρκετοί ερευνητές της μηχανικής όρασης ενδιαφέρονται περισσότερο να δημιουργήσουν υπολογιστικά μοντέλα της ανθρώπινης όρασης. [2]

# *3 Επεξεργασία Εικόνας*

Μια εικόνα μπορεί να οριστεί ως μία διδιάστατη συνάρτηση f(x,y), όπου τα x και y είναι χωρικές συντεταγμένες και η τιμή της f σε οποιοδήποτε ζευγάρι συντεταγμένων (x,y) καλείται ένταση ή επίπεδο του γκρι της εικόνας σε εκείνο το σημείο. Όταν τα x, y και οι τιμές της f είναι περιορισμένες, διακριτές ποσότητες, καλούμε την εικόνα ψηφιακή εικόνα. Το πεδίο της ψηφιακής επεξεργασίας εικόνας αφορά την επεξεργασία ψηφιακών εικόνων μέσω ηλεκτρονικών υπολογιστών. Πρέπει να σημειωθεί ότι μια ψηφιακή εικόνα αποτελείται από ένα πεπερασμένο αριθμό στοιχείων, κάθε ένα εκ των οποίων έχει μια συγκεκριμένη τοποθεσία και τιμή. Αυτά τα στοιχεία αναφέρονται ως στοιχεία εικόνας (picture elements, image elements), ως pels και ως εικονοστοιχεία (pixels). Ο όρος εικονοστοιχεία είναι ο πιο ευρέως διαδεδομένος. [13]

# **3.1 Απόκτηση εικόνας**

Ψηφιακή εικόνα είναι μια αποτύπωση του φωτός που προσπίπτει σε κάποια φωτοευαίσθητη επιφάνεια, όπως ένα ολοκληρωμένο στοιχείο συσκευής συζευγμένου φορτίου (Charged Coupled Device: CCD). To φως που εισέρχεται στη συσκευή δειγµατοληπτείται σε διακριτά στοιχεία, τα εικονοστοιχεία, τα οποία διατάσσονται σε μορφή πίνακα δύο διαστάσεων.

Κάθε εικονοστοιχείο της εικόνας ενδέχεται να αποτελείται από τρεις, ή περισσότερες χρωματικές συνιστώσες, ανάλογα µε το χρωµατικό μοντέλο που ακολουθείται. Το πιο δημοφιλές χρωµατικό μοντέλο είναι το RGB (Red Green Blue), το οποίο ορίζει τρεις χρωματικές συνιστώσες: την ένταση του κόκκινου, του πράσινου και του μπλε. Αυτά είναι και τα βασικά προσθετικά χρώματα. Άλλα χρήσιμα μοντέλα είναι το CMYK, το HSV, το HSL και το YCbCr.

To RGB μοντέλο επιχειρεί να προσομοιώσει την ανθρώπινη όραση. Οι τρεις τιμές των εικονοστοιχείων μιας εικόνας, σύμφωνα µε το RGB μοντέλο, αντιστοιχούν στις αναλογίες κόκκινου, πράσινου και μπλε χρώματος. Το CMYK μοντέλο χρησιμοποιείται κυρίως σε εφαρμογές όπου η επιφάνεια στην οποία αποτυπώνεται το φως είναι λευκή. Το CMYK αποτελεί αρκτικόλεξο των C (κυανό), Μ (ματζέντα), Υ (κίτρινο) και Κ (key – μαύρο). Το HSV, που αλλιώς αναφέρεται και ως HSB (Hue - απόχρωση, Saturation κορεσμός, Brightness - φωτεινότητα), αποτελεί ένα μη γραμμικό μετασχηματισμό του RGB χρωματικού μοντέλου. Χρησιμοποιείται στις εφαρμογές όπου χρειάζεται ταχύτερος υπολογισμός των συνεχών περιοχών χρωμάτων μίας εικόνας. Το HSL ή αλλιώς HLS ή HSI, αποτελεί αρκτικόλεξο των Hue (απόχρωση), Saturation (κορεσμός) και Luminance/Lurninosity/Intensity (ένταση). Διαφέρει από το HSV, ως προς το ότι το HSL μετασχηματίζει μη γραμμικά τον κύβο του RGB σε διπλό κώνο, ενώ το HSV περιγράφεται με μονό κώνο. Οι δύο κορυφές του κώνου αντιστοιχούν στο λευκό και το μαύρο χρώμα, η γωνία ως προς τον κατακόρυφο άξονα αντιπροσωπεύει την απόχρωση - Hue και η απόσταση από τον άξονα προσδιορίζει την ένταση του χρώματος. Το χρωµατικό μοντέλο HSL πλεονεκτεί σε σχέση με τα υπόλοιπα, διότι αναπαριστά τόσο τον κορεσμό όσο και την ένταση. Όμως, ο τρόπος με τον οποίο ορίζει τον κορεσμό έχει επανειλημμένα αποτελέσει αντικείμενο κριτικής, αφού η υψηλή τιμή του συνεπάγεται το λευκό χρώμα.

Σε ορισμένες περιπτώσεις, πάντως, η χρήση εικόνας με εικονοστοιχεία στους τόνους του γκρι αρκεί. Κάθε εικονοστοιχείο αυτής της εικόνας λαμβάνει μια τιμή που αναπαριστά την έντασή του. Με αυτό τον τρόπο, επιτυγχάνεται μείωση της πολυπλοκότητας των αλγορίθμων και περιορισμός του μεγέθους των εικόνων προς επεξεργασία. Ας σημειωθεί, όμως, πως επέρχεται και απώλεια της χρωματικής πληροφορίας που πιθανόν περιέχεται στην εικόνα.

Τέλος, οι δυαδικές εικόνες, που αλλιώς αναφέρονται και ως μάσκες (binary mask), αποτελούν τις πιο απλοποιημένες μορφές εικόνων. Οι δυαδικές εικόνες απαρτίζονται από δύο ειδών εικονοστοιχεία, τα λευκά και τα µαύρα. Η ένταση των εικονοστοιχείων τους δεν υφίσταται μικρές διακυμάνσεις, επομένως αποτελούν την ιδανική επιλογή για τεχνικές επεξεργασίας εικόνας οι οποίες επιχειρούν να κατατμήσουν μια εικόνα σε δύο ειδών περιοχές, τις υποψήφιες (λευκά εικονοστοιχεία) και τις αδιάφορες περιοχές (µαύρα εικονοστοιχεία). [14]

# **3.2 Ενίσχυση εικόνας**

Ο βασικός στόχος ενίσχυσης μιας εικόνας (Image Enhancement), είναι η επεξεργασία της, έτσι ώστε να μπορούμε να δούμε και να αξιολογήσουμε τις οπτικές πληροφορίες που προσφέρει, με μεγαλύτερη σαφήνεια. Αποτελεί μια διαδικασία υποκειμενική, καθώς ο χρήστης επιλέγει να τονίσει συγκεκριμένες πληροφορίες. Πρωταρχική προϋπόθεση είναι να υπάρχουν αυτές οι πληροφορίες μέσα στην εικόνα και να μην έχουν κατακλυστεί από τον θόρυβο. Τελικά, θα πρέπει η επεξεργασμένη εικόνα, να είναι πιο κατάλληλη από την αυθεντική για την απαιτούμενη εργασία.

Τεχνικές όπως η αφαίρεση του θορύβου , η όξυνση των ακμών της εικόνας και το θόλωμα, είναι παραδείγματα τεχνικών ενίσχυσης. Αυτές, αλλά και άλλες τεχνικές ενίσχυσης, είναι δυνατό να επιτευχθούν μέσω της διαδικασίας φιλτραρίσματος χωρικού πεδίου. Ο όρος αυτός χρησιμοποιείται για να γίνει διάκριση αυτής της διαδικασίας από τις διαδικασίες του πεδίου συχνότητας και έτσι υποδεικνύει ότι η διαδικασία φιλτραρίσματος πραγματοποιείται απευθείας στα πραγματικά εικονοστοιχεία της ίδιας της εικόνας.

Τα φίλτρα δρουν σε μια εικόνα, για να αλλάξουν τις τιμές των εικονοστοιχείων κατά ένα συγκεκριμένο τρόπο και χωρίζονται γενικά σε δύο κατηγορίες: τα γραμμικά και τα μη γραμμικά. Ανεξάρτητα από το ποιο φίλτρο χρησιμοποιείται, όλες οι προσεγγίσεις φιλτραρίσματος του χωρικού πεδίου, λειτουργούν με τον ίδιο απλό τρόπο. Από τα εικονοστοιχεία μέσα σε μια εικόνα το κάθε φορά υπό εξέταση ονομάζεται πίξελ-στόχος. Στη συνέχεια, η τιμή των διαδοχικών πίξελ-στόχων αντικαθίσταται από μία νέα τιμή, η οποία εξαρτάται μόνο από την τιμή των γειτονικών πίξελ γύρω από το πίξελ-στόχο. [15]

# 3.2.1 Γειτονιές Πίξελ

Ένα σημαντικό μέτρο στις εικόνες, είναι έννοια της σύνδεσης. Πολλές εργασίες στον τομέα της επεξεργασίας εικόνας χρησιμοποιούν την έννοια της τοπικής γειτονιάς της εικόνας για να ορίσουν μια τοπική περιοχή επιρροής ή ενδιαφέροντος. Κεντρικό ρόλο σε αυτό το θέμα είναι η έννοια της σύνδεσης των πίξελ, δηλαδή η απόφαση του ποια πίξελ συνδέονται μεταξύ τους. Όταν αναφερόμαστε σε 4ου βαθμού συνδεσιμότητα, τότε μόνο τα πίξελ που βρίσκονται N (βόρεια), W (δυτικά), E (ανατολικά), S (νότια) από το δοσμένο πίξελ βρίσκονται σε σύνδεση. Ωστόσο, αν πρέπει να ληφθούν υπόψιν και τα πίξελ της διαγώνιου, τότε έχουμε συνδεσιμότητα 8ου βαθμού ([Εικόνα](#page-39-0) 3.1).

Εργασίες που εφαρμόζονται τοπικά σε εικόνες, όπως το φιλτράρισμα και η ανίχνευση των ακμών, λαμβάνουν υπόψη μια δοσμένη τοποθεσία του πίξελ *(i,j)* από την άποψη της τοπικής γειτονιάς πίξελ, που προσαρμόζεται με μεταφορά *(i±k, j±k)*. H πλειοψηφία των τεχνικών επεξεργασίας εικόνας χρησιμοποιούν πλέον συνδεσιμότητα 8ου βαθμού, η οποία είναι εφικτή σε πραγματικό χρόνο στους μοντέρνους επεξεργαστές για την πλειοψηφία των εργασιών. Εργασίες φιλτραρίσματος υπό μια ολόκληρη εικόνα, εφαρμόζονται γενικά ως μια σειρά τοπικών γειτονικών εργασιών που βασίζονται στην αρχή του συρόμενου παραθύρου. [15]

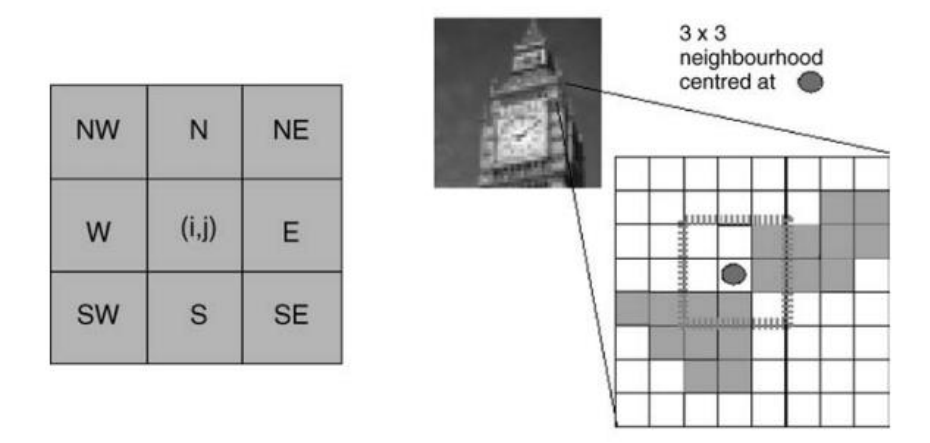

<span id="page-39-0"></span>*Εικόνα 3.1: αριστερά: Συνδεσιμότητα γειτονιάς εικόνας, δεξιά: παράδειγμα γειτονιάς 3x3, κεντραρισμένο σε συγκεκριμένη τοποθεσία πίξελ εικόνας* [15]

# 3.2.2 Φίλτρα πυρήνα και μηχανισμοί γραμμικού φιλτραρίσματος

Στα γραμμικά χωρικά φίλτρα, η νέα ή φιλτραρισμένη τιμή του πίξελ στόχου, καθορίζεται ως ο γραμμικός συνδυασμός των τιμών πίξελ της γειτονιάς του. Οποιοσδήποτε άλλος τύπος φίλτρου, είναι εξ ορισμού μη γραμμικό φίλτρο. Ο συγκεκριμένος γραμμικός συνδυασμός των γειτονικών πίξελ που λαμβάνεται, καθορίζεται από το φίλτρο πυρήνα (συχνά καλείται μάσκα). Αυτό είναι απλώς πίνακας / υποεικόνα, ακριβώς του ίδιου μεγέθους με τη γειτονιά, που περιλαμβάνει τα βάρη που πρόκειται να αντιστοιχηθούν στα πίξελ της γειτονιάς του στόχου. Το φιλτράρισμα προχωρά με τη διαδοχική τοποθέτηση του πυρήνα, έτσι ώστε η θέση του κεντρικού πίξελ του να συμπίπτει με τη θέση των πίξελ στόχων, κάθε φορά που η φιλτραρισμένη τιμή υπολογίζεται από τον επιλεγμένο συνδυασμό βαρών των γειτονικών πίξελ. Αυτή η διαδικασία φιλτραρίσματος μπορεί να απεικονιστεί ως η ολίσθηση του πυρήνα πάνω από όλα τα σημεία ενδιαφέροντος της αρχικής εικόνας *(i,j)*, πολλαπλασιάζοντας τα πίξελ κάτω από τον πυρήνα με τα αντίστοιχα βάρη w, υπολογίζοντας τις νέες τιμές, αθροίζοντας τις συνολικές και αντιγράφοντάς τες στις ίδιες θέσεις σε μια νέα (φιλτραρισμένη) εικόνα f.

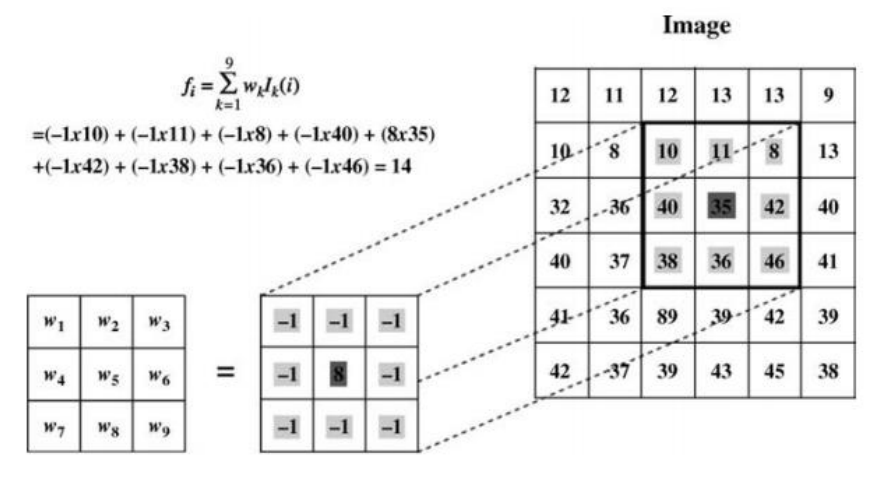

*Εικόνα 3.2: Ο μηχανισμός φιλτραρίσματος μιας εικόνας με ένα N x N =3 x 3 φίλτρο πυρήνα* [15]

<span id="page-40-0"></span>Ο μηχανισμός του γραμμικού χωρικού φιλτραρίσματος, εκφράζει σε διακριτή μορφή μια συνέλιξη. Για αυτό το λόγο πολλά φίλτρα πυρήνα, περιγράφονται ως πυρήνες συνέλιξης και εφαρμόζονται σε μια εικόνα με την γραμμική αρχή που περιγράφεται παραπάνω. Η πράξη της συνέλιξης ανάμεσα σε ένα πυρήνα και μια εικόνα μπορεί να εκφραστεί με δύο ισοδύναμους τρόπους:

$$
f(x, y) = \sum_{i=I_{\min}}^{I_{\max}} \sum_{j=I_{\min}}^{J_{\max}} w(i, j) I(x + i, y + j) \qquad f_i = \sum_{k=1}^{N} w_k I_k(i)
$$

όπου, σε αυτή την περίπτωση, το Ik(i) αντιπροσωπεύει τα γειτονικά πίξελ του i-οστού πίξελ εικόνας, και το k είναι ένας γραμμικός μετρητής που τρέχει πάνω από τη γειτονική περιοχή, είτε με αρχή τις γραμμές, είτε τις στήλες, όπως στην [Εικόνα](#page-40-0) 3.2.

Σε συγκεκριμένες περιπτώσεις, μπορεί να χρειαστεί να εφαρμοστεί ένα γραμμικό φίλτρο σε μια επιλεγμένη περιοχή, αντί για ολόκληρη την εικόνα. Σε αυτή την περίπτωση, μιλάμε για φιλτράρισμα βασισμένο σε περιοχή. Μια πιο εξελιγμένη προσέγγισή της, είναι ένα φίλτρο, το οποίο μπορεί να αλλάξει ανάλογα με την κατανομή των τιμών πίξελ στη γειτονιά και ονομάζεται προσαρμοστικό φιλτράρισμα.

Το φιλτράρισμα στα όρια μιας εικόνας εγείρει προκλήσεις. Εύλογα προκύπτει το ερώτημα του τι πρέπει να γίνει σε περιπτώσεις όπου ένα πίξελ στόχος βρίσκεται κοντά στα όρια της εικόνας, έτσι ώστε η συνέλιξη του πυρήνα να επικαλύπτει τα άκρα της εικόνας. Υπάρχουν τρεις προσεγγίσεις για να αντιμετωπιστεί μια τέτοια κατάσταση:

- 1. Να αφεθούν αμετάβλητα αυτά τα πίξελ στόχοι, που βρίσκονται μέσα στην περιοχή του ορίου
- 2. Να εφαρμοστεί φιλτράρισμα μόνο σε αυτά τα πίξελ που βρίσκονται μέσα στα όρια (και να ρυθμιστεί ανάλογα η διαδικασία φιλτραρίσματος).
- 3. Να γίνει συμπλήρωση των χαμένων πίξελ στα πλαίσια του φιλτραρίσματος, μέσω αντικατοπτρισμού των τιμών πάνω από τα σύνορα. [15]

# **Μη γραμμικό χωρικό φιλτράρισμα**

Τα μη γραμμικά χωρικά φίλτρα, λειτουργούν ακριβώς με την ίδια βασικό μηχανισμό, όπως και τα γραμμικά. Η μάσκα πυρήνα ολισθαίνει πάνω από την εικόνα, με τον ίδιο τρόπο όπως στη γραμμική περίπτωση, με τη μόνη διαφορά ότι η φιλτραρισμένη τιμή θα είναι το αποτέλεσμα κάποιας μη γραμμικής εργασίας των πίξελ γειτονιάς. [15]

# <span id="page-41-1"></span>3.2.3 Φιλτράρισμα για αφαίρεση θορύβου

Μια από τις κύριες χρήσεις τόσο των γραμμικών, αλλά και των μη γραμμικών φίλτρων στην ενίσχυση εικόνας, είναι για την αφαίρεση του θορύβου (noise removal). [15]

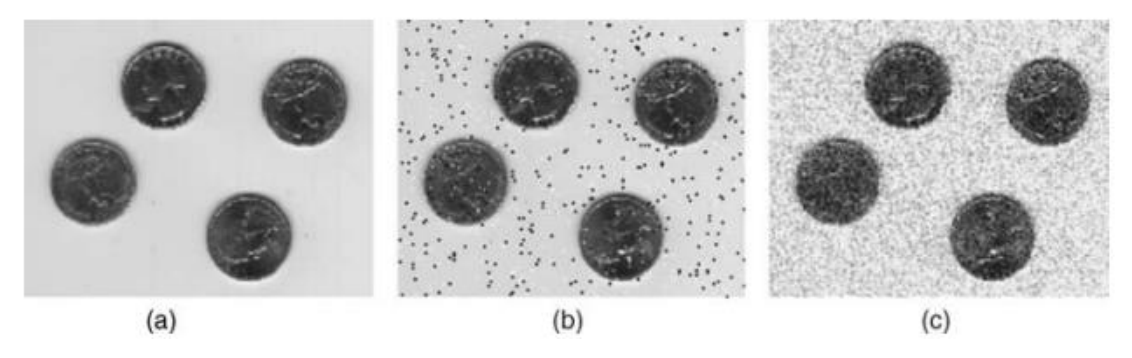

*Εικόνα 3.3: (a)αυθεντική εικόνα με την προσθήκη (b)θορύβου αλατιού και πιπεριού και (c) Γκαουσιανού θορύβου* [15]

# **3.2.3.1 Φιλτράρισμα μέσης τιμής**

Το φιλτράρισμα μέσης τιμής (Mean) είναι ίσως το πιο απλό γραμμικό φίλτρο και εφαρμόζεται δίνοντας ίσα βάρη w<sup>k</sup> σε όλα τα πίξελ της γειτονιάς. Ένα βάρος W<sub>K</sub>=1/(ΝΜ) εφαρμόζεται για N x M γειτονιές και μπορεί και εξομαλύνει την εικόνα, αντικαθιστώντας κάθε πίξελ της εικόνας εξόδου με τη μέση τιμή των N x M γειτονιών. Αυτό το σύστημα στάθμισης, επισφραγίζει ότι τα βάρη του πυρήνα αθροίζονται υπό ένα δεδομένο μέγεθος γειτονιάς. Τα φίλτρα μέσης τιμής μπορούν να χρησιμοποιηθούν ως μέθοδοι για την καταστολή του θορύβου σε μια εικόνα (αν και το φίλτρο διαμέσου, που θα αναφερθεί παρακάτω, έχει καλύτερα αποτελέσματα). Μία ακόμη κοινή χρήση, είναι ένα προκαταρκτικό στάδιο επεξεργασίας για την εξομάλυνση της εικόνας, έτσι ώστε κάποια μεταγενέστερη εργασία να είναι πιο αποτελεσματική.

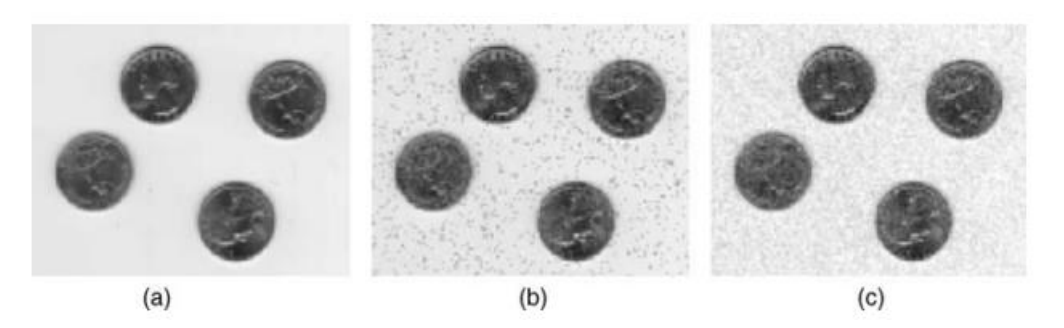

*Εικόνα 3.4: Φίλτρο μέσης τιμής (3 x 3) εφαρμοσμένο στην εικόνα (a)αυθεντική, (b)με θόρυβο αλατιού και πιπεριού και (c) με γκαουσιανό θόρυβο* [15]

<span id="page-41-0"></span>Όπως είναι εμφανές στην [Εικόνα](#page-41-0) 3.4, το φίλτρο μέσης τιμής μπορεί να αφαιρεί αρκετά ικανοποιητικά το Γκαουσιανό θόρυβο, εις βάρος όμως λεπτομερειών της εικόνας υψηλής συχνότητας, όπως για παράδειγμα των άκρων. Αν και ένα μεγάλο μέρος του Γκαουσιανού θορύβου έχει αφαιρεθεί, είναι ακόμα εμφανής στην εικόνα. Μεγαλύτερου μεγέθους πυρήνες θα καταστείλουν περισσότερο το γκαουσιανό θόρυβο, αλλά θα οδηγήσουν σε περεταίρω υποβάθμιση της ποιότητας της εικόνας. Επίσης, όπως φαίνεται, το φιλτράρισμα μέσης τιμής δεν είναι αποτελεσματικό στην απόμάκρυνση του θορύβου 'αλατιού και πιπεριού'. Σε αυτήν την περίπτωση, η μεγάλη απόκλιση των τιμών του θορύβου από τις τυπικές τιμές της γειτονιάς σημαίνει ότι διαταράσσεται σημαντικά η μέση τιμή και ο θόρυβος είναι αρκετά εμφανής στο φιλτραρισμένο αποτέλεσμα. Ως εκ τούτου, οι θορυβώδεις υψηλές/χαμηλές τιμές των πίξελ λειτουργούν ως ακραίες τιμές της κατανομής. Για αυτό το λόγο, αυτού του τύπου ο θόρυβος αντιμετωπίζεται πιο αποτελεσματικά, χρησιμοποιώντας κάποιο μέγεθος, το οποίο είναι εύρωστο σε στατιστικά αποκλίνουσες τιμές (πχ ένα φίλτρο διαμέσου).

Συνοψίζοντας, τα κύρια αρνητικά του φιλτραρίσματος μέσης τιμής είναι: (α) δεν είναι εύρωστο σε μεγάλες αποκλίσεις θορύβου μέσα στην εικόνα (αποκλίνουσες τιμές – outliers) και (β) όταν το φίλτρο μέσης τιμής περνά κάποιο άκρο, τότε προκαλεί θάμπωμα στην εικόνα. Για αυτόν τον τελευταίο λόγο, το φίλτρο μέσης τιμής μπορεί να χρησιμοποιηθεί ως γενικό βαθυπερατό φίλτρο (low-pass filter). Μια κοινή παραλλαγή πάνω στο φίλτρο, που μπορεί να είναι μερικώς αποτελεσματική στη διατήρηση των άκρων, είναι η εισαγωγή κάποιου ορίου και η αντικατάσταση της τιμής του τρέχοντος πίξελ με τη μέση τιμή της γειτονιάς του, αν το μέγεθος της μεταβολής της τιμής του πίξελ βρίσκεται κάτω από αυτό το όριο. [15]

# **3.2.3.2 Φιλτράρισμα διαμέσου**

Πρόκειται για ευρέως χρησιμοποιούμενο φίλτρο, που ξεπερνά τους βασικούς περιορισμούς του φίλτρου μέσης τιμής, σε βάρος όμως του υπολογιστικού κόστους. Καθώς κάθε πίξελ επιλέγεται, αντικαθίσταται από το στατιστικό μέσο των N x M γειτονιών, αντί για το μέσο. Το φίλτρο διαμέσου υπερέχει από το φίλτρο μέσης τιμής στο ότι είναι καλύτερο στο να διατηρεί αιχμηρές λεπτομέρειες υψηλής συχνότητας (για παράδειγμα άκρα), όπως επίσης και στο ότι μειώνει το θόρυβο, ειδικά απομονωμένες αιχμές θορύβου, όπως ο θόρυβος αλατιού και πιπεριού.

Η διάμεσος (median) m ενός συνόλου αριθμών, είναι εκείνος ο αριθμός για τον οποίο οι μισοί από τους αριθμούς είναι μικρότεροι και οι άλλοι μισοί μεγαλύτεροι από αυτόν. Είναι το μεσαίο σημείο μιας ταξινομημένης κατανομής τιμών. Μιας και η διάμεσος, είναι μια τιμή βγαλμένη από την ίδια τη γειτονιά των πίξελ, είναι πιο εύρωστη σε αποκλίνουσες τιμές (outliers) και δεν δημιουργεί νέες μη πραγματικές τιμές πίξελ. Αυτό βοηθά στην πρόληψη του θαμπώματος των άκρων και της απώλειας πληροφορίας της εικόνας.

Εξ ορισμού, ο διάμεσος τελεστής (median operator) απαιτεί μια διάταξη τιμών σε κάθε θέση πίξελ στη γειτονιά των πίξελ. Κάτι τέτοιο όμως αυξάνει τις υπολογιστικές απαιτήσεις του μέσου τελεστή.

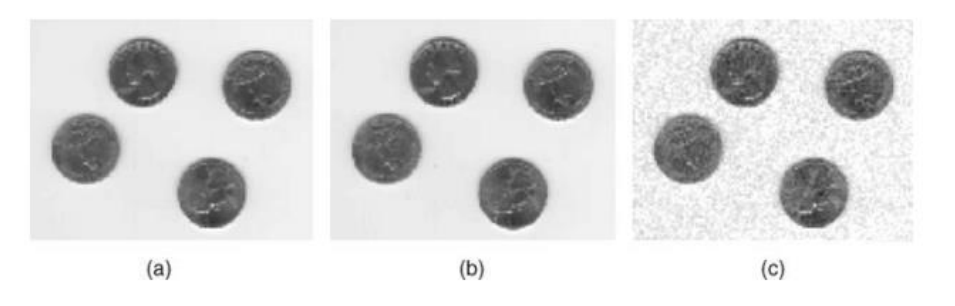

<span id="page-42-0"></span>*Εικόνα 3.5: Φίλτρο διαμέσου (3 x 3), εφαρμοσμένο σε εικόνα με (a)αυθεντικό (b)θόρυβο αλατιού και πιπεριού και (c)γκαουσιανό θόρυβο* [15]

Όπως φαίνεται στην [Εικόνα](#page-42-0) 3.5, ο γκασουσιανός θόρυβος απομακρύνεται εις βάρος μιας μικρής υποβάθμισης στην ποιότητα της εικόνας. Εν αντιθέσει, το φίλτρο διαμέσου είναι πολύ καλό στην απομάκρυνση του θορύβου αλατιού και πιπεριού, όπου βλέπουμε την απομάκρυνση αυτού του υψηλού/χαμηλού κρουστικού τύπου (impluse-type) θορύβου, με ελάχιστη υποβάθμιση ή απώλεια λεπτομερειών στην εικόνα. Αυτό αποτελεί ένα βασικό πλεονέκτημα του. [15]

# **3.2.3.3 Τάξη φιλτραρίσματος**

Το φίλτρο διαμέσου είναι μια ειδική περίπτωση μιας γενικευμένης τάξης φίλτρων. Τα φίλτρα γενικευμένης τάξης, είναι μη γραμμικά φίλτρα, τα οποία περιλαμβάνουν τα ακόλουθα κοινά βήματα:

- 1. Καθορισμός της γειτονιάς του πίξελ στόχου (N x N)
- 2. Κατάταξή τους σε αύξουσα σειρά (πρώτα είναι η χαμηλότερη τιμή, (N x N) είναι η υψηλότερη τιμή)
- 3. Επιλογή της τάξης του φίλτρου (από το 1 μέχρι το N)
- 4. Ρύθμιση των φιλτραρισμένων τιμών, ώστε να είναι ίσες με τις τιμές των επιλεγμένων βαθμών των πίξελ

Τα φίλτρα διάταξης (order filters), που επιλέγουν τις μέγιστες και τις ελάχιστες τιμές σε μια προκαθορισμένη γειτονιά, ονομάζονται φίλτρα μεγίστου και ελαχίστου.

Όπως φαίνεται στην [Εικόνα](#page-43-0) 3.6 ο Γκαουσιανός θόρυβος έχει απομακρυνθεί κατά ένα μεγάλο μέρος, αλλά με κόστος την ποιότητα των λεπτομερειών της εικόνας (ιδίως του φωτισμού του φόντου της εικόνας). Η φύση του θορύβου αλατιού και πιπεριού προκαλεί την ενίσχυση των υψηλών τιμών του με τη χρήση ενός φίλτρου μεγίστου.

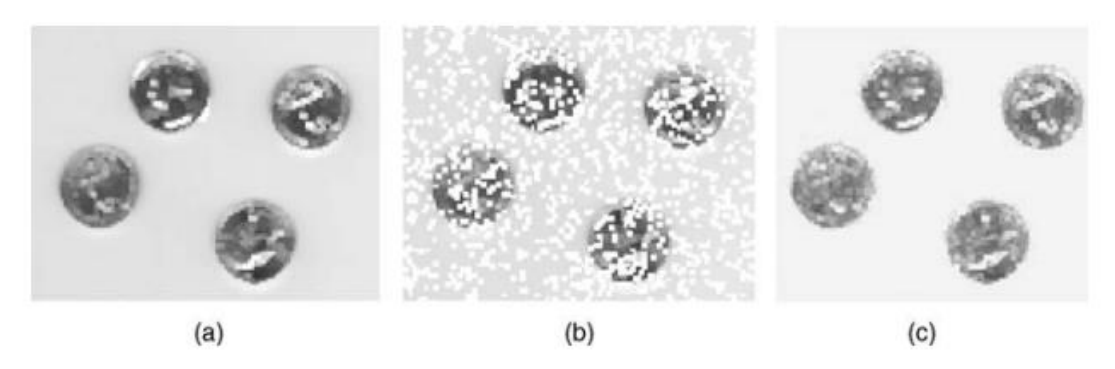

<span id="page-43-0"></span>Εικόνα 3.6: Φίλτρα σειράς (μέγιστη, σειρά = 25, 5 x 5) εφαρμοσμένα σε εικόνες με (a) αυθεντική, (b) θόρυβο *αλατιού και πιπεριού και (c) γκαουσιανό θόρυβο* [15]

Μια παραλλαγή στο απλό φιλτράρισμα διάταξης, είναι η 'συντηρητική' εξομάλυνση, στην οποία ένα δεδομένο πίξελ συγκρίνεται με τις μέγιστες και τις ελάχιστες τιμές (με εξαίρεση τη δική του τιμή), της περιβάλλουσας N x N γειτονιάς και αντικαθίσταται μόνο εάν είναι εκτός αυτού του εύρους. Αν η τιμή του τρέχοντος πίξελ είναι μεγαλύτερη από τη μέγιστη της γειτονιάς της, τότε αντικαθίσταται από τη μέγιστη. Κατά αντίστοιχο τρόπο, εάν είναι μικρότερη από την ελάχιστη, τότε αντικαθίσταται από αυτήν. [15]

# **3.2.3.4 Γκαουσιανό φιλτράρισμα**

Το Γκαουσιανό φίλτρο (Gaussian filter) είναι πολύ σημαντικό, τόσο για θεωρητικούς, όσο και για πρακτικούς λόγους. Εδώ φιλτράρεται μια εικόνα με τη χρήση ενός διακριτού πυρήνα που προέρχεται από μια ακτινικά συμμετρική μορφή συνεχούς διδιάστατης γκαουσιανής συνάρτησης, η οποία ορίζεται ως εξής:

$$
f(x,y) = \frac{1}{2\pi\sigma^2} \exp\left(-\frac{x^2 + y^2}{2\sigma^2}\right)
$$

Διακριτές προσεγγίσεις σε αυτή τη συνεχή συνάρτηση, ορίζονται χρησιμοποιώντας δύο ελεύθερες παραμέτρους:

- 1. Το επιθυμητό μέγεθος του πυρήνα ως μάσκα φίλτρου N x N
- 2. Την τιμή του s, της τυπικής απόκλισης της γκαουσιανής συνάρτησης

Όπως συμβαίνει πάντα με τα γραμμικά φίλτρα συνέλιξης, υπάρχει πάντα ένας συμβιβασμός ανάμεσα στην ακριβή δειγματοληψία της συνάρτησης και στον υπολογιστικό χρόνο που απαιτείται για την υλοποίησή της. Μερικά παραδείγματα Γκαουσιανών διακριτών φίλτρων με ποικίλους πυρήνες και τυπικές αποκλίσεις, παρουσιάζονται στην [Εικόνα](#page-44-0) 3.7 .

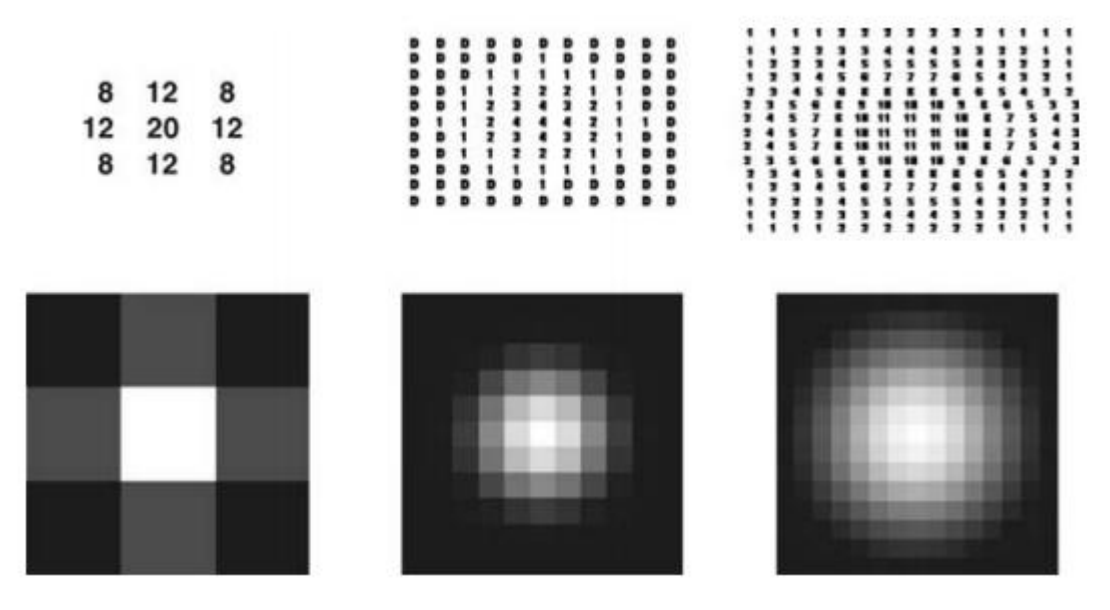

<span id="page-44-0"></span>*Εικόνα 3.7: Γκαουσιανά φίλτρα πυρήνα 3 x 3 σ=1, 11 x 11 σ=2 και 21 x 21 σ=4 (οι αριθμητικές τιμές που παρουσιάζονται, δεν έχουν κανονικοποιηθεί)* [15]

Η εφαρμογή του γκαουσιανού φίλτρου έχει ως αποτέλεσμα την εξομάλυνση της εικόνας, αλλά χρησιμοποιείται με διαφορετικό τρόπο από το φίλτρο μέσης τιμής. Αρχικά, ο βαθμός της εξομάλυνσης ελέγχεται από την επιλογή των παραμέτρων της τυπικής απόκλισης s, όχι από την απόλυτη τιμή του μεγέθους του πυρήνα (που είναι η περίπτωση του φίλτρου μέσης τιμής). Δεύτερον, η γκαουσιανή συνάρτηση έχει μια ειδική ιδιότητα, ότι ο μετασχηματισμός Fourier της είναι επίσης μια γκαουσιανή συνάρτηση, γεγονός που το καθιστά πολύ βολικό για την ανάλυση των φίλτρων του συχνοτικού πεδίου (frequency domain).

Η γκαουσιανή εξομάλυνση (ή φιλτράρισμα) είναι συνήθως το πρώτο στάδιο ενός αλγορίθμου ανίχνευσης ακμών, χρησιμοποιούμενη για καταστολή του θορύβου. [15]

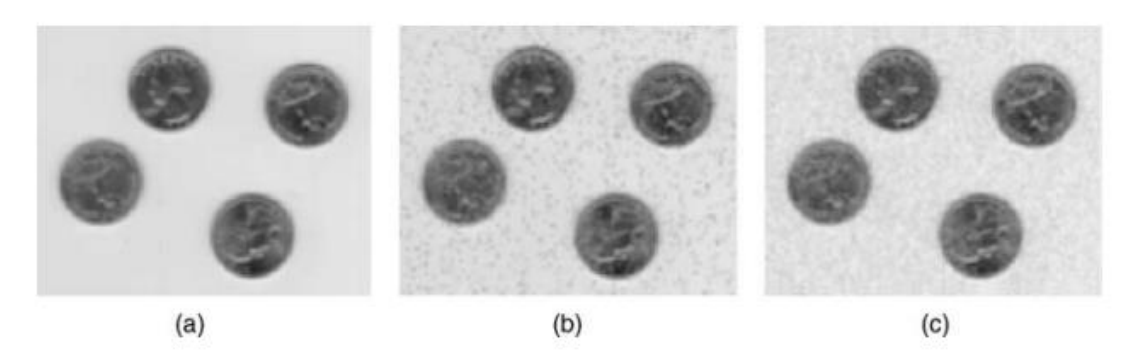

*Εικόνα 3.8: Γκαουσιανό φιλτράρισμα (5 x 5 με σ=2) εφαρμοσμένο στην εικόνα με (a) αυθεντική, (b) θόρυβο αλατιού και πιπεριού και (c) γκαουσιανό θόρυβο* [15]

# 3.2.4 Φιλτράρισμα για Ανίχνευση Ακμών

Εκτός από την αφαίρεση του θορύβου, οι άλλες δύο κύριες χρήσεις φιλτραρίσματος μιας εικόνας, είναι για (α) την εξαγωγή και (β) την ενίσχυση χαρακτηριστικών. Παρακάτω, θα φανεί η χρήση του φιλτραρίσματος εικόνας και στις δύο αυτές περιπτώσεις, μέσω της εφαρμογής ανίχνευσης ακμών σε εικόνες. Μια ακμή μπορεί να θεωρηθεί ως ασυνέχεια ή κλίση μέσα σε μία εικόνα. Ως αποτέλεσμα, η εξέταση των φίλτρων παραγώγων είναι κομβική στην ανίχνευση των ακμών στην επεξεργασία εικόνας. [15]

# **3.2.4.1 Φίλτρα παραγώγων για ασυνέχειες**

Τα φίλτρα μέσης τιμής ή μέσου όρου, αθροίζουν τα πίξελ πάνω από την καθορισμένη γειτονιά, κάτι το οποίο έχει την ικανότητα εξομάλυνσης ή θόλωσης της εικόνας. Αντιθέτως, τα φίλτρα παραγώγου μπορούν να χρησιμοποιηθούν για την ανίχνευση ασυνεχειών σε μια εικόνα και παίζουν κεντρικό ρόλο στην όξυνσή της, για παράδειγμα, στη βελτίωση των λεπτομερειών της. Όπως υποδηλώνει το όνομά τους, τα φίλτρα παραγώγου ανταποκρίνονται (για παράδειγμα, για να επιστρέφουν σημαντικές τιμές) σε σημεία ασυνέχειας στην εικόνα και δεν δίνουν καμία απόκριση σε τέλεια εξομαλυμένες περιοχές της εικόνας, για παράδειγμα, ανιχνεύουν ακμές.

Η ανίχνευση των ακμών είναι βασικά μια μέθοδος κατάτμησης μιας εικόνας, βασισμένη σε ασυνέχειες. Για παράδειγμα, επιτρέπει στο χρήστη να παρατηρεί εκείνα τα χαρακτηριστικά της εικόνας, όπου υπάρχει μεγαλύτερη ή μικρότερη αλλαγή στο επίπεδο του γκρίζου ή της υφής, κάτι το οποίο υποδεικνύει το τέλος μιας περιοχής και την αρχή μιας άλλης. Η ενίσχυση της παρουσίας αυτών των ασυνεχειών, μας επιτρέπει να βελτιώσουμε την αντιληπτή ποιότητα εικόνας υπό ορισμένες συνθήκες. Ωστόσο, όπως και άλλες μέθοδοι ανάλυσης, η ανίχνευση των ακμών είναι ευαίσθητη στο θόρυβο.

Η ανίχνευση των ακμών, κάνει χρήση διαφορικών τελεστών για την ανίχνευση των αλλαγών στις κλίσεις του γκρι ή των επιπέδων του χρώματος μέσα στην εικόνα. Χωρίζεται σε δύο βασικές κατηγορίες: πρώτης και δεύτερης τάξης. Όπως υποδηλώνει το όνομά τους, η ανίχνευση ακμών πρώτης τάξης βασίζεται στη χρήση παραγώγων εικόνας πρώτης τάξης, ενώ η ανίχνευση δεύτερης τάξης βασίζεται σε παραγώγους εικόνας δεύτερης τάξης, ιδίως της Λαπλασιανής.

Πρέπει να σημειωθούν δύο πράγματα:

1. Η διαφόριση είναι μια γραμμική εργασία και μια διακριτή προσέγγιση ενός φίλτρου παραγώγου. Έτσι μπορεί να εφαρμοστεί με τη μέθοδο πυρήνα που αναφέρεται πιο πάνω.

2. Πρέπει να επιβληθεί μια πολύ σημαντική συνθήκη στο φίλτρο πυρήνα, ώστε η απόκρισή του να είναι μηδενική σε τελείως εξομαλυμένες περιοχές. Αυτή η συνθήκη μπορεί να ενισχυθεί, ελέγχοντας ότι το άθροισμα των βαρών στη μάσκα του πυρήνα είναι μηδέν. [15]

# **3.2.4.2 Ανίχνευση ακμών 1ης τάξης**

Έχει προταθεί πλήθος φίλτρων πυρήνα, τα οποία προσεγγίζουν την 1<sup>η</sup> παράγωγο της κλίσης της εικόνας. Τρία από τα πιο κοινά, τα φίλτρα Roberts, Prewitt και Sobel, φαίνονται στην [Εικόνα](#page-46-0) 3.9. Υλοποιούνται και τα τρία ως ένας συνδυασμός δύο πυρήνων: ενός για τη x-παράγωγο και ενός για την y-παράγωγο.

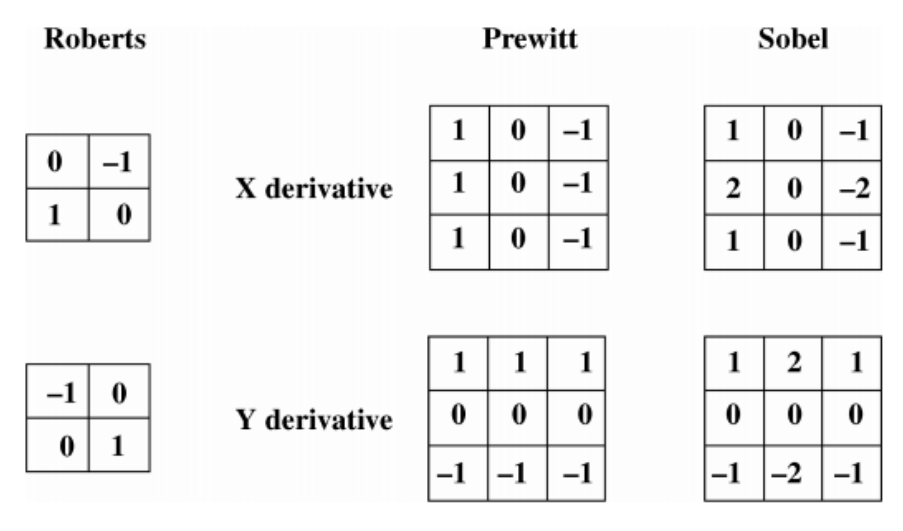

*Εικόνα 3.9: Φίλτρα ανίχνευσης ακμών 1ης τάξης* [15]

<span id="page-46-0"></span>Ο απλός τελεστής 2 x 2 Roberts (γνωστός ως σταυρός Roberts – Roberts cross), ήταν μία από τις πρώτες μεθόδους που χρησιμοποιήθηκαν για την ανίχνευση άκρων. Υπολογίζει μια απλή και αποδοτική διδιάστατη χωρική μέτρηση κλίσης σε μια εικόνα, επισημαίνοντας τις περιοχές που αντιστοιχούν σε ακμές. Υλοποιείται χρησιμοποιώντας δύο μάσκες/πυρήνες, καθεμιά σχεδιασμένη για να ανταποκρίνεται στο μέγιστο σε ακμές που βρίσκονται σε γωνίες ±45<sup>ο</sup> στο πλέγμα των πίξελ και να επιστρέφει τις παραγώγους της εικόνας κατά x και κατά y, Gx και Gy αντιστοίχως.

Ο τελεστής Roberts είναι γρήγορος στον υπολογισμό (λόγω του ελάχιστου μεγέθους των πυρήνων), αλλά είναι πολύ ευαίσθητος στο θόρυβο. Οι Prewitt και Sobel ανιχνευτές ακμών ξεπερνούν πολλούς από αυτούς τους περιορισμούς, αλλά χρησιμοποιούν λίγο πιο περίπλοκες μάσκες συνέλιξης.

Οι πυρήνες Prewitt/Sobel προτιμώνται από την προσέγγιση του Roberts, γιατί η κλίση (gradient) δεν μετατοπίζεται κατά μισό πίξελ και στις δύο κατευθύνσεις και η επέκταση για μεγαλύτερου μεγέθους γειτονιές από 3 x 3 δεν είναι άμεσα εφικτή με χειριστές Roberts. H ειδοποιός διαφορά ανάμεσα στους τελεστές Sobel και Prewitt, είναι ότι ο Sobel εφαρμόζει τη διαφόριση κατά τη μία κατεύθυνση και (κατά προσέγγιση) το γκαουσιανό μέσο όρο κατά την άλλη. Το πλεονέκτημα είναι ότι εξομαλύνει την περιοχή των ακμών, μειώνοντας την πιθανότητα θορυβωδών ή απομονωμένων πίξελ να κυριαρχήσουν στην απόκριση του φίλτρου. [15]

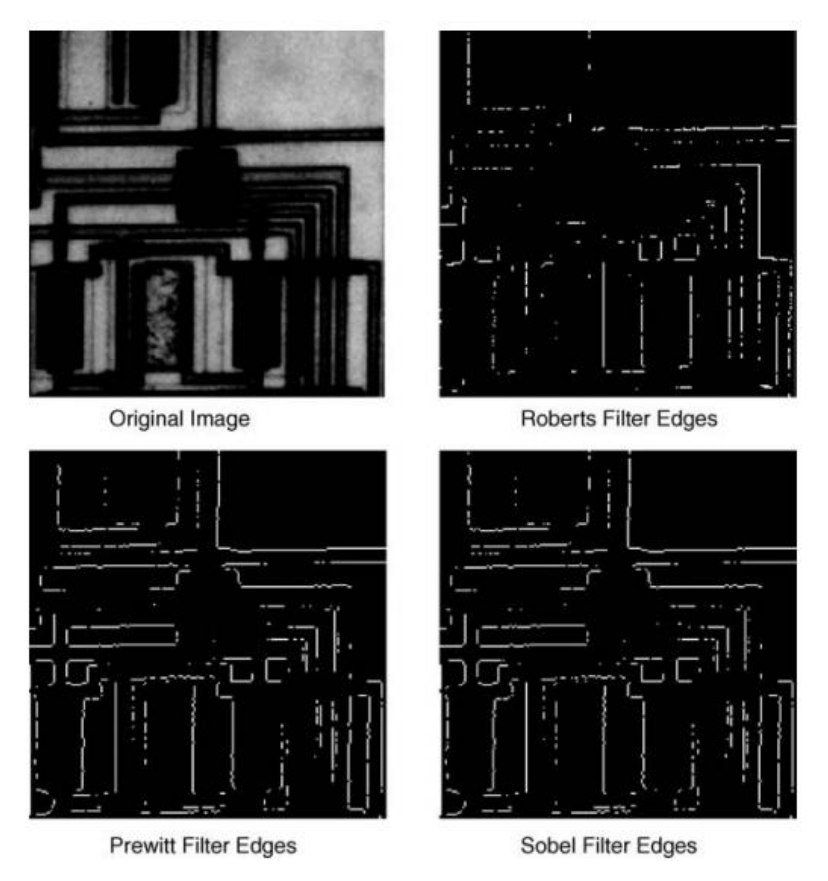

*Εικόνα 3.10:Αποκρίσεις ανιχνευτών άκρων Roberts, Prewitt και Sobel* [15]

# **Γραμμικά Διαχωρίσιμο Φιλτράρισμα**

Τα φίλτρα Sobel και Prewitt είναι παραδείγματα γραμμικά διαχωριζόμενων φίλτρων (linearly separable filters). Αυτό σημαίνει ότι το φίλτρο πυρήνας μπορεί να εκφραστεί ως το προϊόν μήτρας ενός διανύσματος στήλης με ένα διάνυσμα σειράς. Έτσι, τα φίλτρα της Εικόνας 3.9 μπορούν να εκφραστούν ως εξής:

$$
\begin{bmatrix} 1 & 0 & -1 \\ 1 & 0 & -1 \\ 1 & 0 & -1 \end{bmatrix} = \begin{bmatrix} 1 \\ 1 \\ 1 \end{bmatrix} \begin{bmatrix} 1 & 0 & -1 \end{bmatrix} , \qquad \begin{bmatrix} 1 & 0 & -1 \\ 2 & 0 & -2 \\ 1 & 0 & -1 \end{bmatrix} = \begin{bmatrix} 1 \\ 2 \\ 1 \end{bmatrix} \begin{bmatrix} 1 & 0 & -1 \end{bmatrix}
$$

Μια σημαντική συνέπεια των παραπάνω, είναι ότι η διδιάστατη διαδικασία φιλτραρίσματος μπορεί να πραγματοποιηθεί με δύο μονοδιάστατες διαδοχικές λειτουργίες φιλτραρίσματος. Έτσι, φιλτράρονται πρώτα οι σειρές τις εικόνας με το μονοδιάστατο φίλτρο και στη συνέχεια, η φιλτραρισμένη εικόνα φιλτράρεται ξανά με ένα ακόμα μονοδιάστατο φίλτρο με βάση τις στήλες. Η παραπάνω διαδικασία, εξοικονομεί υπολογιστικούς πόρους, από την άποψη της μείωσης των αριθμητικών εργασιών που απαιτούνται για μια δεδομένη συνέλιξη με ένα φίλτρο πυρήνα. [15]

# **3.2.4.3 Ανίχνευση ακμών 2ης τάξης**

Γενικά, τα φίλτρα 1ης τάξης, δεν χρησιμοποιούνται ως μέσο για την ενίσχυση των εικόνων. Η βασική τους χρήση, είναι κατά τη διαδικασία ανίχνευσης των ακμών ως βήμα στις διαδικασίες κατάτμησης εικόνας. Επιπλέον, αν και η διαδικασία παραγώγισης είναι κομβική, πρέπει να ληφθούν πολλά περισσότερα υπόψη για μια εύρωστη ανίχνευση ακμών, από μια απλή εργασία παραγώγισης του πυρήνα. Ένας πιο συνηθισμένος τρόπος ενίσχυσης της εικόνας είναι με τη χρήση 2ης τάξης παραγώγου – της Λαπλασιανής (Laplacian). [15]

# **Λαπλασιανή ανίχνευση ακμών**

Ένας γνωστός τελεστής παραγώγου 2ης τάξης, είναι η Λαπλασιανή (Laplacian):

$$
\nabla^2 f(x, y) = \frac{\partial^2 f}{\partial x^2} + \frac{\partial^2 f}{\partial y^2}
$$

Η διακριτή μορφή δίνεται ως:

$$
\nabla^2 f = f(x+1, y) + f(x-1, y) - 4f(x, y) + f(x, y+1) + f(x, y-1)
$$

Αυτή η σχέση μπορεί να εφαρμοστεί εύκολα σε ένα φίλτρο πυρήνα 3 x 3, όπως είναι εμφανές και στην [Εικόνα](#page-48-0) 3.11. Αν σε μια εικόνα, εφαρμόσουμε αυτόν τον τελεστή τοπικά, τότε περιμένουμε, η απόκριση να είναι μεγαλύτερη (καθώς πρόκειται για τελεστή παραγώγου 2ης τάξης) σε εκείνα τα σημεία στην εικόνα, όπου η τοπική κλίση αλλάζει δραματικά.

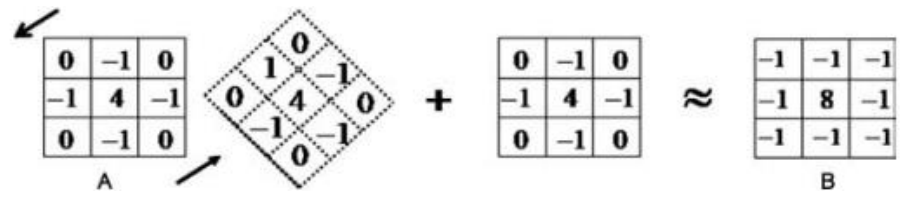

*Εικόνα 3.11: Κατασκευή του Λαπλασιανού διακριτού πυρήνα* [15]

<span id="page-48-0"></span>H [Εικόνα](#page-48-1) 3.12, συγκρίνει την απόκριση ανάμεσα στο 1ης τάξης φίλτρο παραγώγου Sobel και στο 2ης τάξης Λαπλασιανό. Ο 1ης τάξης τελεστής κλίσης, τείνει να παράγει 'χοντρά άκρα', ενώ το Λαπλασιανό φίλτρο τείνει να παράγει λεπτότερα, σε αναλογία με την αλλαγή κλίσης, αντί της κλίσης της εικόνας.

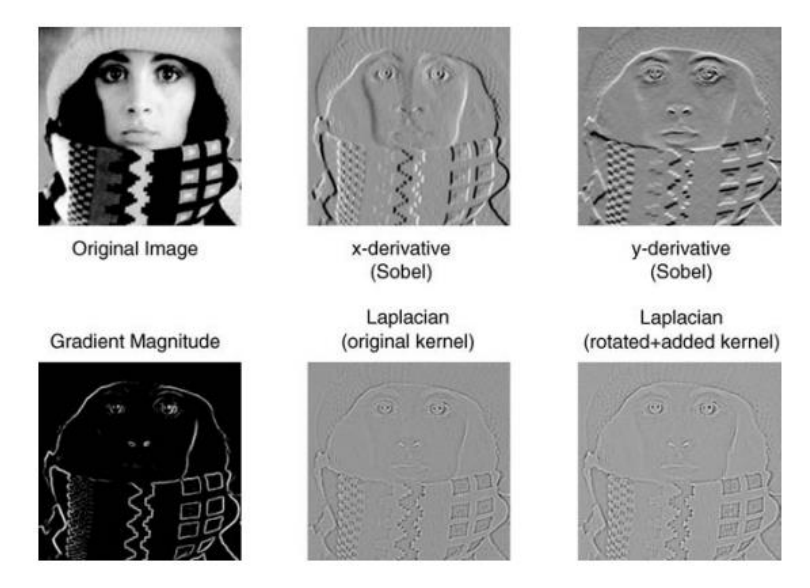

<span id="page-48-1"></span>*Εικόνα 3.12: Σύγκριση παραγώγου 1ης τάξης (Sobel) και φίλτρου 2ης τάξης (Laplacian)* [15]

Το γεγονός ότι οι ιδιότητες των παραγώγων 2ης τάξης, επιτρέπουν στο Λαπλασιανό φίλτρο να παράγει λεπτότερα άκρα, σε αναλογία με την αλλαγή κλίσης, αντί των φίλτρων 1ης τάξης που παράγουν μια πιο απομονωμένη απόκριση, το κάνει πιο κατάλληλο για το 1<sup>ο</sup> στάδιο της ενίσχυσης των εικόνων. Παρόλα αυτά, επειδή οι Λαπλασιανοί πυρήνες, προσεγγίζουν τη δεύτερη παράγωγο πάνω στην εικόνα, είναι πολύ ευαίσθητοι στο θόρυβο. [15]

# **Laplacian of Gaussian**

Προκειμένου να αντιμετωπιστεί αυτή η υψηλή ευαισθησία του λαπλασιανού φίλτρου, ο τυπικός λαπλασιανός πυρήνας συνδυάζεται συνήθως με ένα γκαουσιανό πυρήνα για να παράγει μια εύρωστη μέθοδο φιλτραρίσματος. Αυτοί οι δύο πυρήνες, μπορούν να εφαρμοστούν διαδοχικά σε μια εικόνα ως δύο ξεχωριστές εργασίες συνέλιξης – πρώτα γίνεται η εξομάλυνση με το γκαουσιανό πυρήνα και στη συνέχεια με το λαπλασιανό. Παρόλα αυτά, επειδή η συνέλιξη είναι μια 'συνεταιριστική' διαδικασία, μπορούμε να συνδυάσουμε αυτούς τους δύο πυρήνες, εφαρμόζοντας συνέλιξη στο γκαουσιανό τελεστή εξομάλυνσης με το λαπλασιανό, για να παράγουμε ένα μόνο πυρήνα: το φίλτρο Laplacian of Gaussian (LoG). Στη συνέχεια, αυτός ο μοναδικός πυρήνας, εφαρμόζεται στην εικόνα σε ένα πάσο, γλιτώνοντας σε υπολογιστικό κόστος περίπου το ήμισυ για τους υπολογισμούς που απαιτούνται.

Η απόκριση του φίλτρου, θα είναι μηδενική σε περιοχές ομοιόμορφης έντασης της εικόνας, ενώ θα είναι μη μηδενική σε περιοχές μετάβασης. Για δεδομένη ακμή, ο τελεστής θα επιστρέφει θετική απόκριση σε σκοτεινές πλευρές και αρνητική σε φωτεινές. [15]

# **Ανιχνευτής Zero-crossing**

Η ιδιότητα «μηδενικού περάσματος» (zero crossing) του Λαπλασιανού (και του LoG) φίλτρου, επιτρέπει επίσης μια άλλη μέθοδο ανίχνευσης ακμών: τη μέθοδο zero-crossing. Ένας ανιχνευτής zero-crossing χρησιμοποιείται για να εντοπίσει πίξελ στα οποία η τιμή του λαπλασιανού περνά από το μηδέν (πχ αλλάζει πρόσημο). Κάτι τέτοιο συμβαίνει στις 'ακμές' μέσα στην εικόνα, όπου η ένταση αλλάζει δραστικά (ή σε περιοχές όπου η ένταση αλλάζει λόγω του θορύβου). Ο zero-crossing μπορεί να παρομοιαστεί με έναν τύπο ανιχνευτή χαρακτηριστικών, αντί ενός συγκεκριμένου ανιχνευτής ακμών. To αποτέλεσμα είναι συνήθως μια δυαδική εικόνα (binary image) με γραμμές πάχους ενός πίξελ, που δείχνουν τις θέσεις των μηδενικών σημείων διέλευσης (zero-crossing points).

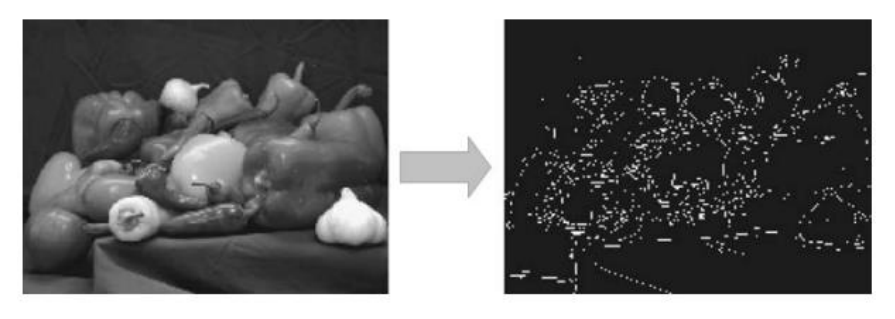

*Εικόνα 3.13: Ανιχνευμένα άκρα ως μηδενικά περάσματα του τελεστή LoG* [15]

Το αρχικό σημείο του ανιχνευτή zero-crossing, είναι μια εικόνα, η οποία έχει φιλτραριστεί με το φίλτρο LoG για να ξεπεράσει τις επιπτώσεις του θορύβου. Τα μηδενικά περάσματα που προκύπτουν, είναι εξαιρετικά επηρεασμένα από το μέγεθος του Γκαουσιανού που χρησιμοποιείται κατά το στάδιο της εξομάλυνσης αυτού του τελεστή. Καθώς η εξομάλυνση αυξάνεται, όλο και λιγότερα περιγράμματα μηδενικού περάσματος βρίσκονται, και όσα βρίσκονται, αντιστοιχούν σε όλο και μεγαλύτερα χαρακτηριστικά μέσα στην εικόνα.

Πρέπει να σημειωθούν τα παρακάτω για αυτόν τον τελεστή:

- Στη γενική περίπτωση, όλες οι ακμές που ανιχνεύονται είναι υπό τη μορφή κλειστών καμπυλών.
- Δεδομένου ότι το φίλτρο LoG είναι αρκετά ευαίσθητο στο θόρυβο αν η τυπική απόκλιση του εξομαλυνόμενου γκαουσιανού είναι μικρή, μία λύση είναι να αυξηθεί η γκαουσιανή εξομάλυνση για να διατηρηθούν μόνο οι ισχυρές ακμές. Μία εναλλακτική, είναι να ερευνηθούν οι κλίσεις των μηδενικών περασμάτων και να κρατηθούν τα μηδενικά περάσματα, που είναι πάνω από ένα συγκεκριμένο κατώφλι, για παράδειγμα να γίνει χρήση της τρίτης παραγώγου της αυθεντικής εικόνας. Κάτι τέτοιο θα οδηγήσει στη διατήρηση μόνο των ισχυρότερων ακμών, αλλά καθώς η τρίτη παράγωγος είναι επίσης ευαίσθητη στο θόρυβο, θα ενισχυθεί σε μεγάλο βαθμό ο υψηλής συχνότητας θόρυβος στην εικόνα. [15]

# **3.3 Μορφολογική Επεξεργασία**

Στην επεξεργασία εικόνας χρησιμοποιείται η μαθηματική μορφολογία ως ένα μέσο για να εντοπίζονται και να εξάγονται σημαντικοί περιγραφείς εικόνας που βασίζονται στις ιδιότητες της μορφής ή του σχήματος μέσα στην εικόνα. Οι μορφολογικές εργασίες μπορούν να εφαρμοστούν σε όλους τους τύπους εικόνων, αλλά η κύρια (ή τουλάχιστον το πεδίο, όπου οι περισσότεροι άνθρωποι τις χρησιμοποιούν) είναι για την επεξεργασία δυαδικών εικόνων και οι βασικές μορφολογικές εργασίες είναι η διαστολή και η διάβρωση. Είναι πιθανό να αποδειχθεί ότι πολλές πιο περίπλοκες μορφολογικές διαδικασίες, μπορούν να εκφρασθούν σαν αλληλουχία διαστολών και διαβρώσεων. [15]

Για πρακτικές εφαρμογές, στην επεξεργασία εικόνας, τα μορφολογικά φίλτρα εφαρμόζονται υπό τη μορφή των ελάχιστων και μέγιστων εργασιών. Βασικές μορφολογικές εργασίες, όπως η διάβρωση και η διαστολή αντιστοιχίζουν την ελάχιστη ή τη μέγιστη τιμή γκρι με σεβασμό από τον πυρήνα του φίλτρου στο πίξελ εξόδου. [16]

# 3.3.1 Δυαδικές εικόνες: προσκήνιο, παρασκήνιο και συνδεσιμότητα

Μια δυαδική εικόνα, είναι μια εικόνα, στην οποία κάθε πίξελ μπορεί να λάβει μία από τις δύο διακριτές λογικές τιμές: 1 ή 0. Η λογική τιμή 1 μπορεί να περιγραφεί με διάφορους τρόπους, όπως «υψηλή» (high), «αληθής» (true) ή «ανοιχτή» (on), ενώ η λογική τιμή 0 περιγράφεται ως «χαμηλή» (low), «ψευδής» (false) ή «κλειστή» (off). Στην επεξεργασία εικόνας αναφερόμαστε στα πίξελ μιας δυαδικής εικόνας που έχουν λογική τιμή 1 ως «πίξελ εικόνας προσκηνίου», ενώ σε αυτά που έχουν τη λογική τιμή 0 ως «πίξελ εικόνας παρασκηνίου». [15]

Ένα αντικείμενο μέσα σε μια δυαδική εικόνα, αποτελείται από οποιαδήποτε ομάδα συνδεδεμένων πίξελ. Δύο είναι οι πιο κοινές κατηγορίες, 4ου βαθμού και 8ου βαθμού συνδεσιμότητα. Αυτά τα σενάρια απεικονίζονται στην [Εικόνα](#page-51-0) 3.14.

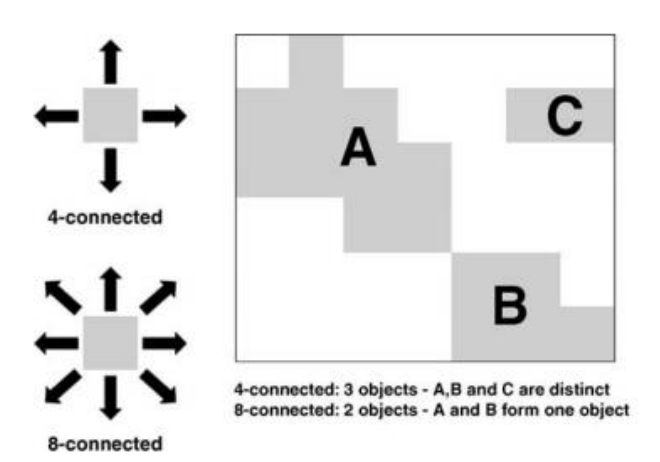

<span id="page-51-0"></span>*Εικόνα 3.14: Δύο αντικείμενα (ομάδες συνδεδεμένων πίξελ) με συνδεσιμότητα 8ου βαθμού, και τρία με συνδεσιμότητα 4ου* [15]

Από τη φύση τους, οι δυαδικές εικόνες δεν έχουν περιεχόμενο υφής (textural) (όπως π.χ. οι γκρι και οι έγχρωμες), με αποτέλεσμα οι μοναδικές ιδιότητες που προκαλούν ενδιαφέρον είναι το σχήμα , το μέγεθος και η θέση του αντικειμένου μέσα στην εικόνα. Οι μορφολογικές εργασίες μπορούν να εφαρμοστούν σε εικόνες γκρι κλίμακας και έγχρωμες, αλλά είναι πιο εύκολο, τουλάχιστον αρχικά, να σκεφτεί κανείς τις μορφολογικές εργασίες να εφαρμόζονται σε μια δυαδική εικόνα ως είσοδος, με σκοπό να παράξουν μια τροποποιημένη δυαδική εικόνα ως έξοδο. Από αυτήν την οπτική, το φαινόμενο οποιασδήποτε μορφολογικής εργασίας μειώνεται απλά στον καθορισμό του ποια πίξελ προσκηνίου θα πάνε στο παρασκήνιο και ποια πίξελ παρασκηνίου θα πάνε στο προσκήνιο.

Μιλώντας γενικά, το αν κάποιο πίξελ προσκηνίου ή παρασκηνίου θα αλλάξει τιμή εξαρτάται από τρία πράγματα. Τα δύο από αυτά είναι η εικόνα και ο τύπος των μορφολογικών εργασιών που εκτελούμε. Ο τρίτος παράγοντας ονομάζεται δομικό στοιχείο και αποτελεί κομβικό στοιχείο σε οποιαδήποτε μορφολογική εργασία. Το δομικό στοιχείο είναι μια οντότητα, η οποία καθορίζει ακριβώς ποια πίξελ εικόνας, τα οποία περιβάλλουν το δοσμένο πίξελ προσκηνίου/παρασκηνίου, πρέπει να ληφθούν υπόψη, προκειμένου να παρθεί η απόφαση για το αν θα αλλάξει η τιμή του ή όχι. Αυτή η συγκεκριμένη επιλογή του δομικού στοιχείου είναι κεντρική στην μορφολογική επεξεργασία. [15]

# 3.3.2 Δομικό Στοιχείο

Ένα δομικό στοιχείο αποτελεί μια ορθογώνια συστοιχία πίξελ, τα οποία έχουν την τιμή 1 ή 0 (παρόμοια με μια μικρή δυαδική εικόνα). Ένα πλήθος δομικών στοιχείων, απεικονίζονται στην [Εικόνα](#page-52-0) 3.15. Τα δομικά στοιχεία έχουν ένα ορισμένο κεντρικό πίξελ. Αυτό είναι τοποθετημένο στο πραγματικό κέντρο όταν και οι δύο διαστάσεις είναι περιττοί αριθμοί (για παράδειγμα 3 x 3 ή 5 x 5). Όταν έστω και μία διάσταση είναι άρτιος αριθμός, τότε το κεντρικό πίξελ επιλέγεται να είναι εκείνο το πίξελ βόρεια, βορειοδυτικά ή δυτικά (δηλαδή προς τα πάνω και/ή προς τα αριστερά) από το γεωμετρικό κέντρο (έτσι, ένα 4 x 3, 3 x 4 και ένα 4 x 4 δομικό στοιχείο έχει κεντρικό πίξελ στη θέση [2,2]). Οπτικοποιώντας το κεντρικό πίξελ του δομικού στοιχείου να είναι τοποθετημένο ακριβώς πάνω από το πίξελ που έχει ληφθεί υπόψη στην εικόνα, τότε η γειτονιά αυτού του πίξελ, καθορίζεται από εκείνα τα πίξελ που βρίσκονται κάτω από εκείνα τα πίξελ με τιμή 1 στο δομικό στοιχείο. Η παραπάνω διαδικασία φαίνεται στην [Εικόνα](#page-52-1) 3.16.

Γενικά, τα δομικά στοιχεία μπορεί να αποτελούνται από 1 και 0, ώστε να ορίζουν οποιαδήποτε γειτονιά επιθυμούμε. Οι πρακτικές λεπτομέρειες όμως της ψηφιακής επεξεργασίας εικόνας προϋποθέτουν ότι πρέπει να είναι γεμισμένα με μηδενικά με την κατάλληλη διάταξη για να έχουν συνολικά ένα ορθογώνιο σχήμα. Ένα σημαντικό κομμάτι της τεχνικής της μορφολογικής επεξεργασίας είναι η ορθή επιλογή του μορφολογικού στοιχείου, έτσι ώστε να καλύπτει τη συγκεκριμένη εργασία ή το στόχο που θεωρούμε. [15]

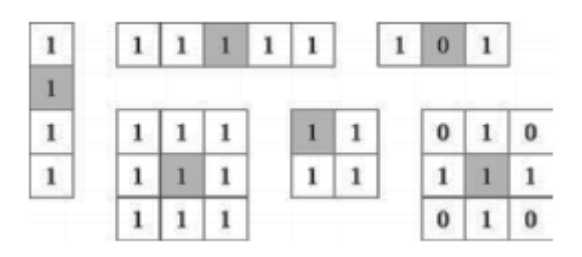

<span id="page-52-0"></span>*Εικόνα 3.15: Παραδείγματα μορφολογικών δομικών στοιχείων. Το κεντρικό πίξελ καθενός από τα δομικά στοιχεία είναι σκιασμένο* [15]

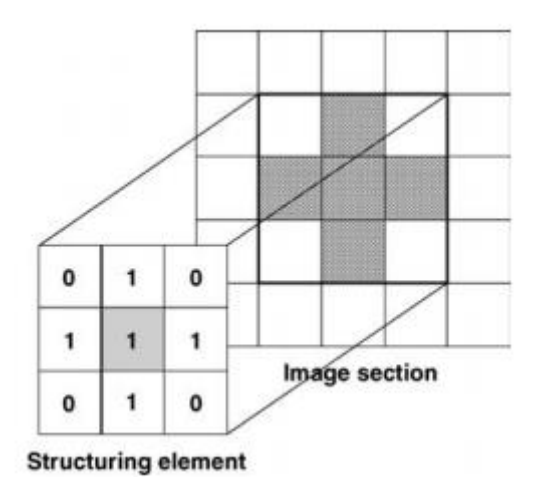

<span id="page-52-1"></span>*Εικόνα 3.16: Η τοπική γειτονιά ορισμένη από ένα δομικό στοιχείο. Δίνεται από τα σκιασμένα πίξελ, τα οποία είναι τοποθετημένα πίσω από τα πίξελ με τιμή 1 στο δομικό στοιχείο* [15]

### Διάβρωση/Διαστολή, Άνοιγμα/Κλείσιμο 3.3.3

**Διάβρωση (erosion):** ο όρος απορρέει από την επίδραση αυτής της εργασίας στις φωτεινές δομές. Μόλις υπάρξει κάποιο σκοτεινό πίξελ μέσα στο φίλτρο πυρήνα, το κεντρικό σημείο γίνεται επίσης σκοτεινό. Συνεπώς, ένα στερεό φωτεινό αντικείμενο διαβρώνεται. Από την άλλη πλευρά, θα μπορούσε να ειπωθεί, ότι η 'διάβρωση' λεπταίνει τις σκοτεινές δομές. Η [Εικόνα](#page-53-0) 3.17 δείχνει την επίδραση της διάβρωσης ενός φίλτρου 3 x 3. Τα 'θορυβώδη' πίξελ αυξάνονται σε μέγεθος, για να ταιριάζουν με το μέγεθος του πυρήνα. Επίσης, διευρύνεται και το κεντρικό τετράγωνο, κάτι το οποίο μπορεί να γίνει εμφανές από το γεγονός ότι παραμένει ένα λευκό πλαίσιο κατά την αφαίρεση της φιλτραρισμένης εικόνας από την εικόνα προέλευσης. Σημειώνεται ότι η αφαίρεση πραγματοποιήθηκε χρησιμοποιώντας σχετική κλίμακα, για παράδειγμα, όλα τα πίξελ τα οποία είναι ταυτόσημα και στις δύο εικόνες έχουν ρυθμιστεί σε ένα μεσαίο γκρι χρώμα. [16]

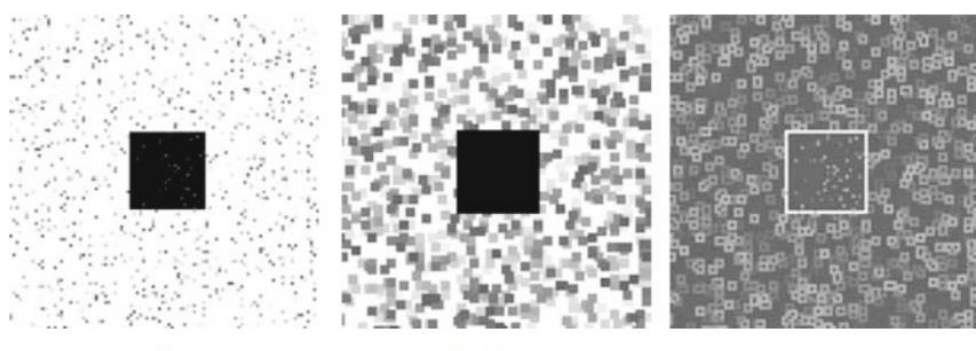

Original image

**Filtered** image

Difference image

*Εικόνα 3.17: Το αποτέλεσμα ενός φίλτρου διάβρωσης 3 x 3* [16]

<span id="page-53-0"></span>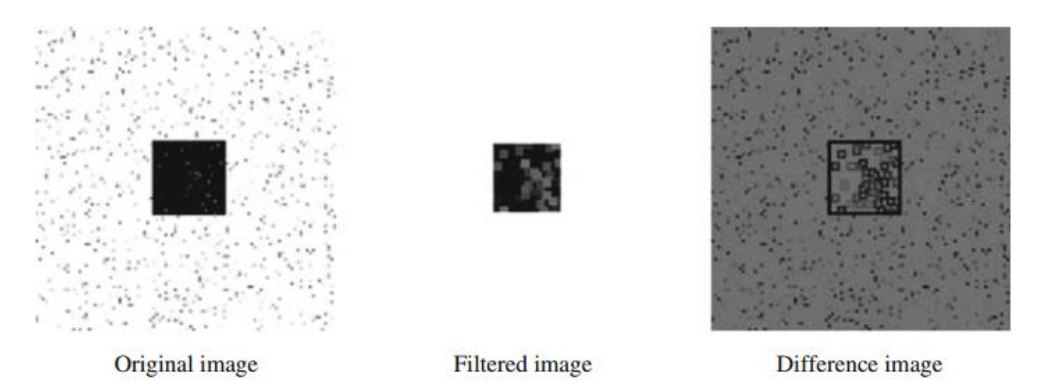

*Εικόνα 3.18: Το αποτέλεσμα ενός φίλτρου διαστολής 3 x 3* [16]

<span id="page-53-1"></span>**Διαστολή (dilation):** Η διαστολή αποτελεί τη συμπληρωματική εργασία της διάβρωσης. Αυτές όμως οι εργασίες, δεν μπορούν να αντιστραφούν. Η εκτέλεση δηλαδή, μιας διαστολής μετά από μία διάβρωση, δεν αποκαθιστά την αρχική εικόνα. Το ίδιο ισχύει και για την εκτέλεση της διάβρωσης, μετά από μια διαστολή. Αυτοί οι δύο συνδυασμοί είναι ξεχωριστές λειτουργίες. Το αποτέλεσμα της διάβρωσης με τη χρήση ενός πυρήνα 3 x 3 είναι εμφανές στην [Εικόνα](#page-53-1) 3.18. Τα πίξελ θορύβου έχουν εξαφανιστεί εντελώς, μιας και υπάρχει πάντα ένα φωτεινό πίξελ στο φόντο της γειτονιάς. Το μέγεθος, του μαύρου ορθογωνίου έχει μειωθεί ανάλογα, κάτι το οποίο είναι εμφανές από το σκοτεινό πλαίσιο στην εικόνας διαφοράς. Γενικά, η διαστολή προκαλεί αύξηση του πλάτους των φωτεινών δομών και μείωση των σκοτεινών. Συνεπώς, αυτή η εργασία είναι ιδανική για την αποτροπή του χωρισμού των φωτεινών χαρακτηριστικών.

**Άνοιγμα (opening):** το άνοιγμα αποτελεί το συνδυασμό μιας διάβρωσης, η οποία ακολουθείται από μια διαστολή. Η διάβρωση κλείνει τα κενά στις σκοτεινές δομές, ενώ η διαστολή αναστρέφει την πάχυνση των σκοτεινών αντικειμένων. Η διεύρυνση λοιπόν των σκοτεινών περιοχών ακυρώνεται λόγω της διαστολής. Αν τα κενά των σκοτεινών δομών ήταν τόσο μικρά συγκριτικά με το φίλτρο πυρήνα, έτσι ώστε να είναι τελείως κλειστά και να μην υπάρχει κάποιο φωτεινό πίξελ, τότε δεν μπορούν να ανοίξουν ξανά με τη διαστολή. Ο όρος «άνοιγμα» προέρχεται από το γεγονός ότι, λεπτές φωτεινές δομές διαχωρίζονται χρησιμοποιώντας αυτήν την εργασία, ενώ χαρακτηριστικά των αντικειμένων όπως το εμβαδό και οι βασικές διαστάσεις, διατηρούνται. Η [Εικόνα](#page-54-0) 3.19 δείχνει την επίδραση της εργασίας ανοίγματος. Τα φωτεινά πίξελ θορύβου μέσα στο τετράγωνο αφαιρούνται, χωρίς όμως να αλλάξουν οι διαστάσεις του τετραγώνου. Συνεπώς, δεν υπάρχει κάποιο τετράγωνο πλαίσιο στη διαφορά εικόνας.

**Κλείσιμο (closing):** Το κλείσιμο είναι η συμπληρωματική εργασία του ανοίγματος. Περιλαμβάνει πρώτα μια διαστολή, η οποία ακολουθείται από διάβρωση. Το συγκεκριμένο φαινόμενο μπορεί να αναστραφεί, δηλαδή, τα κενά των φωτεινών αντικειμένων, μπορούν να κλειστούν, χωρίς όμως να αλλάξει η περιοχή του αντικειμένου (εξ ου και το όνομα). Η [Εικόνα](#page-54-1) 3.20 δείχνει αυτό το φαινόμενο, χρησιμοποιώντας ένα σκούρο τετράγωνο σε ένα φωτεινό φόντο, όπου αμφότερα είναι καλυμμένα με θόρυβο. Η διαστολή, αντικαθιστά τα σκοτεινά πίξελ θορύβου μέσα στο φόντο με λευκά πίξελ, συρρικνώνοντας ταυτόχρονα το σκοτεινό τετράγωνο. Στη συνέχεια, μια διάβρωση αντιστρέφει την αλλαγή στις διαστάσεις του τετραγώνου, έτσι ώστε να μην υπάρχει πλαίσιο στην εικόνα διαφοράς. [16]

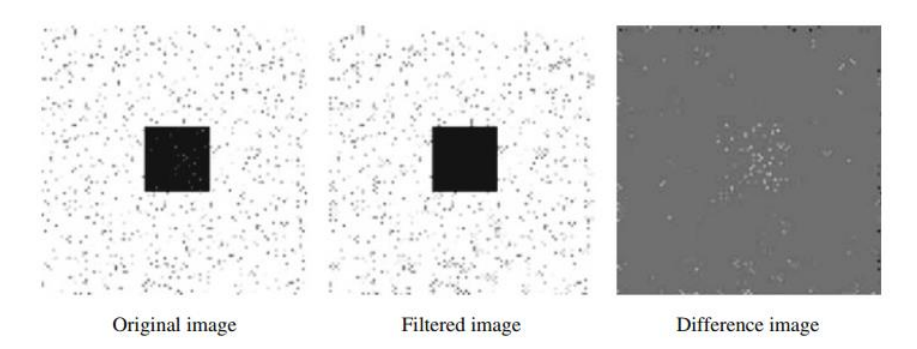

*Εικόνα 3.19: Το αποτέλεσμα ενός φίλτρου ανοίγματος 3 x 3* [16]

<span id="page-54-0"></span>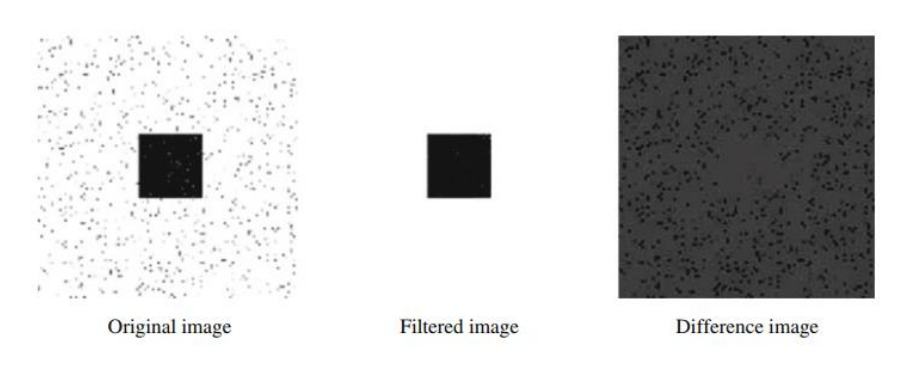

*Εικόνα 3.20: Το αποτέλεσμα ενός φίλτρου κλεισίματος 3 x 3* [16]

# <span id="page-54-1"></span>**3.4 Τοπικά Χαρακτηριστικά, Ανιχνευτές και Περιγραφείς**

Τα τοπικά χαρακτηριστικά και οι περιγραφείς τους, αποτελούν τα δομικά διαγράμματα πολλών αλγορίθμων μηχανικής όρασης. Χρησιμοποιούνται σε εφαρμογές καταχώρησης εικόνων, ανίχνευσης αντικειμένων, ταξινόμησης, παρακολούθησης και εκτίμησης κίνησης. Αυτοί οι αλγόριθμοι χρησιμοποιούν τα τοπικά χαρακτηριστικά για να χειριστούν καλύτερα αλλαγές στην κλίμακα, την περιστροφή και την έμφραξη (occlusion).

Τα τοπικά χαρακτηριστικά αφορούν είτε κάποιο υπόδειγμα (pattern), είτε κάποια διακριτή δομή που υπάρχει μέσα σε μία εικόνα, όπως ένα σημείο, μια ακμή ή κάποια μικρή περιοχή της ίδιας της εικόνας. Συνήθως αφορούν περιοχές της εικόνας, οι οποίες διαφέρουν από το άμεσο περιβάλλον τους είτε στην υφή, είτε στο χρώμα, είτε στην ένταση. Δεν έχει σημασία τι αντιπροσωπεύει αυτό το χαρακτηριστικό, για παράδειγμα, κηλίδες, γωνιές και πίξελ ακμής.

Όσοι ανιχνευτές βασίζονται σε προσεγγίσεις που έχουν βάση τη διαβάθμιση και τη διακύμανση της έντασης, μπορούν και ανιχνεύουν τα 'καλά' τοπικά χαρακτηριστικά, τα οποία παρουσιάζουν τις παρακάτω ιδιότητες. Πρώτον, εμφανίζουν επαναλαμβανόμενες ανιχνεύσεις. Όταν για παράδειγμα έχουν δοθεί δυο διαφορετικές εικόνες της ίδιας σκηνής, τα περισσότερα χαρακτηριστικά που βρίσκει ο ανιχνευτής και στις δύο εικόνες, είναι τα ίδια. Τα χαρακτηριστικά είναι, δηλαδή, ανθεκτικά σε αλλαγές στις συνθήκες προβολής και στο θόρυβο. Δεύτερον, είναι διακριτά. Η γειτονιά γύρω από το κέντρο του χαρακτηριστικού, ποικίλει αρκετά, επιτρέποντας την αξιόπιστη σύγκριση μεταξύ των χαρακτηριστικών. Τρίτον, είναι τοποθετήσιμα (localizable). Το εκάστοτε χαρακτηριστικό είναι συνδεδεμένο με μια τοποθεσία, με συνέπεια, αλλαγές στις συνθήκες θέασης να μην επηρεάζουν τη θέση αυτή. [17]

Οι αλγόριθμοι που χρησιμοποιούνται για να βρεθούν τα σημεία ενδιαφέροντος αναφέρονται ως ανιχνευτές (detectors) και οι αλγόριθμοι που χρησιμοποιούνται για να γίνει η περιγραφή των χαρακτηριστικών ονομάζονται περιγραφείς (descriptors). [18]

Η *ανίχνευση* χαρακτηριστικών επιλέγει περιοχές της εικόνας που συνδέονται με ένα μοναδικό περιεχόμενο, όπως γωνίες ή κηλίδες. Το κλειδί της είναι να βρίσκει χαρακτηριστικά τα οποία παραμένουν τοπικά αμετάβλητα, έτσι ώστε να μπορούν να ανιχνευθούν ακόμα και υπό την επίδραση περιστροφής ή αλλαγής κλίμακας.

Η *εξαγωγή* χαρακτηριστικών εμπλέκει τον υπολογισμό ενός περιγραφέα (descriptor), κάτι το οποίο γίνεται σε περιοχές που έχουν ως κέντρο τα χαρακτηριστικά που έχουν ανιχνευθεί. Οι περιγραφείς, βασίζονται στην επεξεργασία εικόνας προκειμένου να μετατρέψουν μια γειτονιά ενός τοπικού πίξελ, σε μια συμπαγή αναπαράσταση διανύσματος. Αυτή η καινούργια απεικόνιση αποτρέπει την σύγκριση μεταξύ γειτονιών, ανεξάρτητα από τις αλλαγές στην κλίμακα ή στον προσανατολισμό. Περιγραφείς όπως ο SIFT ή ο SURF, βασίζονται σε υπολογισμούς τοπικών διαβαθμίσεων. Δυαδικοί περιγραφείς, όπως ο BRISK ή ο FREAK, βασίζονται σε ζευγάρια τοπικών διαφορών στην ένταση, τα οποία μεταγενέστερα κωδικοποιούνται σε ένα δυαδικό διάνυσμα.

Η επιλογή του κατάλληλου ανιχνευτή και περιγραφέα πρέπει να γίνει με προσοχή και σύμφωνα με τα κατάλληλα κριτήρια. Το πρώτο είναι ο τύπος των χαρακτηριστικών μέσα στην εικόνα. Πρέπει να χρησιμοποιηθεί ένας ανιχνευτής κατάλληλος για τα δεδομένα κάθε φορά. Για παράδειγμα, αν η εικόνα περιέχει κύτταρα βακτηρίων, πρέπει να εφαρμοστεί ένας ανιχνευτής κηλίδων, αντί για ένα ανιχνευτή γωνιών (corner). Αν η εικόνα είναι μια εναέρια όψη μιας πόλης, τότε μπορεί να χρησιμοποιηθεί ο ανιχνευτής γωνιών για να βρει ανθρώπινες κατασκευές. Το επόμενο κριτήριο αφορά το περιεχόμενο για το οποίο χρησιμοποιούνται τα χαρακτηριστικά, το οποίο μπορεί να είναι σημεία-κλειδιά προς ταίριασμα ή ταξινόμηση. Οι ανιχνευτές HOG και SURF είναι κατάλληλοι για εργασίες ταξινόμησης. Σε αντίθεση, δυαδικοί ανιχνευτές, όπως οι BRISK και FREAK χρησιμοποιούνται τυπικά για την εύρεση των αντίστοιχων σημείων ανάμεσα στις εικόνες, που χρησιμοποιούνται για εγγραφή. Το τρίτο κριτήριο σχετίζεται με τον τύπο της παραμόρφωσης που παρουσιάζεται στην εικόνα. Πρέπει να επιλεγεί ο κατάλληλος ανιχνευτής και περιγραφέας που να υποδεικνύει την παραμόρφωση στα δεδομένα. Για παράδειγμα, αν δεν υπάρχει αλλαγή κλίμακας, μία λύση αποτελεί ένας ανιχνευτής γωνιών (corner) που να μην αντιμετωπίζει αλλαγή κλίμακας. Αν τα δεδομένα εμπεριέχουν παραμορφώσεις, όπως η αλλαγή κλίμακας και η περιστροφή, τότε πιο κατάλληλος ανιχνευτής και περιγραφέας είναι ο SURF, καθώς είναι υπολογιστικά πιο απαιτητικός. Το τελευταίο κριτήριο που πρέπει να ληφθεί υπόψη είναι οι απαιτήσεις της επίδοσης που επιθυμούμε να έχουμε. Σχετίζονται με προδιαγραφές πραγματικού χρόνου που έχουν τεθεί, καθώς και με το δίπολο ακρίβεια/ταχύτητα. Γενικά, οι δυαδικοί περιγραφείς είναι ταχύτεροι, αλλά λιγότερο ακριβείς από εκείνους που βασίζονται στη διαβάθμιση. Για μεγαλύτερη ακρίβεια, προτείνεται να χρησιμοποιούνται παράλληλα αρκετοί ανιχνευτές και περιγραφείς. [17]

| Ανιχνευτής             | Τύπος           | Συνάρτηση              | Ανεξάρτητος     |  |
|------------------------|-----------------|------------------------|-----------------|--|
|                        | Χαρακτηριστικού |                        | από κλίμακα     |  |
| <b>FAST</b>            | Γωνία (Corner)  | detectFASTFeatures     | Όχι             |  |
| <b>Minimum</b>         | Γωνία           | detectMinEigenFeatures | Όχι             |  |
| eigenvalue             |                 |                        |                 |  |
| algorithm              |                 |                        |                 |  |
| <b>Corner detector</b> | Γωνία           | detectHarrisFeatures   | Όχι             |  |
| <b>SURF</b>            | Κηλίδα          | detectSURFFeatures     | Nα <sub>l</sub> |  |
| <b>BRISK</b>           | Γωνία           | detectBRISKFeatures    | Ναι             |  |
| <b>MSER</b>            | Περιοχή με      | detectMSERFeatures     | $N\alpha$       |  |
|                        | Ομοιόμορφη      |                        |                 |  |
|                        | Ένταση          |                        |                 |  |

*Πίνακας 3.1: Επιλογή συνάρτησης Ανιχνευτή με βάση τους τύπους των χαρακτηριστικών* [17]

*Πίνακας 3.2: Επιλογή μεθόδου Περιγραφέα* [17]

| Περιγραφέας                                                          | Δυαδικός  | Συνάρτηση και<br>Μέθοδος                 | Mη<br>μεταβλητή |                        | Τυπική Χρήση                         |                |
|----------------------------------------------------------------------|-----------|------------------------------------------|-----------------|------------------------|--------------------------------------|----------------|
|                                                                      |           |                                          | Κλίμακα         | Περιστ<br>$\mathbf{0}$ | Εύρεση<br>Αντίστο<br>Ιχων<br>Σημείων | Ταξινόμ<br>ηση |
| <b>HOG</b>                                                           | Όχι       | extractHOGFeatures<br>(I, )              | Όχι             | Όχι                    | Όχι                                  | $N\alpha$      |
| <b>LBP</b>                                                           | Όχι       | extractLBPFeatures<br>(I, )              | Όχι             | $N\alpha$              | Όχι                                  | $N\alpha$      |
| <b>SURF</b>                                                          | Όχι       | extractFeatures (I,<br>'Method','SURF')  | $N\alpha$       | $N\alpha$              | $N\alpha$                            | $N\alpha$      |
| <b>FREAK</b>                                                         | $N\alpha$ | extractFeatures (I,<br>'Method','FREAK') | $N\alpha$       | $N\alpha$              | $N\alpha$                            | Όχι            |
| <b>BRISK</b>                                                         | $N\alpha$ | extractFeatures (I,<br>'Method','BRISK') | $N\alpha$       | $N\alpha$              | $N\alpha$                            | Όχι            |
| <b>Block</b><br>Simple pixel<br>neighborhood<br>around a<br>keypoint | Όχι       | extractFeatures (I,<br>'Method','Block') | Όχι             | Όχι                    | $N\alpha$                            | $N\alpha$      |

# 3.4.1 Sift

Ανιχνευτής (Detector)

Ο Shift (Scale Invariant Feature Transform) είναι ευρέως γνωστός ως το «χρυσό πρότυπο» για την ανίχνευση αμετάβλητων σημείων ενδιαφέροντος με αλλαγή κλίμακας και περιστροφή. Υλοποιείται με τη χρήση Differences of Gaussians (DoG), μια προσέγγιση του LoG και απαιτεί τον υπολογισμό μια πυραμίδας κλίμακας-χώρου (scalespace). Αυτή η πυραμίδα, απαρτίζεται από ένα πλήθος στρώσεων (layers), που αναφέρονται ως οκτάβες (octaves) και κλίμακες (scales). Στον SIFT κάθε οκτάβα λαμβάνεται από μία σταδιακή ημι-δειγματοληψία της αρχικής εικόνας, καθώς κάθε κλίμακα λαμβάνεται από τη συνέλιξη (convolution) της αντίστοιχης οκτάβας με Γκαουσιανές συναρτήσεις (Gaussians functions) που έχουν αυξητικές κλίμακες (incremental scales). Στη συνέχεια αφαιρούνται οι γειτονικές στρώσεις (adjacent layers) και παράγεται η πυραμίδα DoG. Τα σημεία κλειδιά (keypoints) ορίζονται ως μέγιστα ή ελάχιστα του DoG σε κάθε κλίμακα (scale). Ένα πρόσθετο βήμα κατάπνιξης των μη μέγιστων, γίνεται με τη σύγκριση των υποψήφιων σημείων κλειδιών με τα 3x3x3 γειτονικά σημεία στην κλίμακα του όγκου των πίξελ (pixel-scale volume). Ο SIFT μπορεί επίσης να απορρίπτει τα σημεία κλειδιά με μικρή αντίθεση, καθώς και εκείνα που κακώς εντοπίζονται κατά μήκος μιας άκρης.

# Περιγραφέας (Descriptor)

Για κάθε ένα από τα ανιχνευμένα σημεία κλειδιά, ο SIFT εκχωρεί μια περιστροφή *α* επιλέγοντας την γωνιά η οποία εκπροσωπεί τη λειτουργία του ιστογράμματος των τοπικών κλίσεων (local gradients). Στη συνέχεια, μια περιοχή γύρω από τα σημεία κλειδιά, η οποία έχει προσανατολισμό *α,* χωρίζεται σε 16 υπο-περιοχές και δημιουργείτε ένα ιστόγραμμα προσανατολισμού (orientation histogram) με 8 bin από τα (λειανθέντα) δείγματα για κάθε περιοχή. Ο περιγραφέας προκύπτει από την συνένωση αυτών των 16 ιστογραμμάτων, οδηγώντας σε ένα τελικό περιγραφέα μήκους 128 στοιχείων. Στο τελικό βήμα, ο περιγραφέας εξομαλύνεται (normalized) στο μήκος της μονάδας, προκειμένου να επιτευχθεί ανθεκτικότητα έναντι στις αλλαγές φωτισμού. [19]

# 3.4.2 SURF

# *Ανιχνευτής*

Ο ανιχνευτής SURF (Speed Up Robust Feature) έχει χτιστεί γύρω από ένα πολύκλιμακικό (multi-scale) Fast Hessian ανιχνευτή, ο οποίος προσεγγίζει την προσέγγιση του DoG με πολύ μικρότερη υπολογιστική ισχύ. Είναι βασισμένος σε ένα παραγοντικό (determinant) του πίνακα Hessian. Επειδή ο υπολογισμός του πίνακα Hessian υποδηλώνει συνελίξεις με Γκαουσιανές παραγώγους δεύτερης τάξης, κάτι που μπορεί να είναι υπολογιστικά δαπανηρό, ο SURF τον προσεγγίζει με κυβικά φίλτρα (box filters), που μπορούν να υπολογιστούν χρησιμοποιώντας ολοκληρωμένες εικόνες (integral images). Η προσέγγιση του παραγοντικού Hessian είναι:<br> $c(x, y, \sigma) = D_{xx}(\sigma) \cdot D_{yy}(\sigma) - [0.9D_{xy}(\sigma)]^2$ 

$$
c(x, y, \sigma) = D_{xx}(\sigma) \cdot D_{yy}(\sigma) - [0.9D_{xy}(\sigma)]^2
$$

όπου τα  $D_{xx}$ ,  $D_{xy}$  και  $D_{yy}$  είναι οι κατά προσέγγιση συνελίξεις που προέρχονται από τα κυβικά φίλτρα. Ένα πίξελ (x,y) μαρκάρετε ως σημείο κλειδί (keypoint) σε μια κλίμακα σ αν *c(x,y,σ)>θ,* όπου το *θ* είναι μια σταθερή τιμή κατωφλίου (fixed threshold value). Όπως και στον SIFT, εφαρμόζεται καταστολή των μη-μεγίστων (non-maxima suppression) σε μια γειτονιά 3x3x3.

# *Περιγραφέας*

Για ένα σημείο κλειδί, το οποίο έχει ανιχνευθεί στο (x, y, σ), μια κυκλική περιοχή με κέντρο (x, y) και με μέγεθος ανάλογο με το σ, το οποίο περιστρέφεται (convolved) με δύο κύματα Haar κατά μήκος ορθογώνιων κατευθύνσεων. Τα αποτελέσματα παρουσιάζονται ως δύο δισδιάστατα διανύσματα και αθροίζονται μέσα σε ένα περιστρεφόμενο γωνιακό παράθυρο (rotating angular window). Το μεγαλύτερο διάνυσμα καθορίζει τον προσανατολισμό α του σημείου κλειδιού. Στη συνέχεια, μία τετραγωνική περιοχή με κέντρο στο (x, y) , με προσανατολισμό όπως το α και με μέγεθος ανάλογο του σ, χωρίζεται σε ένα πλέγμα 4x4 υπο-περιοχών. Για κάθε μία από τις υπο-περιοχές ένα 4-δισδιάστατος διανυσματικός φορέας (4-dimensional feature vector) ορίζεται ως:

$$
[\sum dx, \sum dy, \sum |dx|, \sum |dy|]
$$

όπου τα  $d_x$  και  $d_y$  αντιπροσωπεύουν το αποτέλεσμα του φιλτραρίσματος των κυμάτων Haar και τα αθροίσματα υπολογίζονται σύμφωνα με ένα προκαθορισμένο σετ σημείων δειγμάτων (sample points) στην αντίστοιχη υπο-περιοχή. Ο τελικός περιγραφέας συσσωματώνεται από τους διανυσματικούς φορείς όλων των υπο-περιοχών, αποδίδοντας έναν διανυσματικό περιγραφέα ( yielding descriptor) με 64 στοιχεία. [19]

### 3.4.3 **BRISK**

# Ανιχνευτής

Ένα μειονέκτημα των ανιχνευτών (όπως οι FAST και AGAST) είναι ότι δεν παράγουν σημεία κλειδιά αμετάβλητα στην κλίμακα (scale-invariant keypoints), κάτι που είναι κρίσιμο για πολλές εφαρμογές. Στον BRISK (Binary Robust Invariant Scalable Keypoints), αυτό το κενό κλείνει με την εύρεση γωνιών, όχι μόνο στην αρχική εικόνα, αλλά και στην κλίμακα του χώρου (scale space). Μιμούμενος την ανάλυση κλίμακαςχώρου του SIFT, στον BRISK, ο ανιχνευτής AGAST εκτελείται για κάθε στρώμα πυραμίδας (pyramid level) ξεχωριστά και μια καταστολή των μη-μεγίστων (nonmaxima suppression) εφαρμόζεται στην κλίμακα του χώρου.

Περιγραφέας

Ο BRISK ανήκει στους δυαδικούς περιγραφείς (binary descriptor). Οι δυαδικοί περιγραφείς χρησιμεύουν στη σύγκριση ανάμεσα σε δύο πίξελ, τα οποία είναι χωροθετημένα γύρω από τα επιλεγμένα σημεία κλειδιά. Αυτό επιτρέπει την λήψη της αντιπροσωπευτικής περιγραφής σε πολύ χαμηλό υπολογιστικό κόστος. Επιπλέον, η αντιστοίχιση ενός δυαδικού περιγραφέα, απαιτεί μόνο τον υπολογισμό των αποστάσεων Hamming, που μπορούν να υπολογιστούν πολύ γρήγορα με την αρχή XOR (XOR primitives) σε μοντέρνες αρχιτεκτονικές.

Ο περιγραφέας BRISK χρησιμοποιεί ένα μοτίβο σημείων pi, το οποίο είναι ισόποσα χωροθετημένο σε ομόκεντρους κύκλους, με κέντρο ένα σημείο κλειδί. Το μοτίβο καθορίζεται από ένα σετ σημείων-ζευγαριών, τα οποία επονομάζονται ως ζεύγη μεγάλης απόστασης (long-distance pairings) και ζεύγη μικρής απόστασης (shortdistance pairings). Το σετ μεγάλης απόστασης αποτελείται από εκείνα τα ζεύγη *(i, j),*  τέτοια ώστε  $||p_i - p_j||^2 > \delta_{\min}$ , τα οποία χρησιμοποιούνται για να εκτιμηθεί ο προσανατολισμός του σημείου κλειδιού και το οποίο υλοποιείται με τον υπολογισμό των μέσων όρων των τοπικών κλίσεων (local gradient averaging). Μόλις γίνει η εκτίμηση του προσανατολισμού του σημείου κλειδιού, εφαρμόζεται μια Γκαουσιανή εξομάλυνση (Gaussian smoothing), το δειγματοληπτικό μοτίβο (sampling pattern) περιστρέφεται και τα ζεύγη μικρής-απόστασης (των οποίων η απόσταση ανά ζεύγος είναι μικρότερη από το κατώφλι δmax) χρησιμοποιούνται για να κατασκευαστεί ο περιγραφέας. Στην πρωτότυπη εφαρμογή, το δmax συντονίζεται έτσι ώστε ο περιγραφέας να έχει 512 bits. [19]

# **3.4.4 FREAK**

# *Περιγραφέας*

Ακολουθώντας τον BRISK, ο FREAK (Fast Retina Keypoint), χρησιμοποιεί ένα μοτίβο σημείων, το οποίο είναι επίσης κυκλικό, αλλά με μεγαλύτερη πυκνότητα στα σημεία κοντά στο κέντρο. Όσον αφορά την μη μεταβλητότητα της περιστροφής (rotation invariance), ο προσανατολισμός της κηλίδας (patch) εκτιμάται από το άθροισμα των τοπικών κλίσεων (local gradients) σε επιλεγμένα ζεύγη. Για την ανάπτυξη του περιγραφέα, οι συγγραφείς προτείνουν μια προσέγγιση παρόμοια με του ORB, με έναν "άπληστο" αλγόριθμο, τα μοτίβα των τεστ, τα οποία είναι λιγότερο συσχετισμένα και επομένως, περισσότερο διακριτά. Για μεγαλύτερη απόδοση χρησιμοποιούνται 512 δυαδικές δοκιμές. [19]

# <span id="page-59-0"></span>**3.5 Μετασχηματισμός Hough**

Η εύρεση της θέσης και ο προσδιορισμός της μορφής των γραμμών και των ακμών στις ψηφιακές εικόνες είναι ένας από τους σημαντικότερους τομείς της ψηφιακής επεξεργασίας εικόνων. Πολλές εφαρμογές στο χώρο των βιομηχανικών κατασκευών, της ρομποτικής, της αυτόματης αναγνώρισης προτύπων κ.α., βασίζονται στη χρήση μεθόδων της κατηγορίας αυτής. Μια από τις πλέον γνωστές τεχνικές είναι ο μετασχηματισμός Hough ο οποίος χρησιμοποιείται ευρέως για τον προσδιορισμό ευθύγραμμων τμημάτων και γενικά παραμετρικά εκφραζόμενων καμπυλών σε ψηφιακές εικόνες.

Ο μετασχηματισμός Hough -Hough transform (HT) προτάθηκε από τον Paul Hough το 1962. Αναπτύχθηκε στα πλαίσια της κατασκευής μιας ηλεκτρονικής συσκευής για την ανίχνευση της κίνησης σωματιδίων υψηλής ενέργειας. Ήταν μία από τις πρώτες προσπάθειες για αυτοματοποίηση της οπτικής διαδικασίας που μέχρι τότε απαιτούσε πολλές ανθρωποώρες εργαστηριακών μετρήσεων.

Το βασικό χαρακτηριστικό του προσδιορισμού ευθειών με τον HT είναι η σχέση σημείου-ευθείας. Ένα σημείο Ρ μπορεί να οριστεί είτε από ένα ζεύγος συντεταγμένων είτε ως το σημείο τομής ενός συνόλου ευθειών που διέρχονται από αυτό. Η βασική ιδέα του μετασχηματισμού γίνεται φανερή αν θεωρήσουμε ένα σύνολο συνευθειακών σημείων Ρi, και εξετάσουμε τις ευθείες που διέρχονται από καθένα από αυτά τα σημεία. Θα παρατηρήσουμε ότι από όλες τις ευθείες υπάρχει μόνο μία που διέρχεται από όλα τα σημεία. Η δυαδικότητα σημείου-ευθείας ισχύει όμως και αντιστρόφως. Όπως ένα σημείο μπορεί να προσδιοριστεί ως σημείο τομής ενός συνόλου ευθειών έτσι και μια ευθεία μπορεί να προσδιοριστεί από ένα σύνολο σημείων. Ο κλασσικός HT βασίστηκε στην παραμετρική μορφή της εξίσωση μιας ευθείας:

$$
y = mx + c \ [3.1]
$$

Κάθε σημείο του επιπέδου [x-y] αντιστοιχίζεται σε μια ευθεία στο παραμετρικό επίπεδο [m-c] που προκύπτει από όλα τα ζεύγη (m,c) που ικανοποιούν την παραπάνω σχέση.

Ο προσδιορισμός των συνευθειακών σημείων του επιπέδου [x-y] πραγματοποιείται ανιχνεύοντας τα σημεία του επιπέδου [m-c] από τα οποία διέρχονται περισσότερες από μια ευθείες. Στην παραπάνω σχέση, τα όρια των τιμών (m,c) είναι μη πεπερασμένα. Έτσι, οι ευθείες του επιπέδου [x-y] που είναι παράλληλες στον άξονα y απαιτούν άπειρα ζεύγη τιμών (m,c) ώστε να προσδιοριστούν στο επίπεδο [m-c]. Το πρόβλημα αυτό λύθηκε με την προσέγγιση των Duda και Hart οι οποίοι αντικατέστησαν το επίπεδο [m-c] με το επίπεδο [θ-ρ] των πολικών παραμέτρων μιας ευθείας. Στην περίπτωση αυτή η σχέση γίνεται:

# *p=xcosθ+ysinθ* [3.2]

Για να αναλύσουμε αυτή τη μορφή του μετασχηματισμού ας εξετάσουμε τις περιπτώσεις που απεικονίζονται στην [Εικόνα](#page-60-0) 3.21.

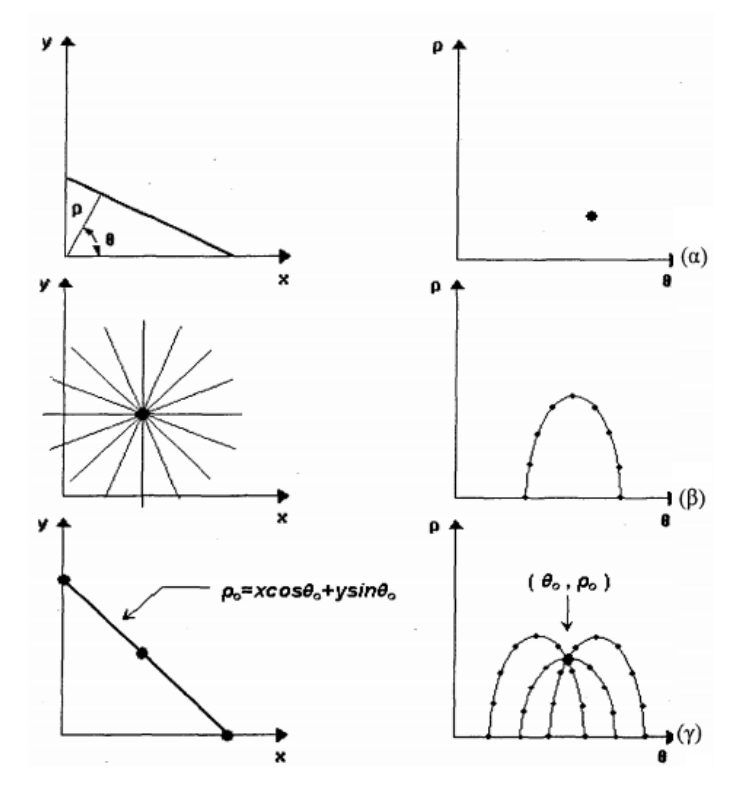

*Εικόνα 3.21: Ο Μετασχηματισμός Hough* [20]

<span id="page-60-0"></span>Στην περίπτωση (α) απεικονίζεται μια ευθεία στο επίπεδο [x-y] με πολικές παραμέτρους (θ,ρ). Η ευθεία αυτή αντιστοιχίζεται σε ένα σημείο στο επίπεδο [θ-ρ]. Όλα τα σημεία {xp,yp) που ανήκουν στην ευθεία αυτή ικανοποιούν τη σχέση:

# $p = x_p \cos \theta + y_p \sin \theta$  [3.3]

Στην περίπτωση (β) έχουμε ένα σημείο *(x,y)* στο επίπεδο [x-y] από το οποίο διέρχονται ευθείες. Κάθε μια από αυτές τις ευθείες έχει πολικές παραμέτρους (θi,ρi)· Στο επίπεδο [θ-ρ] τα αντίστοιχα σημεία (θi,ρi) σχηματίζουν μία ημιτονοειδή καμπύλη. Όλα τα σημεία *(*θi,ρi*)* που ανήκουν στην ημιτονοειδή καμπύλη ικανοποιούν τη σχέση:

# $p_i = x \cos \theta_i + y \sin \theta_i$  [3.4]

Συνεπώς, στην περίπτωση (α) η αρχική σχέση (3.2) μπορεί να θεωρηθεί ως μία απεικόνιση ευθείας σε σημείο ενώ στην περίπτωση (β) ως μία απεικόνιση σημείου σε καμπύλη. Στην [Εικόνα](#page-60-0) 3.21 (γ) υπάρχουν τρία σημεία *(xp,yp)* στο επίπεδο [x-y], με ρ=1..3. Από το καθένα από αυτά διέρχεται ένα σύνολο ευθειών. Οι ευθείες που αντιστοιχούν σε κάθε σημείο *(xp,yp)* σχηματίζουν μια ημιτονοειδή καμπύλη στο επίπεδο [θ-ρ]. Παρατηρούμε ότι υπάρχει ένα σημείο *(θ0,ρ0)* του επιπέδου [θ-ρ] από το οποίο διέρχονται όλες οι ημιτονοειδείς καμπύλες. Οι πολικές παράμετροι του σημείου αυτού *(θ0,ρ0),* προσδιορίζουν μια ευθεία στο επίπεδο [x-y] η οποία διέρχεται από τα τρία σημεία *(xp,yp).*

Συνοψίζοντας, η βασική αρχή του μετασχηματισμού Hough είναι η εξής: Έστω ένα σύνολο σημείων (xp,yp) του επίπεδου [x-y]. Κάθε σημείο απεικονίζεται σε μια ημιτονοειδή καμπύλη στο επίπεδο [θ-ρ]. Οι ευθείες του επιπέδου [x-y] προσδιορίζονται από τις κορυφές του επίπεδο [θ-ρ], δηλαδή τα σημεία του επιπέδου [θ-ρ] απ' τα οποία διέρχονται περισσότερες από μία καμπύλες. Στις εφαρμογές επεξεργασίας εικόνας, το επίπεδο [x-y] αντιστοιχεί στον πίνακα που περιέχει τις τιμές των εικονοστοιχείων (picture elements - pixels) της εικόνας. Αντίστοιχα, το επίπεδο [θ-ρ] αναπαρίσταται μέσω ενός πίνακα ο οποίος ονομάζεται πίνακας Hough ή πίνακας συσσώρευσης. [20]

# **3.6 Βιομηχανικές Εφαρμογές**

Οι εργασίες επιθεώρησης για τα συστήματα επεξεργασίας εικόνας, μπορούν να κατηγοριοποιηθούν σύμφωνα με τον επιθυμητό στόχο ή τη δομή της διαδικασίας. Στη βιομηχανική παραγωγή, αυτά τα έργα κατηγοριοποιούνται ως εξής:

- Τοποθέτησης
- Προσδιορισμός ταυτότητας
- Έλεγχος σχήματος και διαστάσεων, μέτρηση
- Έλεγχος πληρότητας
- Επεξεργασίας χρώματος
- Σύγκρισης εικόνας και αντικειμένου
- Επιθεώρησης επιφανειών
- Τρισδιάστατης επεξεργασίας εικόνας [16]

Η παρούσα διπλωματική σχετίζεται με εργασίες μέτρησης, συνεπώς αναλύεται παρακάτω ο συγκεκριμένος τομέας

# 3.6.1 Μετρήσεις

Ο έλεγχος των διαστάσεων ή του σχήματος και οι μετρήσεις, είναι κάποιες από τις πιο απαιτητικές εφαρμογές της βιομηχανικής επεξεργασίας εικόνας, τόσο αλγοριθμικά, αλλά και σε σχέση με τη μηχανική του συστήματος και την κατασκευή της εγκατάστασης. Είναι εφικτό να επιτευχθεί ακρίβεια από μόλις μερικά μήκη κύματος φωτός, αλλά κάτι τέτοιο απαιτεί μεγάλη προσπάθεια. Όπως σε οποιοδήποτε τεχνικό ζήτημα, ακριβή αποτελέσματα δεν μπορούν να επιτευχθούν χωρίς την αντίστοιχη επιμέλεια, ειδικά όσον αφορά τις περιφερειακές συσκευές, την επιλογή των εξαρτημάτων, τη μηχανολογική εγκατάσταση, το φωτισμό και τη λήψη των εικόνων. Η ποιότητα στην αισθητηριακή αλυσίδα μπορεί να χαθεί για πάντα.

Ο έλεγχος των διαστάσεων μπορεί να πάρει πολλές μορφές, από σχετικά «χονδροειδείς» μετρήσεις των διαστάσεων των τεμαχίων, μέχρι μετρήσεις υψηλής ακριβείας στην περιοχή των μικρομέτρων. Η διαδικασία της μέτρησης αποτελεί από μόνη της έργο επιθεώρησης, αλλά μπορεί επίσης να είναι ένα εργαλείο για τον έλεγχο συναρμολόγησης. Σε αυτήν την περίπτωση, η ακριβής τιμή της μέτρησης μπορεί να είναι μικρότερης σημασίας από τη σχέση ανάμεσα στις μετρήσεις, που δίνει πληροφορίες για την ορθή θέση και συναρμολόγηση κάποιου στοιχείου συγκριτικά με άλλα στοιχεία.

Οι μέθοδοι και τα συστήματα που έχουν αναπτυχθεί για τις οπτικές μετρήσεις είναι ποικίλα. Κυμαίνονται από τον καθορισμό των σχετικών μετρήσεων στο επίπεδο των πίξελ και των μετρήσεων ακριβείας των υπό-πίξελ ως κομμάτια τυπικών συστημάτων, ως υψηλά εξειδικευμένα συστήματα μέτρησης συντεταγμένων, ολοκληρωμένα μηχανολογικά, οπτικά και από τη σκοπιά του φωτισμού. Αυτού του είδους τα συστήματα, μπορούν να επιτύχουν ακρίβεια του 1lm – ακόμα πιο ακριβή και από ολοκληρωμένες μετρήσεις, όπως το κεντροειδές ενός αντικειμένου – αλλά λόγω του σχεδιασμού τους, μπορούν να εφαρμοστούν μόνο για εργαστηριακή χρήση ή σε αυτοματοποιημένες γραμμές σε ελεγχόμενο περιβάλλον (πχ clean rooms).

# **Εργασίες Μέτρησης**

Οι μετρήσεις μπορούν να εξυπηρετήσουν μια ποικιλία διαφορετικών σκοπών και κατά συνέπεια δημιουργούν ένα διαχωρισμό σχετικά με τις απαιτήσεις στους αλγορίθμους και τους αισθητήρες. Τυπικές εφαρμογές με πολύ διαφορετικές απαιτήσεις είναι:

*Έλεγχος Συναρμολόγησης*: Σε αυτήν την περίπτωση, οι μετρητικές μέθοδοι χρησιμοποιούνται για τον έλεγχο της ύπαρξης εξαρτημάτων ή άλλων χαρακτηριστικών όπως οπές. Έτσι, η μέτρηση χρησιμοποιείται ως ένα εργαλείο για την επιβεβαίωση της ύπαρξης. Οι απαιτήσεις στην ακρίβεια δεν είναι πολύ υψηλές σε αυτήν την περιοχή και έτσι απλές μέθοδοι μέτρησης πίξελ (pixel measuring methods) συχνά αρκούν.

*Έλεγχος Σχήματος*: Ο σκοπός είναι να ανιχνευθούν τυχόν αποκλίσεις από ένα προκαθορισμένο ιδανικό σχήμα. Για παράδειγμα, ελέγχεται εάν το άκρο ενός τεμαχίου είναι αρκετά ευθύ και ομαλό, εάν όλα τα pins ενός ολοκληρωμένου κυκλώματος (IC) βρίσκονται πάνω σε ευθεία γραμμή, εάν μια ομάδα οπών δεν είναι απλά παρούσα αλλά τοποθετημένη σε έναν ακριβή κύκλο. Αυτού του τύπου οι εφαρμογές απαιτούν συχνά υψηλή σχετική ακρίβεια, αλλά όχι υψηλή απόλυτη ακρίβεια. Αυτό μεταφράζεται ως ότι τα αποτελέσματα των μετρήσεων θα πρέπει να έχουν υψηλή επαναληψιμότητα και να βρίσκονται μέσα σε ένα στενό πεδίο ανοχών. Έτσι, είναι μικρότερης σημασίας μια βαθμονόμηση υψηλής ακριβείας για τη μετατροπή των εικονοστοιχείων σε μετρικές τιμές.

*Έλεγχος Διαστάσεων*: Οι πιο απαιτητικές εργασίες είναι στον τομέα του πραγματικού ελέγχου διαστάσεων, όπου πρέπει να καθοριστούν συγκεκριμένες μετρήσεις με υψηλή απόλυτη ακρίβεια. Κάτι τέτοιο όμως, δεν θέτει μόνο υψηλές απαιτήσεις στην υπολογιστική μέτρηση, η οποία πρακτικά θα χρειάζεται πάντα μεθόδους παρεμβολής υπό-πίξελ (subpixel), αλλά επίσης και στην αισθητηριακή αλυσίδα, η οποία πρέπει να εγγυηθεί για τις απόλυτα σταθερές και επαναλαμβανόμενες συνθήκες απεικόνισης. Μόνο τότε είναι εφικτή η βαθμονόμηση, η οποία επιτρέπει την ακριβή μετατροπή των μετρήσεων εικόνας σε πραγματικές τιμές. [16]

# *4 Η Εφαρμογή*

# **4.1 Η εργασία**

Το θέμα της παρούσας εργασίας ανήκει στον τομέα της οπτικής επιθεώρησης και σκοπό έχει την ταυτοποίηση της ποιότητας των τεμαχίων (αν πληρούν κάποιες προδιαγραφές ή όχι). Για τις ανάγκες υλοποίησής της έγινε χρήση ενός πραγματικού σεναρίου. Σε συνεργασία με την εταιρία *[Vioral](https://www.vioral.eu/)* [21]*,* η οποία εδρεύει στον Ασπρόπυργο Αττικής, λήφθηκε τεμάχιο ενός συγκεκριμένου τύπου και κατάλληλα δεδομένα υπό τη μορφή εικόνων (τα σενάρια των μετρήσεων παρουσιάζονται στις ενότητες [5](#page-68-0) και [6\)](#page-81-0). Η Vioral είναι σήμερα μια αναπτυσσόμενη και διεθνής εταιρεία χύτευσης με υψηλή πίεση σε μεταλλικά καλούπια κυρίως ανταλλακτικών για την αυτοκινητοβιομηχανία.

# **4.2 Το προς εξέταση τεμάχιο**

Το τεμάχιο που λήφθηκε αποτελεί κομμάτι του βασικού σκελετού αυτοκινήτου Jaguar. Προέρχεται από κατεργασία χύτευσης αλουμινίου σε καλούπι πολλαπλών χρήσεων.

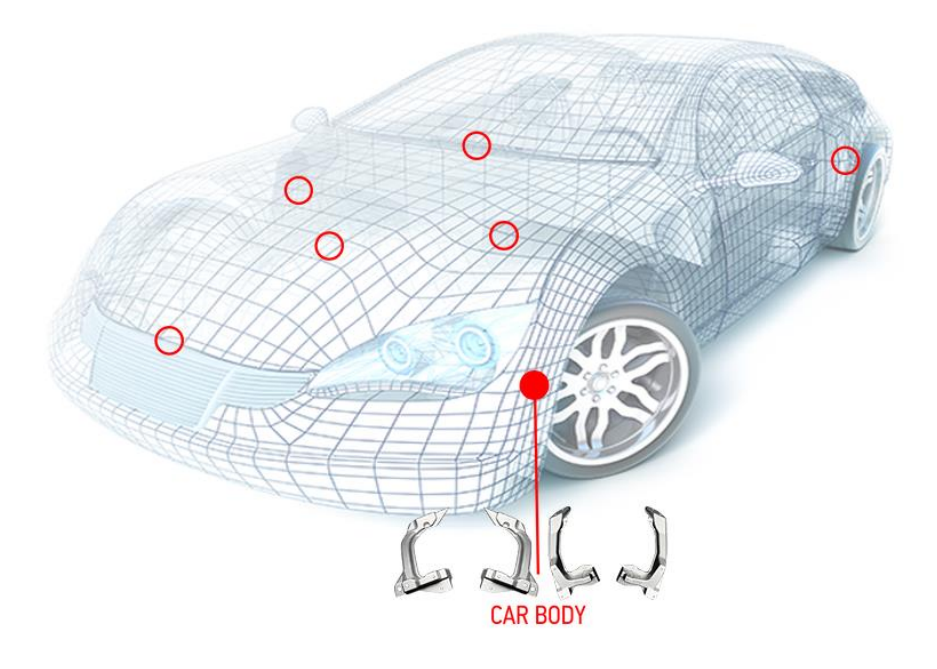

*Εικόνα 4.1: Το προς εξέταση τεμάχιο*[21]

Το προς εξέταση τεμάχιο φαίνεται στην [Εικόνα](#page-64-0) 4.2. Τα προς έλεγχο στοιχεία είναι: η θέση των οπών (αποστάσεις d1, d2, d3, d4), η ύπαρξη ενθέτων (ε1, ε2, ε3, ε4), η ύπαρξη οπών (ο1, ο2) και η απουσία ρωγμών σε συγκεκριμένες καλώς ορισμένες περιοχές.

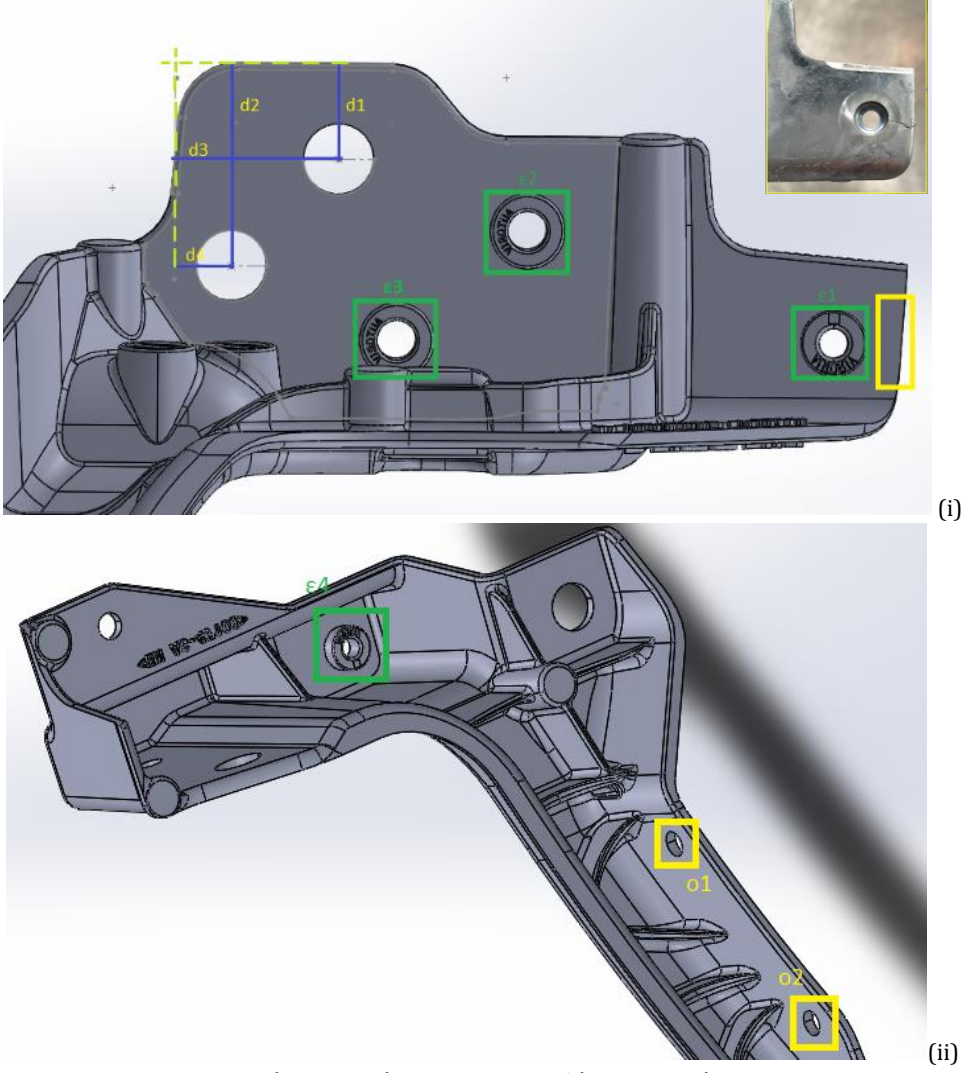

*Εικόνα 4.2: Οι έλεγχοι του προς εξέταση τεμαχίου* 

<span id="page-64-0"></span>Η εταιρεία διαθέτει το δικό της σύστημα ποιοτικού ελέγχου ([Εικόνα](#page-65-0) 4.3) για τον έλεγχο της θέσης των οπών (αποστάσεις d1, d2, d3, d4), της ύπαρξης των ενθέτων (ε1, ε2, ε3, ε4) και για την ύπαρξη των οπών (ο1, ο2) ([Εικόνα](#page-64-0) 4.2). Ο έλεγχος της παρουσίας των ρωγμών πραγματοποιείται κυρίως οπτικά από εκπαιδευμένο προσωπικό.

# <span id="page-64-1"></span>**4.3 Εξοπλισμός απόκτησης εικόνας στη βιομηχανία**

Όπως είναι εμφανές από την [Εικόνα](#page-65-0) 4.3, το υφιστάμενο σύστημα οπτικής επιθεώρησης διαθέτει δύο κάμερες, οι οποίες βρίσκονται σε σταθερή βάση. Όπως κοιτάμε την εικόνα, η δεξιά κάμερα είναι υπεύθυνη για τον έλεγχο ύπαρξης του ενθέτου ε4 και για τον έλεγχο ύπαρξης των οπών ο1 και ο2. Αντίστοιχα η αριστερή κάμερα είναι υπεύθυνη για τον έλεγχο της θέσης των οπών (αποστάσεις d1, d2, d3, d4) και για τον έλεγχο των ενθέτων ε1, ε2 και ε3. Επιπλέον, η αριστερή κάμερα είναι ικανή να εντοπίσει την ύπαρξη ρωγμών, σε περιπτώσεις όμως όπου η ρωγμή είναι βαθιά και διαμπερής, δηλαδή εκτείνεται σε όλο το πάχος του τεμαχίου.

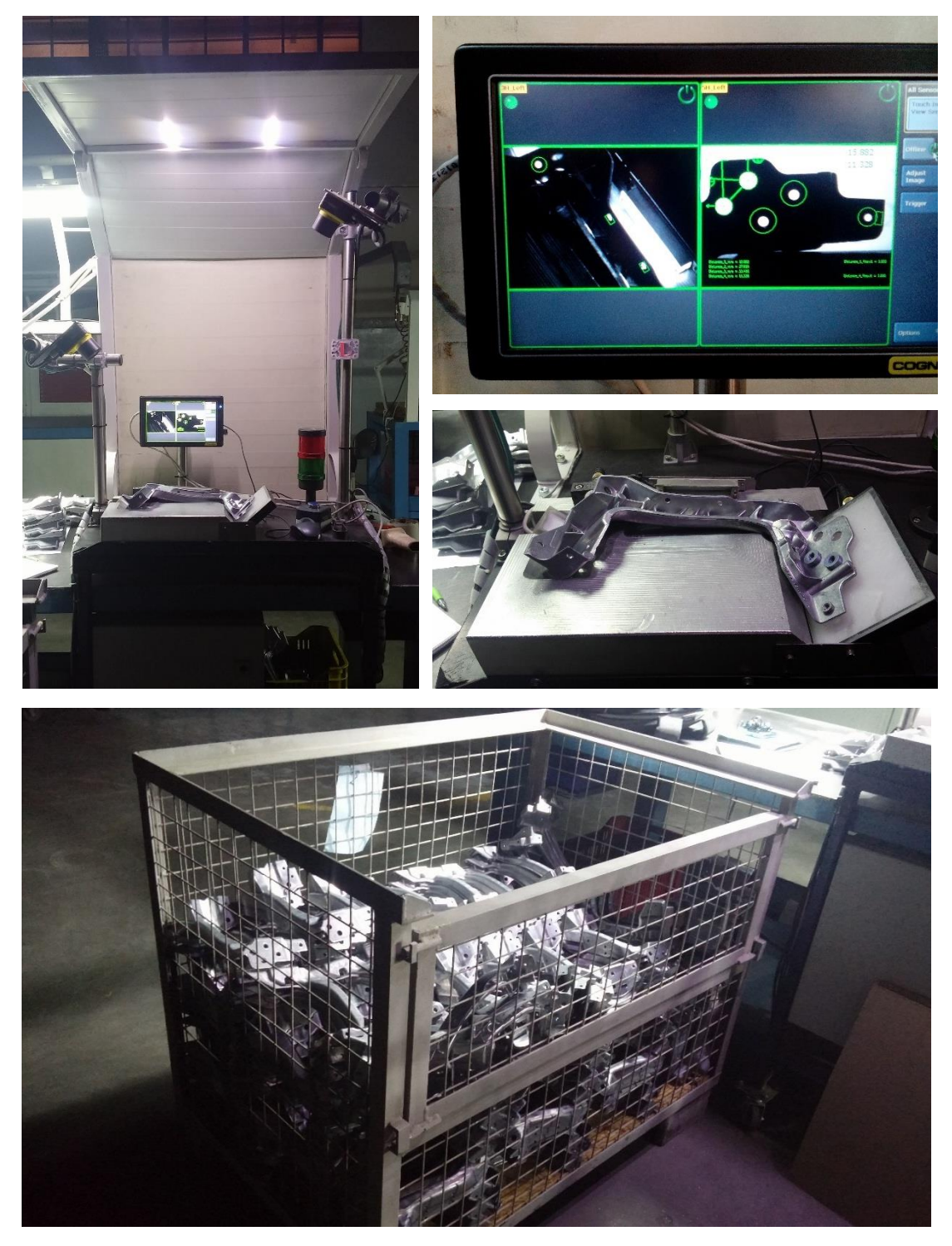

*Εικόνα 4.3: Διάταξη οπτικής επιθεώρησης*

<span id="page-65-0"></span>Το τεμάχιο είναι τοποθετημένο σε σταθερή ακίνητη βάση, η οποία κάτω από τα προς έλεγχο σημεία, διαθέτει οπίσθιο φωτισμό. Τα τεμάχια στην αρχική τους θέση είναι στοιβαγμένα. Στη συνέχεια ένας χειριστής τα τοποθετεί με το χέρι στη βάση του συστήματος οπτικής επιθεώρησης. Η συγκεκριμένη βάση διαθέτει και έναν αισθητήρα πίεσης, έτσι ώστε μόλις το εκάστοτε τεμάχιο τοποθετηθεί, να πυροδοτηθεί αυτόματα η διαδικασία λήψης της φωτογραφίας.

Παράδειγμα φωτογραφιών που λαμβάνονται φαίνεται στην [Εικόνα](#page-66-0) 4.4. Να σημειωθεί ότι οι φωτογραφίες της εργασίας είναι τύπου bitmap διαστάσεων 800 x 600 pixel. Επίσης, όπως είναι εμφανές [\(Εικόνα](#page-65-0) 4.3), το σύστημα της οπτικής επιθεώρησης, διαθέτει και οθόνη, στην οποία απεικονίζονται κάθε φορά οι ληφθείσες φωτογραφίες, στις οποίες υποδεικνύονται τα προς έλεγχο σημεία με πράσινο, αν είναι αποδεκτά, και αντίστοιχα με κόκκινο, αν δεν είναι αποδεκτά.

Μόλις γίνει η λήψη των φωτογραφιών, τρέχει ο κατάλληλος αλγόριθμος, ο οποίος αποφασίζει αν το υπό εξέταση τεμάχιο είναι αποδεκτό ή 'σκάρτο' και παρουσιάζει το αποτέλεσμα στην οθόνη που αναφέρθηκε πιο πάνω. Βασικό ζήτημα είναι το τεμάχιο να τοποθετηθεί στη σωστή θέση, διότι ο αλγόριθμος βασίζεται σε αυτό και τυχόν αποκλίσεις δίνουν λανθασμένους συναγερμούς. Εάν το τεμάχιο είναι σκάρτο ανάβει κόκκινο στη λυχνία που εικονίζεται.

Η διάταξη των καμερών και το σύστημα της οπτικής επιθεώρησης είναι κατασκευές της εταιρείας *[Cognex,](http://www.cognex.com/?rdr=true&LangType=2057)* η οποία ειδικεύεται σε τέτοιου τύπου εφαρμογές.

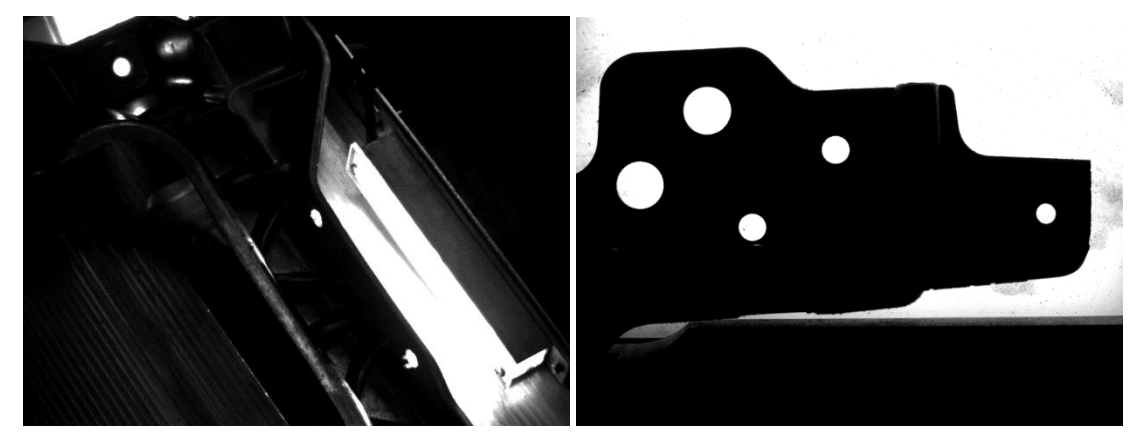

*Εικόνα 4.4: Ληφθείσες εικόνες*

# <span id="page-66-0"></span>**4.4 Υπόβαθρο**

Σε αυτή την ενότητα αναλύεται η πλατφόρμα που επιλέχθηκε να χρησιμοποιηθεί, καθώς και γίνεται και μια ανάλυση των τεχνικών προεπεξεργασίας που εφαρμόστηκαν.

# 4.4.1 Λογισμικό

Η επιλογή της πλατφόρμας για την ανάπτυξη του λογισμικού έγινε με βάση συγκεκριμένα κριτήρια και δεδομένα που υπήρχαν. Οι διαθέσιμες επιλογές ήταν είτε το OpenCV προγραμματιζόμενο σε Python ή C++, ή το Matlab. Έχουν γραφτεί αρκετά άρθρα [22] για το ποια πλατφόρμα υπερέχει έναντι της άλλης, αλλά το βασικό θέμα τελικά είναι ποια πλατφόρμα εξυπηρετεί τις συγκεκριμένες ανάγκες καλύτερα. Εν προκειμένω επιλέχθηκε το Matlab.

Το Matlab έχει ενσωματωμένες ρουτίνες σχετικές με γραμμική άλγεβρα και πράξεις πινάκων. Διαθέτει επίσης, μια πληθώρα toolbox σχετικά με την μηχανική όραση (computer vision), την επεξεργασία εικόνας (image processing) και ένα σχετικό με στατιστική και εκπαίδευση μηχανών (statistical and machine learning), τα οποία παρέχουν μια ποικιλία χρήσιμων αλγορίθμων. Επιπρόσθετα, διαθέτει πολύ καλά εργαλεία οπτικοποίησης, εντοπισμού σφαλμάτων (debugging) και μπορεί να συνδεθεί με το OpenCV. Τέλος, ένα πολύ δυνατό χαρακτηριστικό του είναι ότι έχει εξαιρετική βιβλιογραφία και διαθέτει μια μεγάλη επιστημονική κοινότητα μέσω της οποίας γίνεται μεταξύ άλλων ανταλλαγή απόψεων αλλά και κώδικα. Από την άλλη πλευρά, είναι ένα εργαλείο αρκετά ακριβό και πολλές φορές ο κώδικας που θα αναπτυχθεί στο Matlab μπορεί να είναι πολύ πιο αργός, συγκριτικά με ένα κώδικα σε C++.

Το μεγάλο θετικό που έχει το OpenCV σε C++, είναι ότι είναι ελεύθερο λογισμικό. Απαρτίζεται από μια βελτιστοποιημένη βιβλιοθήκη με πολλούς αλγόριθμους και υποστηρίζεται από διάφορες πλατφόρμες. Επίσης, την υποστηρίζει μια μεγάλη κοινότητα από προγραμματιστές, οι οποίοι προέρχονται από διάφορα πεδία και βιομηχανίες, σε αντίθεση με το Matlab που υποστηρίζεται από επιστημονικό προσωπικό. Στα αρνητικά του συγκαταλέγεται ότι έχει αδύναμη βιβλιογραφία , μικρή βιβλιοθήκη που αφορά το πεδίο της μηχανικής όρασης, κακή οπτικοποίηση και ο εντοπισμός των σφαλμάτων είναι δύσκολος.

# 4.4.2 Προεπεξεργασία εικόνας

Με την προεπεξεργασία της εικόνας εισόδου, επιχειρείται να βελτιωθεί η ποιότητα της, ώστε να διευκολυνθεί το σύστημα κατάτμησης [14]. Στην παρούσα εργασία εφαρμόστηκαν τεχνικές εξομάλυνσης της εικόνας.

Η εξομάλυνση της εικόνας απομακρύνει ανεπιθύμητο θόρυβο από αυτήν, ενώ συγχρόνως προστατεύει όλες τις λεπτομέρειες που θέλει ο παρατηρητής να δει στην αυθεντική εικόνα. Συνήθως ο θόρυβος παρουσιάζεται με την μορφή ταλαντώσεων υψηλών συχνοτήτων [14]. Εκτενής ανάλυση τεχνικών αφαίρεσης θορύβου έγινε στην ενότητα [3.2.3.](#page-41-1)

Για την αφαίρεση του θορύβου, εφαρμόστηκε λοιπόν ο αλγόριθμος που βρίσκεται στο παράρτημα [10.1.1](#page-105-0) και ο οποίος διατίθεται online στην αναφορά [23]. Αυτός ο αλγόριθμος ανήκει στην κατηγορία αλγορίθμων που χρησιμοποιούν μια διαδικασία διάχυσης. Ο συντελεστής διάχυσης επιλέγεται να ποικίλει χωρικά, με τέτοιο τρόπο ώστε να ενθαρρύνει την εξομάλυνση της ενδο-περιφέρειας (intra-region). Οι αλγόριθμοι που βασίζονται στη διάχυση, περιλαμβάνουν απλούς, τοπικούς, πανομοιότυπους υπολογισμούς σε όλο το πλέγμα της εικόνας. Στην εργασία τους, πάνω στην οποία βασίστηκε ο συγκεκριμένος αλγόριθμος, οι Perona et Malik [24], υποστηρίζουν ότι και η πιο απλή έκδοση ανισοτροπικής διάχυσης, μπορεί να εφαρμοστεί με επιτυχία σε κατάτμηση εικόνας πολλαπλής κλίμακας. Ως βήμα προεπεξεργασίας, ο αλγόριθμος προκαλεί αραίωση και αν είναι απαραίτητο και συνένωση των άκρων, διατηρώντας τις συνδέσεις των άκρων, χωρίς να απαιτούνται πολύπλοκες συγκρίσεις στις εικόνες σε διαφορετικές κλίμακες, μιας και το σχήμα και η θέση διατηρούνται σε κάθε κλίμακα.

# <span id="page-68-0"></span>*5 Έλεγχος θέσης οπών*

# **5.1 Εισαγωγή**

Ο έλεγχος πραγματοποιείται μέσω μέτρησης συγκεκριμένων αποστάσεων (d1,d2,d3,d4) ([Εικόνα](#page-64-0) 4.2) από τα πλευρικά τοιχώματα. Η διάνοιξη των πέντε οπών γίνεται με ένα δέσιμο, χωρίς δηλαδή να χρειαστεί να μετακινηθεί το εξάρτημα από την καλίμπρα. Αυτό έχει ως αποτέλεσμα, η απόκλιση της θέσης της μία οπής να είναι ενδεικτική για την απόκλιση της θέσης των άλλων. Τίθενται υπό μέτρηση οι αποστάσεις d1=16mm, d2=33.97, d3=27.74 και d4=9.74 με επιτρεπτή ανοχή +/-0.5mm . Λόγω σημαντικών αποκλίσεων κατά τη μέτρηση των διαστάσεων d2 και d3 (η πιο πιθανή αιτία είναι το μέγεθος των εν λόγω διαστάσεων - όσο μεγαλύτερη είναι η διάσταση, τόσο μεγαλύτερο είναι το σφάλμα), μετριούνται μόνο οι d1 και d4.

# **5.2 Εύρεση οριζόντιας εφαπτομένης**

Προκειμένου να βρεθούν οι ζητούμενες αποστάσεις, η αρχική σκέψη ήταν να βρεθεί η οριζόντια εφαπτόμενη των πλευρικών τοιχωμάτων [\(Εικόνα](#page-69-0) 5.1) και στη συνέχεια μέσω τριγωνομετρίας να υπολογιστούν και οι ζητούμενες αποστάσεις. Για το λόγο αυτό χρησιμοποιήθηκε η ενσωματωμένη συνάρτηση του Matlab, houghlines, η οποία μπορεί και βρίσκει τμήματα γραμμών σε μια δυαδική εικόνα.

Η houghlines σχετίζεται με το μετασχηματισμό Hough [\(3.5\)](#page-59-0), που είναι μια μέθοδος ανίχνευσης παραμετρικών καμπυλών οι οποίες διασυνδέουν μεμονωμένα στοιχεία ακμής. Στην ειδικότερη περίπτωση βρίσκει το σύνολο των ευθύγραμμων τμημάτων που αναπαριστούν τμήματα ακμών.

# 5.2.1 Δυαδικοποίηση

Η συνάρτηση αυτή απαιτεί την είσοδο της εικόνας ως δυαδικής. Ένας τρόπος μετατροπής σε δυαδική μορφή ήταν η χρήση της συνάρτησης graythresh, η οποία βασίζεται στη μέθοδο του Otsu και αφορά την εύρεση του κατάλληλου κατωφλιού (threshold) βασιζόμενη στο ιστόγραμμα της εικόνας [25], το οποίο λαμβάνει η im2bw και μετατρέπει τα πίξελ με τιμή μεγαλύτερη από το κατώφλι σε ένα (λευκό) και αυτά με μικρότερη σε μηδέν (μαύρο). Αφού εφαρμόστηκε και η houghlines, τα αποτελέσματα αυτής της διαδικασίας δεν ήταν ικανοποιητικά ([Εικόνα](#page-69-1) 5.2). Η εικόνα μετατράπηκε σε δυαδική σε δύο εκδοχές ([Εικόνα](#page-69-1) 5.2 - με πράσινο απεικονίζεται κατά περίπτωση η ευθεία που βρέθηκε), αλλά οι ευθείες που βρέθηκαν δεν κατάφεραν να πλησιάσουν το ζητούμενο, δηλαδή μια εφαπτόμενη, όπως της [Εικόνα](#page-69-0) 5.1 και είχαν τυχαία θέση και

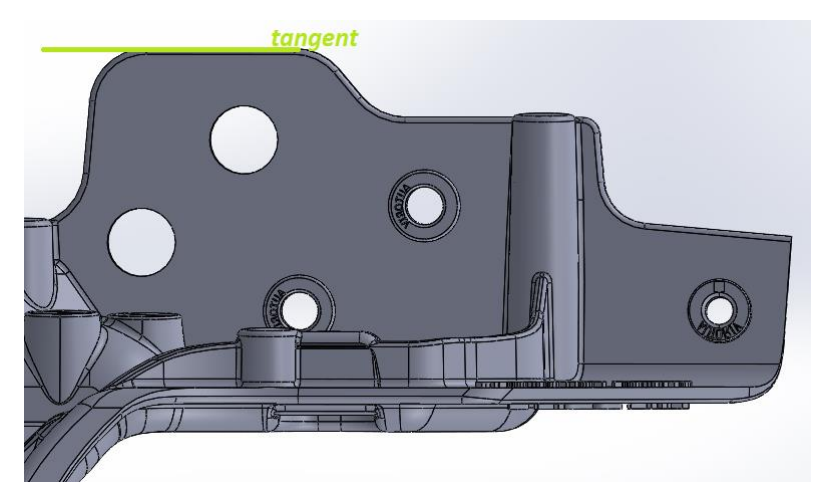

προσανατολισμό. Συνεπώς, αποφασίστηκε να εξετασθεί η περίπτωση ανίχνευσης των άκρων, προκειμένου να γίνει η εύρεση της πλευρικής αυτής εφαπτόμενης.

<span id="page-69-0"></span>*Εικόνα 5.1: επιθυμητή πλευρική εφαπτόμενη*

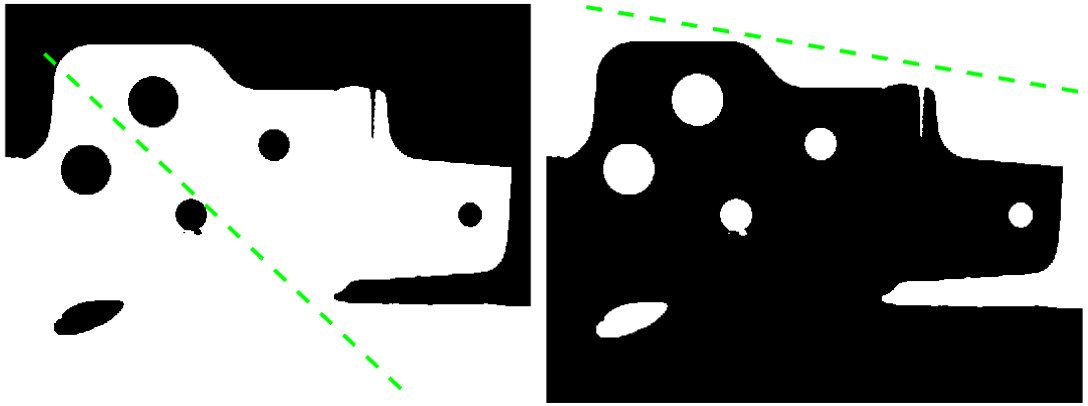

*Εικόνα 5.2:Δυαδικοποίηση εικόνων και αποτέλεσμα της houghlines- με πράσινο οι ευθείες που βρέθηκαν*

# <span id="page-69-1"></span>5.2.2 Ανίχνευση Ακμών

Mέσω της συνάρτησης edge, δοκιμάστηκαν διάφοροι ανιχνευτές [\(Εικόνα](#page-70-0) 5.3). Δεν υπάρχει «τέλειος» ανιχνευτής, παρά ο ιδανικός για κάθε περίπτωση. Για παράδειγμα, οι Sobel και Prewitt είναι απλοί και ικανοί στον εντοπισμό των ακμών και των προσανατολισμών τους, αλλά είναι ευαίσθητοι στο θόρυβο και ανακριβείς. Ο Laplacian of Gaussian (LoG) μπορεί να εντοπίζει τα ορθά σημεία των ακμών, ελέγχοντας μια πιο ευρεία περιοχή γύρω από το ζητούμενο πίξελ, αλλά παραμορφώνει τις γωνίες και τις καμπύλες, τα σημεία εκείνα δηλαδή, όπου η ένταση του επιπέδου του γκρι ποικίλει, με αποτέλεσμα να μην ανιχνεύει τον προσανατολισμό της ακμής, λόγω του ότι κάνει χρήση του Λαπλασιανού φίλτρου. Ο Canny έχει καλύτερα αποτελέσματα σε συνθήκες θορύβου, αλλά είναι χρονοβόρος και με περίπλοκους υπολογισμούς. Τέλος, οι Zero Crossing μπορούν και ανιχνεύουν τον προσανατολισμό των ακμών, αλλά είναι ευαίσθητοι στο θόρυβο. [26]

Όπως φαίνεται από την [Εικόνα](#page-70-0) 5.3 οι log και zerocross, μπορούν και αναπαριστούν σε πολύ καλό βαθμό τα ζητούμενα άκρα, δίνοντας και αρκετές λεπτομέρειες, περισσότερες από τις επιθυμητές, με δεδομένο ότι μας ενδιαφέρει μόνο το περίγραμμα. Σε αντίθεση, οι Sobel και Prewitt απέδωσαν τα άκρα, αλλά σε κάποια σημεία με λιγότερη πληροφορία. Επιλέχθηκε λοιπόν ο Canny, με τον οποίο αποδόθηκαν τα άκρα και ο προσανατολισμός τους σε ικανοποιητικό βαθμό.

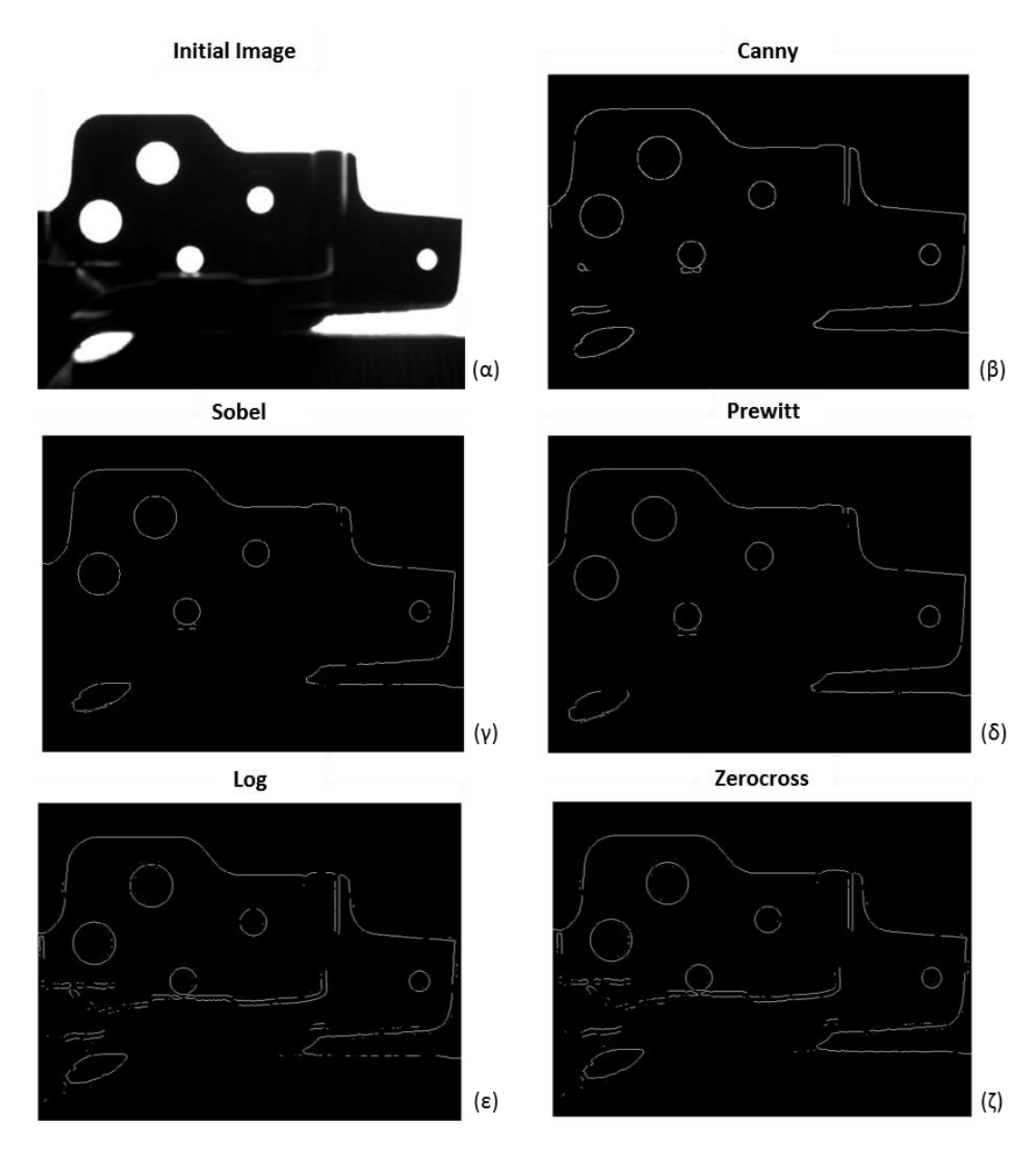

<span id="page-70-0"></span>*Εικόνα 5.3: Ανίχνευση άκρων με διαφόρων τύπων ανιχνευτές (α) αρχική εικόνα, (β) Canny, (γ) Sobel , (δ) Prewitt , (ε) log , (ζ) zerocross*

# 5.2.3 GlobalPb

Για πληρότητα, δοκιμάστηκε ένας αλγόριθμος κατασκευασμένος από το Computer Vision Group του Berkeley University of California, ο globalPb [27][28]. Συνδυάζει τα θετικά των τεχνικών ανίχνευσης άκρων, με εκείνα των διαφόρων προσεγγίσεων ομαδοποίησης (clustering). Μπορεί και ενσωματώνει τις δύο παραπάνω προσεγγίσεις, υπό ένα πιθανολογικό πλαίσιο, το οποίο δίνει περισσότερες δυνατότητες συγκριτικά με μια απόφαση δυαδική 'ναι/όχι'. Ο συγκεκριμένος αλγόριθμος αναγνωρίζει καλά τα άκρα και τον προσανατολισμό τους ([Εικόνα](#page-71-0) 5.4), όμως δίνει επιπλέον πληροφορίες οι οποίες δεν είναι απαραίτητες και είναι αρκετά χρονοβόρος. Απαιτεί πολύ μεγαλύτερη προεπεξεργασία από ότι ο Canny, κάτι το οποίο κρίθηκε αρνητικό. Τέλος τρέχει μόνο σε Linux (εν προκειμένω Ubuntu 16.04 lts). Για όλους τους παραπάνω λόγους λοιπόν, κρίθηκε καταλληλότερος ο Canny.

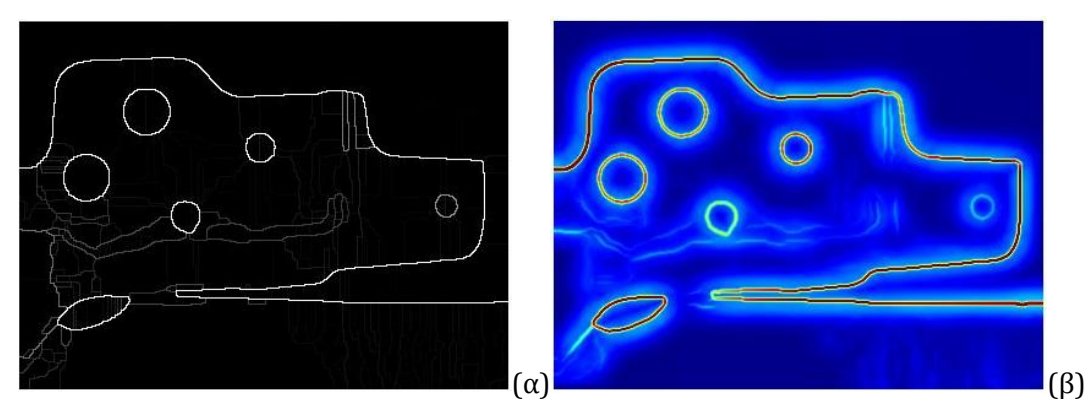

<span id="page-71-0"></span>*Εικόνα 5.4: αποτελέσματα globalPb: (α) ανίχνευση άκρων, (β) συνδυασμός των προσανατολισμένων βαθμίδων σε χρωματικό χώρο CIE lab*

# **5.3 Εύρεση ζητούμενων αποστάσεων σε εικόνα με περιστροφή**

Αφού ολοκληρώθηκε η ανίχνευση ακμών μέσω του αλγόριθμου Canny, βρέθηκε η ζητούμενη πλευρική εφαπτόμενη μέσω της houghlines. Λόγω της φύσης της εργασίας, οι εικόνες που εισάχθηκαν – δεδομένης της πληθώρας των τεμαχίων – απεικόνιζαν τα τεμάχια με διαφορετικό προσανατολισμό η κάθε μία, καθώς κατά τη διαδικασία τοποθέτησης τους στο σύστημα που αναφέρθηκε στην ενότητα [4.3](#page-64-1) υπήρχε τυχαιότητα, λόγω του ότι η τοποθέτηση γίνεται χειροκίνητα από χειριστές και κατά συνέπεια δεν είναι πλήρως ελέγξιμη η ακρίβεια στη θέση που θα τοποθετηθούν τα τεμάχια. Αυτό είχε ως αποτέλεσμα, οι πλευρικές εφαπτόμενες που βρέθηκαν να μην έχουν ομοιογένεια στον προσανατολισμό, εξού και ο όρος «τυχαίος προσανατολισμός». Αντίστοιχα με τη houghlines, μέσω επίσης του μετασχηματισμού Hough, η συνάρτηση imfindcircles, δίνει τη δυνατότητα εύρεσης κύκλων με συγκεκριμένο εύρος ακτίνας. Επιπλέον, καταχωρεί τις συντεταγμένες των κέντρων των κύκλων, κάτι το οποίο αξιοποιήθηκε για την εύρεση του κέντρου Β του τριγώνου ΑΒΓ ([Εικόνα](#page-71-1) 5.5)

Προκειμένου λοιπόν να μετρηθεί η απόσταση d1 (δηλαδή η ΖΒ στην [Εικόνα](#page-71-1) 5.5), αποφασίστηκε να εφαρμοστεί ο νόμος των συνημιτόνων στο τρίγωνο ΑΒΓ.

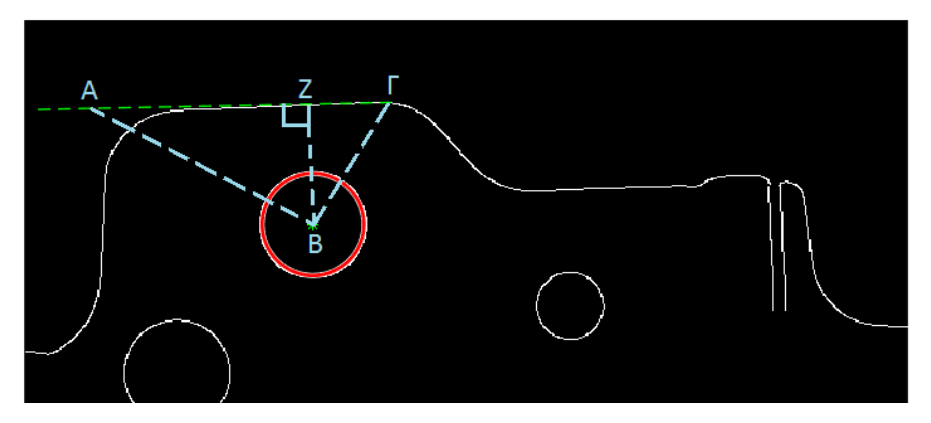

*Εικόνα 5.5: Εύρεση κέντρου κύκλου για εφαρμογή νόμου συνημιτόνων*

<span id="page-71-1"></span>Το σημείο Α είναι τυχαίο σημείο στην αρχή της γνωστής πλευρικής εφαπτόμενης, το Β είναι το κέντρο του κύκλου, που έχει βρεθεί μέσω της imfindcircles και Γ είναι το τελικό σημείο της πλευρικής εφαπτόμενης). Συνεπώς η απόσταση ΑΒ είναι: τελικο σημειο της πλευρικης εφαπτομενης). Συνεπως η αποσται<br>d <sub>−AB</sub> = √(x<sub>B</sub> − x<sub>A</sub>)<sup>2</sup> + (y<sub>B</sub> − y<sub>A</sub>)<sup>2</sup> και αντίστοιχα βρίσκονται οι ΑΓ και ΒΓ.
Από το νόμο συνημιτόνων ισχύει:  $d_{-<sub>BT</sub>}^2 = d_{-<sub>AT</sub>}^2 + d_{-<sub>AB</sub>}^2 - 2 \cdot d_{-<sub>AT</sub>} \cdot d_{-<sub>AB</sub>} \cdot cos A$  , οπότε η γωνία Α υπολογίζεται ως:  $\hat{A} = \cos^{-1} \left( \frac{d - A F^2 + d - A B^2 - d - B F^2}{2 \epsilon^2 + d^2 - A B^2} \right)$  $\frac{\Gamma^2 + d_{\text{A}}^2 - \Gamma^2}{2 \cdot d_{\text{A}} \Gamma \cdot d_{\text{A}}^2}$  $\hat{A} = \cos^{-1} \left( \frac{d - A\mathbf{r}}{dt} + \frac{d^2 - A\mathbf{r}}{dt^2} \right)$  $^{-1}$  $\left(\frac{d_{\text{A}}^{2}+d_{\text{A}}^{2}-d_{\text{B}}^{2}}{2 \cdot d_{\text{A}}^{2} \cdot d_{\text{A}}^{2}}\right)$  $\mathbf{A}\Gamma \mathbf{\cdot d}_{\mathbf{-AB}}$  $_{AF} + a_{-AB} - 2 \cdot a_{-AT} \cdot a_{-AB} \cdot C \cdot C$ <br>  $\left( \frac{d_{-AT}^2 + d_{-AB}^2 - d_{-BT}^2}{4 \cdot C \cdot C} \right)$  $=\cos^{-1}\left(\frac{d_{\text{ar}}^2 + d_{\text{ar}}^2 - d_{\text{ar}}^2}{2 \cdot d_{\text{ar}} \cdot d_{\text{ar}}}\right)$ 

Ισχύουν για την γωνία Α τα: \_ sin  $\overline{\phantom{0}}$ *d A d* ZB AB = <del>α</del> — z , άρα  $d$  \_ <sub>zB</sub> γνωστό

$$
cos A = \frac{d_{\text{AZ}}}{d_{\text{A}}}
$$
, άρα  $d_{\text{AZ}}$ γνωστό

Συνεπώς η απόσταση d1 είναι γνωστή και ίση με  $\,d_{\,-Z\mathrm{B}}$  .

Τέλος, για τις αποστάσεις ΑΖ και ΖΒ ισχύουν οι παρακάτω σχέσεις:

$$
d_{-\text{AZ}} = \sqrt{(x_{\text{Z}} - x_{\text{A}})^2 + (y_{\text{Z}} - y_{\text{A}})^2}
$$

$$
d_{-\text{ZB}} = \sqrt{(x_{\text{Z}} - x_{\text{B}})^2 + (y_{\text{Z}} - y_{\text{B}})^2},
$$

άρα καταλήγουμε σε ένα σύστημα δύο εξισώσεων με δύο αγνώστους, το οποίο το Matlab μπορεί να επιλύσει μέσω της συνάρτησης solve.

Όλη η παραπάνω διαδικασία υλοποιείται μέσω της συνάρτησης **verticalPoints**, η οποία επισυνάπτεται στο παράρτημα [10.1.2.](#page-107-0)

Αφού υπολογίστηκε η απόσταση d1, στη συνέχεια βρέθηκε η ευθεία πάνω στην οποία βρίσκεται η απόσταση εd3 ([Εικόνα](#page-64-0) 4.2). Η εd1 και η εd3 είναι κάθετες μεταξύ τους, κάτι το οποίο χρησιμοποιήθηκε ως πλεονέκτημα. Επίσης, κάθετες μεταξύ τους είναι και η ευρεθείσα πλευρική εφαπτόμενη πε1 (με πράσινο στην [Εικόνα](#page-73-0) 5.6) με την ευθεία d1. Συνεπώς η ευθεία εd3 με την πλευρική εφαπτόμενη πε1 είναι παράλληλες μεταξύ τους.

Για την παραπάνω διαδικασία αναπτύχθηκε η κατάλληλη συνάρτηση, η **lineEquation**, η οποία βρίσκει την ζητούμενη κάθε φορά ευθεία και απαρτίζεται από διάφορες περιπτώσεις, καθώς σκοπός της ήταν να αποτελέσει μια γενική συνάρτηση. Για λόγους πληρότητας, επισυνάπτεται στο παράρτημα [\(10.1.3\)](#page-107-1). Ως είσοδο δέχεται συνολικά 9 μεταβλητές, εκ των οποίων οι 6 (xa,ya,xb,yb,xc,yc) προέρχονται από τρία σημεία, τα Α,Β και Γ, τα οποία για την περίπτωση της ευθείας d3 φαίνονται στην [Εικόνα](#page-73-0)  [5.6.](#page-73-0) Από τις υπόλοιπες 3, οι δύο (init1,init2) λειτουργούν επικουρικά ως τιμές αρχικοποίησης για την οπτική παρουσίαση των ζητούμενων γραμμών. Η πρώτη (init1) αφορά την επιθυμητή τιμή εκκίνησης της γραμμής. Αν η μορφή της ευθείας ΑΓ [\(Εικόνα](#page-73-0)  [5.6](#page-73-0)) τείνει να είναι οριζόντια τότε η τιμή αυτή αφορά συνιστώσα στο x άξονα, ενώ αν η ΑΓ έτεινε να είναι κατακόρυφη τότε αφορά κάποια τιμή στον y άξονα. Η δεύτερη (init2) λειτουργεί προσθετικά, αθροίζεται δηλαδή για να αυξηθεί το μήκος της γραμμής που πρόκειται να σχεδιαστεί. Τέλος, η απομένουσα μεταβλητή (caseXaksonas), είναι λογική μεταβλητή και αφορά την μεταβλητή init1. Αν βρίσκεται πάνω στο x άξονα, τότε παίρνει την τιμή true, ενώ στην αντίθετη περίπτωση λαμβάνει την τιμή false.

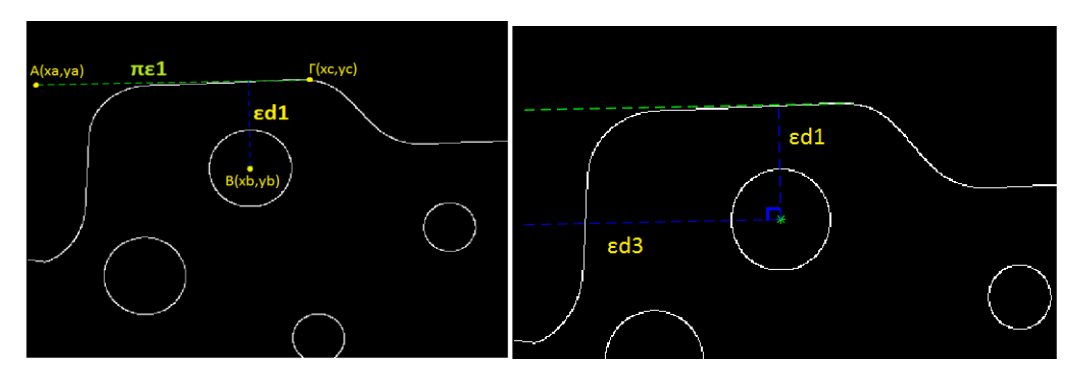

*Εικόνα 5.6: Επιλεγμένα σημεία για lineEquation και εύρεση γραμμής εd3*

<span id="page-73-0"></span>Η συνάρτηση **lineEquation** [\(10.1.3\)](#page-107-1) ακολουθεί την παρακάτω λογική:

- Αν yc-ya=0 (είναι δηλαδή οριζόντια η αρχική ευθεία), τότε η ζητούμενη ευθεία είναι η yb (δηλαδή είναι οριζόντια ευθεία).
- Αλλιώς αν xc-xa=0 (είναι δηλαδή κατακόρυφη η αρχική ευθεία), τότε η ζητούμενη ευθεία είναι η xb (δηλαδή είναι κατακόρυφη ευθεία).
- **•** Αλλιώς, βρίσκεται η κλίση της ζητούμενης ευθείας:  $slope = \frac{yc ya}{s}$  $xc - xa$  $=\frac{yc -$ −
	- Αν η μεταβλητή caseXaksonas έχει αληθή τιμή, τότε η μορφή της ζητούμενης **Av η μεταρλητη casexaksonas εχει αληθη**<br>ευθείας είναι: y(x) = slope·(x – xb) + yb
	- Αλλιώς, αν η μεταβλητή caseXaksonas έχει ψευδή τιμή, τότε η μορφή της ζητούμενης ευθείας είναι η:

$$
x(y) = \frac{y - yb}{slope} + xb
$$

Στη συνέχεια υπολογίζεται η δεύτερη πλευρική εφαπτόμενη, πε2, η οποία φαίνεται στην [Εικόνα](#page-73-1) 5.7. Για την εύρεσή της ακολουθήθηκε η διαδικασία που έχει περιγραφεί παραπάνω. Αντίστοιχα με την εύρεση της ευθείας εd3 κλήθηκε η συνάρτηση lineEquation, η οποία δέχτηκε ως είσοδο τα κατάλληλα σημεία Α,Β και Γ, τα οποία απεικονίζονται στην [Εικόνα](#page-73-1) 5.7.

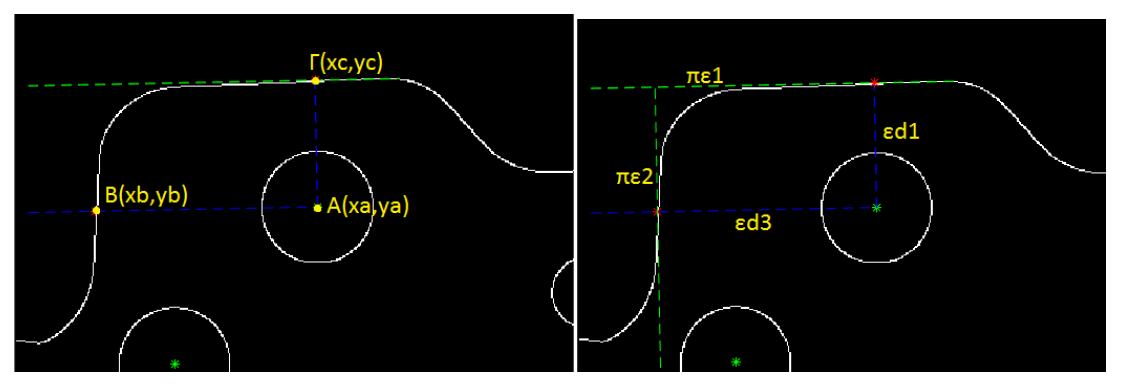

*Εικόνα 5.7:Επιλεγμένα σημεία για lineEquation και εύρεση 2ης πλευρικής εφαπτόμενης*

<span id="page-73-1"></span>Η ενσωματωμένη συνάρτηση imfindcircles, χρησιμοποιήθηκε για ακόμα μία φορά, προκειμένου να βρεθεί ο κύκλος και το κέντρο του που σημειώνονται με κόκκινο στην [Εικόνα](#page-74-0) 5.8. Έχοντας λοιπόν βρει το σημείο Β [\(Εικόνα](#page-74-0) 5.8), κλήθηκε ακόμα μία φορά η συνάρτηση lineEquation. Αφού δόθηκαν ως είσοδοι και τα κατάλληλα σημεία Α και Γ, με τη βοήθειά της βρέθηκε η ευθεία εd2.

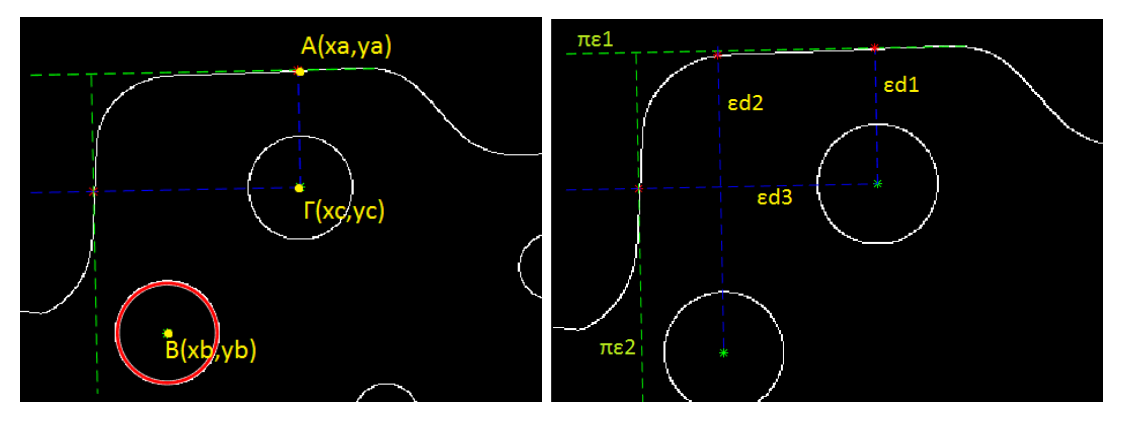

*Εικόνα 5.8:Επιλεγμένα σημεία για lineEquation και εύρεση γραμμής d2*

<span id="page-74-0"></span>Τέλος, μένει να βρεθεί η ευθεία πάνω στην οποία βρίσκεται η απόσταση d4. Κατ' αντιστοιχία με τις ευθείες εd3 και εd2, για την ευθεία εd4 χρησιμοποιήθηκε η συνάρτηση lineEquation δίνοντας ως είσοδο τα κατάλληλα Α,Β,Γ, τα οποία φαίνονται στην [Εικόνα](#page-74-1) 5.9.

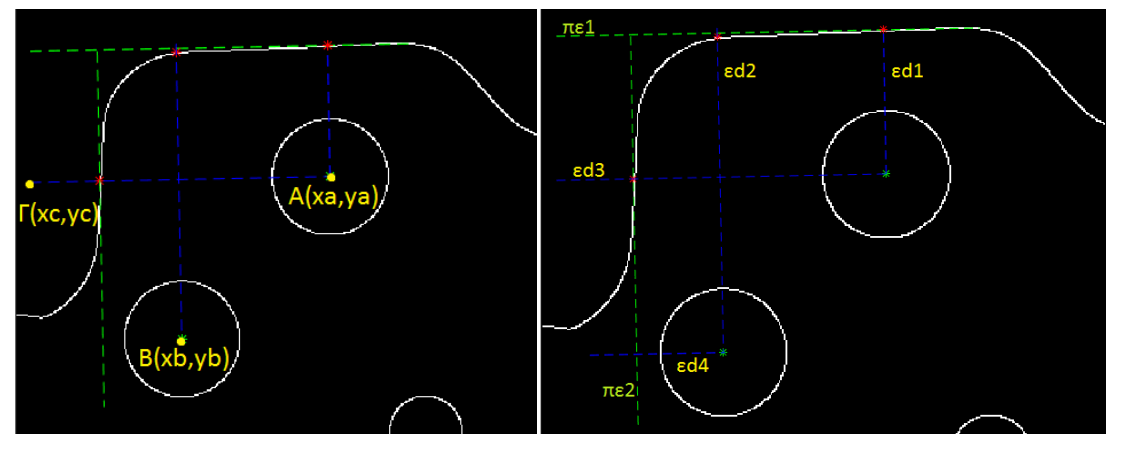

*Εικόνα 5.9:Επιλεγμένα σημεία για lineEquation και εύρεση γραμμής εd4*

<span id="page-74-1"></span>Ο κώδικας που περιλαμβάνει την παραπάνω διαδικασία βρίσκεται στο παράρτημα [\(10.1.4\)](#page-108-0) . Το μόνο ζήτημα που εντοπίστηκε είναι ο χρόνος εκτέλεσής του. Στην περίπτωση που η πλευρική εφαπτόμενη 1 είναι οριζόντια απαιτεί 1 sec. Στην γενική όμως περίπτωση, όπου η πλευρική εφαπτόμενη 1, δεν είναι οριζόντια, αλλά έχει τυχαίο προσανατολισμό (όπως αναλύετε και πιο πάνω) χρειάζεται χρόνο εκτέλεσης 9sec που θεωρήθηκε πολύς. Για το λόγο αυτό, στο σημείο αυτό έγιναν διάφορες δοκιμές για επίλυση του ζητήματος του προσανατολισμού.

### **5.4 Διόρθωση προσανατολισμού μέσω Τοπικών Χαρακτηριστικών**

Σκοπός αυτών των δοκιμών, όπως προαναφέρθηκε, ήταν η επίλυση του ζητήματος της κλίσης της 1ης πλευρικής εφαπτόμενης (πε1). Αποφασίστηκε να χρησιμοποιηθούν οι κατάλληλες συναρτήσεις που αναλύθηκαν παραπάνω [\(3.4\)](#page-54-0) και είναι κομμάτι του Computer Vision System Toolbox™. Το σκεπτικό ήταν να εισάγεται κάθε φορά μία εικόνα, η οποία θα συγκρίνεται με την «original». Η original εικόνα, είναι μία εικόνα, της οποίας η πλευρική εφαπτόμενη είναι οριζόντια. Αναπτύχθηκε λοιπόν ο κατάλληλος κώδικας, ο οποίος διαβάζει κάθε φορά αυτές τις δύο εικόνες και τις συγκρίνει. Αφού βρει τα κοινά χαρακτηριστικά εκτελεί τις απαραίτητες διαδικασίες (περιστροφή και πιθανόν κάποια αλλαγή κλίμακας) για τη διόρθωση της εικόνας. Πρέπει να σημειωθεί ότι η κάμερα από την οποία προήλθαν οι φωτογραφίες βρισκόταν σε σταθερό σημείο, συνεπώς και οι φωτογραφίες της, δεν θα πρέπει να έχουν διαφορές στην κλίμακα. Παρόλα αυτά, παρατηρήθηκε ότι το λογισμικό πακέτο δίνει κάποιες μικροδιαφορές στο 3<sup>ο</sup> και 4<sup>ο</sup> δεκαδικό ψηφίο, γι' αυτό και αναφέρεται ως παραμόρφωση και η αλλαγή κλίμακας.

Οι συναρτήσεις που χρησιμοποιήθηκαν βασίστηκαν στους κανόνες που αναφέρθηκαν πιο πάνω [\(3.4\)](#page-54-0). Έτσι λοιπόν, για μεγαλύτερη ακρίβεια χρησιμοποιήθηκαν παράλληλα τρείς ανιχνευτές και περιγραφείς σε κάθε περίπτωση. Επιλέχθηκαν οι BRISK, SURF και FAST. Επειδή στις εικόνες μας έχουμε κηλίδες, περιστροφή και πιθανή αλλαγή κλίμακας επιλέχθηκε ο SURF, ο οποίος είναι ο πιο κατάλληλος για τις συγκεκριμένες περιπτώσεις. Ο BRISK χρησιμοποιείται τυπικά για την εύρεση των αντίστοιχων σημείων ανάμεσα στις εικόνες, κάτι το οποίο συνέβαινε και εδώ. Επιπλέον μπορεί να εντοπίζει το χαρακτηριστικό των γωνιών και δεν εξαρτάται από την αλλαγή κλίμακας, σε αντίθεση με τον FAST, που εντοπίζει και εκείνος γωνίες, αλλά είναι εξαρτημένος. Τα αποτελέσματα αυτής της σύγκρισης φαίνονται στην [Εικόνα](#page-75-0) 5.10 .

Το πρώτο κομμάτι του κώδικα local\_features [\(10.1.5\)](#page-110-0) που αναλύεται και βρίσκεται στο παράρτημα, εκτελεί την παραπάνω διαδικασία και καταλήγει να επαναφέρει σε σωστή θέση και με προσανατολισμό την προς εξέταση εικόνα. Το δεύτερο κομμάτι αυτού του κώδικα βρίσκει την ζητούμενη πλευρική εφαπτόμενη. Η εφαπτόμενη βρίσκεται με τη διαδικασία που αναλύθηκε προηγουμένως μέσω της συνάρτησης houghlines.

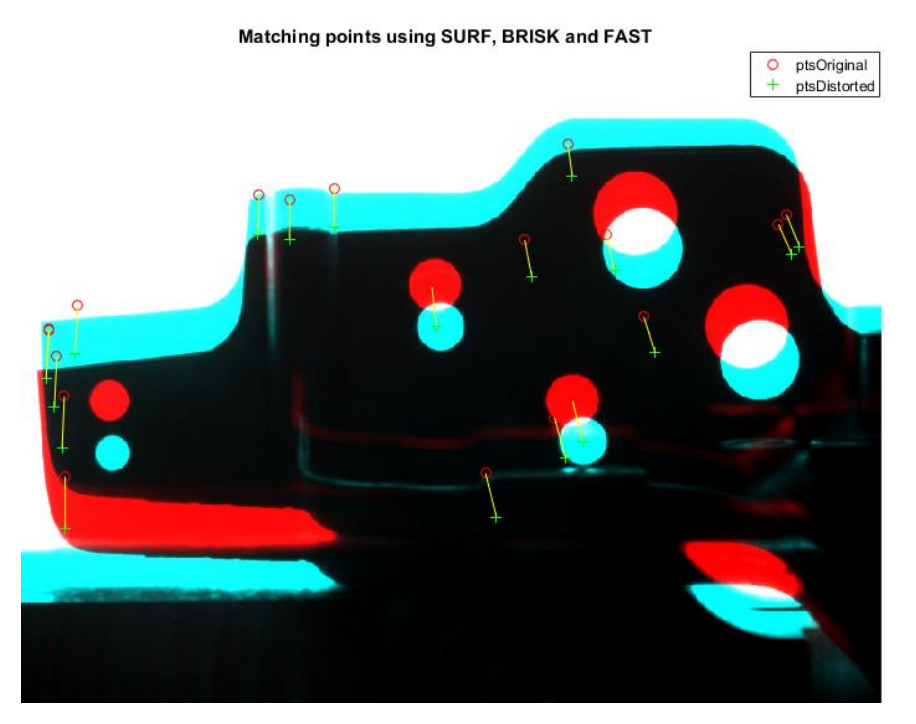

*Εικόνα 5.10: Σημεία αντιστοίχισης ανάμεσα στις δύο εικόνες*

<span id="page-75-0"></span>Παρατηρήθηκε ότι για την ίδια εικόνα εισόδου η ζητούμενη πλευρική εφαπτόμενη είχε αποκλίσεις στον προσανατολισμό και στις διαστάσεις, όπως είναι εμφανές και στην [Εικόνα](#page-76-0) 5.11, όπου με πράσινο σημειώνεται η ζητούμενη εφαπτόμενη και ως point1 και point2 είναι τα αρχικά και τελικά σημεία της ευθείας αντίστοιχα (από αριστερά προς τα δεξιά). Αυτό εικάζεται ότι οφείλεται σε πιθανο-θεωρητική υλοποίηση του μετασχηματισμού Hough για μείωση του χρόνου εκτέλεσης. Τέλος, ο χρόνος εκτέλεσης του κώδικα είναι 3sec, γεγονός που υποδεικνύει περιθώρια βελτίωσης.

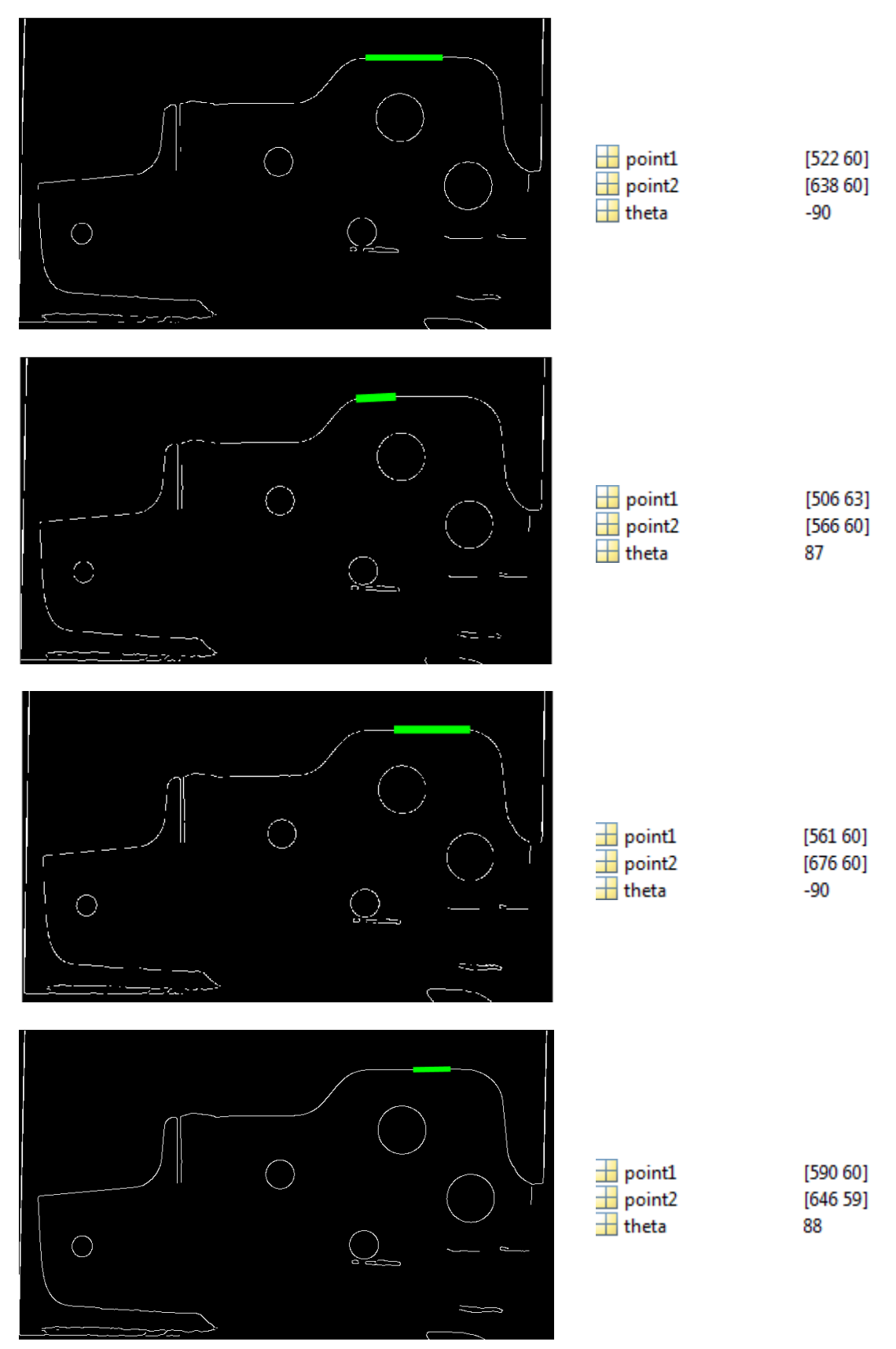

<span id="page-76-0"></span>*Εικόνα 5.11: Εύρεση πλευρικής εφαπτόμενης μετά την διόρθωση της εικόνας από τους ανιχνευτές*

#### **5.5 Διόρθωση προσανατολισμού**

Η τελευταία μέθοδος που χρησιμοποιήθηκε αποσκοπεί στην εύρεση της περιστροφής του δοκιμίου και στη συνέχεια στη διόρθωσή της, ούτως ώστε, ιδεατά, αν υπήρχε η 1<sup>η</sup> πλευρική εφαπτόμενη, να ήταν οριζόντια.

Η γωνία ανάμεσα σε δύο ευθείες γραμμές, είναι η γωνία των διανυσμάτων κατεύθυνσης. Τα διανύσματα κατεύθυνσης δύο γραμμών, μπορούν να υπολογιστούν αφαιρώντας τα διανύσματα θέσης δύο σημείων της γραμμής. [29]

Αφού λοιπόν μέσω της houghlines βρέθηκαν οι κύκλοι που φαίνονται στην [Εικόνα](#page-77-0) [5.12,](#page-77-0) καθώς και τα κέντρα τους Α και Β, τα διανύσματα στήλης υπολογίζονται ως:

1 *B A B A x x v y y* − <sup>=</sup> <sup>−</sup> και 2 *B C B A B C B A x x x x v y y y y* <sup>−</sup> <sup>−</sup> = = − −

Η ζητούμενη λοιπόν γωνία θα ισούται με:

ωνια θα ισούται με:  
Angle = a tan 2[det(
$$
v_1
$$
,  $v_2$ ), dot( $v_1$ ,  $v_2$ )]

Από το σχέδιο CAD του τεμαχίου, είναι γνωστό ότι αυτή η γωνία είναι 45ο. Συνεπώς, η διαφορά των γωνιών αυτών δίνει την περιστροφή που απαιτείται. Εισάγοντάς τη στην συνάρτηση imrotate, το τεμάχιο αποκτά ορθό προσανατολισμό. Η imrotate κάνει την περιστροφή με αναφορά το κέντρο της εικόνας. Αυτό έχει ως αποτέλεσμα να χάνονται κάποια πίξελ από τα πλάγια και να προστίθενται μαύρα όπου δεν υπήρχε πληροφορία πριν την περιστροφή. Στην περίπτωσή μας η αναγκαία περιστροφή είναι μόλις λίγες μοίρες και τα σημεία ενδιαφέροντος είναι χωροθετημένα στο εσωτερικό της εικόνας, οπότε πρακτικά δεν μας επηρεάζει η απώλεια πίξελ της φωτογραφίας, αλλά ούτε και η προσθήκη τους.

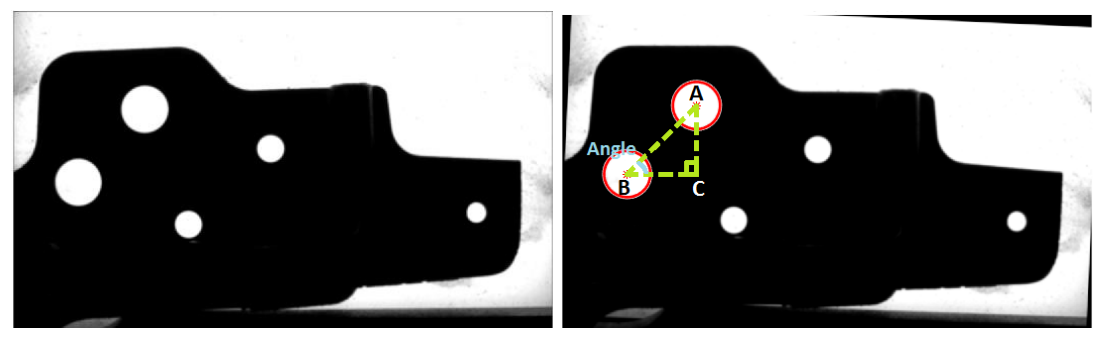

*Εικόνα 5.12: Το τεμάχιο πριν και μετά την περιστροφή του και εύρεση γωνίας Angle*

#### <span id="page-77-0"></span>5.5.1 Εύρεση Ζητούμενων Αποστάσεων

Σε αυτό το στάδιο, δεδομένου ότι οι εικόνες έχουν αποκτήσει το σωστό προσανατολισμό, η πλευρική εφαπτόμενη θα είναι οριζόντια, και επίσης έχουν βρεθεί οι μεγάλοι κύκλοι και έχουν καταχωρηθεί τα κέντρα τους. Λόγω του ότι έχει γίνει η ανίχνευση των ακμών έχουμε στη διάθεσή μας μια εικόνα στην οποία τα άσπρα πίξελ υποδεικνύουν το περίγραμμα του τεμαχίου (π.χ. [Εικόνα](#page-78-0) 5.13 - [Εικόνα](#page-79-0) 5.16). Η δυαδική (άσπρο/μαύρο) αυτή πληροφορία της εικόνας, χρησιμοποιήθηκε ως πλεονέκτημα, για την μέτρηση των αποστάσεων στην συνάρτηση που αναπτύχθηκε παρακάτω.

Έχοντας κάθε φορά γνωστό το ένα σημείο από τα δύο που χρειάζονται για να ορισθεί μία ευθεία, ο αλγόριθμος ψάχνει για το άγνωστο σημείο. Φέρνει λοιπόν κατά περίπτωση την κατακόρυφη ή οριζόντια ευθεία, ξεκινώντας από το γνωστό σημείο και βρίσκει το σημείο τομής της με το περίγραμμα (όπου τα πίξελ έχουν λευκό χρώμα). Λόγω του ότι η εικόνα είναι δυαδική, τα πίξελ του περιγράμματος είναι λευκά στο χρώμα και έχουν την τιμή ένα, κάτι το οποίο χρησιμοποιείται ως κριτήριο στην αναζήτηση. Αυτή είναι η συλλογιστική που ακολουθείται, με μια παραλλαγή μόνο, για βελτίωση του χρόνου εκτέλεσης. Επειδή είναι γνωστή η ιδανική απόσταση δίνεται ένα εύρος αναζήτησης ±10 πίξελ από την ιδανική. Η όλη διαδικασία υλοποιείται μέσω της συνάρτησης findLine, που επισυνάπτεται στο Παράρτημα [10.1.6.](#page-112-0)

Η μεταβλητή εισόδου line, της συνάρτησης findLine είναι η ευθεία πάνω στην οποία βρίσκεται η ζητούμενη απόσταση. Η μεταβλητή point αντιπροσωπεύει το γνωστό άκρο. Η δυαδική απεικόνιση γίνεται μέσω της bw. Τα όρια των ±10 πίξελ δίνονται μέσω των orio1 και orio2. Η τελευταία μεταβλητή εισόδου, extraPixel έχει χαρακτήρα ανοχής επί της απόστασης d που υπολογίζει η συνάρτηση findLine. Είναι η ίδια για όλες τις φωτογραφίες που ελέγχθηκαν και αποδείχτηκε απαραίτητη ώστε να μην απορρίπτονται άρτια τεμάχια. Όσον αφορά τις μεταβλητές εξόδου, η d είναι η ζητούμενη απόσταση, η tangent είναι η 2η πλευρική εφαπτόμενη και υπολογίζεται μαζί με την απόσταση d3 και τέλος υπάρχει η μεταβλητή dil, της οποίας ο σκοπός εξηγείται παρακάτω. Παρατηρήθηκε για κάποια τεμάχια ότι μετά την ανίχνευση ακμών, δεν είχαν κλειστό προφίλ (δηλαδή λευκά πίξελ ακμών κατά μήκος όλου του περιγράμματος), ουσιαστικά δηλαδή η ανίχνευση των ακμών δεν είχε γίνει στο 100%, ενώ θα έπρεπε με αποτέλεσμα να μην βρίσκει λύση η συνάρτηση. Μέσα στην πληθώρα εικόνων, αυτό συνέβη σε ελάχιστες περιπτώσεις και προκειμένου να διορθωθεί, χρησιμοποιήθηκε η ενσωματωμένη συνάρτηση imdilate, η οποία διαστέλλει τη δοσμένη εικόνα, χρησιμοποιώντας ένα μορφολογικό στοιχείο γραμμής, το οποίο δημιουργείται μέσω της συνάρτησης strel [\(3.3.3\)](#page-52-0). Ουσιαστικά, αυτό που κάνει αυτή η συνάρτηση στην περίπτωσή μας, είναι να προσθέτει λευκά πίξελ εκεί που λείπουν, με αποτέλεσμα να κλείνει το ανοιχτό προφίλ του περιγράμματος του τεμαχίου.

Στην περίπτωση λοιπόν του ευθύγραμμου τμήματος d1, γνωρίζοντας το κέντρο του κύκλου που είναι το ένα άκρο του και φαίνεται στην [Εικόνα](#page-78-0) 5.13, μας ενδιαφέρει το άλλο άκρο, το οποίο βρίσκεται πάνω στο περίγραμμα δηλαδή θα αντιστοιχεί σε πίξελ με την τιμή ένα, και θα έχει την ίδια x συνιστώσα με το κέντρο του κύκλου. Αφού λοιπόν βρεθεί και το άλλο άκρο του d1, υπολογίζεται αριθμητικά η καρτεσιανή απόσταση. Παρόμοια βρίσκονται οι αποστάσεις d2, βλ. [Εικόνα](#page-79-1) 5.14, και d3, βλ. [Εικόνα](#page-79-2) 5.15 .

<span id="page-78-0"></span>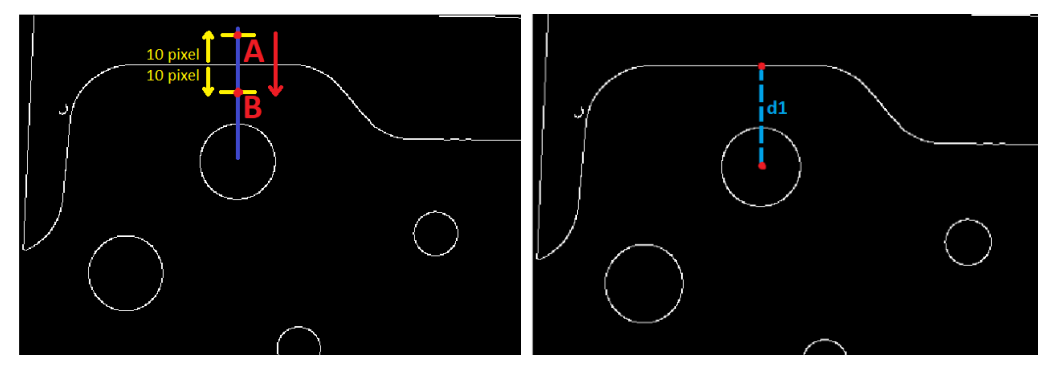

*Εικόνα 5.13: Εύρεση απόστασης d1*

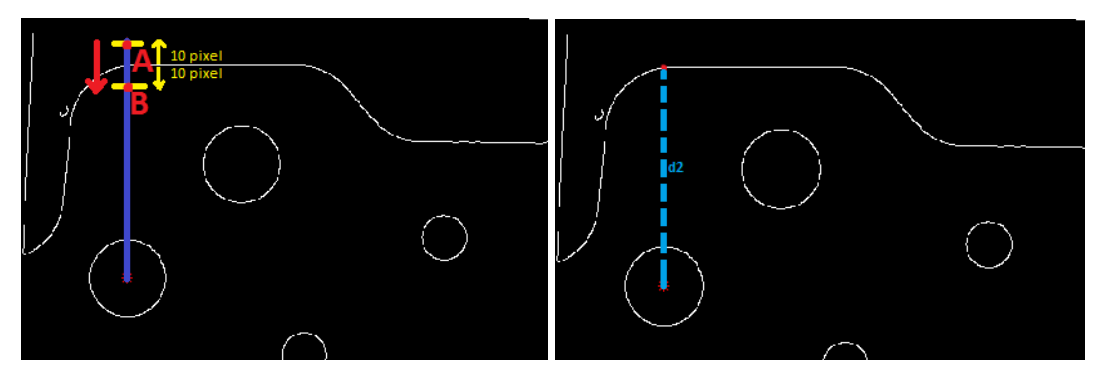

*Εικόνα 5.14: Εύρεση απόστασης d2*

<span id="page-79-1"></span>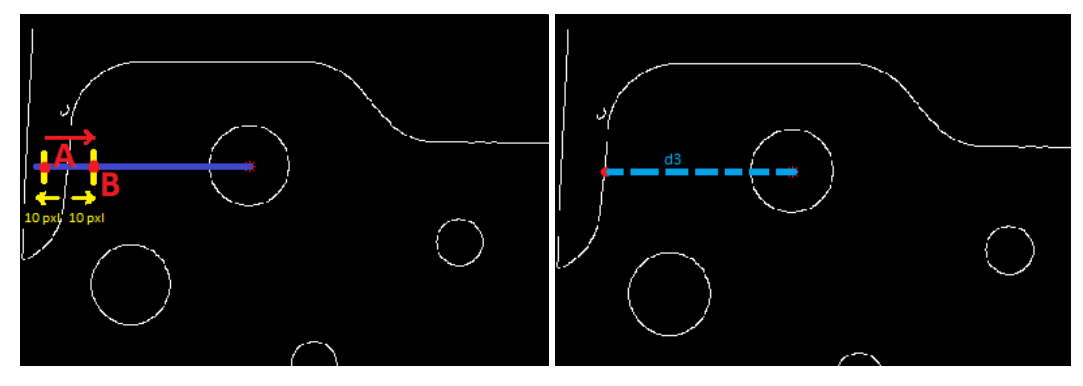

*Εικόνα 5.15: Εύρεση απόστασης d3*

<span id="page-79-2"></span>Για την εύρεση της απόστασης d4, μας ενδιαφέρει η θέση της 2ης πλευρικής εφαπτόμενης, η οποία περνά από το γνωστό, πλέον, σημείο και άκρο του τμήματος d3. Λόγω του ότι η εικόνα έχει πλέον ορθό προσανατολισμό, η εφαπτόμενη βρίσκεται πάνω στον x άξονα. Όπως έχει αναφερθεί γνωρίζουμε και τα κέντρα των μεγάλων κύκλων, συνεπώς το αρχικό και τελικό άκρο του d4 είναι γνωστά, οπότε κάνουμε απλά την αφαίρεσή των συντεταγμένων τους.

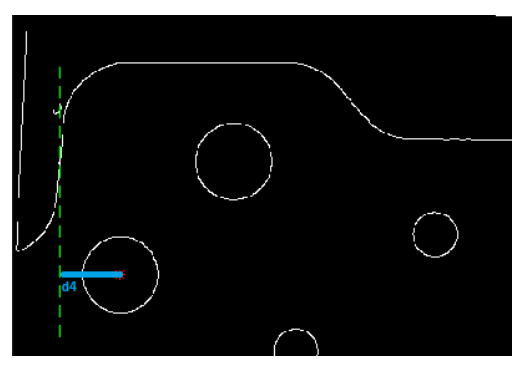

*Εικόνα 5.16: Εύρεση απόστασης d4*

#### <span id="page-79-0"></span>**5.6 Συντελεστής μετατροπής**

Τελευταία απαιτούμενη ενέργεια ήταν η εύρεση ενός συντελεστή, ο οποίος θα μετέτρεπε την μετρούμενη απόσταση από πίξελ της εικόνας σε mm. Ως αναφορά επιλέχθηκε η απόσταση των δύο μεγάλων κύκλων, καθώς ήταν παρόντες σε όλες τις φωτογραφίες (δεν λάμβαναν ένθετο και αντιπροσώπευαν ανοικτές οπές). Βρίσκοντας την αναλογία μεταξύ πραγματικής και της προσδιορισμένης από τον κώδικα απόστασης κάθε φορά, ο κώδικας υπολογίζει τον ζητούμενο συντελεστή μετατροπής. Αυτός ο συντελεστής δεν έχει σταθερή τιμή και είναι δυναμικός. Υπολογίζεται εκ νέου

για κάθε νέα εικόνα που εισάγεται, προκειμένου να λαμβάνονται υπόψιν τυχόν αλλαγές κλίμακας από εικόνα σε εικόνα.

Όλη η διαδικασία αυτής της ενότητας βρίσκεται στο κώδικα distances inlays 2 που είναι στο παράρτημα [\(10.1.7\)](#page-113-0). Να σημειωθεί ότι αναπτύχθηκε και κώδικας, ο οποίος δέχεται ολόκληρο directory με εικόνες και πραγματοποιεί τους ελέγχους ([10.1.8\)](#page-115-0).

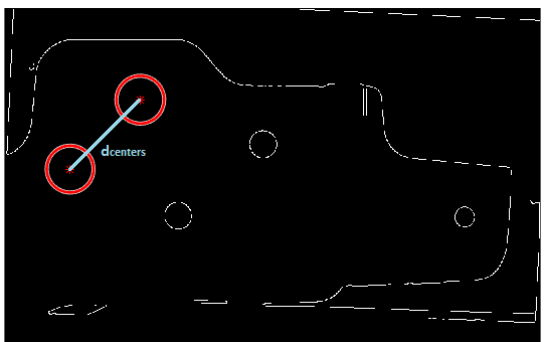

*Εικόνα 5.17: Απόσταση κέντρων κύκλων*

## <span id="page-81-0"></span>*6 Έλεγχος ύπαρξης ενθέτων και πλαϊνών οπών*

Σε αυτήν την ενότητα παρουσιάζεται όλη η συλλογιστική και αναλύονται οι κώδικες που αναπτύχθηκαν προκειμένου να ελεγχθεί η ύπαρξη των ενθέτων ε1, ε2, ε3, ε4, καθώς και των πλαϊνών οπών ο1 και ο2 ([Εικόνα](#page-64-0) 4.2). Όπως είναι εμφανές, [η Εικόνα](#page-64-0) 4.2 απεικονίζει δύο διαφορετικά τμήματα του ίδιου τεμαχίου και κατά περίπτωση τους ελέγχους που πρέπει να πραγματοποιηθούν. Στην (i) είναι εμφανείς οι αποστάσεις d1, d2, d3 και d4 που παρουσιάστηκαν στην προηγούμενη ενότητα ([5](#page-68-0)). Επίσης, φαίνονται τα ένθετα ε1, ε2 και ε3 που θα παρουσιαστεί στην παρούσα ενότητα το πώς ελέγχθηκε η ύπαρξή τους και τέλος απεικονίζεται και η ρωγμή, της οποίας ο έλεγχος παρουσιάζεται στην επόμενη ενότητα ([7\)](#page-87-0). Στην (ii) απεικονίζεται το τελευταίο προς έλεγχο ένθετο ε4, καθώς και οι πλαϊνές οπές ο1 και ο2, όπου όλων των παραπάνω ο έλεγχος αναλύεται στην παρούσα ενότητα.

### **6.1 Ύπαρξη ενθέτων ε1-ε3**

Στην παρούσα υποενότητα πραγματοποιείται έλεγχος ως προς το αν έχουν τοποθετηθεί τα ένθετα ε1, ε2 και ε3 ([Εικόνα](#page-64-0) 4.2). Όπως αναφέρθηκε πιο πάνω, οι φωτογραφίες που λήφθηκαν ήταν δύο ειδών. Στην πρώτη ήταν εμφανή τα τρία ένθετα (ε1-ε3), ενώ στη δεύτερη το υπολειπόμενο ε4, γι' αυτό αναπτύχθηκαν δύο ξεχωριστά κομμάτια κώδικα για αυτόν τον έλεγχο.

Γνωρίζοντας τις διαστάσεις του τεμαχίου, η απουσία των ενθέτων παρουσιάζεται ως μεγιστοποίηση της διαμέτρου εκείνων των οπών, στις οποίες θα έπρεπε να τοποθετηθούν. Η εύρεση των ενθέτων απαιτεί τη γνώση του συντελεστή μετατροπής που παρουσιάστηκε πιο πάνω. Αυτό συμβαίνει διότι, δίνεται παραμετροποιημένη η επιθυμητή ακτίνα στην ενσωματωμένη συνάρτηση imfindcircles που επίσης αναλύθηκε πιο πάνω και η οποία βρίσκει κύκλους μέσα σε μια εικόνα.

Συνεπώς, αν βρεθούν κύκλοι με τις δοσμένες ακτίνες, τότε σημαίνει ότι υπάρχουν τα ένθετα. Σε αντίθετη περίπτωση, δεν υπάρχουν. Η εύρεση των τριών ενθέτων (ε1-ε3) γίνεται σε κομμάτι του Κώδικας [distances\\_inlays\\_2](#page-113-1) και όταν υπάρχουν τα ένθετα, παίρνουμε μια εικόνα σαν την [Εικόνα](#page-82-0) 6.1.

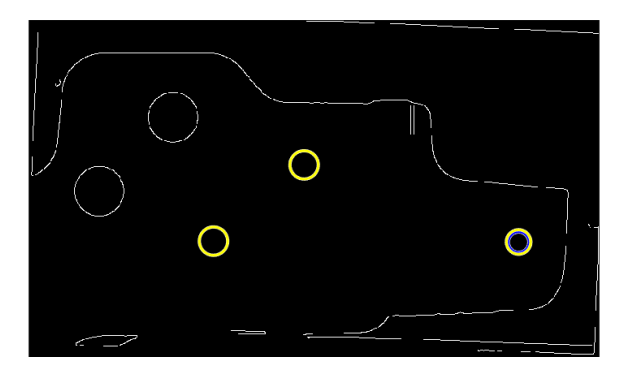

*Εικόνα 6.1: Ύπαρξη ενθέτων ε1, ε2 και ε3*

#### <span id="page-82-0"></span>**6.2 Ύπαρξη ένθετου ε4 και πλαϊνών οπών: πρώτος τρόπος**

Για την εκτέλεση αυτών των δύο ελέγχων αναπτύχθηκαν δύο κομμάτια κώδικα, υλοποιήθηκαν δηλαδή με δύο τρόπους.

#### <span id="page-82-2"></span> $6.2.1$  Ένθετο ε4

Για την προετοιμασία/προεργασία του τεμαχίου χρησιμοποιήθηκαν πολλές συναρτήσεις, που ανήκουν στην κατηγορία των μορφολογικών εργασιών (morphological operations) και έχουν αναλυθεί εκτενώς σε προηγούμενο κεφάλαιο [\(3\)](#page-37-0).

Η αρχική εικόνα είναι τύπου bitmap (bmp). Για ευκολότερη επεξεργασία μετατρέπεται σε δυαδική. Στη συνέχεια, μέσω της εντολής imclearborder, απομακρύνονται από την εικόνα όσες ομάδες πίξελ ακουμπούν στο περίγραμμα της εικόνας. Ουσιαστικά αποτελεί μια εντολή 'καθαρισμού'. Μία ακόμη εντολή 'καθαρισμού' είναι η bwareaopen, η οποία αφαιρεί όλα τα συνδεδεμένα στοιχεία (connected components) (objects - αντικείμενα), που έχουν μικρότερο αριθμό πίξελ από ένα δοσμένο. Όλη η παραπάνω εξελικτική πορεία αυτών των εργασιών απεικονίζεται στην [Εικόνα](#page-82-1) 6.2.

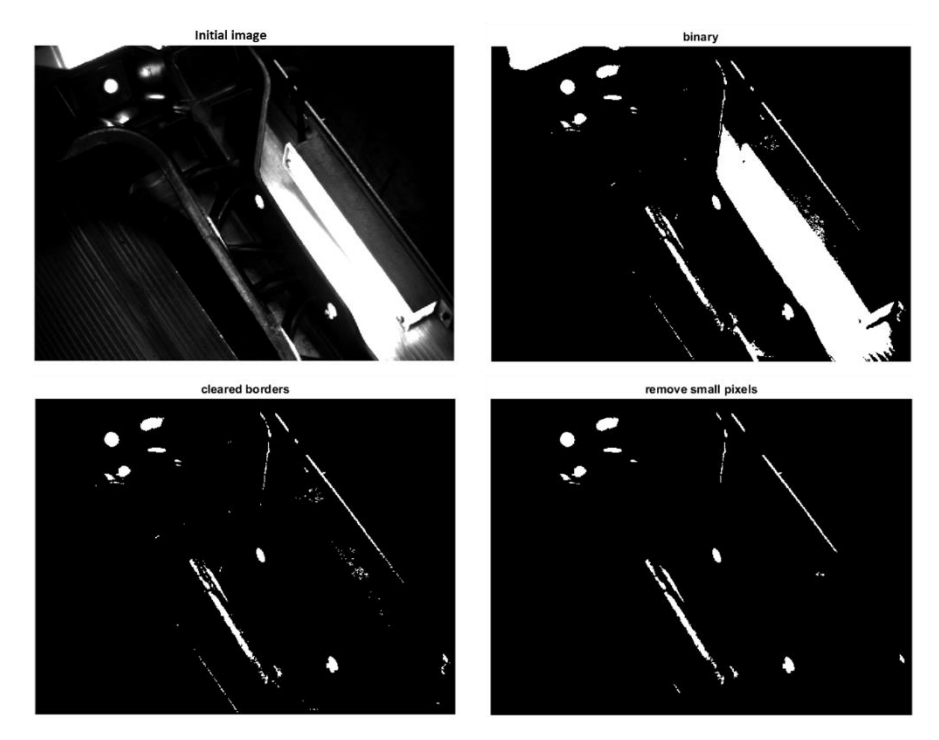

<span id="page-82-1"></span>*Εικόνα 6.2: Μορφολογικές εργασίες*

Το επόμενο βήμα είναι ο έλεγχος ύπαρξης του ένθετου, ο οποίος όπως και σε προηγούμενα βήματα, υλοποιείται μέσω της ενσωματωμένης συνάρτησης imfindcircles. Η συνάρτηση αυτή παίρνει ως είσοδο ένα εύρος μεγέθους ακτίνας, το οποίο αντιστοιχεί στην επιθυμητή και αναζητά τα αντίστοιχα κυκλικά αντικείμενα (circular objects). Αν το ένθετο είναι τοποθετημένο, τότε παίρνουμε μια εικόνα σαν την [Εικόνα](#page-83-0) 6.3 .

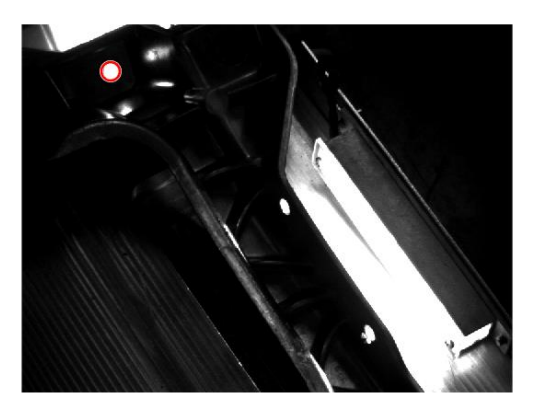

*Εικόνα 6.3: Εύρεση ενθέτου ε4*

<span id="page-83-0"></span>Προχωρώντας, εκτελούνται κάποιες μορφολογικές εργασίες ακόμη, η μία εκ των οποίων βασίζεται στη θέση του ενθέτου που μόλις έχει βρεθεί. Αν δεν υπάρχει το ένθετο, δεν θα εκτελεσθούν αυτές. Έτσι λοιπόν, χρησιμοποιείται μια συνθήκη, κατά την οποία θα απαλειφθούν όσα συνδεδεμένα στοιχεία (αντικείμενα) βρίσκονται πολύ κοντά στο ένθετο, ώστε να καθαριστεί και άλλο η εικόνα από περιττά αντικείμενα ([Εικόνα](#page-83-1) 6.4). Κατά αντιστοιχία, γίνεται και ένας καθαρισμός για αντικείμενα μεγαλύτερα από ένα δοσμένο αριθμό πίξελ.

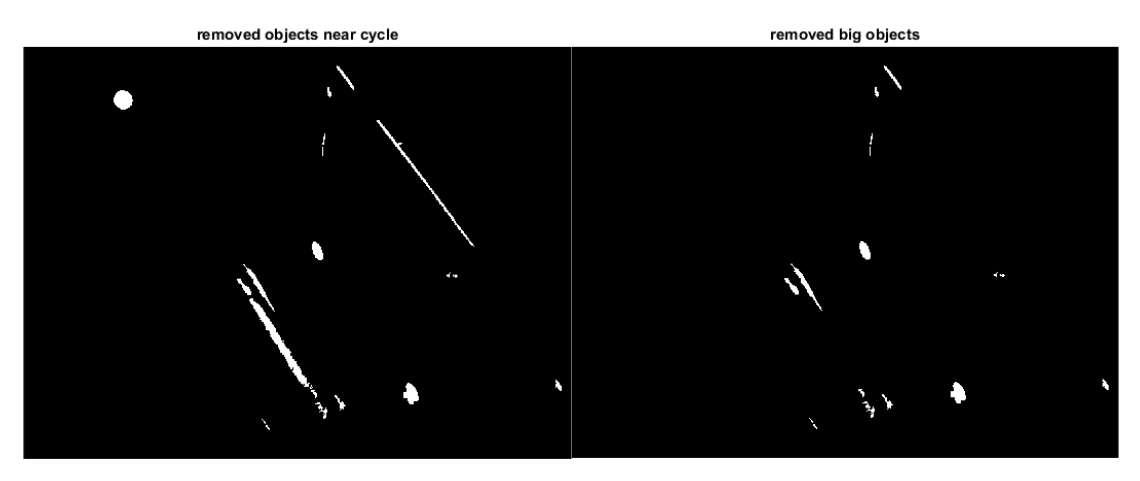

*Εικόνα 6.4: Καθαρισμός εικόνας από περιττά 'αντικείμενα'*

#### <span id="page-83-2"></span><span id="page-83-1"></span>6.2.2 Πλαϊνές οπές ο1 και ο2

Ο έλεγχος ως προς την ύπαρξη των δύο οπών ο1 και ο2 γίνεται κατά αντιστοιχία με όλες τις αναζητήσεις κυκλικών αντικειμένων (circular objects) που έχουν γίνει, με την συνάρτηση του MatlabTM imfindcircles. Αυτή η αναζήτηση γίνονταν για πολύ μικρούς κύκλους, κάτι που είχε ως αποτέλεσμα να επιστρέφει περισσότερους κύκλους από τους ζητούμενους. Γι' αυτό το λόγο χρησιμοποιήθηκε μια συνθήκη, η οποία ήλεγχε την απόσταση των μικρών αυτών κύκλων από το ένθετο. Όσοι μικροί κύκλοι δεν βρίσκονταν μέσα την απαιτούμενη απόσταση, απορρίπτονταν.

Το αποτέλεσμα είναι εμφανές στην αριστερή [Εικόνα](#page-84-0) 6.5, όπου γίνεται αντιληπτό ότι οι οπές είναι διαμπερείς και η θέση τους ορίζεται από τους μπλε κύκλους. Στη δεξιά εικόνα, δίνεται με επιτυχία το αποτέλεσμα και των δύο ελέγχων – εύρεσης του ενθέτου και των οπών.

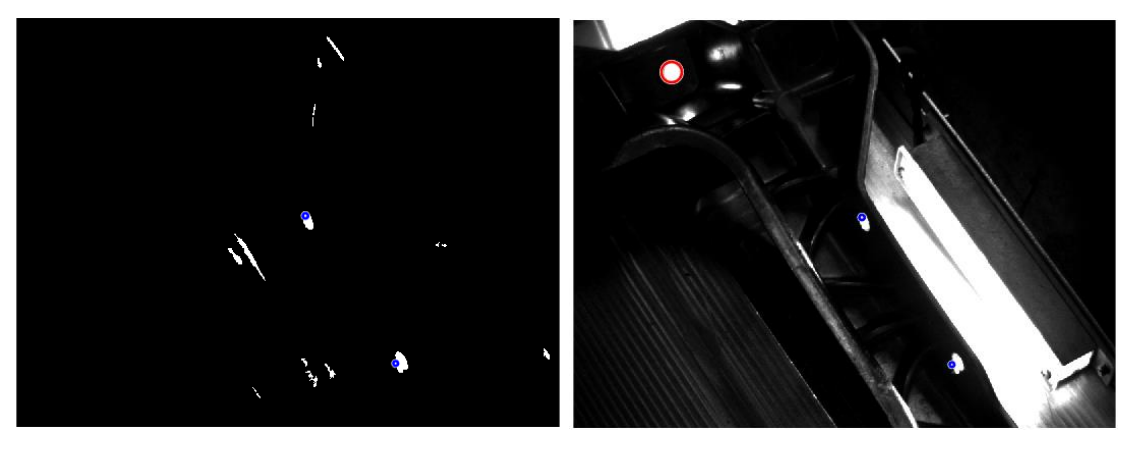

*Εικόνα 6.5: Εύρεση θέσεων οπών και απεικόνιση συνολικού ελέγχου*

<span id="page-84-0"></span>Από χρονικής απόψεως, ο κώδικας απαιτεί λιγότερο από ένα δευτερόλεπτο για να εκτελεσθεί, γεγονός που τον καθιστά κατάλληλο. Παρόλα αυτά, το γεγονός ότι η εύρεση των πλαϊνών οπών βασίζεται στην εύρεση του ενθέτου, αποτελεί μειονέκτημα. Ο κώδικας που αφορά τις ενότητες [6.2.1](#page-82-2) και [6.2.2](#page-83-2) παρατίθεται στο παράρτημα με ονομασία holes\_inlays\_1 [\(10.1.9\)](#page-119-0).

#### <span id="page-84-2"></span>**6.3 Ύπαρξη ένθετου ε4 και πλαϊνών οπών: δεύτερος τρόπος**

Ο δεύτερος αυτός, εναλλακτικός, κώδικας μπορεί να θεωρηθεί πιο άρτιος, καθώς επιλύει απευθείας το δεδομένο πρόβλημα. Εστιάζει μόνο σε συγκεκριμένες περιοχές, χρησιμοποιώντας ως πλεονέκτημα το ότι αναζητούνται συγκεκριμένα προβλήματα σε συγκεκριμένες περιοχές. Έτσι, ο κώδικας παίρνει τη δοσμένη εικόνα, [Εικόνα](#page-84-1) 6.6 και απομονώνει τις περιοχές ενδιαφέροντος.

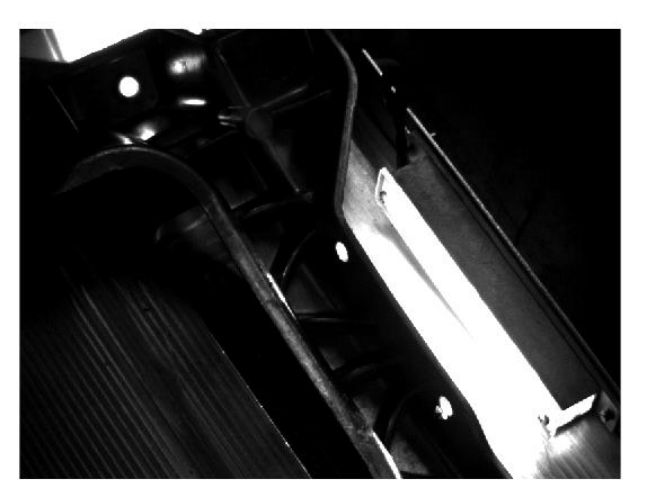

*Εικόνα 6.6: Βασική εικόνα προς έλεγχο*

#### <span id="page-84-1"></span>6.3.1 Πλαϊνές οπές ο1 και ο2

Αρχικά, ορίζονται οι περιοχές ενδιαφέροντος. Μέσω της συνάρτησης imcrop και δίνοντας κάθε φορά τις επιθυμητές συντεταγμένες, από τη δοσμένη εικόνα μπορούν να εξαχθούν ορθογώνια, τα οποία εμπεριέχουν την επιθυμητή περιοχή. Στη συγκεκριμένη περίπτωση, μας ενδιαφέρουν οι περιοχές που περιέχουν τις οπές. Η περικομμένη εικόνα λοιπόν, για πιο εύκολη επεξεργασία, μετατρέπεται σε δυαδική. Στη συνέχεια, αφαιρούνται όλα τα αντικείμενα, τα οποία ακουμπούν στο περίγραμμά της, μέσω της imclearborder. Τελευταίο βήμα σε αυτή την προεργασία, είναι η απαλοιφή όλων των 'αντικειμένων' μεγέθους λίγων πίξελ με τη βοήθεια της εντολής bwareaopen. Όλη η παραπάνω διαδικασία, υλοποιείται και για τις δύο οπές ξεχωριστά ([Εικόνα](#page-85-0) 6.7 και [Εικόνα](#page-85-1) 6.8).

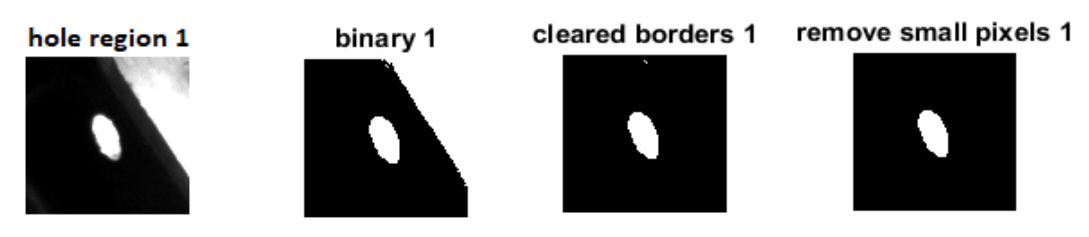

*Εικόνα 6.7: Εφαρμογή μορφολογικών χαρακτηριστικών περιοχής οπής 1*

<span id="page-85-0"></span>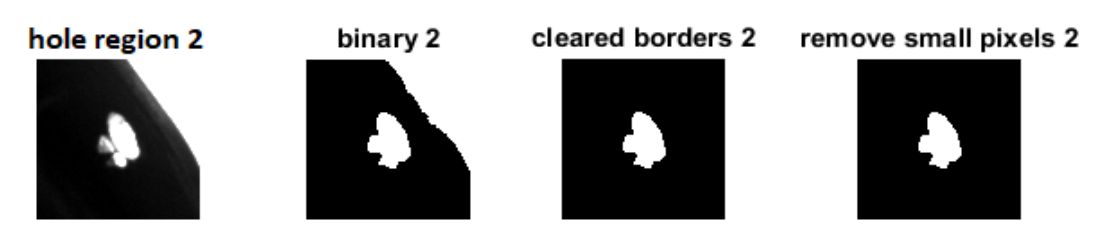

*Εικόνα 6.8: Εφαρμογή μορφολογικών χαρακτηριστικών περιοχής οπής 2*

<span id="page-85-1"></span>Αφού γίνουν αυτές οι μορφολογικές εργασίες, ο κώδικας ελέγχει αν υπάρχουν οι οπές. Ο κώδικας μετράει τα αντικείμενα που εμπεριέχονται στην περικομμένη εικόνα. Αν υπάρχει ένα αντικείμενο, τότε η οπή υπάρχει και είναι ανοιχτή. Σε αντίθετη περίπτωση δεν υπάρχει οπή, οπότε το τεμάχιο είναι απορριπτέο ('σκάρτο').

#### 6.3.2 Evθετο ε $4$

Σε αντιστοιχία με τις οπές, αφού ορίστηκε και επιλέχθηκε η περιοχή του ενθέτου, εφαρμόστηκαν οι κατάλληλες μορφολογικές εργασίες. Για διευκόλυνση, αφού έγινε η περικοπή της περιοχής ενδιαφέροντος από τη μεγάλη εικόνα, αυτή μετατράπηκε σε δυαδική και εφαρμόστηκαν και εδώ οι πιο πάνω μορφολογικές εργασίες. Αν το εναπομείναν σχήμα είναι κύκλος με διάμετρο την επιθυμητή, τότε το ένθετo έχει τοποθετηθεί ([Εικόνα](#page-85-2) 6.9).

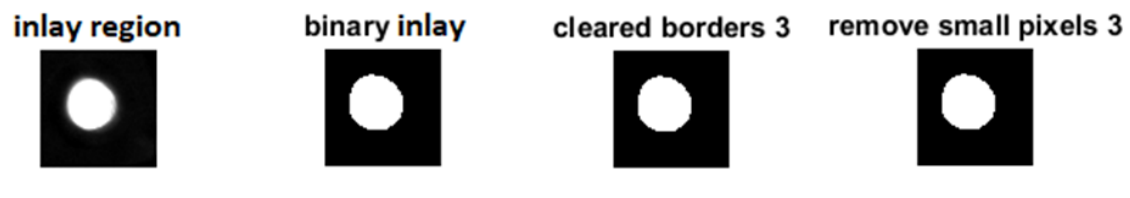

*Εικόνα 6.9: Εφαρμογή μορφολογικών χαρακτηριστικών περιοχής ένθετου*

<span id="page-85-2"></span>Η συνάρτηση insertShape επιτρέπει την εισαγωγή σχημάτων διαφόρων ειδών σε εικόνες και βίντεο, σε συγκεκριμένες θέσεις. Εδώ χρησιμοποιώντας τις θέσεις ενδιαφέροντος, τοποθετήθηκαν κίτρινα ορθογώνια για την ευκρινέστερη εποπτεία των ελέγχων ([Εικόνα](#page-86-0) 6.10).

Αυτός ο κώδικας [\(10.1.10\)](#page-121-0) είναι πιο γρήγορος από τον προηγούμενο, απαιτώντας λιγότερο από μισό δευτερόλεπτο για να εκτελεσθεί. Επίσης, το γεγονός ότι εστιάζει κατευθείαν στις περιοχές ενδιαφέροντος τον κάνει πιο εύστοχο. Επισυνάπτεται επιπλέον ο αντίστοιχος κώδικας σε βελτιστοποιημένη έκδοση, ο οποίο μπορεί και δέχεται ολόκληρο directory με εικόνες και πραγματοποιεί τους ελέγχους ([10.1.11\)](#page-122-0).

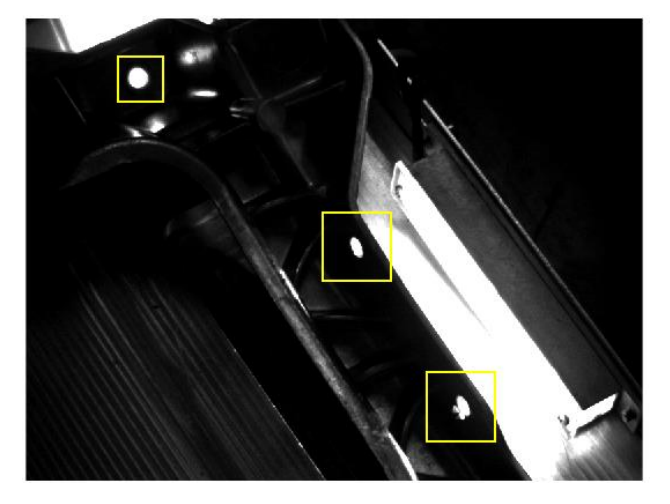

*Εικόνα 6.10: Οπτικοποίηση περιοχών ελέγχου*

#### <span id="page-86-0"></span>**6.4 Αποτελέσματα**

Για πληρότητα της εργασίας πραγματοποιήθηκε έλεγχος ανάμεσα στα αποτελέσματα που εξήχθησαν από τον κώδικα και στην αντίστοιχη πληροφορία των εικόνων, όπως εξήχθη από οπτική παρατήρηση.

Ο κώδικας που αναφέρθηκε στην υποενότητα [6.3](#page-84-2) και βρίσκεται στο παράρτημα [\(10.1.11](#page-122-0)), όπως αναφέρθηκε μπορεί και δέχεται ολόκληρο directory με εικόνες αυτόματα και παράλληλα να τις επεξεργάζεται. Αυτός ο κώδικας έχει ακόμη τη δυνατότητα να γράφει και να εξάγει σε ένα αρχείο txt τα αποτελέσματα των ελέγχων. Ο [Πίνακας](#page-86-1) 3 δίνει ένα παράδειγμα των δεδομένων που εξάγονται, τα οποία είναι η ονομασία της εικόνας, τα αποτελέσματα των ελέγχων ως προς το ένθετο και τις οπές, καθώς και ο χρόνος που χρειάζεται για να τρέξει ο κώδικας. Για παράδειγμα, αν ο έλεγχος για το ένθετο αποδείξει ότι υπάρχει, τότε η αντίστοιχη σειρά στην στήλη "entheto" θα λάβει την τιμή "ok" , ενώ στην αντίθετη περίπτωση θα λάβει την τιμή "-". Αντίστοιχα, κατά των έλεγχο για τις οπές, αν ο έλεγχος αποδείξει ότι υπάρχουν, τότε η αντίστοιχη σειρά στην στήλη "mikroi\_kykloi", θα λάβει την τιμή "ok" , ενώ στην αντίθετη περίπτωση θα λάβει την τιμή "-".

<span id="page-86-1"></span>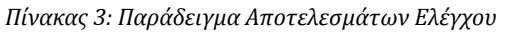

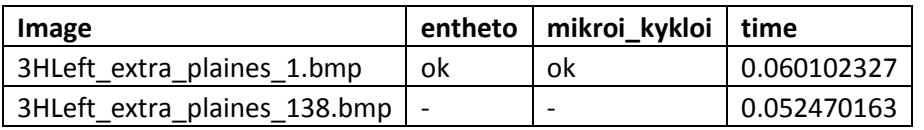

Συμπερασματικά, τα αποτελέσματα απέδειξαν ότι ο κώδικας μπόρεσε να εκτελέσει με **100% επιτυχία** και τους δύο ελέγχους.

# <span id="page-87-0"></span>*7 Έλεγχος ύπαρξης ρωγμής*

Ο τελευταίος τύπος ελέγχου που πραγματοποιείται αφορά τη διαπίστωση της ύπαρξης ρωγμής στο τεμάχιο ([Εικόνα](#page-87-1) 7.1). Η συγκεκριμένη ρωγμή ποικίλει σε μέγεθος και στη θέση εμφάνισής της, καθώς προκαλείται από την τοποθέτηση του ενθέτου, οπότε υπάρχει κάποια τυχαιότητα, πάντοτε όμως εντός της συγκεκριμένης περιοχής.

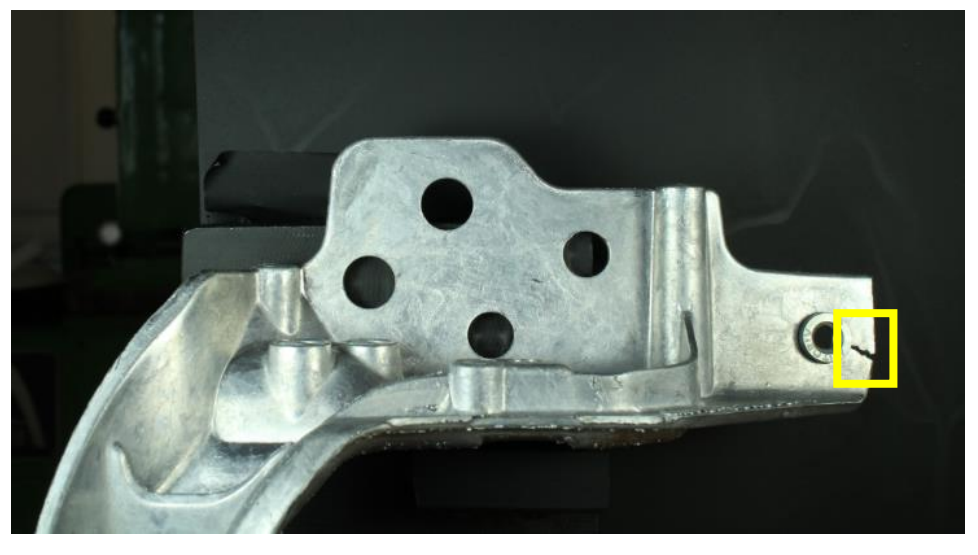

*Εικόνα 7.1: Έλεγχος ύπαρξης ρωγμής*

<span id="page-87-1"></span>Η ταυτοποίηση της ποιότητας του τεμαχίου (αν είναι καλό ή σκάρτο), πραγματοποιήθηκε με την εκπαίδευση ενός τεχνητού νευρωνικού δικτύου (ΤΝΔ). Πριν γίνει η ανάλυση της εκπαίδευσης του νευρωνικού, θα παρουσιαστούν πρώτα τα βήματα που ακολουθήθηκαν για την συλλογή των εικόνων που χρησιμοποιήθηκαν και παραμετροποιήθηκαν ως είσοδοι στο δίκτυο.

## **7.1 Διατάξεις Συγκράτησης, Φωτισμού και Συλλογής Εικόνων**

Για την μεγιστοποίηση της επαναληψιμότητας και την προσομοίωση της διαδικασίας του ποιοτικού ελέγχου, αναπτύχθηκε κατάλληλη διάταξη για την συγκράτηση των τεμαχίων. Καταλυτικό ρόλο σε αυτό έπαιξε το ότι τα τεμάχια ήταν του ίδιου σχήματος, με μόνη διαφορά την ποικιλία στη θέση και τη διάσταση της ρωγμής, κάτι που δεν αποτελεί παράγοντα επηρεασμού για τη βάση στήριξης.

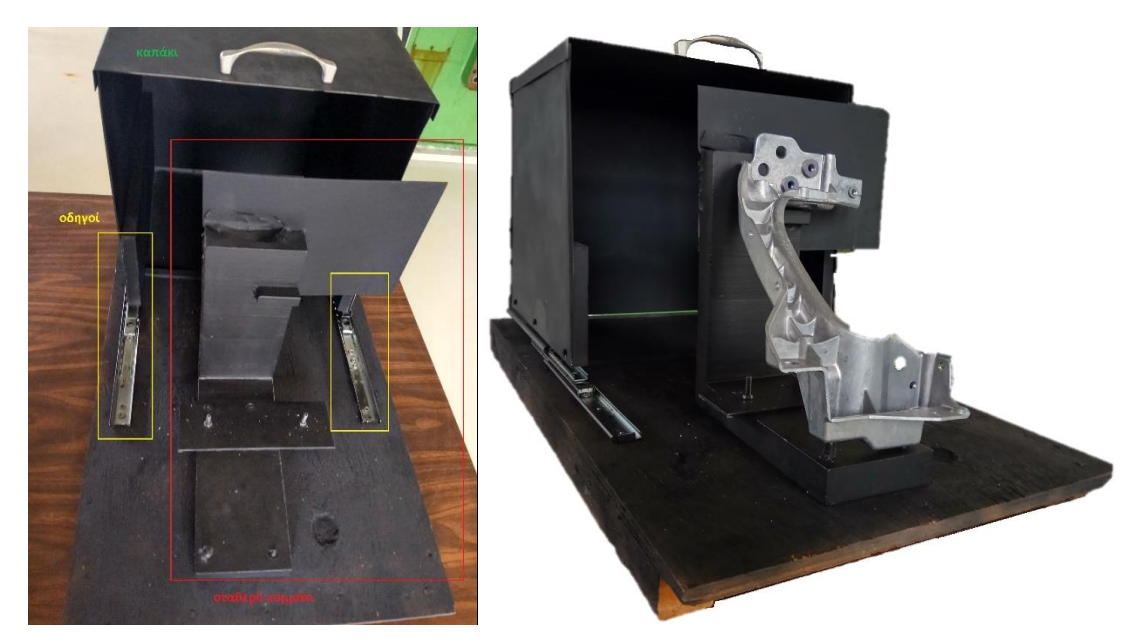

*Εικόνα 7.2: Βάση Συγκράτησης Τεμαχίου*

<span id="page-88-0"></span>Η βάση φαίνεται στην [Εικόνα](#page-88-0) 7.2. Το χρώμα της επιλέχθηκε να είναι μαύρο, προκειμένου να δημιουργηθεί αντίθεση με το χρώμα των τεμαχίων και να γίνει έτσι πιο εύκολη η διαδικασία αναγνώρισης της ρωγμής. Αποτελείται από δύο κομμάτια, το σταθερό και το κινητό. Το σταθερό απεικονίζεται με κόκκινο στην παραπάνω εικόνα και αποτελεί τη βάση τοποθέτησης των τεμαχίων. Το κινητό κομμάτι, αποτελείται από το καπάκι και τους οδηγούς. Το καπάκι μετακινείται κατά μήκος των οδηγών, ούτως ώστε μόλις τοποθετηθεί το τεμάχιο, να το περικλείει. Αυτό γίνεται για να διασφαλισθεί ως ένα βαθμό, η ποιότητα της εικόνας από τον εξωτερικό φωτισμό.

Για τις ανάγκες της εργασίας, κατασκευάστηκε κατάλληλο σύστημα φωτισμού. Το κομμάτι μας είναι από αλουμίνιο και συνεπώς επιλέχθηκε να κατασκευαστεί η συγκεκριμένη διάταξη φωτισμού, καθώς χρειαζόταν ομοιογενής φωτισμός, ο οποίος να μπορεί να δώσει έμφαση σε ρωγμές [\(10.2.5\)](#page-135-0). Εκτενής ανάλυση των συστημάτων φωτισμού για αντίστοιχες εφαρμογές, γίνεται στο Παράτημα Β [\(10.2\)](#page-129-0). Η τελική και ολοκληρωμένη διάταξη του συστήματος φωτισμού φαίνεται στην [Εικόνα](#page-88-1) 7.3 .

<span id="page-88-1"></span>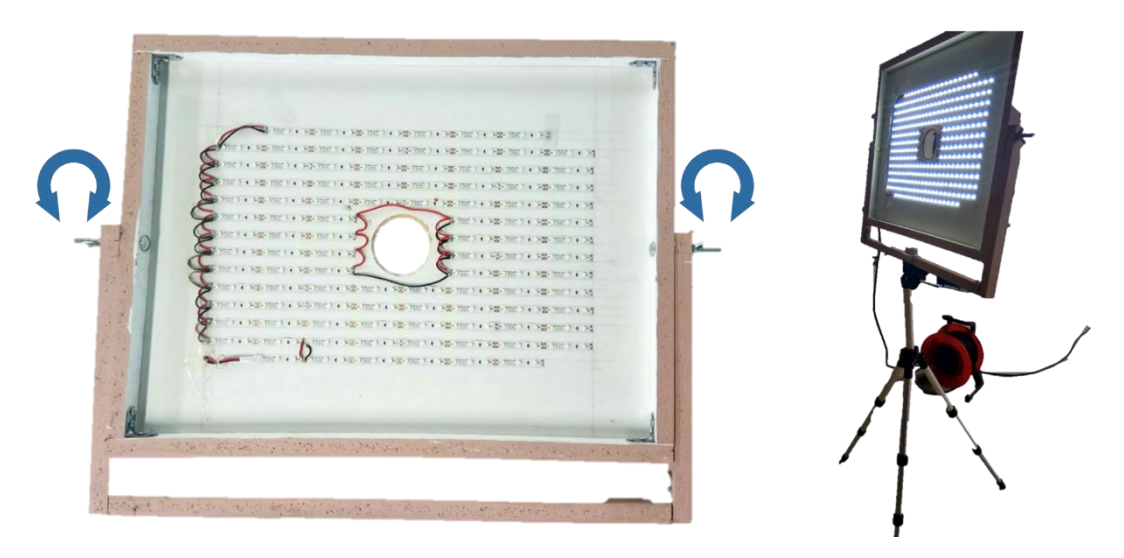

*Εικόνα 7.3: Σύστημα Φωτισμού*

Αποτελείται από ταινία led μήκους 5m με χαρακτηριστικά: 12V DV 60 led/m, IP20 White PCB, width 8mm και max 4,8 W/m. Το τροφοδοτικό που επιλέχθηκε είναι το PS LED 12V 25VA, με είσοδο AC 100-240V 50/60Hz και έξοδο DC 12V στα 2,1A . Στο πίσω μέρος του συστήματος υπάρχει διακόπτης on/off. Σκοπός της διάταξης αυτής είναι η κάμερα με την οποία θα γίνει η λήψη των φωτογραφιών να βρίσκεται στο πίσω μέρος της και έτσι διαμορφώθηκε κατάλληλη οπή στο κέντρο της, η οποία εξυπηρετεί αυτό το σκοπό. Επίσης, η διαμόρφωσή της, της επιτρέπει να περιστρέφεται και προς τις δύο κατευθύνσεις, ούτως ώστε να μπορεί να καλύψει τυχόν ανάγκες σε διαφορετικές γωνίες φωτισμού. Τέλος, είναι έτσι κατασκευασμένη, ώστε να μπορεί να τοποθετηθεί πάνω σε τρίποδο.

Τελευταίο βήμα αυτού του σταδίου ήταν η συλλογή των εικόνων, η οποία έγινε με μία κάμερα Canon Eos-M με φακό EF-M 22mm f/2. Το δείγμα μας αποτελείται από 76 φωτογραφίες από τις οποίες οι 47 απεικονίζουν κάποιο σκάρτο τεμάχιο.

Στο επόμενο στάδιο θα δούμε σταδιακά τα βήματα που ακολουθήθηκαν προκειμένου να εκπαιδευτεί το δίκτυο.

#### **7.2 Επιλογή Χαρακτηριστικών για εκπαίδευση του ΤΝΔ**

Για να εκπαιδευτεί το ΤΝΔ απαιτούνται δύο πίνακες. Ο πρώτος πίνακας απαρτίζεται από ένα σύνολο Q διανυσμάτων εισόδου (input vectors), όπου η κάθε γραμμή του αντιπροσωπεύει κάποιο προς έλεγχο χαρακτηριστικό. Στην παρούσα εργασία, όπως αναφέρθηκε, τόσο η θέση, αλλά και το μέγεθος της ρωγμής ποικίλαν. Προκειμένου λοιπόν να μπορέσουν να ελεγχθούν όλες οι περιπτώσεις, με βάση το δεδομένο, ότι η ρωγμή θα βρίσκεται πάντα στα δεξιά του ενθέτου, αυτή η περιοχή χωρίστηκε σε 16 υπο-περιοχές ([Εικόνα](#page-90-0) 7.4). Το πλεονέκτημα στη συγκεκριμένη περίπτωση ήταν ότι επειδή ακριβώς το φόντο της βάσης στήριξης ήταν μαύρο και το τεμάχιο από αλουμίνιο, είναι ευδιάκριτη κάθε φορά η ύπαρξη της ρωγμής. Έτσι λοιπόν χρησιμοποιήθηκε η συνάρτηση graythresh, η οποία εκφράζει το επίπεδο φωτεινότητας της περιοχής για την οποία έχει οριστεί και λαμβάνει ένα εύρος τιμών από 0 έως 1. Το αποτέλεσμα ήταν ότι για την κάθε εικόνα, εφαρμόστηκε αυτή η συνάρτηση για όλες τις υπο-περιοχές, δίνοντας ένα πίνακα με 16 γραμμές, όπου η κάθε γραμμή εξέφραζε τη φωτεινότητά τους.

Αφού ορίστηκαν τα προς έλεγχο χαρακτηριστικά της κάθε εικόνας (οι 16 υποπεριοχές δηλαδή), έπρεπε να γίνει και ο καθορισμός του αν ήταν σκάρτο ή καλό το τεμάχιο. Αυτό έγινε μέσω του δεύτερου πίνακα, ο οποίος είναι ένας πίνακας Q διανυσμάτων στόχου (target vectors), ο οποίος καθορίζει σε ποια κλάση ανήκει. Στη συγκεκριμένη περίπτωση έχουμε δύο κλάσεις, καλό/σκάρτο τεμάχιο. Πρακτικά αυτό σημαίνει ότι ο πίνακάς μας θα έχει δύο γραμμές. Το πλήθος των στηλών του θα είναι το ίδιο με το πλήθος των στηλών του πίνακα εισόδου, δηλαδή ίσο με το πλήθος των φωτογραφιών που έχουμε.

Η διαδικασία ανάπτυξης αυτών των πινάκων επισυνάπτεται στο παράρτημα στον κώδικα Input\_Matrices\_Creation [\(10.1.12\)](#page-124-0) και τη συνάρτηση defineInputsNN [\(10.1.13\)](#page-125-0) που αναπτύχθηκε.

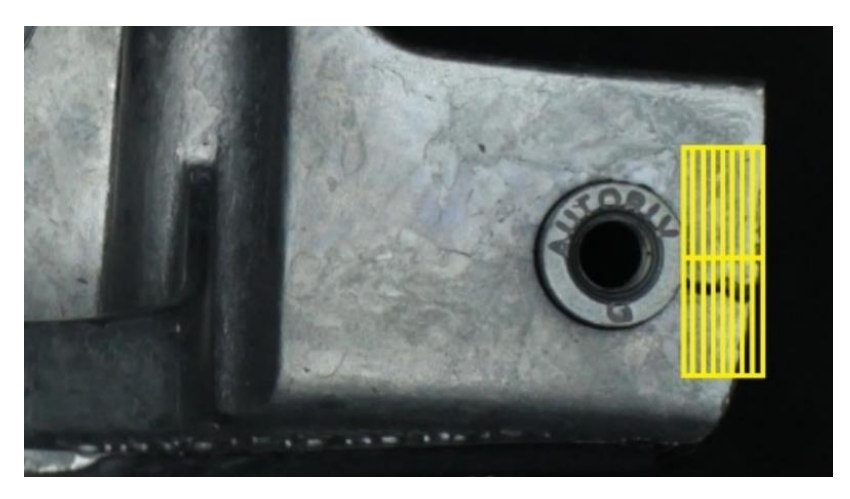

*Εικόνα 7.4: Ορισμός υπο-περιοχών ρωγμής*

#### <span id="page-90-0"></span>**7.3 Αναγνώριση Μοτίβων**

Η αναγνώριση μοτίβων αναφέρεται στο πως οι μηχανές μπορούν να παρατηρούν το περιβάλλον, να μαθαίνουν να διαχωρίζουν μοτίβα ενδιαφέροντος, καθώς και να μπορούν να παίρνουν λογικές αποφάσεις σχετικές με τις κατηγορίες των μοτίβων.

Ο σχεδιασμός ενός συστήματος αναγνώρισης (recognition system), απαιτεί ιδιαίτερη προσοχή στα ακόλουθα θέματα: στον ορισμό των κλάσεων των μοτίβων, του περιβάλλοντος ανίχνευσης, της αναπαράστασης του μοτίβου, της επιλογής και εξαγωγής των χαρακτηριστικών, της ανάλυσης των ομάδων, του σχεδιασμού και της εκμάθησης των ταξινομητών, της επιλογής των δειγμάτων εκπαίδευσης και τεστ και την αξιολόγηση της απόδοσης.

Παρά τα πολλά χρόνια έρευνας και ανάπτυξης στον τομέα αυτό, το γενικό πρόβλημα αναγνώρισης πολύπλοκων μοτίβων με αυθαίρετο προσανατολισμό, θέση και κλίμακα, παραμένει άλυτο. Νέες τεχνικές, όπως η εξόρυξη δεδομένων (data mining), η αναζήτηση στο διαδίκτυο (web searching), η ανάκτηση δεδομένων πολυμέσων (multimedia data), η αναγνώριση προσώπου (face recognition), η συνεχείς αναγνώριση χειρόγραφων (cursive handwriting recognition), απαιτούν ισχυρές και αποτελεσματικές τεχνικές αναγνώρισης μοτίβων.

Η αυτόματη (μηχανική) αναγνώριση, περιγραφή, ταξινόμηση και ομαδοποίηση μοτίβων, αποτελεί σημαντικό πρόβλημα σε μια ποικιλία μηχανικών και επιστημονικών κλάδων, όπως η βιολογία, η ψυχολογία, η ιατρική, το μάρκετινγκ, η μηχανική όραση, η τεχνητή νοημοσύνη και η τηλεπισκόπηση (remote sensing). Ένα μοτίβο θα μπορούσε να είναι μια εικόνα δακτυλικών αποτυπωμάτων, ένα χειρόγραφο κείμενο, ένα ανθρώπινο πρόσωπο ή ένα σήμα ομιλίας. Για ένα δεδομένο μοτίβο, η αναγνώριση/ταξινόμησή του μπορεί να αποτελείται από τα ακόλουθα δύο καθήκοντα: (1) εποπτευόμενη ταξινόμηση (supervised classification) (π.χ. διακριτή ανάλυση) στην οποία το μοτίβο εισόδου ορίζεται ως μέλος μιας προδιαγεγραμμένης κατηγορίας, (2) μία μη εποπτευόμενη ταξινόμηση (unsupervised classification) (π.χ. ομαδοποίηση – clustering), στην οποία το μοτίβο αποδίδεται σε μία άγνωστη μέχρις στιγμής κλάση. Το πρόβλημα αναγνώρισης εδώ τίθεται ως εργασία ταξινόμησης ή κατηγοριοποίησης, όπου οι κλάσεις είτε ορίζονται από το σχεδιαστή του συστήματος (σε μία εποπτευόμενη ταξινόμηση), ή η εκμάθηση βασίζεται στην ομοιότητα των μοτίβων (σε μη εποπτευόμενη ταξινόμηση). Τέτοιου τύπου εφαρμογές περιλαμβάνουν δεδομένα εξόρυξης (προσδιορίζοντας ένα «μοτίβο», π.χ. μία συσχέτιση, ή μια απόκλιση ανάμεσα σε εκατομμύρια πολυδιάστατα μοτίβα), ταξινόμηση εγγράφων (αποτελεσματική αναζήτηση εγγράφων κειμένου), οικονομικές προβλέψεις, οργάνωση και ανάκτηση πολυδιάστατων βάσεων δεδομένων και βιομετρικά στοιχεία. Η ταχέως αναπτυσσόμενη και διαθέσιμη υπολογιστική ισχύς, ενώ παράλληλα επιτρέπει την ταχύτερη επεξεργασία τεράστιων συνόλων δεδομένων (data sets), έχει επίσης διευκολύνει τη χρήση περίπλοκων και ποικίλων μεθόδων για την ανάλυση και την ταξινόμηση δεδομένων. Την ίδια στιγμή, οι απαιτήσεις για αυτόματα συστήματα αναγνώρισης μοτίβων, αυξάνονται ευρέως λόγω της διαθεσιμότητας μεγάλων βάσεων δεδομένων και αυστηρών απαιτήσεων ακρίβειας (ταχύτητα, ακρίβεια και κόστος). Ο σχεδιασμός ενός συστήματος αναγνώρισης μοτίβων περιλαμβάνει ουσιαστικά τρεις πτυχές: (1) απόκτηση δεδομένων και προεπεξεργασία, (2) αναπαράσταση δεδομένων και (3) λήψη απόφασης. Ο τομέας του προβλήματος υπαγορεύει την επιλογή αισθητήρων, τεχνικών προεπεξεργασίας, σχημάτων αναπαράστασης και ένα μοντέλο λήψης απόφασης. Γενικά συμφωνείται ότι ένα καλώς καθορισμένο και επαρκώς περιορισμένο πρόβλημα αναγνώρισης (μικρές και μεγάλες διακυμάνσεις εντός των κλάσεων) θα οδηγήσει σε μια συμπαγή αναπαράσταση μοτίβου και σε μια απλή στρατηγική λήψης απόφασης. Η εκμάθηση από μια σειρά παραδειγμάτων (σετ εκπαίδευσης) είναι ένα σημαντικό και επιθυμητό χαρακτηριστικό των περισσότερων συστημάτων αναγνώρισης μοτίβων. Οι τέσσερις πιο γνωστές προσεγγίσεις για αναγνώριση μοτίβων είναι: (1) ταυτοποίηση προτύπου, (2) στατιστική ταξινόμηση, (3) συντακτική ή δομική αντιστοίχιση και (4) νευρωνικά δίκτυα. [30]

#### 7.3.1 Εισαγωγή στα ΤΝΔ Αναγνώρισης Μοτίβων

Τα κύρια χαρακτηριστικά των νευρωνικών δικτύων είναι η ικανότητά τους να μαθαίνουν πολύπλοκες μη γραμμικές σχέσεις εισόδων-εξόδων, χρησιμοποιώντας διαδοχικές διαδικασίες εκπαίδευσης και η προσαρμογή τους στα δεδομένα. Η συνηθέστερη χρησιμοποιούμενη οικογένεια νευρωνικών δικτύων για εργασίες ταξινόμησης μοτίβων είναι τα εμπρός-τροφοδοτούμενα δίκτυα (feed-forward network), τα οποία περιλαμβάνουν πολλαπλές στρώσεις δικτύων perceptron και συναρτήσεων ακτινικής βάσης (Radial-Basis Function –RBF). Ένα ακόμη δημοφιλές δίκτυο είναι ο Αυτό-Οργανωτικός Χάρτης (Self-organizing Map – SOM), ή δίκτυο Kohonen, το οποίο χρησιμοποιείται κυρίως σε εργασίες ταξινόμησης δεδομένων (data clustering) και χαρτογράφησης χαρακτηριστικών (feature mapping).

Η διαδικασία εκμάθησης περιλαμβάνει την ενημέρωση της αρχιτεκτονικής του δικτύου και των βαρών σύνδεσης, έτσι ώστε το δίκτυο να μπορεί να εκτελέσει αποτελεσματικά μια εργασία ταξινόμησης/ομαδοποίησης. Η αυξανόμενη δημοτικότητα στα μοντέλα νευρωνικών δικτύων για την επίλυση προβλημάτων αναγνώρισης μοτίβων, έχει γίνει πρωτίστως λόγω της φαινομενικά χαμηλής τους εξάρτησης στις ειδικές γνώσεις του τομέα, καθώς και λόγω της διαθεσιμότητας αποτελεσματικών αλγορίθμων μάθησης για χρήση από επαγγελματίες.

Τα Τεχνητά Νευρωνικά Δίκτυα παρέχουν μια σειρά μη γραμμικών αλγορίθμων για την εξαγωγή χαρακτηριστικών (χρησιμοποιώντας κρυφά στρώματα – layers) και την ταξινόμηση (π.χ. πολλαπλά στρώματα perceptrons). Επιπλέον, η υπάρχουσα εξαγωγή χαρακτηριστικών και αλγορίθμων ταξινόμησης, μπορεί επίσης να χαρτογραφηθεί σε αρχιτεκτονικές νευρωνικών δικτύων για αποτελεσματική εκτέλεση. Ένα ΤΝΝ αποτελεί ένα παράδειγμα επεξεργασίας, το οποίο είναι εμπνευσμένο από βιολογικά νευρικά συστήματα, όπως επεξεργάζεται ο εγκέφαλος τις πληροφορίες. Το κύριο στοιχείο αυτού του παραδείγματος είναι η δομή του συστήματος επεξεργασίας πληροφορίας. Αποτελείται από ένα μεγάλο αριθμό υψηλά διασυνδεδεμένων στοιχείων επεξεργασίας (νευρώνων) που λειτουργούν για να λύσουν συγκεκριμένα προβλήματα. Ένα ΤΝΔ διαμορφώνεται για μια συγκεκριμένη εφαρμογή, όπως η αναγνώριση των μοτίβων ή η ταξινόμηση δεδομένων , μέσω διαδικασιών εκμάθησης. Η εκμάθηση βιολογικών συστημάτων περιλαμβάνει προσαρμογές σε συναπτικές συνδέσεις που υπάρχουν μεταξύ των νευρώνων. [30] Περισσότερες πληροφορίες μπορούν να βρεθούν στα [31], [32], [33].

#### 7.3.2 Υλοποίηση ΤΝΔ Αναγνώρισης Μοτίβων

Τα δείγματα των εικόνων που λήφθηκαν, χωρίστηκαν αυτόματα σε σετ εκπαίδευσης (training), επικύρωσης (validation) και τεστ. To training set χρησιμοποιείται για να εκπαιδεύσει το δίκτυο και η εκπαίδευση συνεχίζεται όσο το δίκτυο βελτιώνεται πάνω στο validation set.

Ανάλογα με το προς εκπαίδευση μέγεθος του δείγματος, ο χρόνος εκπαίδευσης ποικίλει. Το δίκτυο που εκπαιδεύτηκε ([Εικόνα](#page-92-0) 7.5) αποτελείται από 16 εισόδους (οι 16 υποπεριοχές), 1 κρυφό επίπεδο με 8 νευρώνες (single hidden layer of 8 neurons) και από 2 εξόδους (καλό / σκάρτο).

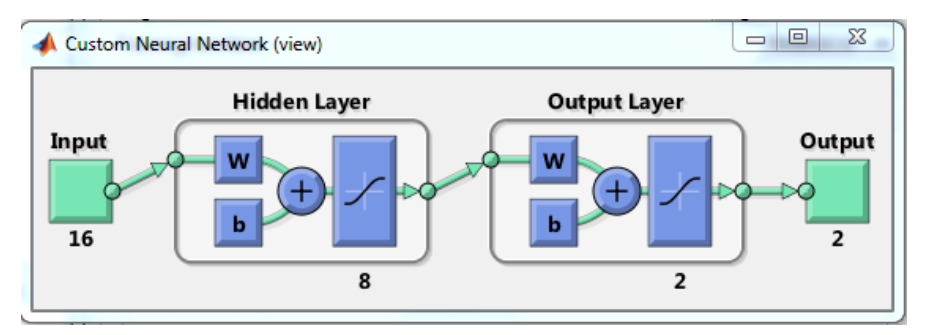

*Εικόνα 7.5: Neural Network*

<span id="page-92-0"></span>Σχετικά με την επιλογή του πλήθους των νευρώνων, δεν υπάρχει κάποια συγκεκριμένη μεθοδολογία. Υπάρχει ένας εμπειρικός κανόνας, ο οποίος αναφέρει ότι το πλήθος των νευρώνων θα πρέπει να είναι ανάμεσα στο μέγεθος των εισόδων και των εξόδων [34]. Πιο συγκεκριμένα, μία λύση με ικανοποιητικά αποτελέσματα αναφέρει ότι το πλήθος των νευρώνων θα πρέπει να είναι ίσο με το μέσο όρο των εισόδων και των εξόδων [35]. Οπότε, βασιζόμενη πάνω σε αυτό το σκεπτικό, επιλέχθηκαν 8 νευρώνες.

Η εκπαίδευση του δικτύου έγινε με δύο τρόπους. Ο πρώτος ήταν 'χειροκίνητος', κατά τον οποίο έχοντας δημιουργήσει τους αναγκαίους πίνακες για την εκπαίδευση του δικτύου, καλώντας τη συνάρτηση train ξεκίνησε η διαδικασία. Το δίκτυο που αναπτύχθηκε αφορούσε εργασία αναγνώρισης μοτίβων και δημιουργείται με την εντολή patternnet. Τα αποτελέσματα δεν ήταν ικανοποιητικά, αλλά για λόγους πληρότητας, ο κώδικας επισυνάπτεται στο παράρτημα ([10.1.14\)](#page-127-0).

Ο δεύτερος τρόπος έγινε μέσω ενός εργαλείου που παρέχει το Matlab, το οποίο καλείται μέσω της εντολής nntool . Το εργαλείο αυτό επιτρέπει στο χρήστη να επιλέξει τον τύπο του δικτύου που θα εκπαιδευτεί, αλλά παράλληλα και να ρυθμίσει τις διάφορες παραμέτρους του. Το δίκτυο που αναπτύχθηκε και σε αυτή την περίπτωση είναι αναγνώρισης μοτίβων, με τη μόνη διαφορά, ότι ο χρήστης έχει τη δυνατότητα να επιλέξει τα χαρακτηριστικά του. Έτσι λοιπόν επιλέχθηκε η προκαθορισμένη συνάρτηση εκπαίδευσής του η trainscg, αλλά ως συνάρτηση απόδοσης επιλέχθηκε η mse η οποία είναι το μέσο τετραγωνικό σφάλμα και επεξηγείται παρακάτω στην υποενότητα [7.3.3](#page-93-0). Τέλος και σε αυτόν τον τρόπο αποφασίστηκε η κρυφή στρώση να απαρτίζεται από 8 νευρώνες για τους λόγους που εξηγήθηκαν πιο πάνω. Οι βασικοί παράμετροι του δικτύου απεικονίζονται στην [Εικόνα](#page-93-1) 7.6 και πρέπει να σημειωθεί ότι επιλέχθηκαν οι προδιαγεγραμμένοι [36].

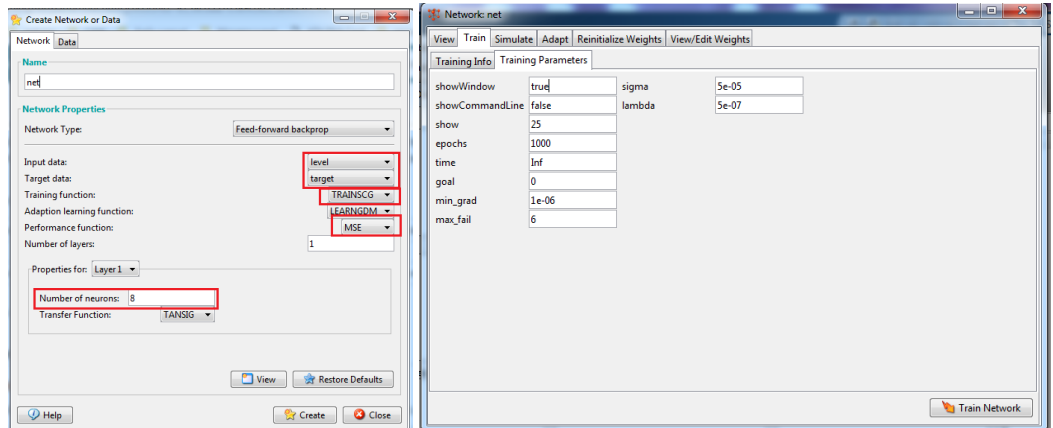

*Εικόνα 7.6: Βασικές παράμετροι δικτύου*

<span id="page-93-1"></span>Τέλος, πρέπει να σημειωθεί ότι τα κριτήρια για να σταματήσει η εκπαίδευση ενός δικτύου είναι τρία και σχετίζονται με τις παραμέτρους που έχουν τεθεί: [37]

- 1. Εάν ο στόχος της εργασίας είναι η ταχύτητα της εκπαίδευσης, τότε η παράμετρος που την επηρεάζει είναι οι εποχές (epochs). Μεγαλύτερος αριθμός εποχών εκπαίδευσης (επαναλήψεων), σημαίνει και περισσότερες επαναλήψεις.
- 2. Εάν ο στόχος της εργασίας είναι η ακρίβεια, τότε η παράμετρος είναι η max\_fail.
- 3. Τέλος, αν ο στόχος της εργασίας είναι η αποδοτικότητα, τότε η παράμετρος είναι η min\_grad.

#### <span id="page-93-0"></span>7.3.3 Αποτελέσματα

Η πορεία βελτίωσης του δικτύου κατά την εκπαίδευση, φαίνεται μέσω της συνάρτησης plotperform. Η απόδοση (performance) του δικτύου μετριέται σε μέσο τετραγωνικό σφάλμα (mean square error – mse), απεικονίζεται σε λογαριθμική κλίμακα [\(Εικόνα](#page-93-2) 7.7) και πλοτάρεται για κάθε σετ εκπαίδευσης/ επικύρωσης/ τεστ.

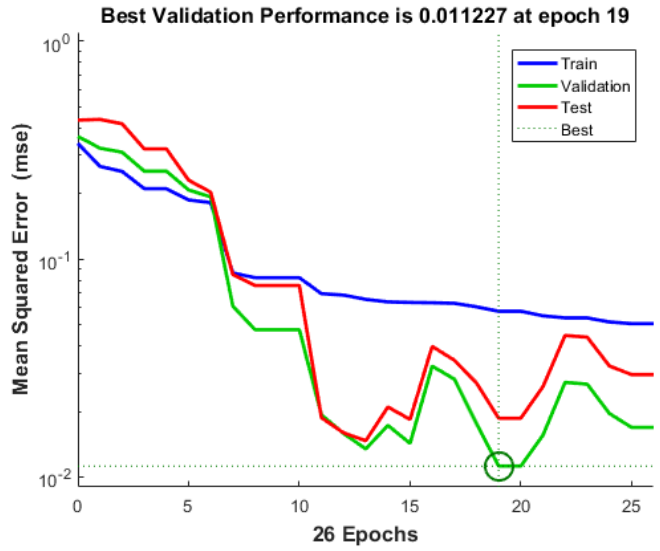

<span id="page-93-2"></span>*Εικόνα 7.7: Γράφημα Απόδοσης ΤΝΔ*

Η παράμετρος mse είναι η απόσταση ανάμεσα στην εκτίμηση του μοντέλου και στα πραγματικά αποτελέσματα. Κατά το τέλος της διαδικασίας εκπαίδευσης, αυτή η παράμετρος θα πρέπει να έχει μικρή τιμή, κοντινή στο μηδέν [38], [39] .

Η [Εικόνα](#page-93-2) 7.7 δείχνει την επανάληψη εκείνη κατά την οποία η επικύρωση απόδοσης (validation performance) έγινε ελάχιστη (εποχή 19). Η εκπαίδευση συνεχίστηκε για 6 (max\_fail [Εικόνα](#page-93-1) 7.6) ακόμη επαναλήψεις, μέχρι να σταματήσει. Οι καμπύλες validation και test είναι αρκετά παρόμοιες, κάτι που είναι το επιθυμητό [40]. Τέλος, να σημειωθεί ότι η καμπύλη train έχει πάντα πτωτική κλίση καθώς οι επαναλήψεις αυξάνονται [41].

Το επόμενο βήμα για την επικύρωση της αποτελεσματικότητας του δικτύου είναι η δημιουργία γραφημάτων παλινδρόμησης (regression plot), τα οποία δείχνουν τη σχέση ανάμεσα στις εξόδους του δικτύου και τους στόχους (targets). Εάν η εκπαίδευση ήταν τέλεια, τότε οι έξοδοι (outputs) του δικτύου και οι στόχοι (targets) θα ήταν ίσοι.

Τα τρία γραφήματα στην [Εικόνα](#page-94-0) 7.8 αντιπροσωπεύουν τα δεδομένα training (μπλε), validation (πράσινο) και test (κόκκινο). Η διακεκομμένη γραμμή σε κάθε γράφημα, αντιπροσωπεύει το τέλειο αποτέλεσμα, δηλαδή οι είσοδοι να ισούνται με τις εξόδους. Η συμπαγής γραμμή αντιπροσωπεύει την καλύτερη ευθεία γραμμικής παλινδρόμησης ανάμεσα στις εξόδους (outputs) και τους στόχους (targets). Η τιμή της R είναι ένας δείκτης που σχετίζεται με τη σχέση εξόδων και στόχων. Εάν η R έχει τιμή 1, τότε αυτό υποδεικνύει ότι υπάρχει μια ακριβείς γραμμική σχέση ανάμεσα στις εξόδους και τους στόχους. Εάν η R είναι κοντά στο μηδέν, τότε δεν υπάρχει γραμμική σχέση ανάμεσα στις εξόδους και τους στόχους [40] .

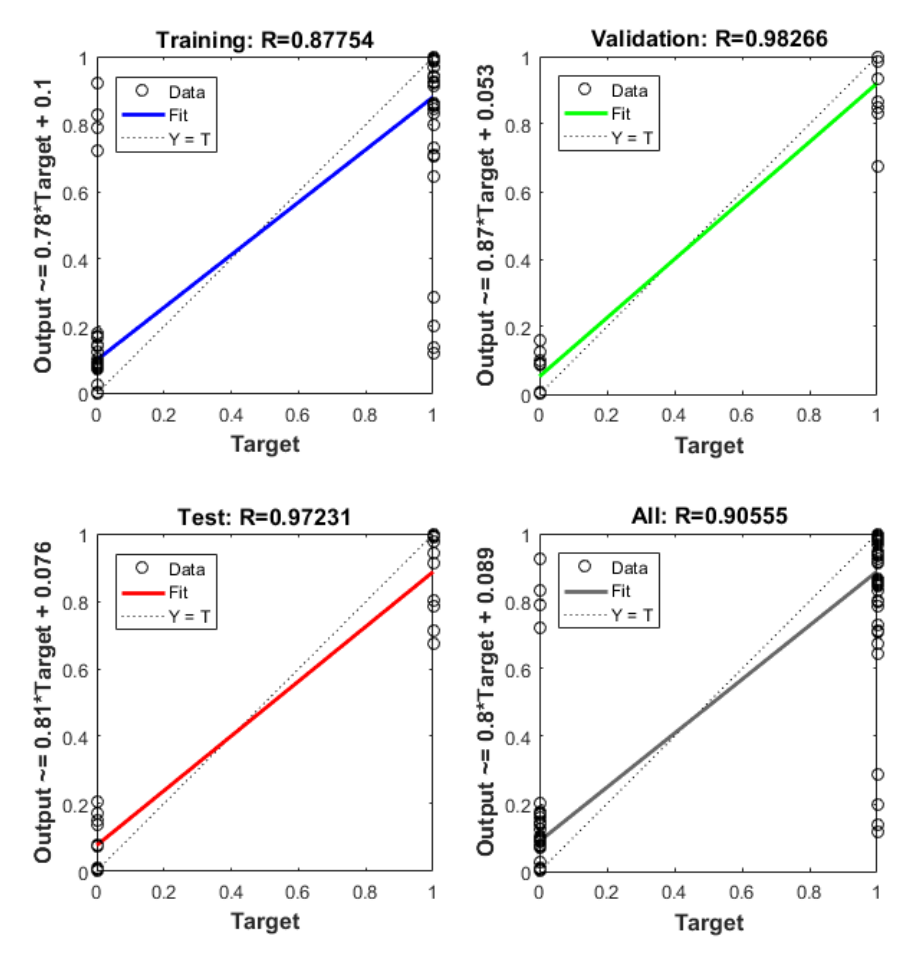

<span id="page-94-0"></span>*Εικόνα 7.8: Γραφήματα Παλινδρόμησης*

Για την συγκεκριμένη εργασία [\(Εικόνα](#page-94-0) 7.8), τα δεδομένα εκπαίδευσης δείχνουν μια καλή προσαρμογή. Τα αποτελέσματα των validation και test δίνουν μεγάλες τιμές στην R, κοντά στη μονάδα, που είναι και η μέγιστη τιμή. Γενικά, τιμές πάνω από το 0,8 είναι επιθυμητές [39].

Ένας τρόπος μέτρησης του κατά πόσο το νευρωνικό κατόρθωσε να πλησιάσει τα δεδομένα, είναι μέσω του γραφήματος σύγχυσης (confusion plot), το οποίο πλοτάρεται για όλα τα δείγματα και καλείται μέσω της συνάρτησης plotconfusion. Ο πίνακας σύγχυσης, δείχνει τα ποσοστά της σωστής και λανθασμένης ταξινόμησης (classification).

Οι γραμμές ([Εικόνα](#page-95-0) 7.9) αντιπροσωπεύουν την κλάση που προβλέφθηκε (Output Class) και οι στήλες την πραγματική κλάση (Target Class). Τα κελιά που δεν είναι πάνω στην διαγώνιο αντιπροσωπεύουν τις λανθασμένα ταξινομημένες παρατηρήσεις. Τόσο το πλήθος των παρατηρήσεων και το ποσοστό του συνόλου των παρατηρήσεων, απεικονίζονται σε κάθε κελί. Η τελευταία στήλη στα δεξιά, δείχνει τα ποσοστά από όλα τα παραδείγματα τα οποία έχουν προβλεφθεί να ανήκουν κάποια κλάση και είναι είτε ορθώς, είτε λανθασμένα ταξινομημένα. Αυτά τα μετρήσιμα, καλούνται συχνά ως ακρίβεια (ή θετικά προβλεφθείσες τιμές – positive predictive value) και αντίστοιχα ως ψευδές ποσοστό εύρεσης (false discovery rate). Η τελευταία γραμμή στον πίνακα δείχνει τα ποσοστά από όλα τα παραδείγματα τα οποία ανήκουν σε οποιαδήποτε κλάση και έχουν ταξινομηθεί είτε σωστά, είτε λανθασμένα. Αυτά τα μετρήσιμα καλούνται συχνά ως ανάκληση (ή αληθώς θετικός ρυθμός – true positive rate) ή λανθασμένα αρνητικός ρυθμός (false negative rate) αντίστοιχα. Τέλος, το κελί κάτω δεξιά (μπλε) δείχνει την συνολική ακρίβεια [42]. Στη συγκεκριμένη περίπτωση, συνολικά το νευρωνικό μπόρεσε να ταξινομήσει **σωστά το 94,7%** των προβλέψεων και λανθασμένα το 5,3%.

Οι ορθές ταξινομήσεις είναι τα πράσινα τετράγωνα στη διαγώνιο του πίνακα και οι λανθασμένες, τα κόκκινα. Αν δίκτυο έχει μάθει να ταξινομεί σωστά, τα ποσοστά στα κόκκινα τετράγωνα είναι μικρά, δείχνοντας λίγες λάθος ταξινομήσεις.

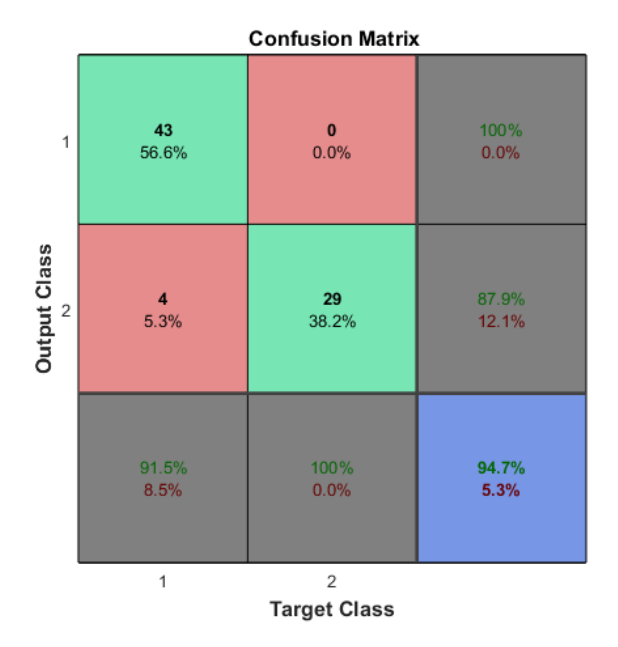

<span id="page-95-0"></span>*Εικόνα 7.9: Confusion Matrix*

Σε αυτό το σημείο να σημειωθεί ότι στην κλάση 1 ανήκουν τα σκάρτα τεμάχια και στην κλάση 2 τα καλά. Συνεχίζοντας, για παράδειγμα, ο πίνακας αυτός [\(Εικόνα](#page-95-0) 7.9) λέει ότι 43 δείγματα που αντιστοιχούν στην κλάση 1, ορθώς χαρακτηρίστηκαν ως κλάσης 1, κάτι το οποίο αντιστοιχεί στο 56,6% από τα 76 που χρησιμοποιήθηκαν. Αντίστοιχα, 29 δείγματα που αντιστοιχούν στην κλάση 2, ορθώς ταξινομήθηκαν ως κλάσης 2, κάτι το οποίο αντιστοιχεί στο 38,2% από τα 76 που χρησιμοποιήθηκαν.

Επίσης, 0 δείγματα που αντιστοιχούν στην κλάση 2, χαρακτηρίστηκαν λανθασμένα ως κλάσης 1, κάτι το οποίο αντιστοιχεί στο 0% από τα 76 που χρησιμοποιήθηκαν. Αντίστοιχα, 4 δείγματα που αντιστοιχούν στην κλάση 1, χαρακτηρίστηκαν λανθασμένα ως κλάσης 2, κάτι το οποίο αντιστοιχεί στο 5,3% από τα 76 που χρησιμοποιήθηκαν.

Ακόμη, από τις 43 προβλέψεις κλάσης 1, το 100% από αυτές είναι σωστό και το 0% λάθος. Αντιστοίχως από τις 33 προβλέψεις κλάσης 2, το 87,9% από αυτές είναι σωστό και το 12,1 % λάθος . Από τις 47 προβλέψεις κλάσης 1, το 91,5% χαρακτηρίστηκε σωστά ως κλάσης 1 και το 8,5% χαρακτηρίστηκε λανθασμένα ως κλάσης 2. Τέλος, από τις 29 προβλέψεις κλάσης 2, το 100% χαρακτηρίστηκε σωστά ως κλάσης 2 και το 0% χαρακτηρίστηκε λανθασμένα ως κλάσης 1.

Ένας άλλος τρόπος ελέγχου της απόδοσης του δικτύου είναι μέσω του γραφήματος δέκτη χαρακτηριστικής λειτουργίας (receiver operating characteristic plot - ROC), το οποίο καλείται μέσω της συνάρτησης plotroc. Αυτό το γράφημα δείχνει πως συσχετίζονται οι ψευδώς θετικές (false positive) και οι αληθώς θετικές (true positive) τιμές, καθώς το κατώτατο όριο (threshold) των εξόδων ποικίλει από 0 έως 1. Όσο πιο αριστερά και πάνω είναι η γραμμή, τόσο λιγότερα ψευδώς θετικά πρέπει να γίνουν αποδεκτά, ούτως ώστε να πετύχουμε έναν υψηλό θετικά αληθή βαθμό (high positive true rate). Οι καλύτεροι ταξινομητές, θα έχουν μια γραμμή η οποία θα έχει πορεία από την κάτω αριστερή γωνία, στην πάνω αριστερή γωνία, προς την πάνω δεξιά γωνία. Το αντίστοιχο γράφημα της εργασίας απεικονίζεται στην [Εικόνα](#page-96-0) 7.10.

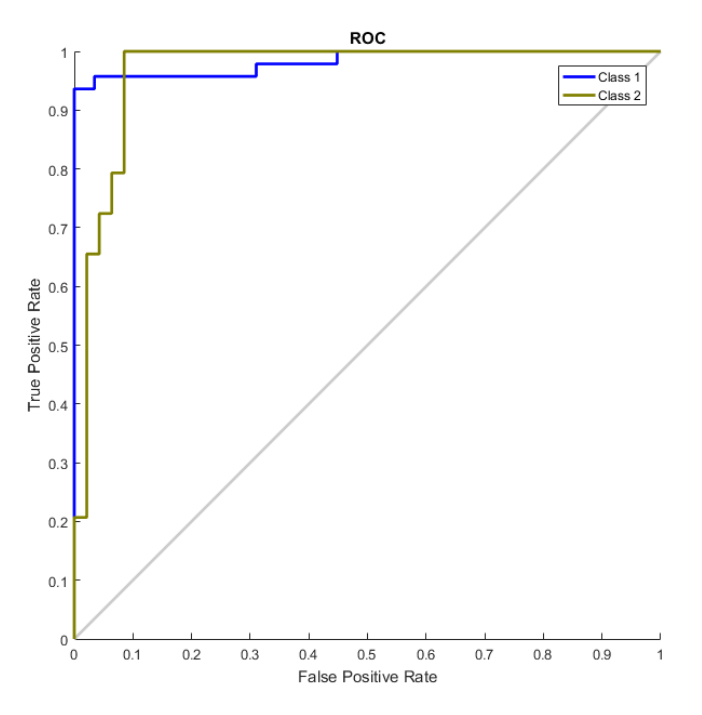

<span id="page-96-0"></span>*Εικόνα 7.10: Γράφημα Δέκτη Χαρακτηριστικής Λειτουργίας ΤΝΔ*

## **7.4 Αυτοματοποίηση ελέγχου ρωγμής**

Σκοπός της παρούσας εργασίας είναι η επίλυση ενός πραγματικού προβλήματος και γι αυτό κρίθηκε απαραίτητη και η ανάπτυξη ενός αλγορίθμου ο οποίος εξυπηρετεί την αυτοματοποίηση μιας πραγματικής διαδικασίας. Ο κώδικας αυτός βρίσκεται στο παράρτημα με τίτλο Inspection [\(10.1.15\)](#page-128-0) και συνοπτικά τα βήματα που ακολουθεί είναι τα παρακάτω:

- Φορτώνει το νευρωνικό που έχει αναπτυχθεί
- Διαβάζει μια εικόνα
- Καθορίζει τις προς έλεγχο περιοχές ενδιαφέροντος (ROIs) και εξάγει το επίπεδο φωτεινότητάς τους (είσοδος νευρωνικού)
- Καλεί το νευρωνικό με την παραπάνω είσοδο και αποφασίζει αν είναι καλό ή σκάρτο το τεμάχιο που απεικονίζεται στην εικόνα

# *8 Συμπεράσματα*

### **8.1 Ευρήματα**

Ξεκινώντας από τη βάση της εργασίας αυτής, η ανάπτυξη ενός συστήματος ποιοτικού ελέγχου βασισμένου στη Μηχανική Όραση αποτελεί ένα πολύπλευρο αντικείμενο, καθώς άπτεται διαφορετικών επιστημονικών πεδίων.

Αρχικά το ζήτημα της κατάλληλης διάταξης φωτισμού, αποτελεί ένα από τα πιο κομβικά στοιχεία. Ένα ορθώς επιλεγμένο σύστημα φωτισμού, μπορεί να αποκαλύψει τα επιθυμητά προς έλεγχο σημεία πάνω στο προς εξέταση τεμάχιο. Η θέση και ο προσανατολισμός του φωτός είναι πολύ σημαντικά σε τέτοιου είδους εφαρμογές.

Επιπροσθέτως, αντιστοίχως με το σύστημα φωτισμού, πρέπει να γίνει κατάλληλη εκλογή της βάσης η οποία θα στηρίξει αυτά τα τεμάχια. Η διάταξη της βάσης θα πρέπει να αναπτυχθεί με τέτοιο τρόπο έτσι ώστε εργονομικά να εξυπηρετεί, από τη μία πλευρά τη διαδικασία φωτογράφισης των τεμαχίων και από την άλλη να υποβοηθά τη γρήγορη εναλλαγή τους.

Η μηχανική μάθηση και η επεξεργασία εικόνας συνδέονται με μεγάλο εύρος επιλογών για την επίλυση του εκάστοτε προβλήματος. Το βασικό αρνητικό που παρουσιάζουν γενικά τέτοιου τύπου εφαρμογές, είναι ότι αναφέρονται σε πολύ συγκεκριμένα προβλήματα. Αυτό έχει ως αποτέλεσμα, να υστερούν κατά την αλλαγή συνθηκών λειτουργίας.

Για παράδειγμα, η επίλυση του προβλήματος ανίχνευσης της ρωγμής (Κεφάλαιο [7\)](#page-87-0) επιλέχθηκε να υλοποιηθεί με την εκπαίδευση νευρωνικού δικτύου. Οι φωτογραφίες που λήφθηκαν από το τεμάχιο, στη συνέχεια χρησιμοποιήθηκαν ως είσοδος στο δίκτυο – ύστερα από κάποια επεξεργασία. Αλλαγή στις συνθήκες λειτουργίας, οδηγεί στην αλλαγή του τύπου των φωτογραφιών, με αποτέλεσμα στην αναποτελεσματικότητα από το νευρωνικό να καθορίσει την ποιότητα του τεμαχίου (καλό/σκάρτο), καθώς ο κώδικας που αναπτύχθηκε, χτίστηκε πάνω σε ένα συγκεκριμένο τύπο εικόνων, στον οποίο υπεισέρχονται μικρές μεταβολές (όπως για παράδειγμα αλλαγές στον προσανατολισμό του τεμαχίου και της φωτεινότητας της φωτογραφίας). Αντίστοιχου τύπου αλλαγές οι οποίες λειτουργούν αρνητικά για την αποτελεσματικότητα του νευρωνικού, είναι η αλλαγή της θέσης/προσανατολισμού της κάμερας, η οποία λαμβάνει τις φωτογραφίες, γενικά αλλαγή στον τρόπο που φωτογραφίζεται το τεμάχιο και μπορεί να σχετίζεται είτε με την κάμερα, αλλά και με τη βάση στήριξης, η αλλαγή της ποιότητας της εικόνας η οποία λαμβάνεται από την κάμερα και τέλος, αλλαγή στον τρόπο φωτισμού του τεμαχίου η οποία να οδηγεί στην εμφάνιση νέων και απόκρυψη χαρακτηριστικών ενδιαφέροντος πάνω στα οποία έχει χτιστεί ο κώδικας.

Ένα ακόμη παράδειγμα αποτελεί η επίλυση των ελέγχων μέτρησης απόστασης και εύρεσης των ενθέτων (Κεφάλαια [5](#page-68-0) και [6\)](#page-81-0), των οποίων η επίλυση βασίστηκε σε τεχνικές επεξεργασίας εικόνας. Αυτού του τύπου οι έλεγχοι είναι πολύ ευαίσθητοι σε αλλαγές κλίμακας. Κάτι τέτοιο συνδέεται άμεσα και εδώ με τη θέση της κάμερας η οποία λαμβάνει τις φωτογραφίες. Επίσης, αντίστοιχα με πριν, αλλαγές στην ποιότητα της εικόνας, καθώς και αντίστοιχα, αλλαγή του τρόπου φωτισμού του τεμαχίου μπορεί να οδηγήσουν στην εμφάνιση νέων και απόκρυψη χαρακτηριστικών ενδιαφέροντος πάνω στα οποία έχει χτιστεί ο κώδικας.

#### **8.2 Μελλοντικές Επεκτάσεις**

Ένα ζήτημα το οποίο πρέπει να ερευνηθεί είναι το κομμάτι της μεγαλύτερης αυτοματοποίησης του συστήματος και για την ακρίβεια, όλων των επιμέρους κομματιών, τα οποία είναι αλληλένδετα μεταξύ τους.

Πιο συγκεκριμένα, μια πρώτη ιδέα, αφορά τη διάταξη της στήριξης. Μπορεί να αναπτυχθεί μια καινούργια, η οποία θα απαρτίζεται από αισθητήρες πίεσης, οι οποίοι με τη σειρά τους θα έχουν σκοπό να αντιλαμβάνονται αυτόματα την τοποθέτηση ενός τεμαχίου. Κατά συνέπεια, κάτι τέτοιο θα μπορούσε να πυροδοτεί αυτόματα τη διαδικασία της φωτογράφισης των τεμαχίων.

Επιπροσθέτως, για την αυτοματοποίηση της διαδικασίας του ποιοτικού ελέγχου, θα μπορούσε να χρησιμοποιηθεί ένας ρομποτικός βραχίονας και δύο ταινιόδρομοι. Ο ρόλος του βραχίονα θα ήταν να πιάνει τα τεμάχια από τον πρώτο ταινιόδρομο και να τα τοποθετεί στη βάση στήριξης. Μετά την ολοκλήρωση της απόφασης της ποιότητας του τεμαχίου από τον αλγόριθμο, αν είναι καλό ή σκάρτο δηλαδή, ο βραχίονας θα έπιανε ξανά το τεμάχιο και αν είναι καλό θα το τοποθετούσε στον δεύτερο ταινιόδρομο, αλλιώς θα το στοίβαζε σε ένα ειδικό χώρο.

Καθώς όλη η διαδικασία του ποιοτικού ελέγχου είναι ενιαία, όλα τα παραπάνω θα απαιτούσαν διαφορετικά συστήματα φωτισμού, τα οποία δεν θα εμπόδιζαν την κίνηση του ρομποτικού βραχίονα και παράλληλα δεν θα προκαλούσαν αλληλοεπικαλύψεις. Παράλληλα θα μπορούσε να αναπτυχθεί ένα κατάλληλο 'κουβούκλιο', το οποίο θα προστάτευε το τεμάχιο κατά τη διαδικασία λήψης της φωτογραφίας από εξωτερικούς φωτισμούς του βιομηχανικού περιβάλλοντος.

Ένα άλλο ζήτημα αυτοματοποίησης που μπορεί να υλοποιηθεί εύκολα, είναι αυτό της αυτόματης μεταφοράς των φωτογραφιών από την κάμερα στον υπολογιστή. Στη συγκεκριμένη εργασία γινόταν χειροκίνητα μέσω της κάρτας μνήμης της κάμερας.

Η τελευταία πρόταση σχετίζεται με την ποικιλία των φωτογραφιών. Οι φωτογραφίες της εργασίας λήφθηκαν σε ένα περιβάλλον (συνθήκες φωτισμού) όσο το δυνατόν πλησιέστερο στο βιομηχανικό, αλλά σίγουρα θα είναι προς όφελος της ακρίβειας των αποτελεσμάτων, η φωτογράφιση των τεμαχίων να γίνεται στο πραγματικό περιβάλλον τους.

# *9 Βιβλιογραφία*

- [1] Ο. Παπανικολάου, "Ανάπτυξη Αλγορίθμων Ρομποτικής Όρασης σε Ενσωματωμένες Αρχιτεκτονικές," ntus, 2016.
- [2] R. Jain, R. Kasturi, and B. Schunck, "Machine Vision," in *McGraw-Hill*, McGraw-Hill, 1995.
- [3] E. N. Malamas, E. G. M. Petrakis, M. Zervakis, L. Petit, and J.-D. Legat, "A survey on industrial vision systems , applications and tools," *Image Vis. Comput.*, vol. 21, pp. 171–188, 2003.
- [4] A. Hornberg, *Handbook of Machine Vision*. WILEY-VCH, 2006.
- [5] H. Golnabi and A. Asadpour, "Design and application of industrial machine vision systems," *Robot. Comput. Integr. Manuf.*, vol. 23, no. 6, pp. 630–637, 2007.
- [6] E. R. Davies, "Machine Vision: Theory, Algorithms, Practicalities," 3rd ed., Morgan Kaufmann, 2004, p. 938.
- [7] S. J. Świłło and M. Perzyk, "Surface Casting Defects Inspection Using Vision System and Neural Network Techniques," vol. 13, no. 4, pp. 103–106, 2013.
- [8] L. Wang and Y. Shen, "Design of machine vision applications in detection of defects in high-speed bar copper," *2010 Int. Conf. E-Product E-Service E-Entertainment, ICEEE2010*, pp. 1–4, 2010.
- [9] X. Zhao, Z. He, S. Zhang, and D. Liang, "A sparse-representation-based robust inspection system for hidden defects classification in casting components," *Neurocomputing*, vol. 153, pp. 1–10, 2015.
- [10] P. Gamage and S. Q. Xie, "A real-time vision system for defect inspection in cast extrusion manufacturing process," *Int. J. Adv. Manuf. Technol.*, vol. 40, no. 1–2, pp. 144–156, 2008.
- [11] H. Elbehiery, A. Hefnawy, and M. Elewa, "Surface Defects Detection for Ceramic Tiles Using Image Processing and Morphological Techniques," *Proc. World Acad. Sci. Eng. Technol. Vol 5*, vol. 5, no. 5, pp. 158–162, 2007.
- [12] S. Singh and M. Kaur, "Machine Vision System for Automated Visual Inspection of Tile's Surface Quality," *IOSR J. Eng.*, vol. 2, no. 3, pp. 429–432, 2012.
- [13] R. Gonzalez, R. Woods, and S. Eddins, *Digital Image Processing using Matlab*. 2004.
- [14] Ι. Γιαννούκος, "Αλγοριθμικές μέθοδοι επεξεργασίας/ανάλυσης πολυμεσικής πληροφορίας και μηχανικής μάθησης," 2010.
- [15] C. Solomon and T. Breckon, "Fundamentals of Digital Image Processing," in *Wiley-Blackwell*, Wiley-Blackwell, 2011, p. 335.
- [16] C. Demant, B. Streicher-Abel, and C. Garnica, "Industrial Image Processing," in *Springer*, 2nd editio., Springer, 2013, p. 378.
- [17] Matlab, "Local Feature Detection and Extraction," *Matlab*, 2015. [Online]. Available: https://www.mathworks.com/help/vision/ug/local-feature-detection-andextraction.html.
- [18] S. Krig, *Computer vision metrics: Survey, taxonomy, and analysis*, vol. 9781430259. 2014.
- [19] A. Canclini, M. Cesana, A. Redondi, M. Tagliasacchi, J. Ascenso, and R. Cilla, "Evaluation of low-complexity visual feature detectors and descriptors," *2013 18th Int. Conf. Digit. Signal Process. DSP 2013*, pp. 0–6, 2013.
- [20] A. Kesidis, "Αντίστροφος Μετασχηματισμός Hough και οι Εφαρμογές του στην," 2001.
- [21] "Vioral." [Online]. Available: https://www.vioral.eu/.
- [22] S. Mallick, "OpenCV (C++ vs Python) vs MATLAB for Computer Vision," 2017. [Online]. Available: https://www.learnopencv.com/opencv-c-vs-python-vs-matlab-forcomputer-vision/.
- [23] D. Lopes, "Anisotropic Diffusion (Perona & Malik)," *Matlab*, 2007. [Online]. Available: https://www.mathworks.com/matlabcentral/fileexchange/14995-anisotropicdiffusion-perona-malik.
- [24] J. Perona, P., & Malik, "Scale-space and edge detection using anisotropic diffusion," *Pattern Anal. Mach. Intell. IEEE Trans.*, vol. 12, no. 7, 1990.
- [25] N. Otsu, "A Tlreshold Selection Method from Gray-Level Histograms," *IEEE Trans. SYSTREMS, MAN, Cybern.*, vol. 20, no. 1, pp. 62–66, 1979.
- [26] R. Maini and H. Aggarwal, "Study and comparison of various image edge detection techniques," *Int. J. Image Process.*, vol. 3, no. 1, pp. 1–11, 2009.
- [27] "Computer Vision Group of Berkeley University of California." [Online]. Available: https://www2.eecs.berkeley.edu/Research/Projects/CS/vision/grouping/resources.ht ml.
- [28] P. Arbeláez, M. Maire, C. Fowlkes, and J. Malik, "Contour detection and hierarchical image segmentation," *IEEE Trans. Pattern Anal. Mach. Intell.*, vol. 33, no. 5, pp. 898– 916, 2011.
- [29] "MATLAB Central Find angle between two lines." [Online]. Available: https://www.mathworks.com/matlabcentral/newsreader/view\_thread/276582.
- [30] J. Kumar Basu, D. Bhattacharyya, and T. Kim, "Use of Artificial Neural Network in Pattern Recognition," *Int. J Int. J Int. J Int. J. Softw. Eng.*, vol. 4, no. 2, pp. 23–34, 2010.
- [31] Bishop, *Pattern Recognition And Machine Learning*. Springer, 2006.
- [32] Y. Bengio and Y. Lecun, "Scaling Learning Algorithms towards AI," *MIT Press*, no. 1, pp. 1–41, 2007.
- [33] S. C. Kothari and H. Oh, "Neural Networks for Pattern Recognition," *Adv. Comput.*, vol. 37, pp. 119–166, 1993.
- [34] D. Stathakis, "How many hidden layers and nodes?," *Int. J. Remote Sens.*, vol. 30, no. 8, pp. 2133–2147, 2009.
- [35] Stackexchange, "How to choose the number of hidden layers and nodes in a feedforward neural network?" [Online]. Available: https://stats.stackexchange.com/questions/181/how-to-choose-the-number-ofhidden-layers-and-nodes-in-a-feedforward-neural-netw.
- [36] Matlab, "Is it OK to increase validation checks and decrease min gradient while training neural network?" [Online]. Available: https://www.mathworks.com/matlabcentral/answers/126323-is-it-ok-to-increasevalidation-checks-and-decrease-min-gradient-while-training-neural-network.
- [37] Matlab, "Best stopping criteria during nntool training." [Online]. Available: https://www.mathworks.com/matlabcentral/answers/229590-best-stopping-criteriaduring-nntool-training.
- [38] Researchgate, "What is best validation performance in artificial neural network?" [Online]. Available: https://www.researchgate.net/post/What\_is\_best\_validation\_performance\_in\_artifi cial neural network.
- [39] Researchgate, "How do I evaluate the performance of a network in MATLAB?" [Online]. Available: https://www.researchgate.net/post/How\_do\_I\_evaluate\_the\_performance\_of\_a\_ne twork\_in\_MATLAB.
- [40] Matlab, "Analyze Shallow Neural Network Performance After Training." [Online]. Available: https://www.mathworks.com/help/deeplearning/ug/analyze-neuralnetwork-performance-after-training.html.
- [41] Stackoverflow, "Understanding Matlab Pattern Recognition Neural Network Plots." [Online]. Available: https://stackoverflow.com/questions/20025068/understandingmatlab-pattern-recognition-neural-network-plots.
- [42] Matlab, "plotconfusion." [Online]. Available: https://www.mathworks.com/help/deeplearning/ref/plotconfusion.html.

# *10 Παραρτήματα*

#### **10.1 ΠΑΡΑΡΤΗΜΑ Α: Κώδικες**

#### 10.1.1 Συνάρτηση anisodiff2D

```
function diff im = anisodiff2D(im, num iter, delta t, kappa, option)
%ANISODIFF2D Conventional anisotropic diffusion
```

```
% DIFF IM = ANISODIFF2D(IM, NUM ITER, DELTA T, KAPPA, OPTION) perfoms
% conventional anisotropic diffusion (Perona & Malik) upon a gray scale
% image. A 2D network structure of 8 neighboring nodes is considered for 
% diffusion conduction.
% 
% ARGUMENT DESCRIPTION:
% M - gray scale image (MxN).
% NUM ITER - number of iterations.
% DELTA_T - integration constant (0 <= delta_t <= 1/7).
% Usually, due to numerical stability this 
% parameter is set to its maximum value.
% KAPPA - gradient modulus threshold that controls the 
conduction.
             OPTION - conduction coefficient functions proposed by
Perona & Malik:
% 1 - c(x,y,t) = exp(-(nabla x)kappa).% privileges high-contrast edges over low-
contrast ones. 
% 2 - c(x,y,t) = 1./(1 + (nabla x/kappa) .<sup>2</sup>),
% privileges wide regions over smaller ones. 
\approx% OUTPUT DESCRIPTION:
% DIFF_IM - (diffused) image with the largest scale-space 
parameter.
% 
% Example
% -------------
\frac{1}{6} s = phantom(512) + randn(512);
% num_iter = 15;
\text{delta}_t = 1/7;\text{kappa} = 30;% option = 2;
% ad = anisodiff2D(s, num iter, delta t, kappa, option);
% figure, subplot 121, imshow(s,[]), subplot 122, imshow(ad,[])
\overline{\mathbf{Q}}% See also anisodiff1D, anisodiff3D.
% References: 
% P. Perona and J. Malik. 
% Scale-Space and Edge Detection Using Anisotropic Diffusion.
% IEEE Transactions on Pattern Analysis and Machine Intelligence, 
% 12(7):629-639, July 1990.
```

```
\mathbf{Q}% G. Grieg, O. Kubler, R. Kikinis, and F. A. Jolesz.
% Nonlinear Anisotropic Filtering of MRI Data.
% IEEE Transactions on Medical Imaging,
% 11(2):221-232, June 1992.
\frac{1}{2}% MATLAB implementation based on Peter Kovesi's anisodiff(.):
% P. D. Kovesi. MATLAB and Octave Functions for Computer Vision and Image 
Processing.
    School of Computer Science & Software Engineering,
% The University of Western Australia. Available from:
% <http://www.csse.uwa.edu.au/~pk/research/matlabfns/>.
\approx% Credits:
% Daniel Simoes Lopes
% ICIST
% Instituto Superior Tecnico - Universidade Tecnica de Lisboa
% danlopes (at) civil ist utl pt
% http://www.civil.ist.utl.pt/~danlopes
%
% May 2007 original version.
% Convert input image to double.
im = double(im);% PDE (partial differential equation) initial condition.
diff im = im;% Center pixel distances.
dx = 1;dy = 1;dd = sqrt(2);
% 2D convolution masks - finite differences.
hN = [0 1 0; 0 -1 0; 0 0];hS = [0 0 0; 0 -1 0; 0 1 0];hE = [0 0 0; 0 -1 1; 0 0 0];hW = [0 0 0; 1 -1 0; 0 0 0];hNE = [0 \ 0 \ 1; \ 0 \ -1 \ 0; \ 0 \ 0 \ 0];hSE = [0 0 0; 0 -1 0; 0 0 1];
hSW = [0 0 0; 0 -1 0; 1 0 0];hNW = [1 0 0; 0 -1 0; 0 0];% Anisotropic diffusion.
for t = 1: num iter
         % Finite differences. [imfilter(.,.,'conv') can be replaced by 
conv2(.,.,'.'same')]
        nablan = infilter(diff im,hN, 'conv');nablas = infiniter(diff-im, hS, 'conv');nablaw = infilter(diff<sup>-</sup>im,hW, 'conv');nablaE = imfilter(diff-im,hE, 'conv');nablaNE = imfilter(diff im,hNE,'conv');
nablaSE = imfilter(diff im,hSE,'conv');
nablaSW = imfilter(diff im,hSW,'conv');
        nablaNW = imfilter(diff<sup>-im,hNW,'conv');</sup>
         % Diffusion function.
         if option == 1
            CN = exp(-(nabla N/kappa) \cdot \hat{2});CS = exp(-(nablas/kappa) \cdot \hat{2});
            cW = exp(-(nabla W/kappa) \cdot \hat{2});
            CE = exp(-(nabla)kappa) \cdot (2);CNE = exp(-(nablaNE/kappa).^2);cSE = exp(-(nablasE/kappa) \cdot \hat{2});
            cSW = exp(-(nablasW/kappa) \cdot ^2);cNW = exp(-(nablaNW/kappa) \cdot ^2); elseif option == 2
```

```
CN = 1./(1 + (nablaN/kappa) .<sup>2</sup>);
              cS = 1./(1 + (nablas/kappa).^2);cW = 1./(1 + (nabla W / kappa) .<sup>2</sup>);
CE = 1./(1 + (nabla)kappa).<sup>^2</sup>);
CNE = 1./(1 + (nablaNE/kappa) .<sup>2</sup>);
              CSE = 1./(1 + (nablasE/kappa) .<sup>2</sup>);
              cSW = 1./(1 + (nablasW/kappa) .<sup>2</sup>);
              cNW = 1./(1 + (nabla N/Vkappa) .<sup>2</sup>);
          end
          % Discrete PDE solution.
         diff im = diff im + ... delta_t*(...
                      (1/(\text{d}\bar{y}^{\wedge}2))^*cN.*nablaN + (1/(\text{d}y^{\wedge}2))*cS.*nablaS + ...(1/(\text{dx}^2))^*cW.*nablaw + (1/(\text{dx}^2))*cE.*nabla + ...(1/(\text{dd}^2)) * cNE.*nablaNE + (1/(\text{dd}^2))*cSE.*nablaSE + ...(1/(\text{dd}^2))^*cSW.*nablasW + (1/(\text{dd}^2))*cNW.*nablaNW); % Iteration warning.
          %fprintf('\rIteration %d\n',t);
end
```
#### <span id="page-107-0"></span>10.1.2 Συνάρτηση verticalPoints

```
% Given the points a, b & c of a tringle, it finds the perpendicular point
% z (starting from b) on the ac side
function [xz, yz] = verticalPoints(xa, ya, xb, yb, xc, yc)
d ab = sqrt((xb-xa)^2+(yb-ya)^2);
\overline{d}bc = sqrt((xb-xc)^2+(yb-yc)^2);\frac{1}{d} ac = sqrt((xc-xa)^2+(yc-ya)^2);
angle = a\cos\theta ((d bc^2-d ab\theta) = a\cos\theta ac^2)/(-2*d ac*d ab)); %cosines law
bz = \text{ sind}(\text{angle}) * d ab;az = \cosh(\text{angle}) * d \text{ab};syms xz yz
sol = solve([(xz-xa)^2+(yz-ya)^2-az^2=-0, (xb-xz)^2+(yb-yz)^2-bz^2=-0], [xz,yz], 'Real', true);
xz = double(sol.xz);yz = double(sol.yz);
```
#### <span id="page-107-1"></span>10.1.3 Συνάρτηση lineEquation

```
%Finds the line equation given a set of 3 known points. The desired line 
equation 
%is derived from a known point (point b in this case) and the slope of the 
line.
%The slope of the line is given from a parallel line that is generated by 
%points a and c.
%init1 and init2 are initialization parameters. init1 is the desired
%starting coordinate of the line and init2 will be added to the ending point
%of the line
%caseXaksonas is about the starting coordinate init1. if init1 is a X axis 
% coordinate, then caseXaksonas is true, else is false
function [grammi] = lineEquation(xa,ya,xb,yb,xc,yc,init1,init2,caseXaksonas)
if yc-ya==0;
    grammi = yb;
elseif round(xc, 4) -round(xa, 4) ==0; &xc-xa==0;qrammi = xb;
else
```
```
slope = (yc-ya)/(xc-xa);
     if caseXaksonas==true;
         syms y(x)
        y(x) = slope*(x-xb)+vb;qrammi(i,1) = init1: (round(xb)+1);
        i=1:
        for x = init1: (round(xb)+1);
            qrammi(i, 2) = double(y(x));
             i=i+1:
         end
     else
         syms x(y)
        x(y) = ((y - yb) / slope) + xb; i=1; grammi=zeros((round(yb)+init2+1)-init1,2); 
        for y = init1: (round(yb)+init2);
             grammi(i,1) = double(x(y));
             grammi(i, 2) = y;i=i+1; end
     end
end
```
#### 10.1.4 Κώδικας distances inlays 1

```
%%%%%%%%%%%%%%%%%%%%%%%%%%%%%%%%%%%%%%%%%%%%%%%%%%%%%%%%%%%%%%%%%%%%%%%%%%
\% % and the set of the set of the set of the set of the set of the set of the set of the set of the set of the set of the set of the set of the set of the set of the set of the set of the set of the set of the set of t
% Check diastances d1, d2, d3, d4 & Check Inlays ε1, ε2, ε3 %
% 1os kwdikas %
\% % \%%%%%%%%%%%%%%%%%%%%%%%%%%%%%%%%%%%%%%%%%%%%%%%%%%%%%%%%%%%%%%%%%%%%%%%%%%%
clear; close all; clc;
warning('off','images:initSize:adjustingMag');
addpath('functions','5H_Left');
tic
%% Eisagwgi Eikonas
I = \text{imread('Image00011.JPG');}hold on
scaling = 1;I = imresize(I, scaling);
imshow(I);
%% Elegxos Yparksis Enthetwn
Ra1 = 17; Ra2 = 20;
[centers, radii, metric] = imfindcircles(I, [Ra1 Ra2], 'Sensitivity', 0.95);
viscircles(centers, radii, 'EdgeColor', 'b');
Rb1 = 23; Rb2 = 25;[centers2, radii2, metric2] = imfindcircles(I, [Rb1 Rb2], 'Sensitivity', 0.95);
viscircles(centers2, radii2,'EdgeColor','b');
hold off
if size(centers,1)+size(centers2,1)==3;
    disp('Όλα οκ με τα ένθετα');
else
    disp('Πρόβλημα με τα ένθετα');
end
%% First Tangent & Edge Detection
I2 = rgb2gray(I);bw = edge(I2, 'Canny',0.2);
figure, imshow(bw), hold on
```

```
[H, theta, rho] = hough(bw);peaks = houghpeaks(H,2);lines = houghlines(bw, theta, rho, peaks);
kritirio x aksona = 150;
for k = 1: length(lines);
    if lines(k).point1(1)<kritirio_x_aksona;
        tangent1 = lines(k); end
end
init x = 10;
plot([init x,tangent1.point2(1)],[tangent1.point1(2),tangent1.point2(2)],'--
g','LineWidth',1);
%% Second Tangent and lines d1, d2, d3 & d4
Rc1 = 32; Rc2 = 37;
[centers3, radii3, metric3] = imfindcircles(I, [Rc1 Rc2], 'Sensitivity', 0.95);
plot(centers3(:,1), centers3(:,2), '*g', 'LineWidth',1);
% d1
[xz, yz, d1] =verticalPoints0(init x,tangent1.point1(2),centers3(2,1),centers3(2,2),tangen
t1.point2(1), tangent1.point2(2));
scalingFactor = 0.18; d1 = d1*scalingFactor;
if yz(1) \leqtangent1.point1(2);
    plot([centers3(2,1),xz(1)],[centers3(2,2),yz(1)],'--b','LineWidth',1);
    XZ = xz(1); YZ = yz(1);else
    plot([centers3(2,1),xz(2)],[centers3(2,2),yz(2)],'--b','LineWidth',1);
    XZ = xz(2); YZ = yz(2);end
% d3
[line d3] =lineEquation(init x,tangent1.point1(2),centers3(2,1),centers3(2,2),tangent1.
point2(1), tangent1.point2(2), init x, 0, true);
\text{orio\_x1} = 50; \text{orio\_x2} = 90;if size(line d3, 1) == 1;zitoumeno = zeros(orio x1-orio x2+1);i=1;
     for x=orio_x1:orio_x2;
        zitoumeno(i) = bw(round(line d3(1)),x);
        i=i+1;
     end
else
    n=1; zitoumeno=zeros(1,1); pxlDist = 0.5;for k=(find(line d3(:,1)==orio x1)): (find(line d3(:,1)==orio x2));
        if bw(round(line d3(k,2)), line d3(k,1))==1;
            zitoumeno(n) = k; n=n+1;
             %plot(line_d3(zitoumeno,1)-
pxlDist, line d3(zitoumeno, 2), '*r', 'LineWidth', 1);
         end
     end
end
plot(line d3(:,1), line d3(:,2), '--b', 'LineWidth',1);
d3 = (sqrt((centers)(2,1)-(line d)(zitoumeno,1)-px1Dist))^2 +(centers3(2,2)-line d3(zitoumeno,2))^2))*scalingFactor;
% 2h efaptomeni
yc = line d3(zitoumeno==line d3(:,1),2);\overline{[tangent2]} = lineEquation(centers3(2,1), centers3(2,2), zitoumeno-
pxlDist,yc,XZ,YZ,tangent1.point1(2),150,false); 
plot(tangent2(:,1),tangent2(:,2),'--g','LineWidth',1);
```

```
% d2
```

```
[line d2] =lineEquation(XZ,YZ,centers3(1,1),centers3(1,2),centers3(2,1),centers3(2,2),t
angent1.point2(2), 0, false);
orio y1 = 60; orio y2 = 70;
if size(line d2, 1) ==1;
    zitoumeno2 = zeros(orio y1-orio y2+1);i=1;
     for x=orio_y1:orio_y2;
        zitoumeno2(i) = bw(round(line_d2(1)),x);
        i=i+1;
     end
else
    n=1; px1Dist = 0.5; zitoumeno2=zeros(1,1);
    for k = (find(line_d2(:,2) == orio_y1)):(find(line_d2(:,2) == orio_y2));if bw((line \bar{d}2(k,2)),round(line d2(k,1)))==1;
             zitoumeno2(n) = k; n=n+1;
             plot(line_d2(zitoumeno2,1),(line_d2(zitoumeno2,2)-
pxlDist),'*r','LineWidth',1);
         end
     end
end
plot(line d2(:,1), line d2(:,2), '--b', 'LineWidth',1);
d2 = (sqrt((centers3(1,1)- line d2(zitoumeno2,1))^2 + (centers3(1,2)-(line_d2(zitoumeno2,2)-pxlDist)\overline{)}<sup>2</sup>))*scalingFactor;
% d1
[line d1] =line\Xiquation(centers3(2,1),centers3(2,2),centers3(1,1),centers3(1,2),line d3
(1,1), line d3(1,2), 30, 0, true);
plot(line dl(:,1), line dl(:,2), '--b', 'LineWidth',1);
\overline{\text{6d1}} = (sqrt((centers3(\overline{2},1)-(line d3(zitoumeno,1)-pxlDist))^2 +
(centers3(2,2)-line d3(zitoumeno, 2))^2))*scalingFactor;
```
toc

#### 10.1.5 Κώδικας local features

```
%%%%%%%%%%%%%%%%%%%%%%%%%%%%%%%%%%%%%%%%%%%%%%%%%%%%%%%%%%%%%%%%%%%%%%%%%%
\% % \%% Correction of Rotation through %
% Local Features detection & extraction %
\% % \%%%%%%%%%%%%%%%%%%%%%%%%%%%%%%%%%%%%%%%%%%%%%%%%%%%%%%%%%%%%%%%%%%%%%%%%%%%
clear; close all; clc;
addpath('orig_image')
tic 
%% Eisagwgi Eikonas
original = imread('original.jpg'); %eikona vasi gia sygkrisi
I = imread('Image00000.JPG');I2 = rqb2qray(I);%% Matching Features Between Images
ptsOriginalSURF = 
detectSURFFeatures(original,'MetricThreshold',10,'NumOctaves',4,'NumScaleLev
els',6);
ptsDistortedSURF = 
detectSURFFeatures(I2, 'MetricThreshold', 10, 'NumOctaves', 4, 'NumScaleLevels', 6
);
```

```
ptsOriginalFAST = detectFASTFeatures(original,'MinContrast',0.01);
ptsDistortedFAST = detectFASTFeatures(I2,'MinContrast',0.01);
ptsOriginalBRISK = detectBRISKFeatures(original,'MinContrast',0.01 
,'NumOctaves',4);
ptsDistortedBRISK = 
detectBRISKFeatures(I2,'MinContrast', 0.01,'NumOctaves', 4);
[featuresOriginalSURF, validPtsOriginalSURF] = 
extractFeatures(original, ptsOriginalSURF);
[featuresDistortedSURF,validPtsDistortedSURF] = 
extractFeatures(I2, ptsDistortedSURF);
[featuresOriginalFAST, validPtsOriginalFAST] = 
extractFeatures(original, ptsOriginalFAST);
[featuresDistortedFAST, validPtsDistortedFAST] = extractFeatures(I2, 
ptsDistortedFAST);
[featuresOriginalBRISK, validPtsOriginalBRISK] = 
extractFeatures(original, ptsOriginalBRISK);
[featuresDistortedBRISK, validPtsDistortedBRISK] = extractFeatures(I2, 
ptsDistortedBRISK);
indexPairsSURF = matchFeatures(featuresOriginalSURF, featuresDistortedSURF);
indexPairsFAST = matchFeatures(featuresOriginalFAST, featuresDistortedFAST);
indexPairsBRISK = matchFeatures(featuresOriginalBRISK, 
featuresDistortedBRISK);
matchedOriginal SURF = validPtsOriginal SURF(intindexPairs SURF(:,1));matchedDistortedSURF = validPtsDistortedSURF(indexPairsSURF(:,2));
matchedOriginalFAST = validPtsOriginalFAST(indexPairsFAST(:,1));matchedDistortedFAST = validPtsDistortedFAST(indexPairsFAST(:,2));matchedOriginalBRISK = validPtsOriginalBRISK(inted{index}PairsRISK(:,1));matchedDistortedBRISK = validPtsDistortedBRISK(indexPairsBRISK(:,2));matchedOriginalXY = [matchedOriginalSURF.Location; 
matchedOriginalFAST.Location; matchedOriginalBRISK.Location];
matchedDistortedXY = [matchedDistortedSURF.Location; 
matchedDistortedFAST.Location; matchedDistortedBRISK.Location];
[tformTotal,inlierDistortedXY,inlierOriginalXY] = ...
    estimateGeometricTransform(matchedDistortedXY,...
         matchedOriginalXY,'similarity');
figure
showMatchedFeatures(original,I2,inlierOriginalXY,inlierDistortedXY)
title('Matching points using SURF, BRISK and FAST')
legend('ptsOriginal','ptsDistorted')
outputView = imref2d(size(original));
recovered = imwarp(I2,tformTotal,'OutputView',outputView);
%% Edge Detection & 1st Tangent
bw = edge(recovered, 'Canny', 0.2);
figure, imshow(bw), hold on
[H, theta, rho] = hough(bw);peaks = houghpeaks(H,20,'threshold',ceil(0.1*max(H(:))));
lines = houghlines(bw, theta, rho, peaks);
```

```
kritirio_x aksona = 400;for k = 1: length (lines);
     if lines(k).point1(1)>kritirio_x_aksona && lines(k).point1(2)>50 && 
lines(k).point2(2)<70;
        line1 = lines(k); end
end
init x = 60;plot([line1.point1(1),line1.point2(1)],[line1.point1(2),line1.point2(2)],'g'
,'LineWidth',6);
```
toc

#### 10.1.6 Συνάρτηση findLine

end

end

```
%------------------Input Variables
%This function finds the point, that is the intersection between the line
%"line" and the edge that was generated by the Canny edge detection
%function
%The line is either vertical or horizontal. If the line is vertical, then
%the variable "isOnXaxis" is "false" and the variable "point" is on y axis
%The variable "bw" is a binary image
%Next, the variables "orio1" and "orio2" represent a specific range of area
%of one by +/-10 pixels on the direction of the variable "line"
%"extraPixel" is a corrective variable. It is added to output variable "d"
%(it was calculated by some tests)
%-----------------Output Variables
%"d" is the desired distance
%"tangent" is the tangent that is vertical with d3 line
%"dil" is a variable that indicates if there has been a dilation on the
%edge, needed because of some existing discontinuities
function 
[d,tangent,dil]=findLine(line,point,bw,orio1,orio2,isOnXaxis,extraPixel)
zituoumeno = zeros(); dil = false;
if isOnXaxis==false;
     for x=orio1:orio2;
        if bw(x, round(line(1))) == 1; zitoumeno = x;
         end
     end
     plot([line line],[zitoumeno point],'--b','LineWidth',1)
     plot(line, zitoumeno,'*r','LineWidth',1);
else
     for x=orio1:orio2;
        if bw(round(line(1)),x) ==1;
            zitoumeno = x;
         end
     end
     if zitoumeno==0;
        se = strel('line', 2, 90);bw2 = imdilate(bw, se); disp('DILATED!!')
        \text{dil} = true;
         %figure, imshow(bw2), title('Dilated')
          for x=orio1:orio2;
             if bw2(round(line(1)),x) ==1;
                 zitoumeno = x;
```

```
 end
 hold on
 plot([zitoumeno point],[line line],'--b','LineWidth',1)
 plot(zitoumeno,line,'*r','LineWidth',1);
```
end

```
d = (point-(zitoumeno-extraPixel));
tangent = zitoumeno;
```
end

#### 10.1.7 Κώδικας distances inlays 2

```
%%%%%%%%%%%%%%%%%%%%%%%%%%%%%%%%%%%%%%%%%%%%%%%%%%%%%%%%%%%%%%%%%%%%%%%%%%
\% % \%% Check distances d1, d2, d3, d4 & Check Inlays ε1, ε2, ε3 %
% 2os kwdikas %
\% % \%%%%%%%%%%%%%%%%%%%%%%%%%%%%%%%%%%%%%%%%%%%%%%%%%%%%%%%%%%%%%%%%%%%%%%%%%%%
clear; close all; clc;
warning('off','images:initSize:adjustingMag');
addpath('5H_Left_kala','5H_Left_skarta','functions');
commandwindow 
tic
%% Deafault Parameters
extrad4 = 0.92;extrad1 = 0.92:
extrad2 = 0.92;
extrad3 = 0.92;
%% Eisagwgi Eikonas
I noise = imread('5HLeft 130.bmp');
%% Noise Detection
s = im2double(I noise); % Malik (anisotropic diffusion algorithm)
num iter = 2; delta_t = 1/7;
kappa = 70; option = 2;
I = anisodiff2D(s, num iter, delta t, kappa, option);%% Find the centers of the big cycles & Scaling Factor
Rc1 = 32; Rc2 = 37;[centers3 1, radii3 1] = imfindcircles(I, [Rc1 Rc2], 'Sensitivity',0.94);
twinscheck = true;if length(centers3_1)>2;
    disp('Χωρίς ένθετα οι δίδυμοι κύκλοι')
   [centers3 1, index] = sortrows(centers3 1);
   twinscheck = false;
end
dcenters = sqrt((centers3_1(1,2)-centers3_1(2,2))^2 + (centers3_1(1,1)-
centers3 1(2,1))^2);
dcenters default = 25.46; sf = dcenters default/dcenters;
%% Find Image Rotation & Rotate Image
v1 = [\text{centers}3_1(2,1)-\text{centers}3_1(1,1); \text{centers}3_1(2,2)-\text{centers}3_1(1,2)];v2 = [centers3 1(2,1)-centers3 1(1,1);centers3 1(2,2)-centers3 1(2,2)];angle = radtodeg(atan2(det([v1,v2]),dot(v1,v2)));
angle default = 45;theta\bar{r}ot = angle - angle default;
rotation = imrotate(I,-theta rot,'bilinear','crop');
%I2 = rgb2gray(rotation); 
I2 = rotation;
%figure, imshow(I2);title('I rotated grayscale (I2)'); 
%% Edge Detection
```

```
bw = edge(I2, 'Canny', 0.2);
figure , imshow(bw), hold on
%% Elegxos Yparksis Enthetwn
Ra1 = round((4.92/2)/sf)-2; Ra2 = round((4.92/2)/sf)+1;
[centers, radii, metric] = imfindcircles(I2, [Ra1 Ra2], 'Sensitivity',0.95);
Rb1 = round((6.65/2)/sf) - 2; Rb2 = round((6.65/2)/sf) + 2;
[centers2, radii2, metric2] = imfindcircles(I2, [Rb1
Rb2],'Sensitivity',0.95);
extra entheto = false;
if length(centers2)>2;
    [centers2, index] = sortrows(centers2);
     if centers2(2,1)>centers2(1,1)+150;
        extra entheto = true;
     end
end
if extra entheto == true;
     disp('Υπάρχει εξτρα ένθετο'); %spania periptwsi pou yparxei entheto, enw 
den tha eprepe
elseif twinscheck == true & 2 size(centers, 1) + size(centers2, 1) > = 3;
     disp('Όλα οκ με τα ένθετα');
else
     disp('Πρόβλημα με τα ένθετα');
end
Rc1 = round((12/2)/sf) - 2; Rc2 = round((12/2)/sf) + 2;
[centers3, radii3] = imfindcircles(I2, [Rc1 Rc2], 'Sensitivity', 0.96);
if length(centers3)>2;
    [centers3, index] = sortrows(centers3, 1);if abs(centers3(1,2)-centers3(2,2))<1; %special case
        centers3(1,1) = centers3(3,1); centers3(1,2) = centers3(3,2);
     end
end
%% visualize found circles
viscircles(centers, radii,'EdgeColor','b');
viscircles(centers2, radii2,'EdgeColor','y');
plot(centers3(:,1),centers3(:,2),'*r','LineWidth',1);
% define cycle centers for safety
if centers3(1,1) < centers 3(2,1);
    mem pos x = centers3(1,1); mem pos y = centers3(1,2);
    centers3(1,1) = centers3(2,1); centers3(1,2) = centers3(2,2);
    centers3(2,1) = mem pos x; centers3(2,2) = mem pos y;
end
% A1[d] = findLine(centers3(1,1), centers3(1,2), bw, round(centers3(1,2)-(16/sf) -10),round(centers3(1,2)-(16/sf)+10),false,extrad1); %extra 
pixel
%% d2
[d2]=findLine(centers3(2,1),centers3(2,2),bw,round(centers3(1,2)-(16/sf)-10), round(centers3(1,2)-(16/sf)+10), false, extrad2); \frac{2}{5}pixel
% A3[d3, \text{tangent}]=\text{findLine}(\text{centers}3(1,2),\text{centers}3(1,1),\text{bw},\text{round}(\text{centers}3(1,1)-\text{error}(\text{Sigma}3(1,1))(27/sf) -10, round(centers3(1,1)-(27/sf)+10),true,extrad3); 8extra
pixel
plot([tangent tangent],[50 300],'--g','LineWidth',1); %plot tangent
%% d4
d4 = centers3(2,1) - (tangent-extrad4);
%extra pixel
```

```
plot([centers3(2,1) tangent],[centers3(2,2) centers3(2,2)],'--
b','LineWidth',1); 
plot(tangent, centers3(2,2), '*r', 'LineWidth', 1);
%% Calculate Scaling Factor
dcenters = sqrt((centers3(1,2)-centers3(2,2))^2 + (centers3(1,1)-
centers3(2,1)<sup>2</sup>);
dcenters default = 25.46; sf = dcenters default/dcenters;
%% Check Distances (d1, d2, d3 & d4)
d1 default = 16; d2 default = 33.97;
d3<sup>-</sup>default = 27.74; d4 default = 9.74;
anoxi = 0.5;
d4res = sf*d4;if d4res>=d4 default-anoxi && d4res<=d4 default+anoxi;
    disp([\overline{6k} d4: ', \overline{num2str(d4res)}])
else
    disp(['problem with d4: ',num2str(d4res)])
end
d1res = sf*d1;if d1res>=d1 default-anoxi && d1res<=d1 default+anoxi;
    disp([\overline{\text{ok}} d1:', num2str(d1res)])
else
    disp(['problem with dl: ',num2str(d1res)])
end
d2res = sf*d2;if d2res>=d2 default-anoxi && d2res<=d2 default+anoxi;
    disp([\sqrt{\nabla k} d2: ', num2str(d2res)])
else
    disp(['problem with d2: ',num2str(d2res)])
end
d3res = sf*d3;if d3res>=d3 default-anoxi && d3res<=d3 default+anoxi;
    disp(\lceil \cdot \overline{\circ k} \rceil d3: \lceil \cdot \text{num2str(d3res)} \rceil)
else
    disp(['problem with d3: ',num2str(d3res)])
end
%print('bw','-dpng','-r300');
hold off
toc
```
#### 10.1.8 Κώδικας distances inlays 2 MANY

```
%%%%%%%%%%%%%%%%%%%%%%%%%%%%%%%%%%%%%%%%%%%%%%%%%%%%%%%%%%%%%%%%%%%%%%%%%%
\% % \%% Same code as "distances inlays 2 % %
% with the difference, that it can accept as input %
% a whole directory of images to be tested %
\% % \%%%%%%%%%%%%%%%%%%%%%%%%%%%%%%%%%%%%%%%%%%%%%%%%%%%%%%%%%%%%%%%%%%%%%%%%%%%
clear; close all; clc;
warning('off','images:initSize:adjustingMag');
addpath('functions','5H_Left_skarta','5H_Left_kala');
commandwindow; profile on
+ i c%% Set Parameters
```

```
extrad4 = 0.92;extrad1 = 0.92;
extrad2 = 0.92;
```

```
extrad3 = 0.92;
%% Eisagwgi Eikonas
jpegFiles = dir('5H_Left_kala'); %set here the directory of images to be 
tested
numfiles = length(jpegFiles)-2;
\text{Imany} = \text{cell}(1, \text{ numfiles});
arxi=1; dilated=[];idil=1;
for iterator = arxi:numfiles; 
     tic
     Imany{iterator} = imread(jpegFiles(iterator+2).name);
     I_noise = cell2mat(Imany(iterator));
     disp(['-------',jpegFiles(iterator+2).name,'-------'])
     %% Noise Detection
    s = im2double(I noise); % Malik (anisotropic diffusion algorithm)
    num iter = 2; delta t = 1/7;
    kappa = 70; option = 2;
    I = anisodiff2D(s, num iter, delta t, kappa, option);
     %% Find the centers of the big cycles & Scaling Factor
    Rc1 = 32; Rc2 = 37;[centers3 1,radii3 1] = imfindcircles(I, [Rc1 Rc2], 'Sensitivity', 0.94);
    twinscheck = true;
    if length(centers3 1)>2;
         disp('Χωρίς ένθετα οι δίδυμοι κύκλοι')
        [centers3 1, index] = sortrows(centers3 1);
         twinscheck = false;
     end
    dcenters = sqrt((centers3 1(1,2)-centers3 1(2,2))^2 + (centers3 1(1,1)-
centers3(1(2,1))^2;
    dcenters default = 25.46; sf = dcenters_default/dcenters; sf = 0.1737;
%exw valei overall scaling factor 
     %% Find Image Rotation & Rotate Image
    v1 = [\text{centers3 }1(2,1)-\text{centers3 }1(1,1); \text{centers3 }1(2,2)-\text{centers3 }1(1,2)];v2 = [\text{centers3}^{-1}(2,1)-\text{centers3}^{-1}(1,1); \text{centers3}^{-1}(2,2)-\text{centers3}^{-1}(2,2)];angle = radtodeg(atan2(det([v1, v2]),dot(v1, v2)));
    angle default = 45;theta_rot = angle - angle_default;
     rotation = imrotate(I,-theta_rot,'bilinear','crop');
     %I2 = rgb2gray(rotation);
     I2 = rotation;
     %figure, imshow(I2);title(jpegFiles(iterator+2).name); hold on
     %% Edge Detection
    bw = edge(I2, 'Canny', 0.2);
     %figure, imshow(bw), hold on
     %% Elegxos Yparksis Enthetwn
    Ra1 = round((4.92/2)/sf)-2; Ra2 = round((4.92/2)/sf)+1; Ra1 = 18; Ra2 =
20.[centers, radii, metric] = infiniticles(I2,[Ra1])Ra2],'Sensitivity',0.95);
    Rb1 = round((6.65/2)/sf-2; Rb2 = round((6.65/2)/sf+2; %Rb1 = 22; Rb2 =
25: [centers2, radii2, metric2] = imfindcircles(I2,[Rb1 
Rb2],'Sensitivity',0.95);
    extra entheto = false; entheta = 'komple';
     if length(centers2)>2;
        [centers2, index] = sortrows(centers2);
         if centers2(2,1)>centers2(1,1)+150;
             extra entheto = true;
         end
     end
    if extra entheto == true;
        disp('Υπάρχει εξτρα ένθετο'); entheta = '-';
```

```
elseif twinscheck == true && size(centers, 1) + size(centers2, 1) > = 3;
         disp('Όλα οκ με τα ένθετα'); entheta = 'komple';
     else
        disp('Πρόβλημα με τα ένθετα'); entheta = '-';
     end
   Rc1 = round((12/2)/sf) - 2; Rc2 = round((12/2)/sf) + 2; Rc1 = 32; Rc2 =37; plus 2, enw eprepe 1
    [centers3, radii3] = imfindcircles(I2, [Rc1 Rc2], 'Sensitivity', 0.96);
     if length(centers3)>2;
        [centers3, index] = sortrows(centers3);
         if abs(centers3(1,2)-centers3(2,2))<1; %special case
            centers3(1,1) = centers3(3,1); centers3(1,2) = centers3(3,2);
         end
     end
     %% visualize found circles
     viscircles(centers, radii,'EdgeColor','r');
     viscircles(centers2, radii2,'EdgeColor','y');
     plot(centers3(:,1),centers3(:,2),'*r','LineWidth',1);
     % define cycle centers for safety
    if centers3(1,1) < centers 3(2,1);
        mem pos x = \text{centers3}(1,1); mem pos y = \text{centers3}(1,2);centers3(1,1) = centers3(2,1);centers3(1,2) = centers3(2,2);
        centers3(2,1) = mem_pos_x; centers3(2,2) = mem_pos_y;
     end
     %% d1
    [d]=findLine(centers3(1,1),centers3(1,2),bw,round(centers3(1,2)-
(16/sf) - 10, round(centers3(1,2)-(16/sf) + 10, false, extrad1);
%extra pixel
    997[d2]=findLine(centers3(2,1),centers3(2,2),bw,round(centers3(1,2)-(16/sf) -10, round(centers3(1,2) - (16/sf) +10), false, extrad2);
%extra pixel
     %% d3
[d3, tangent, dil]=findLine( centers3(1,2), centers3(1,1),bw, round( centers3(1,1))-(27/sf) -10, round(centers3(1,1)-(27/sf)+10), true, extrad3); \frac{8 \text{ extra}}{2}pixel
     plot([tangent tangent],[50 300],'--g','LineWidth',1); %plot tangent
     if dil==true;
        dilated{idil}=jpeqFiles(iterator+2).name(6:10);
         idil=idil+1;
     end
    % Ad4 = centers3(2,1) - (tangent-extrad4);
%extra pixel
     plot([centers3(2,1) tangent],[centers3(2,2) centers3(2,2)],'--
b','LineWidth',1);
     plot(tangent,centers3(2,2),'*r','LineWidth',1);
     hold off
     %% Calculate Scaling Factor
    dcenters = sqrt((centers3(1,2)-centers3(2,2))^2 + (centers3(1,1)-
centers3(2,1))^2;
    dcenters default = 25.46; sf = dcenters default/dcenters; sf = 0.1737;
%exw valei overall scaling factor 
     %% Check Distances (d1, d2, d3 & d4)
    d1 default = 16; d2 default = 33.97;
    d3 default = 27.74; d4 default = 9.74;
    anoxi = 0.5;
    d4res = sf*d4; d4apotelesma = 'ok';if d4res>=d4 default-anoxi && d4res<=d4 default+anoxi;
```

```
disp(['ok d4: ',num2str(d4res)])
         d4apotelesma = 'ok';
     else
        disp(['problem with d4: ',num2str(d4res)])
        d4apotelesma = 'not ok';
     end
    dlres = sf*d1; dlapotelesma = 'ok'; if d1res>=d1_default-anoxi && d1res<=d1_default+anoxi;
        disp([\sqrt{\nabla} d1:, num2str(d1res)])
        dlapotelesma = 'ok';
     else
        disp(['problem with d1: ',num2str(d1res)])
         d1apotelesma = 'not ok';
     end
    d2res = sf*d2:
    if d2res>=d2 default-anoxi && d2res<=d2 default+anoxi;
         %disp(['ok d2: ',num2str(d2res)])
     else
         %disp(['problem with d2: ',num2str(d2res)])
     end
    d3res = sf*d3;if d3res>=d3 default-anoxi && d3res<=d3 default+anoxi;
         %disp(['ok d3: ',num2str(d3res)])
     else
         %disp(['problem with d3: ',num2str(d3res)])
     end
     diastaseis='-'; 
     if strcmp(d1apotelesma,'ok') && strcmp(d4apotelesma,'ok');
         diastaseis='OK';
     end
     %print(sprintf('I2%s%d','_',iterator),'-dpng','-r300'); 
    %% Results Struct including info for each image of the iteration field1 = 'Image'; value1(iterator) =
                                 value1(iterator) ={jpegFiles(iterator+2).name};
    field2 = 'Scaling_Factor'; value2(iterator) = {sf};<br>field3 = 'd4'; value3(iterator) = {d4ap
    field3 = 'd4;<br>field4 = 'd4 \text{ timi};<br>value4(iterator) = {d4res};
    field4 = 'd4\_timi'; value4(iterator) = {d4res};<br>field5 = 'd1'; value5(iterator) = {d1spec}field5 = 'd1';<br>field6 = 'd1 timi';<br>value6(iterator) = {d1res};
                                 value6 (iterator) = {d1res};
    field7 = 'd2^7;<br>field8 = 'd3';<br>value8(iterator) = {d3res};
                                 value8 (iterator) = {d3res};field9 = 'Entheta'; value9(iterator) = {entheta};<br>field10 = 'Diastaseis': value10(iterator) = {diastas
    field10 = 'Diastaseis'; value10(iterator) = {diastaseis};<br>field11 = 'Rotation', value11(iterator) = {theta rot};
                                 value11 (iterator) = {theta rot};
     toc
    field12 = 'Xronos'; value12(iterator) = {toc};
   R\rhosults =
struct(field1,value1,field2,value2,field3,value3,field4,value4,field5,value5
,field6,value6,...
field7,value7,field8,value8,field9,value9,field10,value10,field11,value11,fi
eld12,value12);
end
profile viewer
% \frac{1}{2}%%%%%%%%%%%%%%%%%%%%%%%%%%%%%%%%%%%%%%%%%%%%%%%%%%%%%%%%%%%%%%%%%%%%%%%%%%
\% % \%% EVALUATION %
\% % \%
```

```
%%%%%%%%%%%%%%%%%%%%%%%%%%%%%%%%%%%%%%%%%%%%%%%%%%%%%%%%%%%%%%%%%%%%%%%%%%
kak=1; diast=1; kd4=1; kd1=1;
for en=1:length(Results); %arxi
     if strcmp(Results(en).Entheta,'komple')
     else
        kaka entheta{kak} = Results(en).Image(6:12);
        kak=\overline{kak+1};
     end
     if strcmp(Results(en).Diastaseis,'OK')
     else
        kakes diastaseis{diast} = Results(en). Image(6:12);
        d iast = diag t+1; end
     if strcmp(Results(en).d4,'ok')
     else
        kaka d4{1, k}d4 = Results(en). Image(6:12);
        kaka-d4{2, kd4} = Results(en).d4 timi;
        kd4 = kd4+1; end
     if strcmp(Results(en).d1,'ok')
     else
        kaka d1{1, kd1} = Results(en). Image(6:12);
        kaka-d1{2, kd1} = Results(en).d1 timi;
        kd1 = kd1+1; end
end
% if exist('kaka_entheta','var') == 1
\frac{1}{8} disp('kaka entheta')
% disp(kaka_entheta)
% end
% if exist('kakes_diastaseis','var') == 1
% disp('kakes diastaseis')
% disp(kakes_diastaseis)
% end
%writetable(struct2table(Results), 'Results.txt')
scale=0;
for h=1:length(Results);
    scale = scale+Results(h). Scaling Factor;
    nosima(h) = 1* (Results(h). Scaling Factor);
    elaxisto(h) = Results(h).d4 timi;
end
FACTOR = scale/length(Results)
STD = std (nosima)
```
#### 10.1.9 Κώδικας holes inlays 1

```
%%%%%%%%%%%%%%%%%%%%%%%%%%%%%%%%%%%%%%%%%%%%%%%%%%%%%%%%%%%%%%%%%%%%%%%%%%
\% % \%% Elegxos Yparksis Enthetou kai Plainwn Opwn %
% 1os kwdikas %
\% % \%%%%%%%%%%%%%%%%%%%%%%%%%%%%%%%%%%%%%%%%%%%%%%%%%%%%%%%%%%%%%%%%%%%%%%%%%%%
clear; close all; clc;
warning('off','images:initSize:adjustingMag');
warning('off','images:imfindcircles:warnForSmallRadius');
addpath('3H_Left');
commandwindow
tic
%% Eisagwgi Eikonas
I = imread('3HLeft_extra_plaines_13.bmp');
```

```
%% Morphological Operations
I2 = (I); figure, imshow(I2); title(' '); hold on
bw = im2bw(I2, 0.3); %figure, imshow(bw); title('binary'); 
bwbord = imclearborder(bw); %figure, imshow(bwbord);title('cleared 
borders');
bwopen = bwareaopen(bwbord, 36); %figure, imshow(bwopen);title('remove small 
pixels');
CC = bwconncomp(bwopen);s = regionprops(CC,'centroid');
centroids = cat(1, s.Centroid);%% Entheto
Ra1 = 13; Ra2 = 15;[centers1, radiil] = imfindcircles(bwopen, [Ral Ra2], 'Sensitivity', 0.95);
viscircles(centers1, radii1,'EdgeColor','r');
%% Morphological Operations 2
for i=1:length(centroids); %diagrafi twn stoixeiwn pou einai poly konta ston 
kyklo 
   dist = sqrt((centers1(1)-centroids(i,1))^2 + (centers1(2)-
centroids(i,2))^2;
    if dist>10 && dist<300;
        bwopen(CC.PixelIdxList{i}) = 0;
    end
end
%figure, imshow(bwopen); title('removed objects near cycle');
s = regionprops(bwopen,'Centroid','Area','PixelIdxList');
for i=1:length(s); % diagrafi poly megalwn antikeimenwn (object>500 pixel)
    if s(i).Area>500;
        bwopen(s(i).PixelIdxList)=0;
    end
end
%figure, imshow(bwopen); title('removed big objects');
%% Find & Check the existance of Holes
Rb1 = 3; Rb2 = 7; opes = '-'; hol = 1;[centers2, radii2] = imfindcircles(bwopen, [Rb1 Rb2], 'Sensitivity', 0.94);
%viscircles(centers2, radii2,'EdgeColor','r');
for i=1:length(radii2);
    dist = sqrt((centers2(i,1)-centers1(1))^2 + (centers2(i,1)-
centers1(1))^2;
     if (dist>340 && dist<410) || (dist>550 && dist<615);
        holes(hol, 1) = centers2(i, 1);
        holes(hol, 2) = centers2(i, 2);
        radiiholes(hol, 1) = radii2(hol);
        hol = hol + 1; end
end
if exist('holes','var')==1;
     condone=true; i=1; % check if there are "almost" indicies in the found 
circles
    while condone==true;
         condtwo=true;
        mem = holes(i,1);
        \dot{\eta}=0;while condtwo==true & 1 j <= length(holes(:, 1))-1;
            j = j + 1;if holes(j,1) ~= mem && abs(mem-holes(j,1)) <20;
                holes(j, :)=[];
                radiiholes(j,:)=[];
                  condtwo=false;
             end
         end
        i=i+1;
         if i>length(holes(:,1));
             condone=false;
```

```
 end
     end
     viscircles(holes, radiiholes,'EdgeColor','b');
     if length(radiiholes)>=2;
        ones = 'ok'; else
       opes = '-'; end
    hold off;
else
    opes = '-';end
disp([opes,' oi opes']);
%% Elegxos Yparksis Enthetou
entheto='-';if isempty(radii1)==0;
     if radii1>13 && radii1<15;
        entheto='ok';disp([entheto,' to entheto']);
     else
        disp([entheto,' to entheto']);
     end
else
    disp([entheto,' to entheto']);
end
```

```
toc
```
#### 10.1.10 Κώδικας holes inlays 2

```
%%%%%%%%%%%%%%%%%%%%%%%%%%%%%%%%%%%%%%%%%%%%%%%%%%%%%%%%%%%%%%%%%%%%%%%%%%
\% % \%% Elegxos Yparksis Enthetou kai Plainwn Opwn %
\frac{2}{3} \frac{2}{3}\% % \%%%%%%%%%%%%%%%%%%%%%%%%%%%%%%%%%%%%%%%%%%%%%%%%%%%%%%%%%%%%%%%%%%%%%%%%%%%
clear; close all; clc;
warning('off','images:initSize:adjustingMag');
warning('off','images:imfindcircles:warnForSmallRadius');
addpath('3H_Left');
commandwindow
tic
%% Eisagwgi Eikonas
I = imread('3HLeft_extra_plaines_13.bmp'); 
%figure, imshow(I);
%% Kathorismos Perioxwn Endiaferontos
entheto = [120 50 60 60]; opi1 = [385 252 90 90]; opi2 = [520 460 90 90];
%% Epilogi Xwriou pou vriskontai oi opes
i1 = imcrop(I,opi1); %figure, imshow(i1); title('perioxi opis 1');
bwl = im2bw(i1, 0.2); $figure, imshow(bwl); title('binary 1');
bwbord1 = imclearborder(bw1); %figure,imshow(bwbord1); title('cleared borders
1');
bwopen1 = bwareaopen(bwbord1, 36); %figure, imshow(bwopen1); title('remove
small pixels 1');
i2 = imcrop(I,opi2); %figure, imshow(i2); title('perioxi opis 2');
bw2 = im2bw(i2, 0.2); %figure, imshow(bw2); title('binary 2');
bwbord2 = imclearborder(bw2); %figure,imshow(bwbord2); title('cleared borders
2');
bwopen2 = bwareaopen(bwbord2, 36); %figure, imshow(bwopen2); title('remove
small pixels 2');
%% Elegxos Yparksis Opwn
```

```
CC1 = bwconncomp(bwopen1); CC2 = bwconncomp(bwopen2);opes = '-';
if CC1.NumObjects==1 && CC2.NumObjects==1; %an yparxei diladi mono ena 
object se kathe epeksergasmeni eikona
    opes = 'ok';elseif CC1.NumObjects>1 || CC2.NumObjects>1;
    opes = 'polles opes, thelei epeksergasia';
else
    opes = '-':
end
disp([opes,' oi opes']);
%% Elegos Yparksis Enthetou
i3 = imcrop(I, entheto); %figure, imshow(i3); title('perioxi enthetou');
bw3 = im2bw(i3, 0.2); %figure, imshow(bw3); title('binary entheto'); 
bwbord3 = imclearborder(bw3); %figure,imshow(bwbord3); title('cleared borders
3');
bwopen3 = bwareaopen(bwbord3, 36); %figure, imshow(bwopen3); title('remove
small pixels 3');
Ra1 = 13; Ra2 = 15;[centers1, radiil] = imfindcircles(bwopen3, [Ra1 Ra2], 'Sensitivity', 0.95);
Entheto='-;
if isempty(radii1)==0;
     if radii1>13 && radii1<15;
         Entheto='ok';disp([Entheto,' to entheto']);
     else
        disp([Entheto,' to entheto']);
     end
else
    disp([Entheto,' to entheto']);
end
%% Visualization perioxwn endiaferontos 
Ipol1 = insertShape(I,'Rectangle', entheto, 'LineWidth',3);
Ipol2 = insertShape(Ipol1,'Rectangle', opi1, 'LineWidth',3);
Ipol3 = insertShape(Ipol2,'Rectangle', opi2, 'LineWidth',3);
figure, imshow(Ipol3);
```

```
toc
```
#### Κώδικας holes inlays 2 MANY 10.1.11

```
%%%%%%%%%%%%%%%%%%%%%%%%%%%%%%%%%%%%%%%%%%%%%%%%%%%%%%%%%%%%%%%%%%%%%%%%%%
\% % \%% Same code as "hole_inlays_2 %
% with the difference, that it can accept as input %
% a whole directory of images to be tested %
\% % \%%%%%%%%%%%%%%%%%%%%%%%%%%%%%%%%%%%%%%%%%%%%%%%%%%%%%%%%%%%%%%%%%%%%%%%%%%%
clear; close all; clc;
warning('off','images:initSize:adjustingMag');
warning('off','images:imfindcircles:warnForSmallRadius');
addpath('3H Left');
commandwindow; profile on
tic
%% Eisagwgi Eikonas
jpegFiles = dir('3H_Left');
numfiles = length(jpcgFiles) - 2;Imany = cell(1, numfiles);arxi=1;
```

```
for iterator = 1:numfiles; %numfiles
     tic
     Imany{iterator} = imread(jpegFiles(iterator+2).name);
    I = cell2mat(Imany(iterator));
     disp(['-------',jpegFiles(iterator+2).name,'-------'])
     %% Eisagwgi Eikonas
    %I = imread('3HLeft extra plaines 10.bmp');
     %figure, imshow(I);
     %% Define Perioxes
     entheto = [120 50 60 60]; opi1 = [385 252 90 90]; opi2 = [520 460 90 
90];
     %% Epilogi Xwriou pou vriskontai oi opes
     i1 = imcrop(I,opi1); %figure, imshow(i1); title('perioxi opis 1');
     bw1 = im2bw(i1, 0.2); %figure, imshow(bw1); title('binary 1');
   bwbord1 = imclearborder(bw1); %figure, imshow(bwbord1); title('cleared
borders 1');
    bwopen1 = bwareaopen(bwbord1, 36); %figure, 
imshow(bwopen1);title('remove small pixels 1');
    i2 = \text{imcrop}(I, \text{opi2}); \xifigure, \text{imshow}(i2); title('perioxi opis 2');
    bw2 = im2bw(i2, 0.2); %figure, imshow(bw2); title('binary 2');
    bwbord2 = imclearborder(bw2); %figure,imshow(bwbord2);title('cleared 
borders 2');
    bwopen2 = bwareaopen(bwbord2, 36); \frac{1}{2} figure,
imshow(bwopen2);title('remove small pixels 2');
     %% Elegxos Yparksis Opwn
    CC1 = bwconncomp(bwopen1); CC2 = bwconncomp(bwopen2);opes = '-'; if CC1.NumObjects==1 && CC2.NumObjects==1;
       opes = 'ok';elseif CC1.NumObjects>1 || CC2.NumObjects>1;
        opes = 'polles opes';
     else
        opes = '-'; end
    disp([opes,' oi opes']);
     %% Elegos Yparksis Enthetou
     i3 = imcrop(I, entheto); %figure, imshow(i3); title('perioxi enthetou');
    bw3 = im2bw(i3, 0.2); %fiqure, imshow(bw3); title('binary 3');
    bwbord3 = imclearborder(bw3); %figure,imshow(bwbord3);title('cleared 
borders 3');
    bwopen3 = bwareaopen(bwbord3, 36); %figure,
imshow(bwopen3);title('remove small pixels 3');
    Ra1 = 13; Ra2 = 15;[centers1, radiil] = imfindcircles(bwopen3, [Ra1 Ra2], 'Sensitivity', 0.95);
     Ipol1 = insertShape(I,'Rectangle', entheto, 'LineWidth',3);
 Ipol2 = insertShape(Ipol1,'Rectangle', opi1, 'LineWidth',3);
 Ipol3 = insertShape(Ipol2,'Rectangle', opi2, 'LineWidth',3);
    figure, imshow(Ipol3); title(jpegFiles(iterator+2).name);
    entheto='-';
     if isempty(radii1)==0;
         if radii1>13 && radii1<15;
            entheto='ok';disp([entheto,' to entheto']);
         else
            disp([entheto,' to entheto']);
         end
     else
        disp([entheto,' to entheto']);
     end
    %print(sprintf('I2%s%d','_',iterator),'-dpng','-r300');
```

```
 %% Results Struct that includes the report of the images proccesed
     field1 = 'Image'; value1(iterator) =
{jpegFiles(iterator+2).name};<br>field2 = 'entheto';
                                                    value2(iterator) = {entheto};<br>value3(iterator) = {opes};
     field3 = 'mikroi_kykloi'; value3(iterator) =<br>%field4 = 'kyklakia'; value4(iterator) =
     \frac{1}{2} \frac{1}{2} \frac{1}{2} \frac{1}{2} \frac{1}{2} \frac{1}{2} \frac{1}{2} \frac{1}{2} \frac{1}{2} \frac{1}{2} \frac{1}{2} \frac{1}{2} \frac{1}{2} \frac{1}{2} \frac{1}{2} \frac{1}{2} \frac{1}{2} \frac{1}{2} \frac{1}{2} \frac{1}{2} \frac{1}{2} \frac{1}{2} {length(radiiholes)};
     field5 = 'time'; value5(iterator) = {toc};
      Results = 
struct(field1,value1,field2,value2,field3,value3,field5,value5);
end
profile viewer
%%%%%%%%%%%%%%%%%%%%%%%%%%%%%%%%%%%%%%%%%%%%%%%%%%%%%%%%%%%%%%%%%%%%%%%%%%%
\% % \%\frac{1}{2} \frac{1}{2} \frac{1}{2} \frac{1}{2} \frac{1}{2} \frac{1}{2} \frac{1}{2} \frac{1}{2} \frac{1}{2} \frac{1}{2} \frac{1}{2} \frac{1}{2} \frac{1}{2} \frac{1}{2} \frac{1}{2} \frac{1}{2} \frac{1}{2} \frac{1}{2} \frac{1}{2} \frac{1}{2} \frac{1}{2} \frac{1}{2} \% % \%%%%%%%%%%%%%%%%%%%%%%%%%%%%%%%%%%%%%%%%%%%%%%%%%%%%%%%%%%%%%%%%%%%%%%%%%%%
en=1; kyk=1; num=1;
for i=1:length(Results); %arxi
      if strcmp(Results(i).entheto,'ok')
      else
          kaka entheta{1, en} = Results(i). Image(21:end);
          en = en+1;
      end
      if strcmp(Results(i).mikroi_kykloi,'ok')
      else
kaka kyklakia{1,kyk} = Results(i).Image(21:end);
kyk = kyk+1; end
end
```

```
%writetable(struct2table(Results), 'Results.txt')
```
#### 10.1.12 Κώδικας Input Matrices Creation

```
%%%%%%%%%%%%%%%%%%%%%%%%%%%%%%%%%%%%%%%%%%%%%%%%%%%%%%%%%%%%%%%%%%%%%%%%%%%
\%% Dimiourgia Pinakwn eisodou kai stoxou gia %
             to Nevrwniko Diktyo
\%%%%%%%%%%%%%%%%%%%%%%%%%%%%%%%%%%%%%%%%%%%%%%%%%%%%%%%%%%%%%%%%%%%%%%%%%%%%
```

```
clear; close all; clc;
warning('off','images:initSize:adjustingMag');
addpath('images','functions');
%% Eisagwgi Eikonas
jpegFiles = dir('images'); 
numfiles = length(ipeqFiles) - 2;Imany = cell(1, numfiles);
```

```
%tic
arxi=1; level = [8, numfiles];
for iterator = arxi:numfiles; %numfiles Imany{iterator} = imread(jpegFiles(iterator+2).name);
```

```
I = cell2mat(Imany(iterator));
```
%% Input matrix for NN (based on global threshold of ROIs)

 $[i1,i2,i3,i4,i5,i6,i7,i8,i9,i10,i11,i12,i13,i14,i15,i16] =$ defineInputsNN(I);

 $level(1,iterator) = aravthresh(i1);$ level(2, iterator) =  $graythresh(12)$ ; level(3, iterator) =  $q$ raythresh(i3);  $level(4,iterator) = graythresh(14);$  level(5,iterator) = graythresh(i5);  $level(6,iterator) = gravthresh(16);$  $level(7,iterator) = graythresh(i7);$  $level(8,iterator) = graythresh(18);$  $level(9,iterator) = gravitythresh(19);$  level(10,iterator) = graythresh(i10);  $level(11,iterator) = gravity(11);$  level(12,iterator) = graythresh(i12); level(13,iterator) = graythresh(i13);  $level(14,iterator) = gravity$  level(15,iterator) = graythresh(i15); level(16, iterator) =  $q$ raythresh(i16);

end

toc

%% Target Matrix for NN

target = [ 1 1 1 1 1 1 1 1 1 1 1 1 1 1 1 1 1 1 1 1 1 1 1 1 1 1 1 1 1 1 1 1 1 1 1 1 1 1 1 1 1 1 1 1 1 1 1 0 0 0 0 0 0 0 0 0 0 0 0 0 0 0 0 0 0 0 0 0 0 0 0 0 0 0 0 0 ; 0 0 0 0 0 0 0 0 0 0 0 0 0 0 0 0 0 0 0 0 0 0 0 0 0 0 0 0 0 0 0 0 0 0 0 0 0 0 0 0 0 0 0 0 0 0 0 1 1 1 1 1 1 1 1 1 1 1 1 1 1 1 1 1 1 1 1 1 1 1 1 1 1 1 1 1]; % 1h grammi=rwgmi true, 2h grammi=rwgmi false

%% Save NN Parameters

save('nn\_parameters.mat','level','target');

```
10.1.13
             \Sigmaυνάρτηση defineInputsNN
```

```
%%%%%%%%%%%%%%%%%%%%%%%%%%%%%%%%%%%%%%%%%%%%%%%%%%%%%%%%%%%%%%%%%%%%%%%%%%%
\%% Orismos Perioxwn endiaferontos (ROIs) %
% gia tin evresi tis graythresh tous %
\%%%%%%%%%%%%%%%%%%%%%%%%%%%%%%%%%%%%%%%%%%%%%%%%%%%%%%%%%%%%%%%%%%%%%%%%%%%%
```

```
function
[i1,i2,i3,i4,i5,i6,i7,i8,i9,i10,i11,i12,i13,i14,i15,i16]=defineInputsNN(I)
%% Find Circles
Rc1 = 70; Rc2 = 85;
[centers1, radii1, metric] = imfindcircles(I, [Rc1]
Rc2],'Sensitivity',0.92,'ObjectPolarity','dark');
%% Check for centers position
min y = min(centers1(:,2));
x Of min y = centers1((find(centers1(:,2)==min y)),1);
j=1;for i=1:length(centers1);
```

```
if centers1(i, 1) <= x Of min y;
          centers(j,1) =centers1(\overline{i},1); centers(j,2) =centers1(\overline{i},2);
          radii(j) =radii1(i);
          j = j + 1; end
 end
% figure, imshow(I);
% viscircles(centers, radii,'EdgeColor','b');
%% find Image Rotation
v1 = [\text{centers}(2,1)-\text{centers}(1,1); \text{centers}(2,2)-\text{centers}(1,2)];v2 = [\text{centers}(2,1)-\text{centers}(1,1); \text{centers}(2,2)-\text{centers}(2,2)];
angle = radtodeg(atan2(det([v1, v2]),dot(v1, v2)));
angle default = 45;if angle<angle default;
    \frac{1}{2}if round(angle) ==angle default;
        theta rot = angle - angle default;
     %end
else
    theta rot = angle - angle default;
end
I2 = imrotate(I,-theta rot,'bilinear','crop');
%figure, imshow(I2);title('I rotated');
%% ROIs for NN (their position is dynamic)
%find the circles of the rotated image
[centers2, radii2, metric] = imfindcircles(I2, [Rc1
Rc2],'Sensitivity',0.92,'ObjectPolarity','dark');
%viscircles(centers2, radii2,'EdgeColor','b');
%find the coordinates of the inlay that is near the crack
xmax ofRot = max(centers2(:,1)); %x coordinate of the inlay
yOf \overline{x}max = centers2((find(centers2(:,1)==xmax ofRot)),2); \frac{1}{2}y coordinate of
the inlay
radof xmax = radii2(find(centers2(:,1)==xmax ofRot)); %radius of the inlay
factor = radof xmax/(11.06/2); %factor between real dimentions & calculated
here
step = (factor * 6.011) / 8;%simplify variable names
x = xmax ofRot; y = y0f xmax; r = radof xmax;
%set rois based on the position of the inlay near the crack
roi1 = [x+r y-1.5*r step 1.5*r]; roi2 = [x+r+step y-1.5*r step]1.5*r]; 
roi3 = [x+r+2*step y-1.5*r step 1.5*r]; roi4 = [x+r+3*step y-1.5*r step]1.5*r];
roi5 = [x+r+4*step y-1.5*r step 1.5*r]; roi6 = [x+r+5*step y-1.5*r step1.5*r];
roi7 = [x+r+6*step y-1.5*r step 1.5*r]; roi8 = [x+r+7*step y-1.5*r step1.5*r];
\text{roi9} = [\text{x+r } y \text{ step } 1.5 \cdot \text{r}]; \text{roi10} = [\text{x+r-step } y \text{ step } 1.5 \cdot \text{r}];roil1 = [x+r+2*step y step 1.5*r]; roil2 = [x+r+3*step y step 1.5*r];roi13 = [x+r+4*step y step 1.5*r]; roi14 = [x+r+5*step y step 1.5*r];
roi15 = [x+r+6*step y step 1.5*r]; roi16 = [x+r+7*step y step 1.5*r];i1 = \text{improp(I2, roi1)}; \text{figure, } \text{imshow(i1), title('roi1')};i2 = imcrop(I2, roi2); %figure, imshow(i2), title('roi2');
i3 = \text{improp(I2, roi3)}; \xifigure, imshow(i3), title('roi3');
i4 = \text{imcrop(I2, roi4)}; \xifigure, imshow(i4),title('roi4');
i5 = \text{imcrep(I2, roi5)}; \text{figure, } \text{imshow(i5), title('roi5')};i6 = imcrop(I2,roi6); % igure, imshow(i6),title('roi6');
i7 = \text{imcrop(I2, roi7)}; %figure, imshow(i7), title('roi7');
i8 = imcrop(I2, roi8); \frac{1}{2} figure, imshow(i8), title('roi8');
```

```
i9 = \text{imcrop(I2, roi9)}; \text{figure}, \text{imshow(i9)}, \text{title('roi9')};
i10 = \text{improp(I2, roi10)}; \xifigure, \text{imshow(i10), title('roi10');}i11 = \text{imcrep(I2, roi11)}; \xifigure, imshow(i11),title('roi11');
i12 = \text{imcrep(I2, roi12)}; \xifigure, \text{imshow(i12)}, \text{title('roi12')};
i13 = \text{imcrep(I2, roi13)}; \xifigure, \text{imshow(i13)}, \text{title('roi13')};
i14 = imcrop(I2,roi14); % stigure, imshow(i14),title('roi14');
i15 = imcrop(I2, roi15); \frac{1}{3} figure, imshow(i15), title('roi15');
i16 = imcrop(I2, roi16); \frac{1}{2} figure, imshow(i16), title('roi16');
```
#### end

```
10.1.14
           Κώδικας Neural Network
%%%%%%%%%%%%%%%%%%%%%%%%%%%%%%%%%%%%%%%%%%%%%%%%%%%%%%%%%%%%%%%%%%%%%%%%%%%
\%% Train Neural Network %
\%%%%%%%%%%%%%%%%%%%%%%%%%%%%%%%%%%%%%%%%%%%%%%%%%%%%%%%%%%%%%%%%%%%%%%%%%%%%
clear; close all; clc;
%% Load Neural Network Parameters
load('nn parameters.mat');
%% Count Traing Time ON
tic
%% Train Neural Network || Pattern Recognition Problem
defect Inspection net = patternnet(10); %set number of hidden layers
%view(net);
[defect Inspection net,tr] = train(defect Inspection net, level, target);
%train network
%nntraintool;
figure, plotperform(tr); % plot performance
testX = level(:,tr.testInd);testT = target(:, tr.testInd);
testY = defect Inspection net(testX);
testIndices = vec{vec}ind(testY);
figure, plotconfusion(testT,testY) %plot confusion matrix
[c, cm] = \text{confusion}(testT, testY);fprintf('Percentage Correct Classification : %f%%\n', 100*(1-c));
fprintf('Percentage Incorrect Classification : %f%%\n', 100*c);
figure, plotroc(testT, testY)
save defect Inspection net
%% Count training time OFF
toc
```
#### 10.1.15 Κώδικας Inspection

```
clear; close all; clc;
warning('off','images:initSize:adjustingMag');
warning('off','images:imfindcircles:warnForSmallRadius');
addpath('functions','images');
commandwindow
%% Load Neural Network Parameters
% Choose network to load - default is "net"
load('net.mat');
% load('defect Inspection net.mat');
%% Eisagwgi Eikonas
I = imread('IMG_0495.JPG'); %figure, imshow(I);
%% Eksagwgi xaraktiristikwn eikonas (ta opoia tha mpoun ws eisodos sto 
nevrwniko)
[i1,i2,i3,i4,i5,i6,i7,i8,i9,i10,i11,i12,i13,i14,i15,i16]=defineInputsNN(I);
x = [graythresh(i1); graythresh(i2); graythresh(i3); graythresh(i4); graythresh(i5); graythresh(i6); graythresh(i7); graythresh(i8)
     graythresh(i9); graythresh(i10); graythresh(i11); graythresh(i12)
     graythresh(i13); graythresh(i14); graythresh(i15); graythresh(i16)];
%% Elegxos an Yparxei Rwgmi
y = net(x); % choose network to load - default is "net"
if round(y(1)) ==1;
     disp('Yparxei rwgmi');
else
     disp('Den yparxei rwgmi');
end
```
# **10.2 ΠΑΡΑΡΤΗΜΑ Β: Τεχνικές Φωτισμού** [4]

## 10.2.1 Διάχυτο Προσπίπτον Φως Φωτεινού Πεδίου

Η τεχνική αυτή χρησιμοποιείται σε περιπτώσεις όπου απαιτείται:

- Ομογενής φωτισμός ασθενώς δομημένων και ελαφρώς ανομοιόμορφα δομημένων κομματιών
- Κατοπτρικά κομμάτια (specular parts)
- Αδιαφανή/διαφανή μέρη (με καλή ανακλαστική επιφάνεια)
- Δημιουργία χαμηλής λάμψης
- Κατάπνιξη μικρών επιφανειακών δομών (για παράδειγμα σημάδια κατεργασίας από εργαλεία προκαλούν διάχυση)
- Χαμηλή αντίθεση στις ακμές
- Μικρές αντιθέσεις σε επιφάνειες από ημιδιαφανή υλικά

*Τοποθέτηση:* η τεχνική μπορεί να επιτευχθεί με

- Ομοαξονικό διάχυτο φως, το λεγόμενο 'διάχυτο φως κατά άξονα'
- Κάμερα σε κλίση, καθώς και στοιχεία φωτισμού υπό κλίση

Ομοαξονικός φωτισμός, σημαίνει ότι το φως ακολουθεί την ίδια οπτική διαδρομή, όπως οι πληροφορίες εικόνας από το στόχο απεικόνισης. Είναι απαραίτητο να χρησιμοποιηθεί κάποιου είδους διαχωριστής δέσμης (ελάσματα, πλάκες ή πρισματικοί κύβοι). Συνήθως αυτά τα στοιχεία χωρίζουν το μεταδιδόμενο και το ανακλώμενο φως σε δύο ίσα μέρη.

Το ομοαξονικό φως δεν είναι ιδιαίτερα αποτελεσματικό εξ ορισμού, αφού περνά 2 φορές από τους διαχωριστές δέσμης, και έτσι λιγότερο από το ¼ της έντασης του φωτός φτάνει στον αισθητήρα της κάμερας. Στην πραγματικότητα αυτό το ποσοστό είναι πολύ λιγότερο, λόγω της περιορισμένης ανάκλασης των δοκιμίων. Αυτός είναι ο λόγος για τον οποίο αυτό το είδος φωτισμού λειτουργεί αρκετά καλά μόνο με πολύ ισχυρές πηγές φωτός και/ή δοκίμια με καλή ανακλαστικότητα.

Οι μονάδες για τον ομοαξονικό φωτισμό τοποθετούνται μεταξύ τoυ αντικειμενικού φακού (imaging objective) και του αντικειμένου δοκιμής. Μπορούν να τοποθετηθούν κατευθείαν μπροστά από το φακό ή χωριστά. Στις περισσότερες περιπτώσεις, αυτά τα στοιχεία μειώνουν την απόσταση εργασίας του αντικειμενικού φακού. Πρέπει να σημειωθεί ότι το απαραίτητο μέγεθος της πηγής φωτός αυξάνει με μια μεγαλύτερη γωνία θέασης του χρησιμοποιούμενου αντικειμενικού φακού ([Εικόνα](#page-130-0) 10.1a). Η χειρότερη περίπτωση είναι όταν το οπτικό πεδίο δεν φωτίζεται πλήρως.

Για τη χρήση του κεκλιμένου φωτισμού πρέπει να σημειωθεί ότι ο νόμος ανάκλασης αναφέρεται στη θέση που πρέπει να τοποθετηθεί ο φωτισμός. Από την άλλη πλευρά, η γωνία θέασης του αντικειμενικού φακού καθορίζει το μέγεθος και την απόσταση του φωτισμού. Όσο πιο μακρινός είναι, τόσο πιο μεγάλο και ισχυρό πρέπει να είναι το φως.

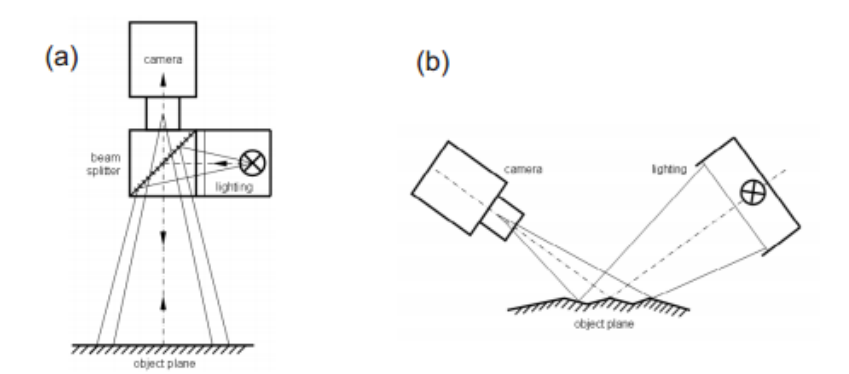

*Εικόνα 10.1: (α) ομοαξονικός διάχυτος φωτισμός, (β) κάμερα και διάχυτος φωτισμός υπό κλίση* [4]

<span id="page-130-0"></span>Στοιχεία:

- Μονάδες διαχωρισμού δέσμης σε σύνδεση με διάχυτο φωτισμό περιοχής
- Διάχυτος φωτισμός περιοχής [4]

#### 10.2.2 Κατευθυνόμενο Προσπίπτον Φως Φωτεινού Πεδίου

Αυτή η τεχνική του είναι παρόμοια με την προηγούμενη. Λόγω των χαρακτηριστικών κατεύθυνσης του φωτός χρησιμοποιείται στις εξής περιπτώσεις:

- Στο φωτισμό κομματιών με διάχυτα αντανακλαστικές επιφάνειες
- Συνειδητή χρήση αντανακλάσεων

*Τοποθέτηση:* η τεχνική μπορεί να επιτευχθεί με:

- Ομοαξονικά οδηγούμενο φως/οδηγούμενο στον άξονα του φωτός
- Ένα κατευθυνόμενο στοιχείο φωτισμού υπό κλίση

Για την τοποθέτηση του ομοαξονικά οδηγούμενου φωτός, είναι απαραίτητο να διασφαλιστεί ότι η οπτική διαδρομή του στόχου απεικόνισης είναι σχεδόν κάθετη προς τις επιφανειακές λεπτομέρειες που θα πρέπει να φωτιστούν. Αποκλίσεις γωνιών λίγων μοιρών είναι πιθανές και οφείλονται στο μέγεθος του φωτισμού και την ποιότητα επιφάνειας του δοκιμίου.

Η διάταξη των υπό κλίση στοιχείων άμεσου φωτισμού είναι άρρηκτα συνδεδεμένη με τις ανακλαστικές ιδιότητες του δοκιμίου, την κατεύθυνση του φωτός, το ύψος και τη γωνία.

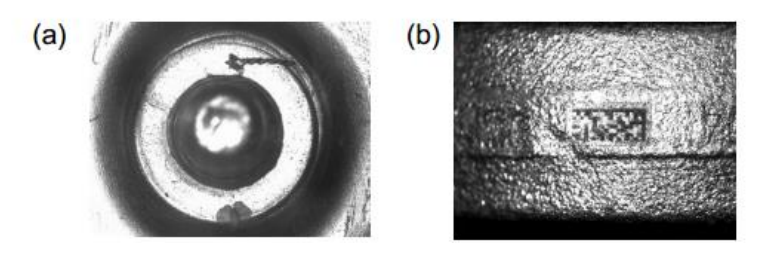

*Εικόνα 10.2: (α) επιφανειακός έλεγχος σύνδεσης pin με ομοαξονικό προσπίπτον φωτισμό φωτεινού πεδίου, (β) ο κώδικας δεδομένων αναγνωρίζεται σε χυτά με κατευθυνόμενο προσπίπτοντα φωτισμό* [4]

Η τοποθέτηση και επιλογή είναι παρόμοιες με της προηγούμενης μεθόδου.

*Στοιχεία:* 

- Κατευθυνόμενος φωτισμός περιοχής με ή χωρίς πολωτές
- Ειδική σχεδίαση, όπως φώτα κεντρικής γραμμής για να τονίσουν πληροφορία σε σχήμα γραμμής
- Μονάδες διαχωρισμού δέσμης σε σύνδεση με άμεσο φωτισμό περιοχής [4]

## 10.2.3 Τηλεκεντρικό Προσπίπτον Φως Φωτεινού Πεδίου

**Α**υτή η τεχνική θα μπορούσε να θεωρηθεί ως ειδική και ακραία περίπτωση του προσπίπτοντος φωτός κατευθυνόμενου πεδίου. Μπορεί να χρησιμοποιηθεί μόνο σε περιπτώσεις όπου:

• Πρέπει να γίνει έλεγχος ακόμα και για πολύ μικρές ατέλειες και ανομοιογένειες των κατοπτρικών (specular) κομματιών: επιφανειακές ατέλειες εμφανίζονται καθαρά ως σκοτεινές περιοχές.

Αυτή η τεχνική φωτισμού λειτουργεί μόνο σε συνδυασμό με ένα τηλεκεντρικό αντικειμενικό φακό.

*Τοποθέτηση:* η τεχνική μπορεί να επιτευχθεί με:

• Ομοαξονικό τηλεκεντρικό φως /τηλεκεντρικό κατά τον άξονα φως

Αυτή η τεχνική απαιτεί μηχανικά σταθερές συνθήκες. Η προτιμώμενη κατεύθυνση του τηλεκεντρικού φωτός έχει θέματα ευαισθησίας έναντι περιστροφής του κομματιού. Πρέπει να σημειωθεί, ότι εάν το κομμάτι είναι υπό κλίση με μια γωνία a, τότε σύμφωνα με το νόμο της ανάκλασης το φως θα εκτραπεί υπό τη διπλάσια γωνία, 2a.

Για ομοαξονικό τηλεκεντρικό φωτισμό, είναι σημαντικό, η ανακλαστική επιφάνεια του δοκιμίου να βρίσκεται ακριβώς στις 90<sup>ο</sup> ως προς τον οπτικό άξονα του αντικειμενικού φακού. Ακόμη και μια μικρή απόκλιση ή ένα ελαφρώς καμπύλο δοκίμιο, θα οδηγήσει σε πρόβλημα.

Το μέγεθος της ανοχής της γωνίας, εξαρτάται από το βαθμό παραλληλότητας του τηλεκεντρικού φωτός και την ποιότητα του τηλεκεντρικού αντικειμενικού φακού. Τυπικά ανεκτές γωνίες κλίσης είναι 0,5ο-1,5ο.

Επιπροσθέτως, το τηλεκεντρικό προσπίπτον φως είναι συνδεδεμένο με την προϋπόθεση των λείων και γυαλιστερών επιφανειών. Η τραχύτητα καταστρέφει το τηλεκεντρικό φως, λόγω διασποράς. Μετά από αυτή τη διάχυση, το ποσό του ανακλώμενου φωτός προς το φακό, είναι πολύ μικρότερο και η εικόνα είναι σκοτεινή.

## *Στοιχεία:*

- Τηλεκεντρικός φωτισμός
- Μονάδες διαχωρισμού δέσμης συνδεδεμένες με τηλεκεντρικό φωτισμό. [4]

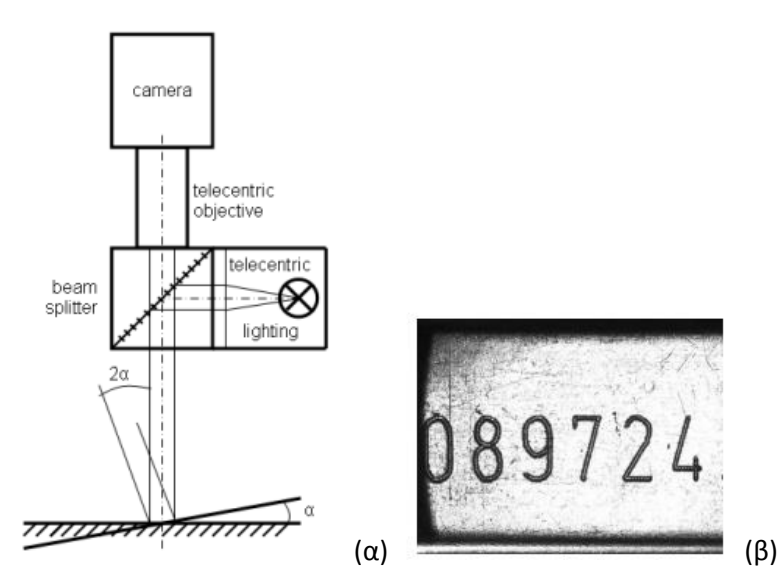

*Εικόνα 10.3: (α) Επίδραση κλίσης κατά τη χρήση προσπίπτοντος φωτός ομοαξονικού τηλεκεντρικού φωτεινού πεδίου, (β) υψηλά ανακλαστική επιφάνεια με χαραγμένους χαρακτήρες. Μόνο σε εκείνα τα κομμάτια της επιφάνειας που είναι ανακλαστικά, η εικόνα είναι φωτεινή.* [4]

## 10.2.4 Δομημένο Προσπίπτον Φως Φωτεινού Πεδίου

Ο δομημένος φωτισμός (structured lighting) χρησιμοποιείται για να ελέγξει τρισδιάστατες επιφανειακές πληροφορίες με ένα προβαλλόμενο μοτίβο φωτός. Το προβαλλόμενο φως σε μία αδιαφανή επιφάνεια, επιτρέπει την απόκτηση τρισδιάστατων πληροφοριών, από έναν δισδιάστατο αισθητήρα. Με τη βοήθεια του μοτίβου φωτός, μπορούν να επιτευχθούν:

- Έλεγχος ύπαρξης τρισδιάστατων κομματιών
- Μέτρηση ύψους ενός σημείου
- Μέτρηση της μακροσκοπικής κατανομής ύψους κατά μήκος μιας γραμμής
- Μέτρηση της μικροσκοπικής τραχύτητας κατά μήκος μιας γραμμής
- Μέτρηση της πλήρους τοπογραφίας (topography)/επιπεδότητας ενός κομματιού

Η ερμηνεία γίνεται συγκρίνοντας μαθηματικά την προβαλλόμενη δομή φωτός με τη παραμορφωμένη δομή φωτός στην επιφάνεια τοπογραφίας του αντικειμένου.

Απαιτούνται εξειδικευμένοι αλγόριθμοι για την επεξεργασία και αντίστοιχη υπολογιστική ισχύς.

Η επιτεύξιμη ακρίβεια του βάθους πληροφοριών εξαρτάται από πολλούς παράγοντες, όπως η τεχνική φωτισμού, η ανάλυση της κάμερας, η ανάλυση του λογισμικού κ.α. Γενικά, η ανάλυση μπορεί να αυξηθεί με την προσέγγιση του κωδικοποιημένου φωτός.

Ακόμη και τα διαφανή υλικά μπορούν να ελεγχθούν με δομημένο φως. Η προβολή του μοτίβου του φωτός πάνω σε ενός γνωστού σχήματος διαφανές υλικό, παράγει προβλέψιμες ανακλάσεις μέσα στο υλικό. Είναι εφικτές οι εξής μετρήσεις:

• Πάχος τοιχώματος

- Παραλληλότητα επιπέδου (plane) (γωνία σφήνας)
- Χρήση πολλαπλών ανακλάσεων, καθώς και πίσω όψης

*Τοποθέτηση:* οι προϋποθέσεις της εφαρμογής του δομημένου φωτισμού είναι:

- Επιφάνειες που διαχέουν φως και είναι μη κατοπτρικές (για μέτρηση επιφανειών)
- Πίσω επιφάνεια η οποία να ανακλά (για διαφανή υλικά)
- Μη ύπαρξη ορατών ανάγλυφων διαμορφώσεων (για επιθεώρηση όλης της τοπογραφίας). [4]

Χρησιμοποιούνται τρεις βασικές δομές και αρχές φωτός:

## **10.2.4.1 Διαστασιακή Δομή Φωτός (σημειακή)**

Η προβολή ενός σημείου φωτός, οδηγεί στην αρχή του τριγωνισμού. Η τοπική μετατόπιση της θέσης του προβαλλόμενου σημείου φωτός βασιζόμενη στο ύψος του αντικειμένου δοκιμής δίνει πληροφορίες σε σχήμα σημείου.

Η τοποθέτηση με τηλεκεντρικό αντικειμενικό φακό, λαμβάνει υπόψιν απλές μαθηματικές σχέσεις χρησιμοποιώντας μόνο συναρτήσεις γωνίας.

Για τη Μηχανική Όραση, η τριγωνοποίηση έχει δευτερεύοντα ρόλο σε μια σύνθετη δισδιάστατη εργασία μέτρησης, η εγκατάσταση δε ενός σημειακού συστήματος μηχανικής όρασης, για πληροφορίες ύψους είναι υπερβολικά δαπανηρή.

Για αυτό το σκοπό, έχουν κατασκευαστεί πλήρεις αισθητήρες τριγωνισμού ως μικρές αυτόματες συσκευές (κεφαλές τριγωνοποίησης) που περιλαμβάνουν μια σημειακή πηγή φωτός (τυπικά laser), οπτικά απεικόνισης, ένα φωτοευαίσθητο δέκτη (συσκευή ευαίσθητη στη θέση (position sensitive device (PSD)) ή CCD αισθητήρα/CMOS), καθώς και τα αντίστοιχα ηλεκτρονικά.

Το σήμα εξόδου μπορεί να είναι ψηφιακό ή αναλογικό. Οι αποστάσεις μέτρησης και εργασίας ποικίλουν και καλύπτουν ένα φάσμα από χιλιοστά έως και μέτρα. Ανάλογα με το εύρος των μετρήσεων και των αποστάσεων εργασίας, είναι εφικτό να υπάρξει και ακρίβεια κατά 10 μm.

Μια καλή ανάλυση ύψους αυτής της μεθόδου, μπορεί να επιτευχθεί με:

- Μικρές αποστάσεις εργασίας
- Ευρεία βασική απόσταση/γωνία (η απόσταση μεταξύ του φωτισμού και του δέκτη)
- Μικρό εύρος μέτρησης
- Υψηλής ανάλυσης αισθητήρα εικόνας
- Υψηλού διαχωρισμού προγράμματα αξιολόγησης
- Συνεχείς οπτικές ιδιότητες ανάκλασης/σκέδασης του δοκιμίου [4]

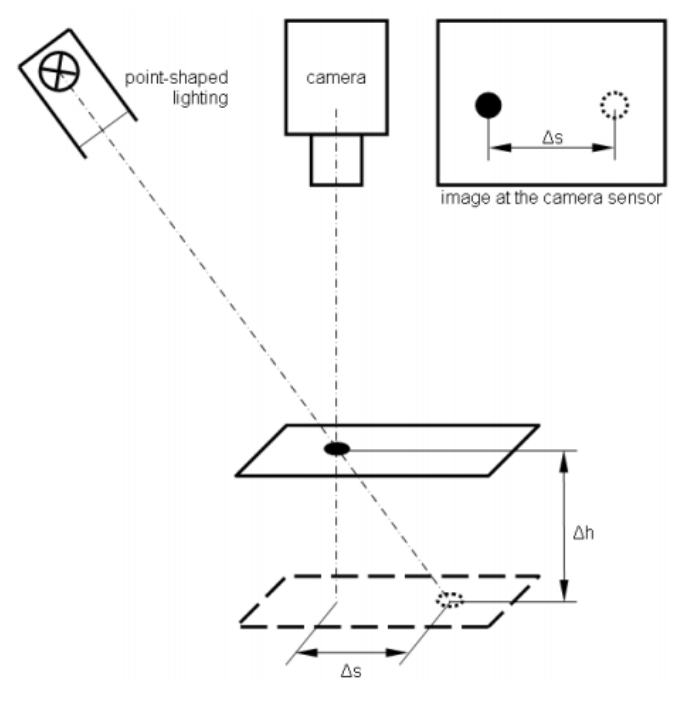

*Εικόνα 10.4: Η αρχή του τριγωνισμού* [4]

## **10.2.4.2 Διαστασιακή Δομή Φωτός (γραμμή)**

Η προβολή μιας γραμμής φωτός οδηγεί στην αρχή της λεγόμενης μεθόδου φωτισμού εγκοπής. Η παραμόρφωση μιας ευθείας γραμμής, προβαλλόμενη με κάποια γωνία πάνω σε μία επιφάνεια, δίνει πληροφορίες σχετικές με το ύψος σε αναλογία με το τμήμα της επιφάνειας του δοκιμίου ([Εικόνα](#page-134-0) 10.5).

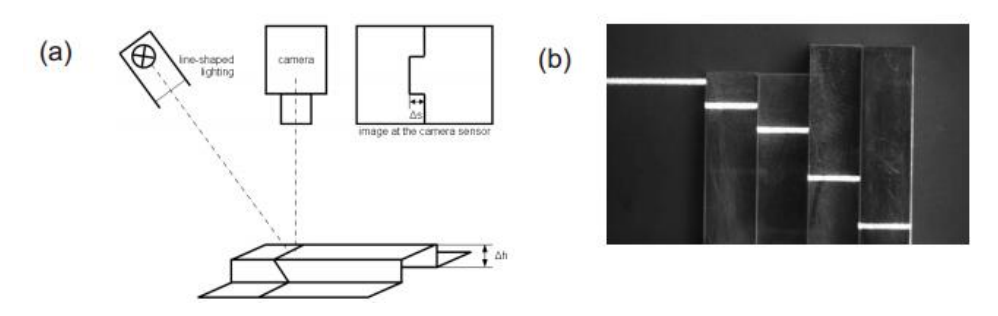

<span id="page-134-0"></span>*Εικόνα 10.5: (α) η αρχή της μεθόδου του φωτισμού εγκοπής (light-slit), (β) εφαρμογή της μεθόδου φωτισμού εγκοπής για τη μέτρηση στοιβαγμένων μπλοκ* [4]

Η αρχή θεσπίστηκε από την Schmaltz αρκετές δεκαετίες πριν, για την οπτική μέτρηση της μικροσκοπικής επιφανειακής τραχύτητας των κομματιών. Σήμερα, μπορεί επίσης να χρησιμοποιηθεί για τον έλεγχο μεγαλύτερων κομματιών. [4]

## **10.2.4.3 Διαστασιακή Δομή Φωτός (πλέγμα γραμμών)**

Η προβολή πολλαπλών παράλληλων γραμμών ή άλλων δισδιάστατων δομών φωτός, επιτρέπει την αξιολόγηση πλήρων επιφανειών ([Εικόνα](#page-135-0) 10.6). Αρκετές διαφορετικές προσεγγίσεις είναι γνωστές από τη βιβλιογραφία. Για τον υπολογισμό των ιδιοτήτων του ύψους από πλήρεις επιφάνειες (τοπογραφία) χρησιμοποιούνται πολύπλοκοι μαθηματικοί αλγόριθμοι.

*Στοιχεία:*

- Λέιζερ διόδου με οπτικά διαμόρφωσης δέσμης (beam shaping optics) διαφόρων σχημάτων, παρέχουν μετρήσιμα, σχεδόν ανεξάρτητα της γεωμετρίας του φωτισμού με εύρος δομής κάτω των 50 μm.
- Προβολείς LCD με προσαρμόσιμο φωτισμό και έξυπνες ακολουθίες δομών φωτός. [4]

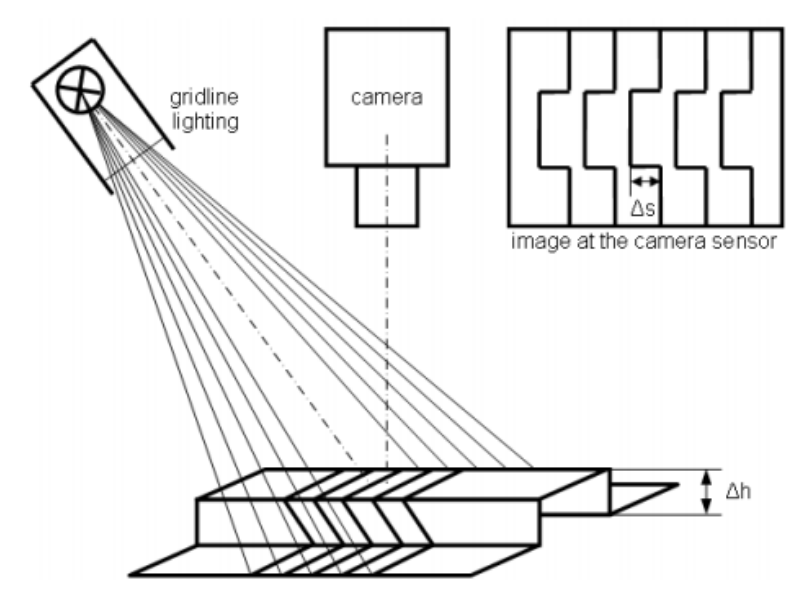

*Εικόνα 10.6: Η αρχή των πολλαπλών παράλληλων γραμμών (multiple parallel lines)* [4]

# <span id="page-135-0"></span>10.2.5 Διάχυτο Κατευθυνόμενο Προσπίπτον Φως Μερικώς Φωτεινού Πεδίου

Αυτή η ομάδα φωτισμού μπορεί να θεωρηθεί ως υποκατηγορία του προσπίπτοντος φωτός φωτεινού πεδίου, καθώς ο αισθητήρας απεικόνισης δίνει παρόμοια αποτελέσματα. Τα αποτελέσματα προκύπτουν από την επιφάνεια σκέδασης του κομματιού.

Χρησιμοποιείται για:

- Ομοιογενή φωτισμό τρισδιάστατων κομματιών
- Φωτισμό μεγαλύτερων κομματιών με κυματιστή ή κατεστραμμένη επιφάνεια
- Έμφαση σε ρωγμές που είναι σε επιφάνειες υπό γωνία, κοίλες και κυρτές
- Παραγωγή σκιών από ακμές και σκαλοπάτια
- Μείωση των σκιών και εξομάλυνση της υφής των επιφανειών
- Ελαχιστοποίηση της επιρροής των ρωγμών, της σκόνης και των σφαλμάτων

*Τοποθέτηση και Εξαρτήματα:* το αποτέλεσμα αυτής της τεχνικής φωτισμού εξαρτάται πολύ από τα υλικά, τις θέσεις και τις γωνίες [\(Εικόνα](#page-136-0) 10.7). Με αναφορά στο νόμο της ανάκλασης, μπορεί κανείς να προσαρμόσει τη φωτεινότητα και την κατανομή της, πάνω στις φωτιζόμενες επιφάνειες σε συνδυασμό με τα εξής:

• Μετακίνηση του φωτισμού κατά μήκος του οπτικού άξονα (αλλάζοντας απόσταση)

- Επιλογή των κατευθύνσεων φωτός (άμεσο φωτισμό, άμεσο φωτισμό με φακό Fresnel, διάχυτο φωτισμό)
- Επιλογή της διαμέτρου εκπομπής φωτός του στοιχείου
- Αλλαγή εστιακής απόστασης του αντικειμενικού φακού

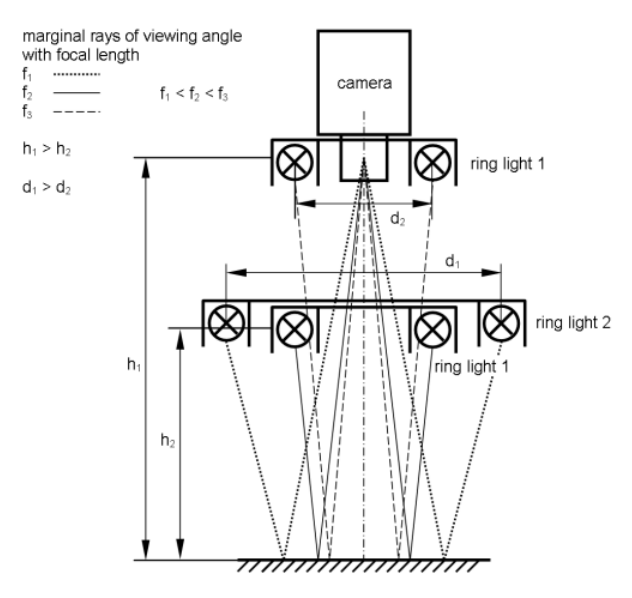

<span id="page-136-0"></span>*Εικόνα 10.7: Η σχέση των αποστάσεων, των γωνιών και του εστιακού μήκους των εξαρτημάτων μερικώς φωτεινού πεδίου* [4]

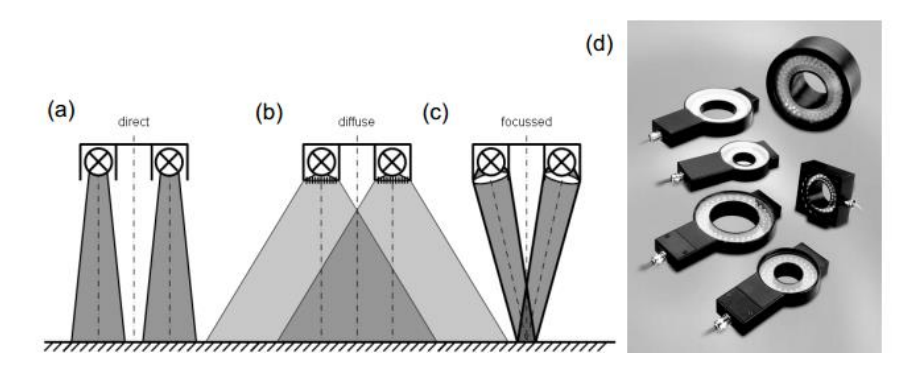

<span id="page-136-1"></span>*Εικόνα 10.8: Εκπομπή φωτός από δακτυλίους φωτισμού, (α) άμεση εκπομπή, (β) διάχυτη εκπομπή, (γ) εστιασμένη εκπομπή, (δ) διάφορα μοντέλα δακτυλίων φωτισμού led* [4]

## *Δακτύλιοι Φωτός*

Η χρήση δακτυλίων σε συνδυασμό με διάχυτες ανακλάσεις/ σκεδάσεις, αποτελεί μια συνηθισμένη και κοινή τεχνική φωτισμού για φωτισμό μερικώς φωτεινού πεδίου (partial bright field illumination). Ανάλογα με τη γεωμετρία των κομματιών, μπορεί να εμφανιστούν σκιές. Προκειμένου να ελεγχθεί η κατανομή του φωτισμού, υπάρχουν διαθέσιμα μοντέλα με άμεση εκπομπή φωτός, τα οποία περιλαμβάνουν φακούς fresnel με διαχυτήρες και φίλτρα πόλωσης [\(Εικόνα](#page-136-1) 10.8).

## *Φωτισμός με οπτική διά μέσω κάμερας*

Αυτό το είδος φωτισμού είναι η επέκταση στο επίπεδο των συμβατικών δακτυλίων φωτισμού και έχει πολύ μεγαλύτερη επιφάνεια εκπομπής φωτός. Αυτό εξασφαλίζει ότι ακόμα και οι ελαφρώς χτυπημένες επιφάνειες θα φωτίζονται ομοιογενώς. Για επιφάνειες σκέδασης, μπορούν να χρησιμοποιηθούν μοντέλα άμεσης εκπομπής φωτισμού και για κομμάτια άνισα, μπορούν χρησιμοποιηθούν μοντέλα διάχυτης εκπομπής φωτισμού.

Τυπικές εφαρμογές φωτισμού με οπτική διά μέσω κάμερας έχουμε στη ρομποτική και στη βιομηχανία συσκευασίας [\(Εικόνα](#page-137-0) 10.9).

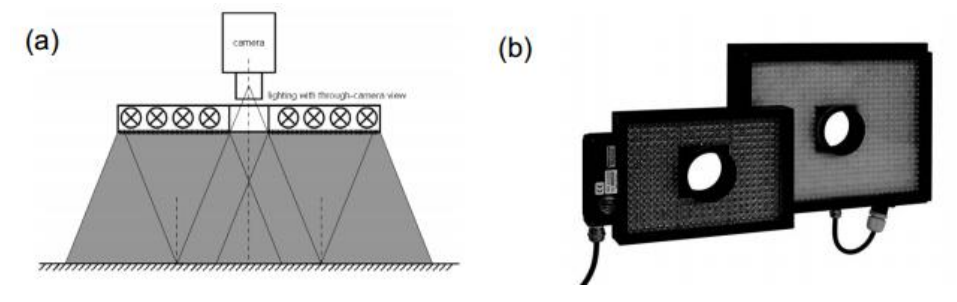

*Εικόνα 10.9: (α) η αρχή του φωτισμού με οπτική διά μέσω κάμερας, (β) εξαρτήματα* [4]

<span id="page-137-0"></span>*Δακτύλιοι φωτός υπέρ-διάχυσης και φωτισμός χωρίς σκιές*

Η πιο ακραία περίπτωση διάχυτου προσπίπτοντος φωτισμού είναι ο φωτισμός χωρίς σκιές. Τα στοιχεία φωτισμού δεν επεκτείνονται μόνο κατά επίπεδο αλλά και κατά το βάθος. Αυτό διασφαλίζει ότι δομές που βρίσκονται στο βάθος μπορούν να φωτιστούν. Η περιοχή εκπομπής φωτός αντιπροσωπεύεται σχεδόν στο σύνολο από τον προσπίπτοντα φωτισμό. Κάτι τέτοιο μπορεί να επιτευχθεί με έναν εκπομπό κύλινδρο με μία ειδική περιοχή ανάκλασης, ή με μια ημισφαιρική κατασκευή (φωτισμός συννεφιασμένης ημέρας ή φωτισμός θόλου). Αυτή η διάταξη παρέχει φως από όλες τις γωνίες του άνω ημισφαιρίου ([Εικόνα](#page-137-1) 10.10).

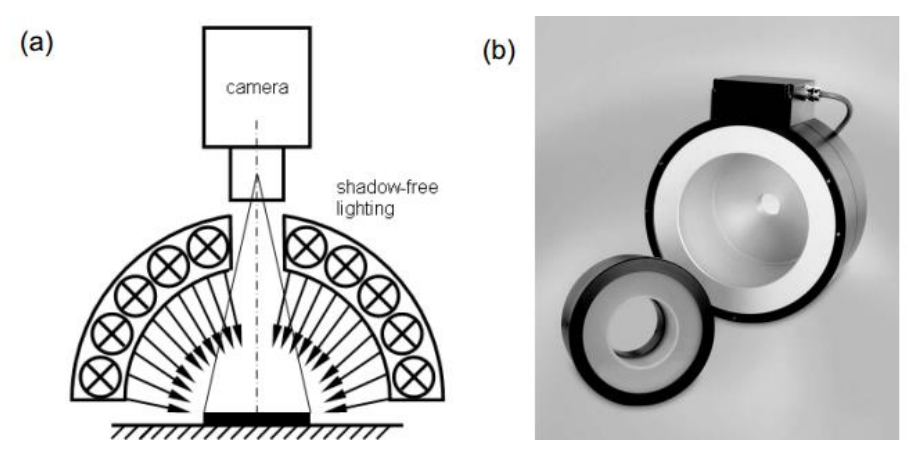

<span id="page-137-1"></span>*Εικόνα 10.10: (α) η αρχή του φωτισμού χωρίς σκιές, (β) εξαρτήματα φωτισμού δακτυλίου υπέρ-διάχυσης και χωρίς σκιές* [4]

Αυτές οι διατάξεις έχουν ως χαρακτηριστικό μια οπή στο πάνω μέρος τους, ώστε η κάμερα να μπορεί να «δει» από εκεί. Γυαλιστερά αντικείμενα εμφανίζονται ως μια μαύρη κηλίδα στο κέντρο της κατασκευής. Για να αποφευχθεί κάτι τέτοιο, μπορεί να συνδυαστεί ο φωτισμός χωρίς σκιές με έναν ομοαξονικό προσπίπτοντα φωτισμό φωτεινού πεδίου προσαρμόσιμης φωτεινότητας, που αντισταθμίζει το σκοτεινό σημείο από την πλευρά της κάμερας.

Ο φωτισμός χωρίς σκιές χρησιμοποιείται για ομοιογενή φωτισμό πολύ άνισων και σε έντονα διαμορφωμένων / παραμορφωμένων δοκιμίων. Δεν υπάρχει έντονη επιρροή ανάκλασης ή σκέδασης: η επικάλυψη της μακροδομής (μορφή αντικειμένου) και η μικροδομή (ατέλειες επιφάνειας), βρίσκονται σε υπέρθεση και η ομοιογένεια του αντικειμένου αυξάνει περισσότερο με οποιαδήποτε διάχυτη αντανάκλαση. Σχεδόν οποιοδήποτε αντικείμενο μπορεί να φωτιστεί ομοιογενώς. Αυτό εξαλείφει τις σκιές και τις αντανακλάσεις, λειαίνει τις υφές και μειώνει την επίδραση της σκόνης, τα ανάγλυφα και την καμπυλότητα. Τέλος, τα στοιχεία φωτισμού πρέπει να είναι πολύ κοντά στο αντικείμενο.

## *Καθορισμός μεγέθους φωτισμού*

Α) Στο φωτισμό με Δακτύλιους, με οπτική διά μέσω κάμερας, και υπερ.-διάχυσης πρέπει να δοθεί προσοχή στις αντανακλάσεις (μίκρο και μάκρο) κυρίως ως προς τη θέση του, έτσι ώστε το ανακλώμενο φως να συναντά τη γωνία θέασης του δοκιμίου. Τέλος, πρέπει να ληφθεί υπόψη όλη η περιοχή εκπομπής.

Β) Στο φωτισμό χωρίς σκιές πρέπει να εξασφαλιστεί ότι μια πολύ μικρή απόσταση εργασίας είναι εφικτή. Η διάμετρος του φωτός δεν πρέπει να είναι μεγαλύτερη από το μισό του κυλίνδρου ή τη μισή σφαίρα. Πρέπει να προτιμάται μεγαλύτερο εστιακό μήκος για καλύτερη ομοιογένεια στα άκρα του οπτικού πεδίου. [4]

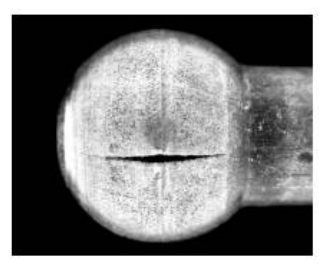

*Εικόνα 10.11: Ανίχνευση ρωγμής σε σφυρήλατο γυαλιστερό σύνδεσμο. Η χρήση του φωτισμού χωρίς σκιές, είναι ο μόνος τρόπος για να ελεγχθούν αυτά τα εξαρτήματα με περιστροφή ανά 120<sup>ο</sup>* [4]

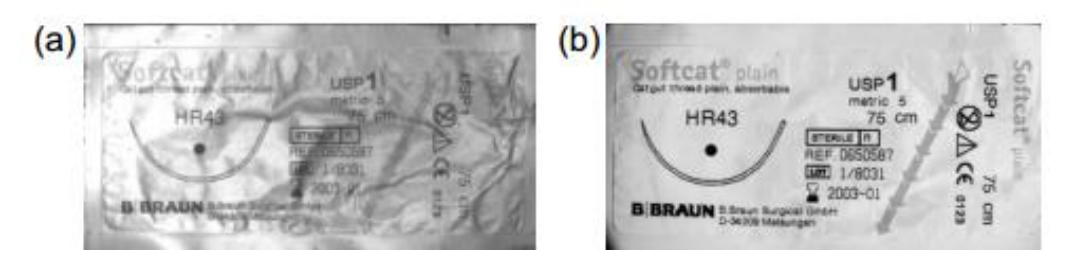

*Εικόνα 10.12: Ανάγνωση χαρακτήρων πλεκτών επιφανειών, (α) συμβατικός διάχυτος φωτισμός με μικρές και με μεγάλες μεταβολές, (β) ο φωτισμός χωρίς σκιές για εικόνα ομοιογενή και με αντιθέσεις* [4]

## 10.2.6 Διάχυτο/Κατευθυνόμενο Προσπίπτον Φως Σκοτεινού Πεδίου

Το προσπίπτον φως σκοτεινού πεδίου δημιουργείται όταν ο φωτισμός είναι τοποθετημένος σε τέτοιο σημείο, που ο αντικειμενικός φακός να μην μπορεί να τον δει. Ακόμα και μια τέλεια επιφάνεια θα παρουσιαστεί με σκούρο χρώμα και μόνο οι κορυφώσεις και βαθύνσεις της θα φαίνονται φωτεινές λόγω σκέδασης.

Ανακλαστικές επιφάνειες με σκέδαση παράγουν μικρότερες αντιθέσεις συγκριτικά με γυαλιστερές ή κατοπτρικές. Επίσης, η τεχνική του σκοτεινού πεδίου φωτισμού είναι ευαίσθητη στη σκόνη, τη βρωμιά και τις ίνες. Αυτού του είδους οι διαταραχές απεικονίζονται όπως τα δοκίμια.

Χρησιμοποιείται στις εξής περιπτώσεις:

- Όταν πρέπει να δοθεί έμφαση στα περιγράμματα, τα σχήματα, τις δομές, τις υφές και τα άκρα
- Όταν πρέπει να δοθεί έμφαση σε δομικές ατέλειες (γρατσουνιές, αυλακώσεις, ρωγμές)
- Όταν πρέπει να δοθεί έμφαση μόνο σε λεπτομέρειες
- Όταν πρέπει να ανιχνευθούν ελαττώματα επιφάνειας
- Όταν πρέπει να προβληθούν ανάγλυφα ή εγχάρακτα περιγράμματα όπως χαρακτήρες OCR/OCV (Optical Character Recognition/ Verification)
- Όταν θέλουμε να πετύχουμε μεγάλες αντιθέσεις σε αδιαφανή αντικείμενα, ιδιαίτερα στα επίπεδα να αποδίδεται το περίγραμμα/η περίμετρός τους
- Στα ημιδιαφανή αντικείμενα. Γίνονται διαφανή και η ανώτερη και κατώτερη επιφάνεια δεν μπορούν να διαχωριστούν.
- Όταν πρέπει να δημιουργηθεί αντίθεση στις ανάγλυφες ή εγχάρακτες επιφάνειες, καθώς και για τη διάκριση επιφανειών με διαφορετική υφή

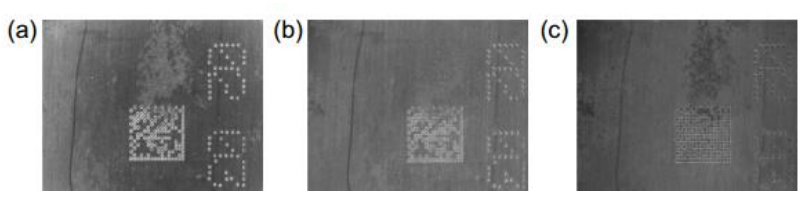

<span id="page-139-0"></span>*Εικόνα 10.13: Σκοτεινό πεδίο φωτισμού με διαφορετικές αποστάσεις από δοκίμιο (α) φως τοποθετημένο στην επιφάνεια του αντικειμένου, (β) απόσταση 15mm, (γ) απόσταση 30mm* [4]

*Τοποθέτηση:* η διάταξη των στοιχείων του σκοτεινού πεδίου φωτισμού είναι άρρηκτα συνδεδεμένη με τις ανακλαστικές ιδιότητες του δοκιμίου, την κατεύθυνση του φωτός, το ύψος και τη γωνία. Όσο πιο μακριά βρίσκεται το αντικείμενο, τόσο πιο ασθενές το φαινόμενο του σκοτεινού πεδίου [\(Εικόνα](#page-139-0) 10.13). Γι' αυτό, ο φωτισμός σκοτεινού πεδίου δουλεύει πάντα με μικρές αποστάσεις από το κομμάτι (λίγα χιλιοστά).

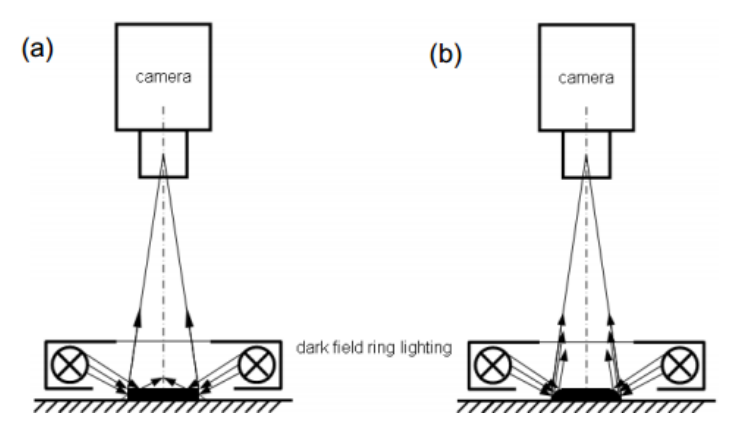

<span id="page-139-1"></span>*Εικόνα 10.14: Η αρχή και η διαδρομή των ακτίνων ενός δακτυλίου προσπίπτοντος φωτός σκοτεινού πεδίου, (α) αιχμηρές ακμές (β) στρογγυλεμένες ακμές* [4]

Το πλάτος του φαινομένου του σκοτεινού φωτισμού (φωτεινές γραμμές και περιοχές), εξαρτάται από την ποιότητα των ακμών και το βαθμό της κατεύθυνσης του φωτός. Ένα αιχμηρό φυσικό άκρο, παράγει μια λεπτή ανακλώμενη γραμμή φωτός υπό την επήρεια σκοτεινού κατευθυνόμενου πεδίου φωτισμού. Στρογγυλευμένες ακμές παράγουν ευρεία γραμμή ([Εικόνα](#page-139-1) 10.14). Αυτή είναι η διάρκεια (span). Από την άλλη πλευρά, το πλάτος της φωτεινής γραμμής καθορίζει το πλάτος του δακτυλίου εκπομπής φωτός. Στενοί δακτύλιοι παράγουν λεπτές γραμμές και ευρείς δακτύλιοι αδρές.

Συμβατικά, τα στοιχεία του σκοτεινού πεδίου φωτισμού γίνονται αντιληπτά ως δακτύλιοι φωτισμού για φωτισμό ανεξάρτητο από την περιστροφή. Εάν η περιστροφή του κομματιού είναι γνωστή, μπορεί να χρησιμοποιηθεί ένα στοιχείο κατευθυνόμενου φωτισμού. Ο επονομαζόμενος ραβδωτός φωτισμός, λειτουργεί επίσης ως σκοτεινό πεδίο φωτισμού [\(Εικόνα](#page-140-0) 10.15).

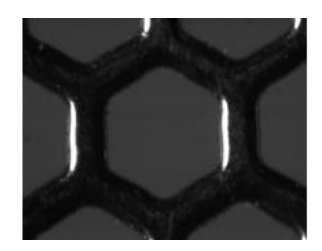

*Εικόνα 10.15: Ραβδωτό φως από τα αριστερά. Τα κατευθυνόμενα εξαρτήματα φωτός περιοχής σε μεγάλες γωνίες δίνουν έμφαση στις αριστερές κάθετες ακμές με τη χρήση του φαινομένου του σκοτεινού πεδίου* [4]

<span id="page-140-0"></span>Η προσαρμογή της δομής του σκοτεινού πεδίου φωτισμού για τις ανάγκες του σχήματος του δοκιμίου, γίνεται μέσω της χρήσης προσαρμοστικού φωτισμού: oι διάφοροι τομείς φωτισμού μπορούν να ενεργοποιηθούν/απενεργοποιηθούν, καθώς να μετακινηθούν.

*Υπόδειξη:* ο κατευθυνόμενος προσπίπτων φωτισμός σκοτεινού πεδίου χρησιμοποιείται συχνά σε επιθεωρήσεις επιφανειών. Το φαινόμενο του σκοτεινού πεδίου σκεδαζόμενου φωτός είναι εντονότερο όταν χρησιμοποιείται φως με μικρότερα μήκη κύματος. Για αυτό μπλε φως θα δώσει μεγαλύτερη έμφαση σε γρατζουνιές συγκριτικά με κόκκινο.

## *Στοιχεία:*

- Ειδικοί δακτύλιοι σκοτεινού πεδίου φωτισμού
- Κατευθυνόμενος φωτισμός περιοχής για ραβδωτό φωτισμό
- Σποτάκια (για ραβδωτό φωτισμό)

## **Τα όρια του Προσπίπτοντος Φωτισμού**

Η εφαρμογή του προσπίπτοντος φωτός είναι συνδεδεμένη με περιορισμούς. Αυτού του είδους ο φωτισμός βασίζεται στις ιδιότητες, ανακλαστικές και σκέδασης, του αντικειμένου, καθώς και στο σχήμα και το εξωτερικό περίγραμμά του. Πρέπει να τονιστεί, ότι όλα τα κομμάτια είναι διαφορετικά και ατελή, με συνέπεια να μην δίνουν τέλειες ανακλάσεις, αναμενόμενη σκέδαση, ούτε ρεαλιστικό σχήμα και περίγραμμα.

Κάποιοι από τους παράγοντες που επηρεάζουν τα άκρα ή τις ακμές μπορεί να είναι:

- Μια αλλαγή στην παραγωγική διαδικασία
- Διαφορετική θέση/περιστροφή των κομματιών (ποικίλες αντανακλάσεις ή σκεδάσεις)
- Φθορά (κοπτικών) εργαλείων
- Ασταθείς πορώδεις επιφάνειες
- Σχισμένες ακμές
- Στρογγυλευμένες ακμές
- Βρωμιά

Για παράδειγμα, κομμάτια τα οποία έχουν κοπεί με καινούργιο εργαλείο είναι τελείως διαφορετικά (ως προς τα άκρα) συγκριτικά με ένα χρησιμοποιημένο. Οι ιδιότητες ανάκλασης του φωτός με το προσπίπτον φως είναι δραστικά διαφορετικές.

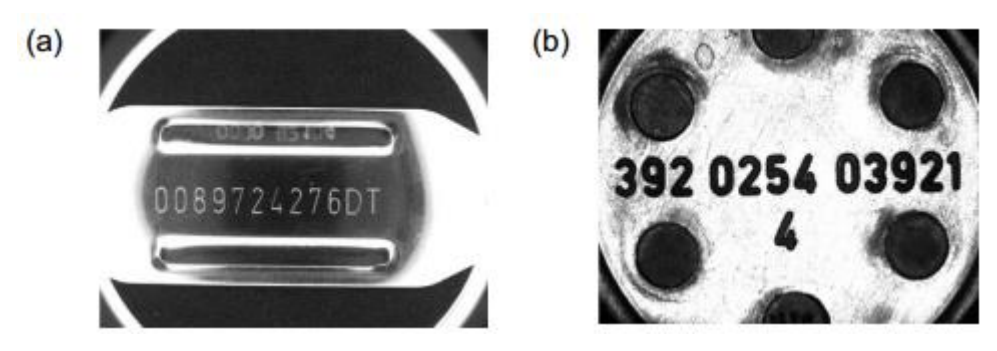

*Εικόνα 10.16: (α) εγχάρακτοι αριθμοί σε μέταλλο (β) ανάγλυφοι χαρακτήρες σε πλαστικό* [4]

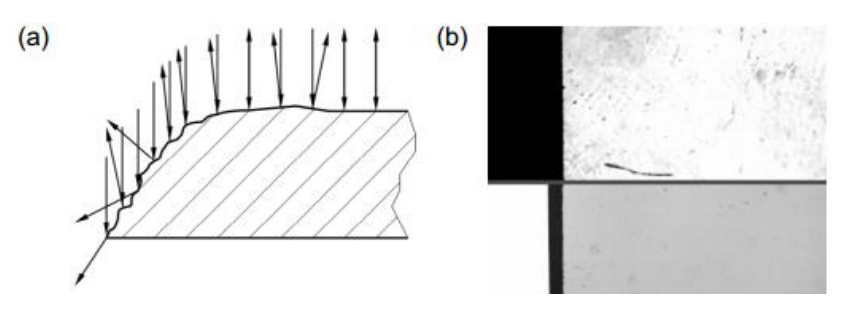

*Εικόνα 10.17: (α) πορεία παράλληλου προσπίπτοντος φωτός σε τυπικά σχηματισμένο άκρο (σπασμένο), (β) φαινομενικές διαφορές σε πλάκα γυαλιού με λοξοτομή φωτισμένη με προσπίπτον φως (από πάνω) και μεταδιδόμενο φως (από κάτω). Με προσπίπτον φως, δεν είναι εμφανές ολόκληρο το αντικείμενο.* [4]

*Υπόδειξη: δεν* πρέπει να χρησιμοποιείται το προσπίπτον φως για μετρητικές εργασίες στη Μηχανική Όραση. Η ακρίβεια των μετρήσεων, η οποία λαμβάνεται με εύρος πολλών πίξελ, είναι άμεσα εξαρτώμενη από τη μικρο-γεωμετρία του κομματιού. [4]

# 10.2.7 Διάχυτο Μεταδιδόμενο Φως Φωτεινού Πεδίου

Αυτή η τεχνική παρέχει εικόνες με καλές αντιθέσεις. Χρησιμοποιείται για:

- Αδιαφανή κομμάτια
- Επίπεδα έως πολύ επίπεδα κομμάτια, όπου αποδίδεται σχεδόν τέλεια η μετάβαση από φωτεινό σε σκοτεινό (μεμβράνες, σφραγίδες, κ.λπ.)

Τα διαφανή κομμάτια δίνουν μικρότερες αντιθέσεις. Τα τρισδιάστατα κομμάτια μπορεί να προκαλέσουν προβλήματα λόγω των αντανακλάσεων από τις περιοχές πλευρικών τοιχωμάτων. Αυτό έχει ως αποτέλεσμα μεταβάσεις των ακμών σε σχήματα που είναι δύσκολο να ερμηνευτούν από το λογισμικό.

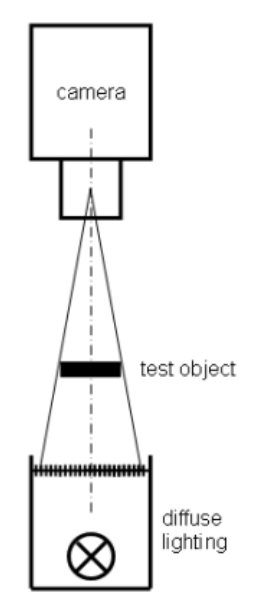

*Εικόνα 10.18: Η αρχή του διάχυτου μεταδιδόμενου φωτισμού φωτεινού πεδίου* [4]

<span id="page-142-0"></span>*Τοποθέτηση:* γίνεται στην ακριβώς απέναντι πλευρά του αντικειμενικού φακού ([Εικόνα](#page-142-0)  [10.18](#page-142-0)). Δεν υπάρχουν ειδικές απαιτήσεις για τον προσανατολισμό του φωτισμού. Η απόσταση μεταξύ του δοκιμίου και του φωτός πρέπει να είναι μεγαλύτερη από το βάθος εστίασης (ανυπαρξία βρωμιάς και σκόνης).

*Στοιχεία:* διάχυτος φωτισμός περιοχής [4]

## 10.2.8 Κατευθυνόμενος Μεταδιδόμενος Φωτισμός Φωτεινού Πεδίου

Αυτή η σπάνια χρησιμοποιούμενη τεχνική φωτισμού, απαιτεί ημιδιαφανή μέρη για να μπορέσει να ομογενοποιηθεί το φως, διαφορετικά, η δομή της πηγής φωτός επικαλύπτει τη δομή του δοκιμίου. Κάνει χρήση διαφορετικών κατανομών υλικού μέσα στο κομμάτι. Μπορεί να χρησιμοποιηθεί για:

- Τον έλεγχο πληρότητας ημιδιάφανων κομματιών
- Στοχευμένο φωτισμό βαθιών οπών, μικρών σχισμών (slits) και ρωγμών (clefts), όπου η διάχυση ή ο τηλεκεντρικός φωτισμός αποτυγχάνουν.

*Τοποθέτηση:* πρέπει οι πηγές φωτός των στοιχείων φωτισμού, να μην είναι ορατές από την κάμερα. Επίσης, πρέπει να αποφευχθεί η υπερβολική έκθεση. [4]

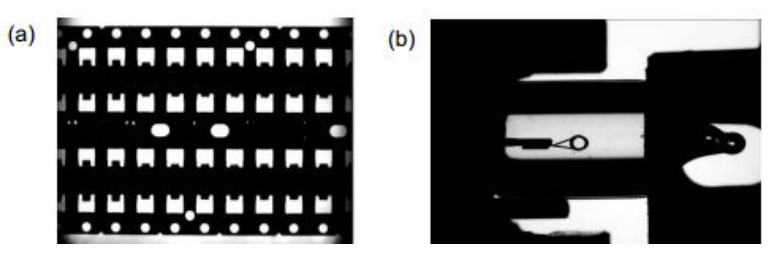

*Εικόνα 10.19: (α) σκιαγράφηση πλαισίου μολύβδου, (β) επιθεώρηση νήματος λάμπας γυαλιού* [4]

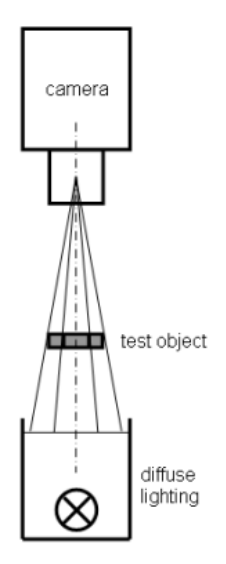

*Εικόνα 10.20: (α) η αρχή του κατευθυνόμενου μεταδιδόμενου φωτισμού φωτεινού πεδίου* [4]

## 10.2.9 Τηλεκεντρικός Μεταδιδόμενος Φωτισμός Φωτεινού Πεδίου

Η εισαγωγή αυτής της τεχνικής φωτισμού στις αρχές της δεκαετίας του 1990, έφερε την επανάσταση στην ακρίβεια της Μηχανική Όρασης. Η απεικόνιση εξαιρετικά καλοσχηματισμένων σιλουετών και περιγραμμάτων, έγινε εφικτή. Σε συνεργασία με τηλεκεντρικούς φακούς, ο μεταδιδόμενος τηλεκεντρικός φωτισμός φωτεινού πεδίου μπορεί να χρησιμοποιηθεί για:

- Φωτισμό με αντιθέσεις από διαφανή έως και αδιαφανή τρισδιάστατα αντικείμενα
- Να παρέχει αιχμηρές ακμές, ακόμα και σε περιπτώσεις γυαλιστερών σφαιρικών και κυλινδρικών αντικειμένων
- Εφαρμογές όπου απαιτείται ακρίβεια και αξιοπιστία στα αποτελέσματα
- Έντονη καταστολή του εξωτερικού φωτός
- Ομοιογενή και με έντονες αντιθέσεις φωτισμό διαφανών και αδιαφανών δοκιμίων

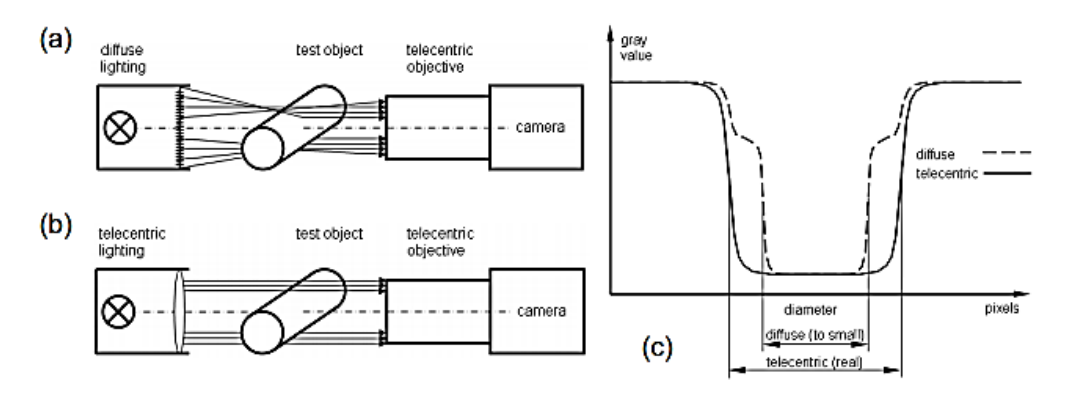

*Εικόνα 10.21: Η πορεία του φωτός στην επιφάνεια γυαλιστερού κυλίνδρου: (α) με διάχυτα μεταδιδόμενο φως, (β) με τηλεκεντρικά μεταδιδόμενο φως και (γ) η πορεία των γκρι τιμών προς τον αισθητήρα εικόνας* [4]
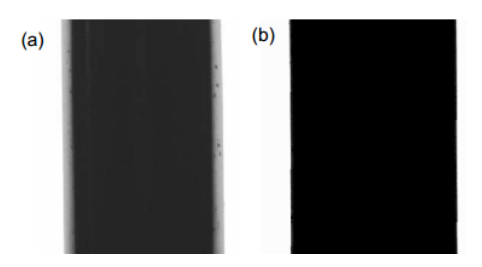

<span id="page-144-0"></span>*Εικόνα 10.22: Γυαλιστερό κυλινδρικό μεταλλικό τεμάχιο, απεικονισμένο με τηλεκεντρικό αντικείμενο. (α) με διάχυτο μεταδιδόμενο φωτισμό (μεγάλο διάφραγμα) (β) με τηλεκεντρικό φωτισμό* [4]

*Τοποθέτηση:* Ο τηλεκεντρικός φωτισμός μπορεί να δουλέψει μόνο σε συνεργασία με ένα τηλεκεντρικό φακό. Απαιτείται παράλληλη διάταξη και των δύο (δοκιμίου και φωτισμού). Αποκλίσεις περίπου <±1<sup>ο</sup> είναι επιτρεπτές. Αυτή η απαίτηση σημαίνει ότι τα τοποθετημένα εξαρτήματα, θα είναι απαλλαγμένα από ταλαντώσεις. Η απόσταση μεταξύ του τηλεκεντρικού φακού και του τηλεκεντρικού φωτισμού δεν παίζει κάποιο ρόλο. Η απόσταση μεταξύ του δοκιμίου και του τηλεκεντρικού φωτισμού θα πρέπει να είναι προσαρμοσμένη έτσι ώστε να μην είναι εμφανής η σκόνη στην επιφάνεια των φακών (3 φορές μεγαλύτερη από το βάθος εστίασης του αντικειμένου). Η [Εικόνα](#page-143-0) 10.21 και η [Εικόνα](#page-144-0) 10.22 επιδεικνύουν τη διαφορά των συμβατικών στοιχείων φωτισμού σε σύγκριση με τηλεκεντρικό φωτισμό.

Αν το δοκίμιο έχει κλίση, ακόμα και η χρήση τηλεκεντρικών στοιχείων δεν μπορεί να βοηθήσει στην αποφυγή σφαλμάτων στις μετρήσεις. Μόνο η προβολή των κομματιών είναι ορατή [\(Εικόνα](#page-144-1) 10.23). Η απόκλιση εξαρτάται από το βάθος του κομματιού και την γωνία κλίσης.

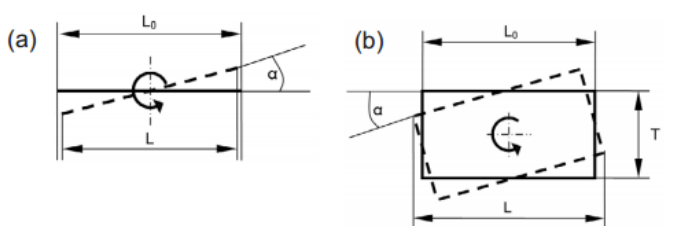

<span id="page-144-1"></span>*Εικόνα 10.23: Κλίσεις και προβολές οδηγούν σε αλλαγμένα αποτελέσματα στις προβολές (α) επίπεδο τεμάχιο (2D), (β) βαθύ τεμάχιο (3D)* [4]

## *Επίπεδα Κομμάτια:*

Ακολουθώντας την αρχή σύγκρισης Abbe θα προκύψουν σφάλματα 2ης τάξης. Φαινομενικά τα κομμάτια γίνονται μικρότερα αν έχουν κλίση [\(Εικόνα](#page-144-1) 10.23α).

$$
L = L_0 - [L_0(1 - \cos \alpha)]
$$

όπου: L0: το αρχικό μήκος του κομματιού

L: το φαινόμενο μήκος

α: η γωνία κλίσης

σε εφαρμογές Μηχανική Όρασης μπορούν να αγνοηθούν γωνίες <|3ο| .

## *Βαθιά Κομμάτια:*

Σε αυτήν την περίπτωση μπορεί να εμφανιστούν σφάλματα 1ης τάξης. Φαινομενικά, τα κομμάτια γίνονται μεγαλύτερα αν έχουν κλίση [\(Εικόνα](#page-144-1) 10.23β):

$$
L = L_0 - [L_0(1 - \cos \alpha)] + T \sin \alpha
$$

όπου: L0: το αρχικό μήκος του κομματιού

L: το φαινόμενο μήκος του κομματιού

Τ: το βάθος του κομματιού

α: η γωνία κλίσης

Αυτό το φαινόμενο μπορεί να εμφανιστεί και σε μικρές γωνίες και γίνεται μεγαλύτερο με την αύξηση του βάθους του αντικειμένου. Συνέπεια της φωτεινής μετάβασης στον αισθητήρα, είναι τα ασύμμετρα άκρα, άρα πρέπει να δοθεί προσοχή στην επεξεργασία από το λογισμικό.

*Στοιχεία:* τηλεκεντρικός φωτισμός [\(Εικόνα](#page-145-0) 10.24δ) [4]

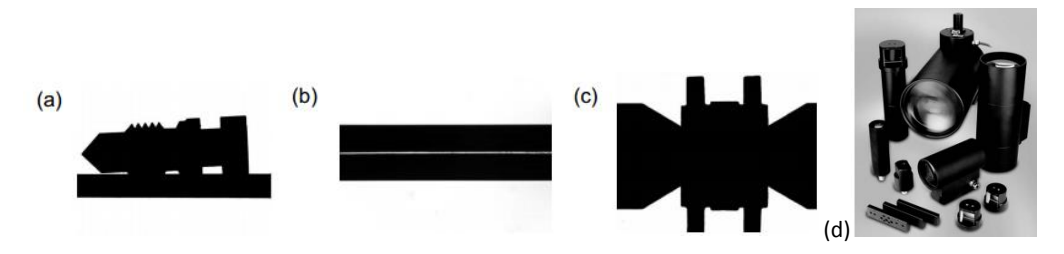

<span id="page-145-0"></span>*Εικόνα 10.24: (α) έλεγχος σε γυαλιστερό κατεργασμένο τεμάχιο, (β) μέτρηση διαμέτρου σε γυάλινη ράβδο, (γ) έλεγχος πληρότητας κομματιών συσσωρευτή (sinter), (δ) εξαρτήματα τηλεκεντρικού φωτισμού* [4]

## 10.2.10 Διάχυτος/Κατευθυνόμενος Φωτισμός Σκοτεινού Πεδίου

Αυτή η τεχνική λειτουργεί μόνο για διαφανή ή για έντονα ημιδιαφανή δοκίμια. Για να φανούν οι φωτεινές αντανακλάσεις των άκρων της πίσω πλευράς είναι απαραίτητο ότι τα στοιχεία φωτισμού θα βρίσκονται πίσω από το δοκίμιο και το φως μπορεί να το διαπεράσει ([Εικόνα](#page-145-1) 10.25), αλλιώς αυτή η μέθοδος δε λειτουργεί. Μπορεί να εφαρμοστεί σε παρόμοια είδη κομματιών όπως ο φωτισμός της διάχυσης ή του σκοτεινού πεδίου. Γίνονται εμφανείς μόνο οι δομές στο πίσω μέρος του κομματιού.

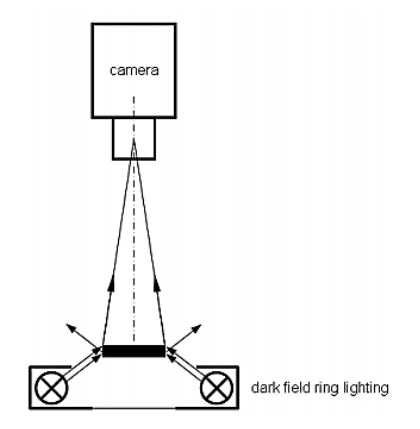

<span id="page-145-1"></span>*Εικόνα 10.25: Η αρχή του διάχυτου/κατευθυνόμενου μεταδιδόμενου φωτισμού σκοτεινού πεδίου* [4]

*Τοποθέτηση, στοιχεία:* απαιτούνται τα ίδια στοιχεία και τοποθέτηση όπως στις περιπτώσεις του διάχυτου/κατευθυνόμενου προσπίπτοντος φωτός [4]

## 10.2.11 Συνδυασμένες Τεχνικές Φωτισμού

Οι τεχνικές φωτισμού που αναφέρθηκαν προέρχονται από όλες τις εφικτές πρακτικές ρυθμίσεις. Ρεαλιστικά κομμάτια από βιομηχανικές διαδικασίες είναι συχνά περίπλοκα. Ορισμένες τεχνικές φωτισμού αλληλοαναιρούνται. Επίσης, μπορεί να υπάρχουν διαφορετικά χαρακτηριστικά, τα οποία δεν μπορούν να φωτιστούν με ένα μόνο φως ή μια μόνο τεχνική φωτισμού. Σε αυτές τις περιπτώσεις είναι αδύνατο να εφαρμοστεί μια καθαρή τεχνική φωτισμού. Πρέπει να γίνουν συμβιβασμοί και συνδυασμοί, ως εξής:

(α) Ατομικός φωτισμός για κάθε χαρακτηριστικό.

Η απλούστερη, αλλά σαφής παραλλαγή είναι να χρησιμοποιηθεί ατομικός και διαφορετικός φωτισμός για κάθε χαρακτηριστικό. Είναι δαπανηρή και χρονοβόρα επειδή όλα τα χαρακτηριστικά τίθενται υπό επεξεργασία το ένα μετά το άλλο. Είναι απαραίτητη η απόκτηση εικόνων με πολλές κάμερες ή μετακινώντας την κάμερα ένα σύστημα χειρισμού για βέλτιστες συνθήκες φωτισμού και οπτικής.

(β) Ταξινόμηση συνθηκών φωτισμού

Πιο αποτελεσματική είναι η χρήση μιας τεχνικής φωτισμού για όλες τις παρόμοιες συνθήκες φωτισμού. Είναι απαραίτητο σύστημα χειρισμού και πρέπει να γίνει επανάληψη και για τις άλλες τεχνικές φωτισμού με τον ίδιο τρόπο. Είναι εξίσου χρονοβόρα όπως η παραλλαγή (α)

(γ) Διαφορετικές τεχνικές φωτισμού σε σειρά

Πρέπει να χρησιμοποιηθεί ένα μεγάλο διάστημα έκθεσης και να υπάρξει διαδοχική εναλλαγή ανάμεσα σε όλες τις τεχνικές φωτισμού μέσα στο χρόνο έκθεσης της μιας εικόνας. Αυτή η μέθοδος εφαρμόζεται μόνο αν όλες οι τεχνικές φωτισμού είναι εφικτές σε μια προβολή.

(δ) Αλλαγή της τεχνικής φωτισμού μέσω των στοιχείων φωτισμού

Πρόκειται για χρήση προσαρμοστικού φωτισμού, που μπορεί να αλλάξει τη δομή του φωτισμού και την κατεύθυνση διαδοχικά από μια εικόνα σε άλλη εικόνας.

Για να επιλεχθεί η καλύτερη παραλλαγή από το (α) στο (δ) πρέπει να σημειωθεί η αλληλεπίδραση των φωτισμών. Είναι σχεδόν αδύνατο να χρησιμοποιηθούν μαζί όλες οι τεχνικές φωτισμού. Επίσης, κάποια προβλήματα φωτισμού δεν είναι επιλύσιμα, πχ είναι αδύνατο να εφαρμοστεί σκοτεινό πεδίο φωτισμού αν η ελάχιστη δυνατή απόσταση από το αντικείμενο στο φωτισμό είναι, για παράδειγμα, 200mm. [4]